**Haute Ecole Pédagogique - BEJUNE**

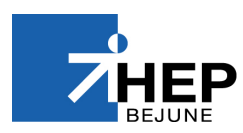

# **Intégration des TIC dans une classe d'enseignement spécialisé**

Utilisation d'iPads avec des adolescents en échec scolaire et en difficulté sociale dans une classe du Centre Educatif et Pédagogique de Courtelary, baignant déjà dans une culture « ordinateurs ». Quels effets sur leur motivation ?

Master en enseignement spécialisé – Volée 1114

**Mémoire de Master Jocelyne Wahli Sous la direction de Diego Corti Bienne, avril 2014**

# **Remerciements**

# **MERCI**

Vladimir, Alain, Karine, Kosimo, Serge, Laurine et Anita pour votre participation à cette « expérience ».

Hubert Chèvre, pour ta motivation contagieuse concernant l'utilisation des TIC en classe ainsi que pour le partage de tout ton « matériel ».

Diego Corti pour votre disponibilité et vos nombreux brainstormings !

Michèle et Damien pour votre précieuse relecture.

Gilles, pour ton savoir-faire d'informaticien et ta patience.

## **Résumé**

Ce travail s'inscrit dans le cadre de **l'enseignement spécialisé**, plus précisément dans une classe à effectif réduit, qui peut être considérée, selon Curonici, Joliat et McCulloch (2011) comme un lieu de changement à effet « émotionnellement correcteur » (p.241). Les élèves, adolescents fragilisés par leur parcours et dont souvent le processus d'apprentissage stagne, ont besoin d'une relation élève-enseignant complémentaire, basée sur la différence. Pour l'enseignant, cela ne signifie pas forcément leur donner « plus », mais reconnaître le mal-être et la mauvaise estime de l'élève pour ensuite avoir « l'art de développer le plaisir d'apprendre ». « Les plus grands moteurs de l'apprentissage sont le plaisir, les émotions positives, **la motivation** » (Fourgous, 2012, p.8).

Cette recherche s'efforce de mettre en lumière l'utilisation **des TIC**, plus particulièrement des iPads, afin de mieux comprendre si ces outils favorisent la motivation des apprenants, en s'appuyant sur un cadre de référence proposé par Viau (2009) et basé sur une approche sociocognitive : cela permet « d'éviter deux écueils opposés : considérer que la motivation relève exclusivement de facteurs internes à l'apprenant ou au contraire qu'elle relève uniquement de facteurs externes à l'apprenant » (Galant et Bourgeois, 2006, cités par Viau, 2009, p.195).

#### **Mots clés**

Enseignement spécialisé

Technologies de l'information et de la communication (TIC)

Motivation

## Supplique d'un élève à ses enseignants

Apprenez-nous l'enthousiasme Enseignez-nous la tolérance Offrez-nous l'étonnement de découvrir N'apportez pas seulement votre savoir et vos réponses Réveillez aussi nos questions, appuyez sur notre curiosité Accueillez sans vous décourager nos interrogations Appelez-nous à respecter la vie.

Apprenez-nous à échanger, à partager, à dialoguer Enseignez-nous quelques-uns des possibles de la mise en commun N'apportez pas seulement vos exigences mais osez manifester votre fermeté Ne vous laisser pas entraîner par nos désirs Réveillez notre faim et notre appétit Accueillez nos contradictions et nos tâtonnements Appelez-nous à agrandir la vie.

Apprenez-nous le meilleur de nous-mêmes Enseignez-nous à regarder sous les apparences, à explorer l'indicible N'apportez pas seulement du savoir-faire Réveillez en nous le goût de l'engagement Accueillez notre créativité pour baliser notre devenir Appelez-nous à enrichir la vie.

Apprenez-nous la rencontre avec le monde Enseignez-nous à entendre au-delà des apparences N'apportez pas seulement du rationnel et de la logique Eveillez en nous la quête du sens Accueillez nos errances et nos maladresses Appelez-nous à entrer dans une vie plus ardente.

Salomé, 2004, pp. 159-160

# **Liste des figures**

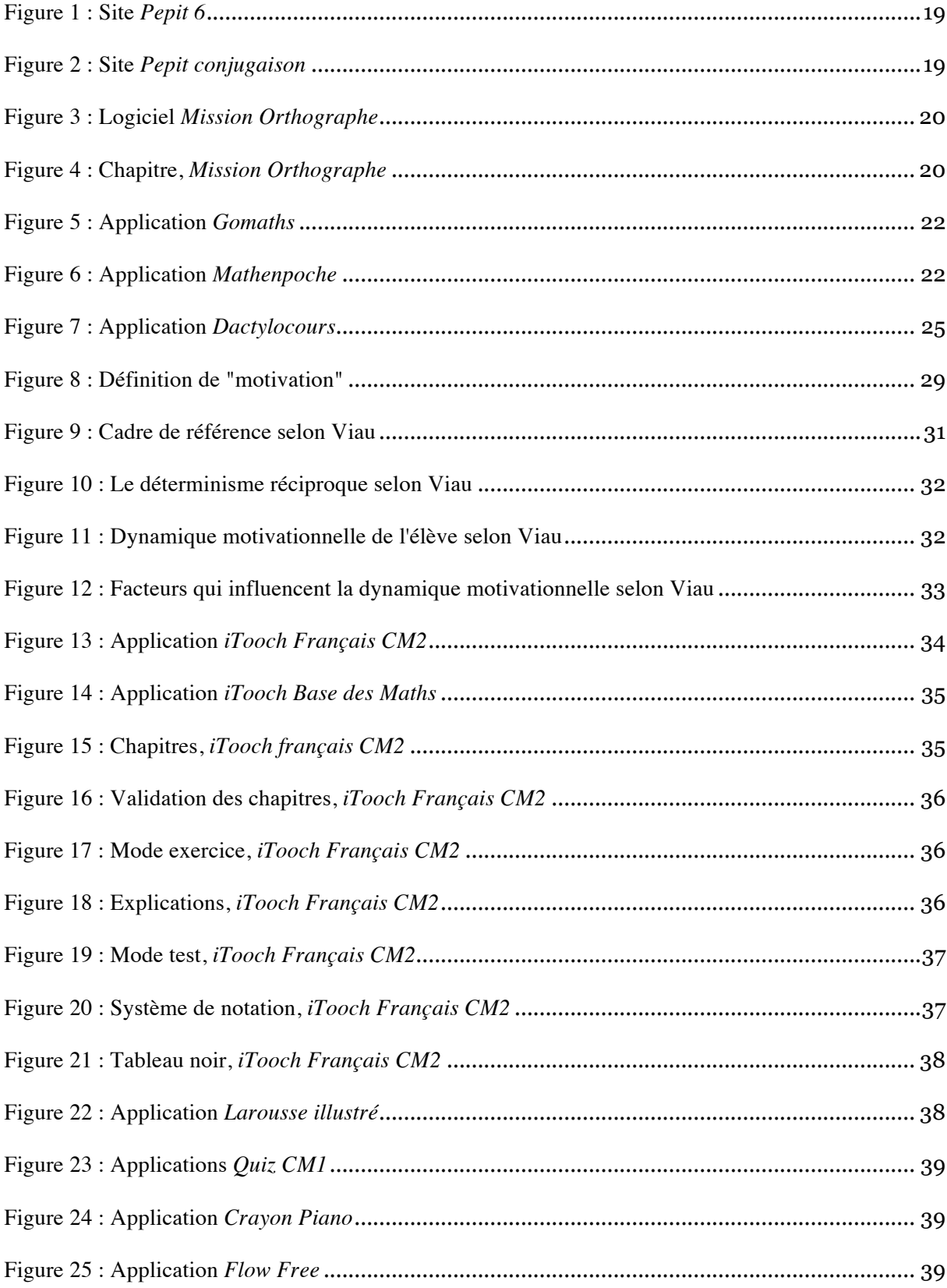

### **Liste des annexes**

Annexe 1 : Droits et devoirs

Annexe 2 : Tableaux de bonus selon Müller (2011)

Annexe 3 : Faveurs

- Annexe 4 : Objectifs selon l'orientation professionnelle
- Annexe 5 : Charte Internet

Annexe 6 : Progression en français

- Annexe 7 : Plan de travail
- Annexe 8 : Progression en mathématiques
- Annexe 9 : Dossier racines carrées

Annexe 10 : MP3

- Annexe 11 : Charte iPad
- Annexe 12 : Sondage 1
- Annexe 13 : Sondage 2
- Annexe 14 : Grilles d'observations
- Annexe 15 : Consignes pour utiliser *iTooch*
- Annexe 16 : Journal de bord
- Annexe 17 : Entretien 1
- Annexe 18 : Entretien 2
- Annexe 19 : Sondage 1 bis rempli
- Annexe 20 : Sondage 1 rempli
- Annexe 21 : Sondage 2 rempli
- Annexe 22 : Captures d'écran des applications *iTooch*
- Annexe 23 : Grilles d'observations remplies

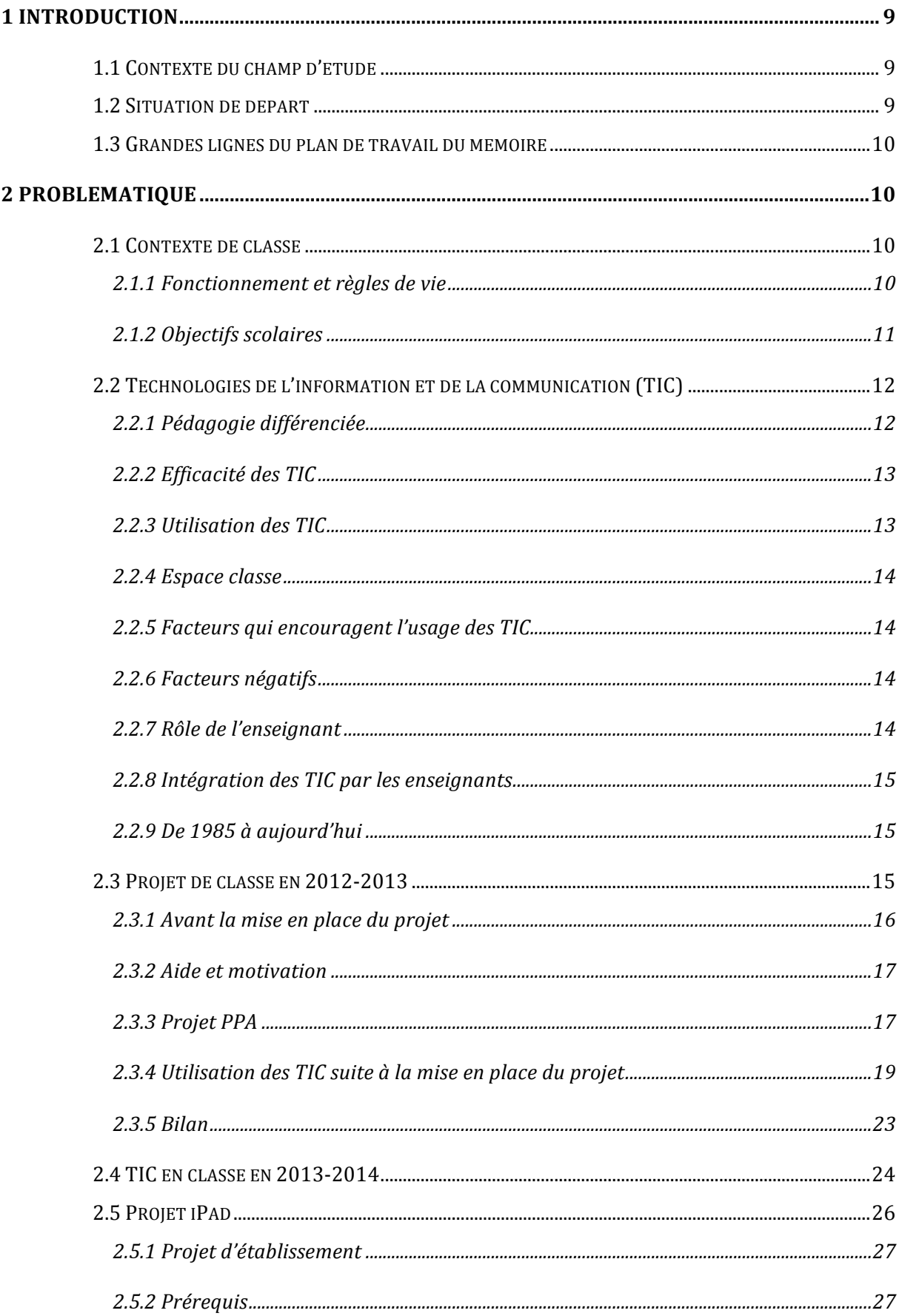

# **TABLE DES MATIERES**

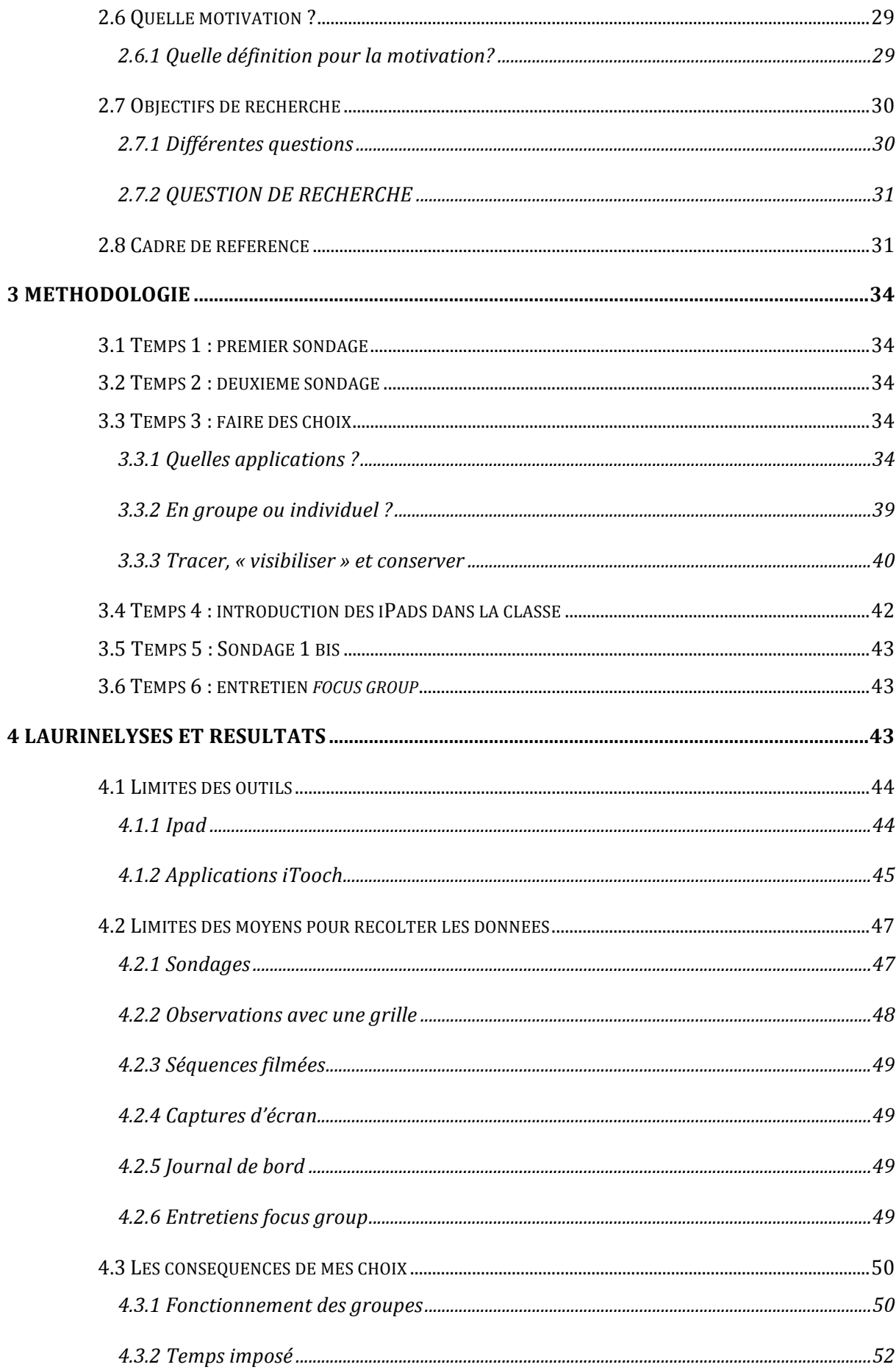

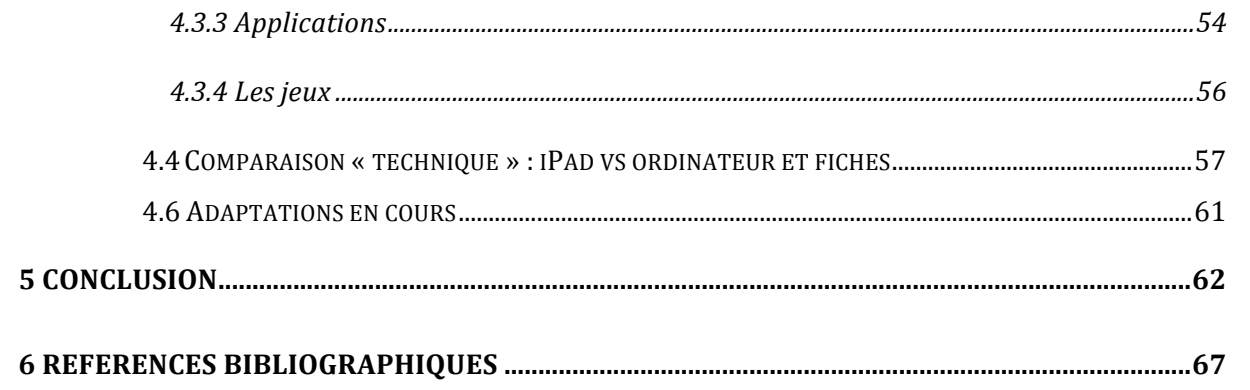

#### **1 Introduction**

#### **1.1 Contexte du champ d'étude**

Depuis août 2011, je travaille au Centre Educatif et Pédagogique de Courtelary (CEPC). L'institution est composée de quatre classes spécialisées. Presque tous les enfants y sont scolarisés, quelques-uns se rendent à l'école du village. Une trentaine d'éducateurs travaillent sur six groupes d'accueil. Il y a également une orthophoniste à 80% et une thérapeute de famille à 100%.

J'enseigne dans la classe « des grands », avec sept jeunes qui se situent entre la 10H et la 12H effective. Ils rencontrent des difficultés de comportement et des difficultés scolaires, sans pour autant avoir un retard mental. En semaine, la plupart d'entre eux sont à l'internat, encadrés par l'équipe éducative.

L'échec scolaire ainsi que les difficultés familiales sont les raisons principales du placement des jeunes au CEPC. Parfois, c'est le tribunal des mineurs qui exige un placement.

#### **1.2 Situation de départ**

Les sept adolescents placés au CEPC ainsi que dans la « classe spéciale » font partie de ce que l'on appelle la différenciation structurale. Cependant, ils ne sont pas porteurs de difficultés spécifiques telles que la surdité, la cécité, le handicap moteur, etc. La situation est beaucoup moins « claire ». « En effet, un enfant en échec scolaire ne présentant pas de trouble spécifique, organique, est souvent considéré comme un enfant ayant besoin de « plus » : plus d'attention, de patience, ou d'explications de la part de son enseignant, plus de temps pour apprendre ou pour faire son travail » (Curocini, Joliat et McChulloch, 2011, p.234). La liste des « plus » pourrait être allongée par : plus d'encouragements, plus de valorisation, plus de confiance en soi, etc.

Trop souvent, la motivation de ces jeunes a été « blessée » par leurs échecs. Si elle n'a pas totalement disparue, elle est cependant fragile et moindre pour la plupart d'entre eux.

Si l'on s'appuie sur le modèle systémique, qui dit que « [...] c'est dans les interactions que l'on peut trouver la « solution » aux problèmes d'inadaptation scolaire [...] (p.238), on peut en déduire que le rôle de l'enseignant spécialisé est majeur.

A nous donc, enseignant-e-s spécialisé-e-s, d'aller « trouver » ces jeunes, là où ils sont.

A nous d'entrouvrir une porte qui nous permettra d'avoir un lien avec eux. Porte d'ouverture pour entrer dans le monde de l'*Apprendre*.

A nous de créer un climat propice au travail, une atmosphère dans laquelle chacun trouve sa place.

A nous de mettre le jeune au centre et de lui proposer un travail adapté en fonction de son parcours, de ses forces et de ses faiblesses. A nous aussi de donner du sens aux apprentissages.

A nous d'être une personne-ressource, organisatrice de situations d'apprentissage.

A nous encore de parvenir à susciter leur intérêt, à les encourager.

A nous toujours de savoir ajuster et réajuster encore...

#### **1.3 Grandes lignes du plan de travail du mémoire**

Après avoir intégré les ordinateurs comme outils de travail ainsi qu'après avoir davantage exploité le tableau interactif de la classe, j'ai décidé de poursuivre en introduisant des iPads qui, selon Karsenti et Fievez (2013), représentent [...] un outil technologique doté d'un potentiel cognitif étonnant [...] (p.1).

En parallèle, j'avais besoin de comprendre pourquoi la nouvelle volée d'élèves qui est arrivée en août 2013 n'était pas motivée par l'utilisation des logiciels et des sites proposés sur les ordinateurs (*Mission orthographe, Pepit, Gomaths, etc)*. Que fallait-il mettre en place pour qu'ils retrouvent une motivation ? Que fallait-il faire différemment ?

Viau (2009) encourage les enseignants qui intègrent les TIC dans leurs classes mais il les met néanmoins en garde, car selon lui, ce processus doit être mis en place à certaines conditions : « [...] si l'on désire que les TIC influent positivement sur la dynamique motivationnelle des élèves, elles doivent répondre à des conditions motivationnelles » (p.173) (voir chapitres « 2.5.2 Prérequis, pp. 22-24 » et « 5 Conclusion », pp. 56-57).

Pour ce faire, l'activité doit :

- Comporter des buts et des consignes claires
- Etre signifiante aux yeux de l'élève
- Amener à la réalisation d'un produit authentique
- Etre diversifiée et s'intégrer aux autres activités
- Représenter un défi pour l'élève
- Exiger un engagement cognitif de l'élève
- Responsabiliser l'élève en lui permettant de faire des choix
- Permettre à l'élève d'interagir et de collaborer avec les autres
- Avoir un caractère interdisciplinaire
- Se dérouler sur une période de temps suffisante

C'est pourquoi j'ai axé cette nouvelle démarche d'intégration en me basant sur le modèle de la dynamique motivationnelle proposé par Viau.

#### **2 Problématique**

#### **2.1 Contexte de classe**

#### **2.1.1 Fonctionnement et règles de vie**

Depuis la rentrée d'août jusqu'aux vacances d'automne, je mets en place, au sein de la classe, plusieurs dispositifs qui permettront de réaliser l'objectif social suivant : vivre au mieux une année scolaire ensemble dans des conditions qui permettent à chacun de travailler. Pour ce faire, je définis des règles de vie de la classe avec les élèves lors de la première semaine de la rentrée. Celles-ci sont basées sur les droits et les devoirs de chaque élève en classe (annexe 1). Elles sont ensuite affichées en classe et signées par chacun. (Idem à l'arrivée d'un nouvel élève).

#### **Système de coches et bonus**

Lorsqu'un élève ne respecte pas ces règles, il reçoit d'abord un avertissement, suivi de coches. Au bout de trois coches, l'élève devra venir en retenue. Si possible, la retenue se fera de 7h45 à 8h15. Celle-ci sera notée dans le carnet de devoirs de l'élève. S'il oublie de venir, il viendra le lendemain à 7h30. S'il oublie une seconde fois, les éducateurs sont avertis et il restera une heure après l'école. Le but de ce système est de responsabiliser les jeunes.

A chaque retenue, je distribue une fiche « réflexion » que l'élève remplit. Cela me permet de reprendre ensuite les éléments de la retenue avec l'élève et d'en discuter. Puis un petit travail est demandé, selon l'élève ou la situation (texte à copier ou à inventer, rangement dans sa table, etc.)

Pour les bonus, chaque élève reçoit une fiche avec des objectifs individualisés pour la semaine (annexe 2). Si les objectifs sont tous respectés à la fin de la journée, il reçoit un bonus. Si un objectif a été respecté toute la semaine, il reçoit également un bonus. Avec 10 bonus, il peut faire une demande particulière pour obtenir une « faveur », par exemple : un moment sur l'ordinateur, recevoir du matériel scolaire supplémentaire, etc. Une liste de faveurs a été définie avec les élèves lors d'un conseil de classe (annexe 3).

#### **Conseil de classe**

Celui-ci, basé sur la pédagogie Freinet, a également été mis en place assez rapidement. Ainsi, les élèves qui ont des demandes particulières peuvent les noter sur un papier et les mettre dans la boîte du conseil. Cela est ensuite repris en collectif.

Les objectifs du conseil sont : éviter d'entrer sans cesse dans des demandes ou des discussions qui n'ont pas lieu d'être pendant les leçons, prendre des décisions ensemble, régler certains conflits, donner son opinion, faire une proposition, etc.

#### **Lorsque la situation devient trop compliquée**

Chaque classe du CEPC possède un local annexe, qui permet, par exemple, d'isoler un élève pour travailler. Par principe, je ne mets pas les élèves à la porte pour la simple et bonne raison que je ne vois pas ce qu'ils font à ce moment-là et qu'ils sont sous ma responsabilité.

Je leur demande par contre parfois d'aller travailler dans le local afin de ne pas déranger les autres, parce que leur comportement est inadéquat, parce qu'ils n'arrivent pas à se concentrer, etc. Il arrive qu'eux-mêmes demandent à travailler dans le local. En règle générale, la porte doit rester entrouverte.

J'ai également la possibilité de renvoyer un élève dans son groupe éducatif. Pour ce faire, j'appelle d'abord un éducateur du groupe. J'essaie d'utiliser en dernier recours cette option, même si parfois, elle est bien nécessaire.

Lorsqu'un élève a été renvoyé dans son groupe, la situation est gérée au cas par cas (rencontre éducateur + jeune + enseignant pour une remise en lien, une lettre d'excuse, sanction, etc.)

#### **2.1.2 Objectifs scolaires**

En début d'année scolaire, nous recevons une liste des élèves avec leur année effective et leur niveau en mathématiques et en français que nous sommes censés vérifier et adapter si besoin.

J'ai pris la décision de me baser sur les objectifs proposés par l'école professionnelle (2006). Ils sont clairs et précis, vont à l'essentiel et sont réalisables avec ces jeunes en difficulté scolaire, car ils visent leur intérêt : leur futur métier (annexe 4).

Dans ce cahier, les métiers sont classés par ordre alphabétique dans un tableau et les notions essentielles pour débuter tel ou tel apprentissage y sont indiquées. J'ai listé les notions indispensables en français ainsi qu'en mathématiques (« A » ou « A et B » selon les métiers) afin de pouvoir facilement les utiliser avec mes élèves et leurs parents.

J'essaie donc d'accompagner au mieux chaque élève afin qu'il parvienne à travailler et acquérir ces objectifs.

En français je propose :

- Un plan de travail individualisé pour chacun
- Une dictée différenciée pour tous avec un système de corrections bien défini qui permet d'Laurinelyser et de comprendre ses erreurs et qui compte à 50% pour la note finale.
- Une leçon collective hebdomadaire pour la compréhension orale et écrite (ex : travailler le récit policier, la poésie, etc.)
- Une leçon de culture hebdomadaire basée sur le livre de Boimare (2012) qui permet de

développer l'esprit critique, permettre l'accès à la culture, stimuler la curiosité et la créativité, aider à exprimer sa pensée au plus juste de ses intentions, donner la conscience de l'universel, aider les élèves à devenir des citoyens actifs et responsables... (p.85).

En mathématiques, je propose :

- Des dossiers thématiques, en lien avec des travaux sur l'ordinateur
- Une leçon hebdomadaire de calcul mental ainsi qu'un problème ouvert afin que chacun puisse partager des stratégies et que nous puissions en discuter collectivement.

Toute la partie « géométrie » est dispensée par mon collègue.

J'enseigne également :

- L'allemand : J'utilise la méthode officielle (A1) que j'adapte. J'essaie de rendre cette branche ludique avec différents jeux et mises en scène.
- Les sciences et le civisme : J'ai pris la décision de ne donner qu'une période hebdomadaire de sciences et d'y ajouter du civisme, branche qui me semble importante et pendant laquelle nous abordons différentes thématiques telles que : la politique, les droits des enfants, gérer un appartement, etc.
- Le dessin : Considéré parfois comme une « branche moins importante », il fait pourtant appel à la créativité, élément essentiel qui

[...] se trouve au centre du fonctionnement de chaque être humain qui cherche à résoudre de nouveaux problèmes ou qui doit s'adapter avec souplesse aux évolutions environnementales. La capacité créatrice est de plus en plus recherchée pour répondre aux problèmes complexes de notre époque (Lubart, 2005, p.167).

## **2.2 Technologies de l'information et de la communication (TIC)**

Cette thématique représente l'évolution de notre société avec tous les changements qu'elle peut engendrer. Serres (2012) cité par Thibert (2012) estime que « [...] nous vivons actuellement une révolution de la même envergure que l'invention de l'écriture puis plus tard de l'imprimerie, qui aura des conséquences au moins aussi importantes sur notre rapport au savoir, générant des craintes [...] » (p.1).

## **2.2.1 Pédagogie différenciée**

L'enseignement spécialisé, comme son nom l'indique, devrait proposer des apprentissages adaptés aux ressources et aux difficultés de chacun. L'enseignement différencié et les projets individualisés sont des éléments nécessaires à l'accomplissement de notre travail d'enseignant spécialisé. Les TIC sont des outils supplémentaires à la réalisation de cette démarche. « Différencier l'enseignement, c'est « faire en sorte que chaque apprenant se trouve, aussi souvent que possible, dans des situations d'apprentissage fécondes pour lui » » (Perrenoud, 1996 b, cité par Perrenoud, 2010, p. 9). Pour ce faire, il semble essentiel de ne pas oublier que

les pédagogies différenciées doivent affronter le problème de fond : comment les enfants ou les adolescents apprennent-ils ? Comment créer un rapport moins utilitariste au savoir, instaurer un contrat didactique et des institutions qui donnent au travail scolaire un véritable sens ? Comment inscrire le travail scolaire dans un contrat social et un rapport entre maîtres et élèves qui fasse de l'école un lieu de vie, une oasis protégée, au moins en partie, des conflits, des crises, des inégalités et des désordres qui traversent la société ? (Perrenoud, 2010, p.45).

## **2.2.2 Efficacité des TIC**

Plusieurs études ont été menées, plutôt dans des classes isolées qu'à grande échelle.

Une vaste étude de l'iPad en classe menée sur des élèves à Montréal montre un bilan mitigé, « ni rose ni noir » : « Sans exception, les élèves qui travaillent avec un iPad en classe affirment qu'ils ne pourraient plus s'en passer. Mais aucun d'entre eux ne souligne que la tablette favorise l'apprentissage » (Breton, 2013, p.1).

Thibert (2012) met en avant l'aspect motivationnel des TIC pour les apprenants, dans la mesure où il favorise l'autonomie, l'individualisation, la responsabilisation.

L'enquête la plus récente menée au Québec avait comme ambition de « [...] déterminer, selon les perceptions des élèves et des enseignants, quels étaient les principaux usages, avantages et défis inhérents à l'usage régulier de la tablette tactile en classe » (Karsenti et Fievez, 2013, p.38). Dans le rapport préliminaire des principaux résultats, les données recueillies ont mis en évidence que « [...] l'usage de la tablette tactile en contexte scolaire comporte de très nombreux avantages, soulignés tant par les élèves que par les enseignants » (p.38). Elles ont également permis « [...] d'identifier de nombreux défis rencontrés tant par les élèves que par les enseignants [...] » (p.39). Finalement, leurs résultats « [...] montrent que les avantages dépassent les défis rencontrés » (p.1).

## **2.2.3 Utilisation des TIC**

Les chercheurs d'une étude finlandaise (Niemi *et al.* 2012) ont identifié six caractéristiques d'une intégration réussie des TIC :

- Composante intégrée de l'établissement, elles font partie de la culture de l'école dans son ensemble ;
- Développement de méthodes d'enseignement et d'apprentissage centrées sur les apprenants, qui favorisent la participation et l'autonomisation, avec prise en compte des élèves à besoins éducatifs particuliers et réorganisation des salles de classes dans certains cas ;
- Existence de curricula flexibles réorganisés en fonction des besoins des élèves ;
- Investissements importants dans la communication, notamment à destination des parents, de la communauté autour de l'école, etc. ;
- Leadership et mLaurinegement optimum : encouragement, support, organisation ;
- Implication forte du personnel, avec culture de partage et du travail d'équipe, et l'acceptation de la prise de risques (où les essais et les échecs sont acceptés) (Thibert, 2012, p.13.)

#### **2.2.4 Espace classe**

« La prise en compte des outils numériques réinterroge l'espace scolaire dans son entier [...] » (Musset, 2012, cité par Thibert, 2012, p.11).

Au CEPC, la classe n'est plus un seul lieu de travail au sein duquel le groupe travaille de la même manière, mais elle est composée de plusieurs espaces de travail :

- La table personnelle de chaque élève : elle peut être tournée vers le centre lors de leçon collectives, elle doit être « droite » lors de moments de travail individuel ou de test.
- Les ordinateurs sont placés de manière à être utilisés plutôt de manière individuelle, sur le côté de la classe.
- Le local annexe : il permet de s'isoler ou au contraire de réaliser une travail en groupe autour de la grande table.

L'espace scolaire permet donc à chacun de travailler à son rythme, selon « son programme », ses choix et ses envies, etc.

# **2.2.5 Facteurs qui encouragent l'usage des TIC**

Alluin cité par Thibert (2012) liste les facteurs qui encouragent l'usage des TIC ainsi :

- « Accès à une diversité de ressources documentaires ;
- Disponibilité d'un équipement adapté ;
- Volonté d'améliorer la réussite des élèves » (p.4).

# **2.2.6 Facteurs négatifs**

Thibert présente encore les facteurs qui pourraient expliquer que les TIC ne soient pas davantage exploités en classe. Premièrement, les technologies changent sans cesse, il est ainsi difficile de « rester à la page ». Deuxièmement, les enseignants ne sont pas suffisamment formés ou accompagnés.

Malgré cela, il est important de relever que de plus en plus d'écoles en Suisse ont créé de nouveaux postes de travail : les responsables Médias, Images, Technologies de l'Information et la Communication (MITIC). Cela signifie que l'école est en mouvement : elle change, s'adapte, innove et gentiment, intègre les TIC.

## **2.2.7 Rôle de l'enseignant**

Laferrière (2002) cité par Thibert (2012) montre l'importance du rôle de l'enseignant et de ses pratiques : « Il faut se rendre à l'évidence que les ordinateurs portables ne constituent des outils valables que dans la mesure où les enseignants acceptent de changer leurs pratiques en les rapprochant d'une philosophie constructiviste qui met l'élève responsable de ses apprentissages » (p.8).

« Une évolution notable réside dans le changement de posture adopté par les enseignants qui se considèrent moins comme des passeurs de savoir et plutôt comme des conseilleurs, orientateurs ou guides » (Thibert, 2012, p.15).

D'ailleurs, « à l'instar de nombreuses études (voir Fourgous, 2010, 2012 ; Goulding et Karinecou, 2008 ; Norris, Hossain et Soloway, 2013 ; Paryono et Quito, 2010) il est possible d'affirmer le rôle central de l'enseignant dans l'intégration pédagogique réussie des TIC » (Karsenti et Fievez, p.5).

#### **2.2.8 Intégration des TIC par les enseignants**

Le rapport Fourgous (2012) repère quatre étapes principales de l'intégration des TIC par les enseignants :

- Découverte : utilisation personnelle des outils
- Adoption : utilisation professionnelle mais la pédagogie reste inchangée
- Appropriation : pédagogie plus interactive
- Création : pédagogie innovante, élève acteur, producteur et créateur »

« La majorité des enseignants se situe dans les deux premières étapes, ce qui signifie que les TIC n'ont pas d'influence notable sur la pédagogie (Thibert, 2012, p.4).

#### **2.2.9 De 1985 à aujourd'hui**

Bassy (2011), cité par Thibert (2012), fait un survol de l'évolution de l'influence des technologies depuis les années 1985 où l'on

[...] parlait de plan « informatique pour tous » [...], puis des NTIC (Nouvelles technologies de l'information et de la communication) avant de faire disparaître l'adjectif « nouvelles » pour utiliser l'acronyme TIC (ou TICE pour rajouter une dimension Educative) pour aujourd'hui parler du **numérique** avec un sens beaucoup plus global qui inclut aussi bien les pratiques sociales, les infrastructures techniques, les supports d'inscription, les contenus, les modes de transmissions, les types de pratiques, etc. Cette révolution sémantique annonce aussi des mutations organisationnelles et pédagogiques (p.1).

Nous tous, humains, baignons donc dans ce « nouveau monde » numérique, ce qui nous oblige à l'adaptation et au changement.

Thibert (2012) cite dans son article le dernier rapport du GITR (Global Information Technology – Report 2012) qui montre que « [...] tous les pays ont fait de réels efforts financiers, d'autant plus lourds pour les pays les plus pauvres, pour favoriser l'accès aux TIC, notamment dans l'éducation » (p.2).

Dès 1985, de nombreux établissements scolaires ont été équipés en ordinateurs.

Dans son article, Thibert présente plusieurs études (DEPP, 2010 ; Ipsos Média CT, 2011 ; Profetic 2012) qui montrent également que de nombreux enseignants français utilisent les TIC à des fins professionnels, surtout pour préparer des cours et pour des tâches administratives.

Aujourd'hui, l'innovation pédagogique attendue viendra certainement plus des tablettes et des Smartphones que des ordinateurs.

« Pour que ces outils nomades soutiennent les apprentissages, il convient de les utiliser en complément des outils déjà existants (ordinateurs) [...] » (Thibert, 2012, p.16).

#### **2.3 Projet de classe en 2012-2013**

Suite à une année de pratique dans l'enseignement spécialisé avec des adolescents au CEPC, j'ai été confrontée à plusieurs thématiques pour lesquelles je me suis questionnée mais j'en ai retenue une en particulier pour réaliser mon « Projet Pédagogique Accompagné » (PPA) en deuxième année de formation au Master en Enseignement Spécialisé (MAES) : je souhaitais intégrer davantage les TIC dans mon enseignement. Je ne suis moi-même pas spécialiste dans ce domaine, et pourtant, je suis convaincue qu'il est nécessaire, en tant qu'enseignant, de se tenir à jour face à toutes ces nouveautés technologiques. « Le renouvellement constant de ces nouvelles technologies mais aussi leur omniprésence dans la

vie de tous les jours exige une adaptation récurrente, une certaine souplesse, de la patience et de la créativité » (Boéchat-Herr et Wentzel, 2012, p.11). C'était pour moi aussi une manière de relever un nouveau défi personnel.

# **2.3.1 Avant la mise en place du projet**

L'année scolaire précédant la mise en place du projet PPA (2011-2012), il y avait, au sein de ma classe, cinq ordinateurs non-connectés à Internet. Ceux-ci étaient essentiellement utilisés comme « des machines à écrire » pour rédiger des lettres de postulation, des CV ainsi que des textes. Le sixième ordinateur possédait une connexion Internet. Je l'utilisais pour transmettre les informations aux autres professionnels de l'institution par notre réseau Intranet, pour mes mails ainsi que mes préparations.

Les élèves n'avaient pas le droit d'utiliser « mon » ordinateur sans permission. Cette règle était claire et elle fonctionnait bien. L'utilisation d'Internet dans notre classe lors de cette année scolaire a été la suivante :

- Les élèves l'ont utilisé pour des recherches d'images, pour réaliser des exposés.
- Parfois, nous l'avons utilisé pour mettre de la musique lorsque tout le monde travaillait par plan de travail ou lors de leçons comme le dessin. Ainsi, chacun son tour pouvait choisir une musique sur *YouTube*.
- D'autres fois, un élève pouvait l'utiliser lorsqu'il avait obtenu 10 bonus (système tiré du livre de Müller, 2011). Il pouvait ainsi utiliser l'ordinateur « pour son plaisir » pendant 30 minutes avec tout de même quelques restrictions (pas de *Facebook*, pas de vidéos inadaptées, etc.)
- Pendant les leçons de math, certains élèves travaillaient, à tour de rôle, sur les sites *Gomaths* et *Mathenpoche*.

Je tiens à préciser que l'écran de cet ordinateur était tourné de manière à ce que je le voie où que je me trouve dans la classe.

Avant ma première rentrée scolaire dans cette institution, j'ai eu tellement de choses auxquelles j'ai dû réfléchir, tellement de préparations, que je n'ai que peu, voire pas, pensé à l'utilisation des ordinateurs au sein de ma classe. J'ai les ai juste disposés de la manière qui me semblait être la plus adéquate. Cinq se trouvaient donc dans la classe et le sixième dans le local annexe à la classe et il n'était pas du tout employé.

## **La salle informatique**

Il y avait aussi, dans l'établissement scolaire, une salle informatique comprenant sept ordinateurs avec une connexion Internet. Ceux-ci étaient très vieux et de surcroît, très lents. Mais le souci majeur se trouvait ailleurs. Dans le règlement scolaire, les élèves n'avaient pas le droit d'être seuls dans cette salle informatique. La présence d'un adulte était donc obligatoire. Ma question était la suivante : « Comment utiliser cette salle de manière optimale avec un nombre insuffisant d'ordinateurs par rapport au nombre d'élèves ? »

Je m'y suis rendue quelque fois avec l'ensemble de la classe, mais uniquement lorsque certains élèves étaient absents, afin que chacun puisse travailler sur un ordinateur.

En août 2012, j'ai décidé de présenter mon projet à la direction et de faire la demande pour une connexion Internet pour l'ensemble des ordinateurs de ma classe. Rapidement, cette demande a été acceptée.

## **Le tableau interactif**

Après les vacances de Noël 2011, nous avons également reçu un tableau interactif pour la classe. Jusqu'à la fin de l'année scolaire en août 2012, je ne l'ai pas du tout exploité ! Je l'ai utilisé comme un tableau blanc et parfois pour projeter un film.

J'étais pourtant consciente de passer à côté d'un outil intéressant parce que je n'avais pas les compétences numériques, « [...] préalable le plus important à l'utilisation pédagogique des TICE » selon Fourgous (2012, p.57). Pourtant, il me semblait « logique » que ce TBI me permettrait d'innover, donc de changer mes habitudes, de prendre des risques, de me remettre en question. « [...] Comprendre les technologies c'est aussi les appréhender comme des innovations porteuses de changements pour l'éducation » (Charlier et Henri, 2010, p.14).

Une de mes plus grandes craintes, en tant qu'enseignante et de surcroît spécialisée, est justement de ne plus innover et de ne plus me questionner. S'investir, oser essayer me semble alors incontournable.

## **2.3.2 Aide et motivation**

Durant cette première année d'enseignement au CEPC, j'ai rapidement pu constater que mes élèves aimaient utiliser les ordinateurs. J'avais donc déjà émis l'hypothèse à ce moment-là que ceux-ci pourraient être source de motivation. Les élèves demandaient souvent de pouvoir se rendre à la salle informatique.

J'avais également pu observer qu'en français, l'utilisation de l'ordinateur était une aide pour certains de mes élèves (ponctuation, orthographe, lisibilité de l'écriture, etc.) Je me souviens d'un élève qui n'aimait pas du tout écrire et pour lequel je me retrouvais en difficulté lorsque je devais lire ses textes. Depuis le jour où je lui ai proposé d'écrire à l'ordinateur et que je lui ai expliqué comment fonctionnait le correcteur d'orthographe, il a eu une sorte de « déclic » et a ensuite toujours écrit ses textes à l'ordinateur. Pour ma part, j'ai constaté avec surprise que ce qu'il écrivait était devenu lisible et que les erreurs d'orthographe avaient considérablement diminuées.

## **2.3.3 Projet PPA**

Premièrement, je souhaitais que les ordinateurs et Internet fassent partie intégrante de la classe. Pour ce faire, il fallait les introduire avec des règles précises d'utilisation.

Mon projet se situait donc clairement dans le domaine des TIC mais sous-entendait une organisation nouvelle de la classe, ce qui le plaçait également dans le domaine « gestion de la classe ».

## **Ce que je souhaitais concrètement mettre une place**

- Introduire l'outil ordinateur avec des règles précises.
- Intégrer une nouvelle rubrique « ordinateur » dans les plans de travail de français.
- Des moments définis en mathématiques pour l'utilisation de l'ordinateur.
- L'élaboration par chaque élève d'un Power Point (pour un projet en allemand).
- Selon le déroulement et les thématiques abordées dans l'année, je souhaitais utiliser cet outil aussi pour réaliser éventuellement un court métrage ou un film d'animation.

## **Ce que j'attendais de moi**

- Enrichir mes lectures sur ce sujet.
- Placer les ordinateurs de manière à ce que je puisse voir ce qui se passe sur chaque écran facilement.
- Introduire l'outil ordinateur avec une activité que je considérais comme motivante pour les élèves.
- Réaliser un règlement concernant son utilisation, avec des règles claires ; les expliquer puis s'y tenir !
- Proposer des applications ou sites intéressants et constructifs pour l'apprentissage du français et des mathématiques.
- Proposer l'outil ordinateur comme une aide à l'écriture pour certains élèves.
- Trouver d'autres objectifs à atteindre avec l'aide de l'ordinateur (Power Point, films, autres...)
- Utiliser éventuellement la leçon de Préparation au Choix Professionnel (PCP) (ou un autre moment à définir, par exemple lors d'une leçon de français) durant laquelle les élèves ne sont pas plus de trois ou quatre afin qu'ils s'exercent à utiliser les outils nécessaires pour réaliser un texte ou une lettre.
- Etre moi-même plus capable d'utiliser cet outil, oser simplement....
- Exploiter davantage le tableau interactif !
- ... Que je puisse voir mes élèves avoir du plaisir à utiliser cet outil !

Suite au cours de Pellaud (2011-2012), j'avais envie d'être une enseignante qui n'a pas à avoir le rôle de transmetteur omniscient. Je souhaitais « être un préparateur en suscitant la curiosité et en donnant un contexte à l'apprentissage, être un accompagnateur dans l'acte d'apprendre et susciter la découverte et l'élaboration des savoirs ».

Pour ce faire, je souhaitais récolter les représentations et les conceptions de mes élèves sur l'outil ordinateur avant les vacances d'automne 2012.

# **Ce que j'attendais des élèves**

- Qu'ils soient autonomes dans ces moments de travail avec l'ordinateur (plans de français, mathématiques).
- Autonomes sous-entend qu'ils respectent les règles d'utilisation des ordinateurs et d'Internet.
- Qu'ils soient capables d'utiliser les outils nécessaires (traitement de texte) à la réalisation d'un texte ou d'une lettre (ex : lettre de postulation).

Je souhaitais, pour clore ce projet, qu'ils soient capables de transmettre ce qu'ils avaient expérimenté, en allant, par exemple, dans une classe d'élèves plus jeunes afin qu'ils deviennent les transmetteurs (pour un film d'animation ou autre...)

## **Aides à la réalisation du projet**

J'avais décidé de faire un stage dans la classe de Monsieur Hubert Chèvre à Neuchâtel du 1<sup>er</sup> au 5 octobre 2012. Celui-ci intègre depuis plusieurs années déjà les TIC au sein de sa classe et utilise également des Ipads. J'espérais pouvoir trouver dans cette classe plusieurs sources pour mon travail (références, observations, conseils, etc.)

J'ai accepté de participer à la recherche de la Haute Ecole Pédagogique (HEP) de Bienne (2012-2013) concernant l'intégration des Ipads dans des classes pilotes du canton de Neuchâtel, sous la direction de Madame Stéphanie Boéchat-Herr et Monsieur Pierre-Olivier Vallat.

J'ai également contacté trois personnes de référence pour le côté plus « technique ».

# **2.3.4 Utilisation des TIC suite à la mise en place du projet**

Il y a actuellement cinq ordinateurs « élèves » ainsi qu'un ordinateur « enseignant » possédant une connexion Internet. Chaque écran est tourné de manière à ce que je le voie. Une charte d'utilisation a été introduite et signée par chaque élève (annexe 5).

## **Logiciels et sites Internet pendant le plan de travail en français**

Plusieurs logiciels présentés sur le tableau interactif ont ensuite été exploités pendant ces temps de travail par plan en français :

- *PEPIT P6*

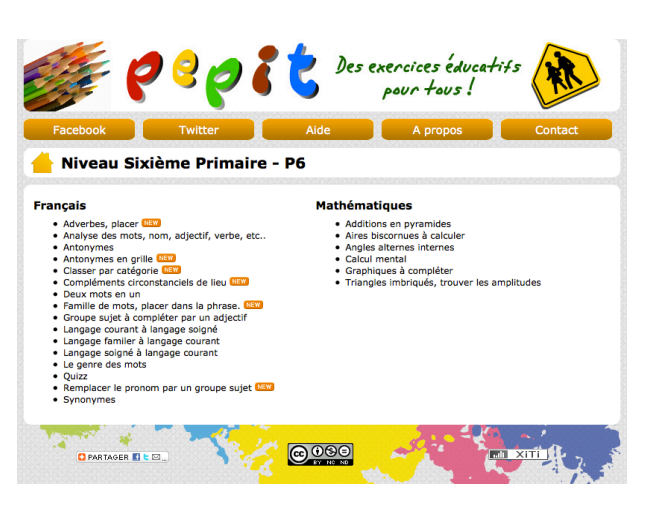

**Figure 1 : Site** *Pepit 6*

Ce site permet d'aborder différentes thématiques de français, selon un ordre de priorité relative à la personne.

*- PEPIT conjugaison*

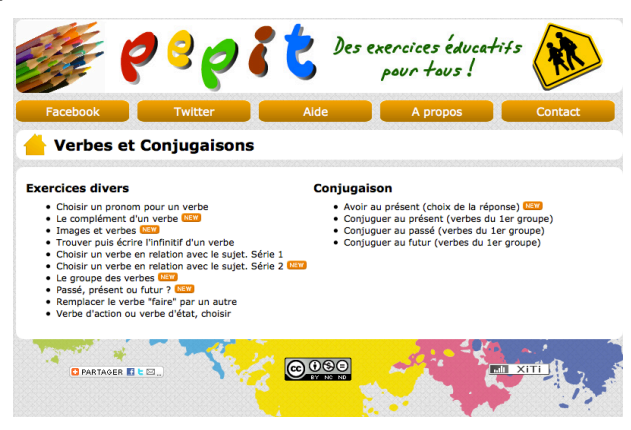

**Figure 2 : Site** *Pepit conjugaison*

Idem que le site *PEPIT 6* mais pour la conjugaison.

#### - *Mission orthographe*

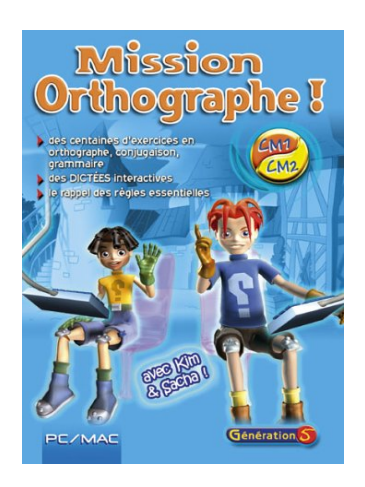

**Figure 3 : Logiciel** *Mission Orthographe*

Après s'être enregistré, le joueur commence la partie avec la présentation de deux personnages qui sollicitent son aide. Il se trouve ensuite devant un mur avec une porte qui pose dix questions. Il est nécessaire que les dix réponses soient justes pour que le joueur puisse entrer dans le monde d'orthographe facile ou difficile. Lors de la présentation du logiciel sur le tableau interactif, cette première partie a été réalisée en commun. Une fois à l'intérieur, le joueur choisit où il veut se rendre pour relever un défi, toujours accompagné par l'explication d'un nouveau personnage.

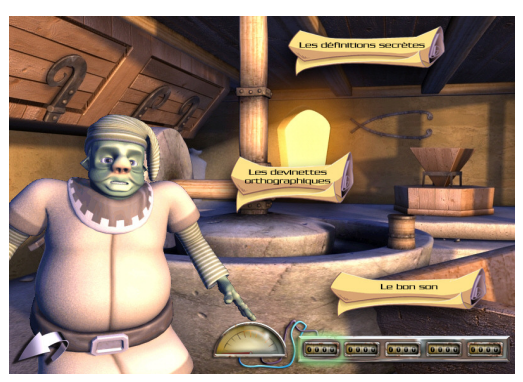

**Figure 4 : Chapitre,** *Mission Orthographe*

Là aussi, le joueur peut encore choisir le niveau de difficulté. Chaque point positif qu'il réalise est automatiquement enregistré pour la partie suivante.

Tous ces logiciels ont été enregistrés sur le bureau de chaque ordinateur, dans des dossiers spécifiques, de manière à ce que les élèves puissent les retrouver facilement.

Afin d'avoir un suivi des différents travaux des sites ou logiciels sur lesquels l'enregistrement en ligne n'était pas possible, j'ai instauré un cahier de progression, dans lequel chaque élève note ce qu'il a fait (date, durée, nombre d'erreurs, etc.) (annexe 6).

J'ai pu constater que les élèves demandaient souvent pour travailler sur ces sites et logiciels lors des plans de travail de français. Ces moments ont changé ma manière d'enseigner. Ils m'ont permis d'avoir plus de temps en individuel avec chacun, pendant que les autres travaillaient à l'ordinateur. J'ai souvent été surprise du calme qui régnait dans la classe. Il m'a pourtant fallu ajuster à plusieurs reprises ce fonctionnement.

« Pratiquer une pédagogie différenciée, c'est faire en sorte que, lorsque c'est nécessaire, chaque élève soit relancé ou réorienté vers une activité féconde pour lui. Pour y parvenir, il faut comprendre ce qui se passe dans son esprit, donc entrer en relation, instaurer un dialogue à propos du savoir et de l'apprentissage » (Perrenoud, 2010, p.75).

#### **Textes**

Dans chaque plan de travail (annexe 7) les élèves écrivent deux textes. Le premier, sans outils de correction, me donne une première vision de ce que les élèves savent écrire en se corrigeant uniquement avec « leur propre boîte à outils ». Le deuxième me permet de faire une évaluation mais surtout d'observer comment les élèves sont capables de s'aider des outils « extérieurs » afin de réaliser un texte « corrigé ». J'encourage très vivement les élèves à utiliser l'ordinateur pour l'écriture de ces deux textes.

J'ai pu constater que tous les élèves, sans exception, demandaient pour écrire ces textes sur l'ordinateur et qu'ils étaient capables, à la fin de l'année, d'utiliser le correcteur d'orthographe. Dans leur livre, Boéchat-Herr & Wentzel (2012) relèvent des citations qui décrivent l'utilisation positive des ordinateurs pour écrire des textes :

A : J'aime écrire des histoires [...]. J'adore taper sur mon ordinateur. J'ai toujours la possibilité d'ajouter plus de détails et de descriptions, et je peux effacer et recommencer... Je me sens libre de faire ce que je veux quand j'écris à l'ordinateur. Quand j'écris à la main, je trouve ça ennuyant.

E : [...] c'est clair, il est possible d'effacer, d'ajouter et le dictionnaire est directement accessible (p.78).

De plus, plusieurs élèves réalisaient volontiers une mise en page sympathique (avec un cadre, des images, ...) alors que je ne le leur avais pas suggéré.

L'ordinateur est également devenu le nouveau dictionnaire de la classe. Ce sont les élèves qui me l'ont demandé et j'ai pu constater qu'ils allaient plus volontiers chercher un mot sur l'ordinateur que dans un dictionnaire ordinaire.

## **Préparation au choix professionnel**

Lors de la leçon de PCP, les élèves ont tous rédigé des lettres de postulation ainsi qu'un CV et ont donc utilisé le traitement de texte. J'ai pris conscience que les élèves savaient très souvent mieux utiliser les ordinateurs que moi, qu'ils étaient plus habiles, plus rapides dans leurs recherches. Par contre, aucun d'entre eux ne savait utiliser correctement le traitement de texte !

## **Sites Internet pendant les leçons de mathématiques « par dossiers thématiques »**

Pour les mathématiques, les sites que j'avais choisis ont été introduits de la même manière que les logiciels utilisés pour les plans de travail de français, avec un cahier de progression (annexe 8) :

*- Gomaths* :

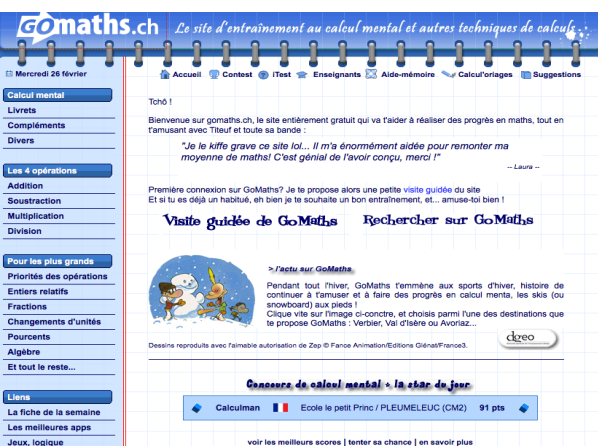

**Figure 5 : Application** *Gomaths*

1) Thème du livret avec différentes manières ludiques de le répéter, sous forme d'entraînement, de petits concours ou de choix à la carte*.*

2) Thème des quatre opérations de base : le joueur peut choisir une des quatre opérations, la difficulté, le mode de travail (chronométré ou non), des nombres entiers ou décimaux.

3) Thème des fractions : On peut choisir les quatre opérations, la simplification ainsi que des tableaux d'équivalence, le dénominateur commun (5, 10 ou 20) ainsi que le mode de travail (entraînement ou évaluation).

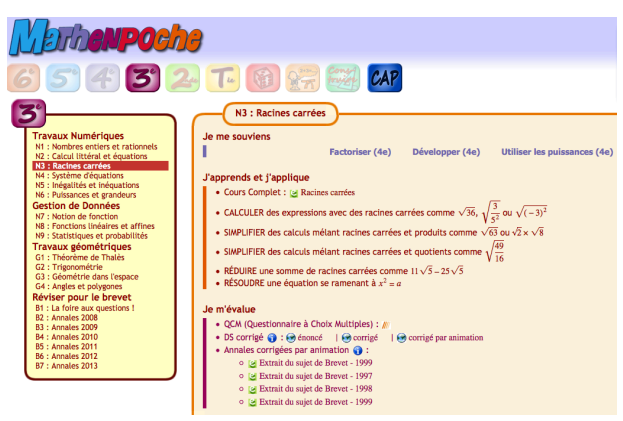

*- Mathenpoche* :

**Figure 6 : Application** *Mathenpoche*

Thème des racines carrées. Ce site permet un accompagnement relativement complet avec introduction du thème ainsi qu'une aide avec explication et un exemple concret. Les élèves utilisent ce site avec un dossier dans lequel ils notent leur avancement (*annexe 9*).

#### **Musique**

Dans le règlement scolaire du CEPC, on trouve une règle concernant l'écoute de la musique en classe : « T'abstenir d'écouter de la musique pendant les leçons, sauf autorisation de l'enseignant et sous réserve de l'utilisation de l'appareil autorisé ». Suite à un conseil de classe et à une demande de la part de mes élèves, j'ai « pris le risque » de les autoriser à écouter de la musique lorsqu'ils travaillaient sur les ordinateurs. J'ai donc commandé six casques pour la classe et ajouté un paragraphe dans la charte pour utiliser Internet qui disait que l'élève pouvait utiliser *YouTube* pour sélectionner sa musique mais qu'il devait ensuite quitter l'application et continuer son travail.

Assez rapidement, j'ai pu constater que les élèves « jouaient le jeu » et respectaient ce paragraphe. Evidemment, un adolescent qui cherche une musique sur *YouTube* toutes les trois minutes perd du temps dans son travail. De plus, il sera tenté, à chaque fois, de regarder un petit bout du clip qui passe en même temps que la chanson. Certains élèves, dont un en particulier, travaillaient particulièrement bien lorsqu'ils écoutaient de la musique car c'était le seul moyen pour qu'ils ne soient pas sans cesse dérangés par ce qui les entourait. Ils étaient isolés et parvenaient à se concentrer et donc, à travailler.

Fin août 2013, j'ai pris la décision de changer ma démarche pour l'année scolaire suivante, afin que les élèves perdent moins de temps à sélectionner leur musique.

#### **Pour le plaisir**

L'utilisation « pour le plaisir » (suite à l'acquisition de 10 bonus) a été utilisée, la plupart du temps, pour regarder ou chercher des images et des vidéos. Cela se passait toujours en ma présence et ce qui était recherché était correct.

#### **Tableau interactif et salle informatique**

J'utilise encore toujours le TBI pour projeter des films ou des courts métrages, surtout pour accompagner ou introduire une leçon de sciences, de civisme ou de culture générale. Souvent, lors d'un cours en grand groupe ou lors de discussions, nous profitons du TBI pour effectuer une « recherche rapide » sur Internet. Il est également employé comme « tableau blanc » sur lequel les devoirs sont notés. Certaines fiches, que je mets sur l'ordinateur « enseignant » sont corrigées ou complétées de manière collective.

J'ai expérimenté le stylo interactif mais je n'ai pas su, jusqu'à présent, l'intégrer à mes cours. Je sais donc qu'il y a encore d'autres possibilités pour exploiter ce TBI.

La salle informatique est actuellement composée de dix ordinateurs, tous avec une connexion Internet. Les enseignants peuvent maintenant se rendre dans cette salle et travailler avec toute la classe dans des conditions correctes.

## **2.3.5 Bilan**

#### **Ce que j'attendais de moi**

J'ai pu enrichir mes lectures à propos de cette thématique et je me sens un peu plus à l'aise avec cet outil, même si le côté technique reste un grand investissement de temps et d'énergie. J'ai été soulagée de pouvoir solliciter l'aide de personnes plus qualifiées que moi dans le domaine.

J'ai modifié la disposition des ordinateurs au sein de la classe, afin d'avoir tous les écrans tournés de manière optimale.

Comme je l'ai déjà dit ci-dessus, les logiciels et sites installés pour les plans de travail en français ou les leçons de mathématiques se sont avérés être des changements positifs.

Je suis également convaincue que l'ordinateur est une aide à l'écriture, à plusieurs niveaux. « Plusieurs études montrent que les TIC ont une influence motivationnelle sur la compétence à écrire des élèves par rapport à l'écriture traditionnelle, par leur caractère interactif » (Boéchat-Herr & Wenzel, 2012, p.19).

Les élèves ont réalisé, à la fin de l'année scolaire, un exposé sous forme de PowerPoint en sciences. Aucun d'entre eux n'avait encore utilisé ce programme et tous se sont montrés enthousiastes. Les résultats étaient d'ailleurs surprenants, tant au niveau du contenu (recherche d'informations uniquement sur Internet mais interdiction de réaliser du « copier-coller ») que de la présentation ! Les élèves étaient fiers de présenter leur *PowerPoint* devant les autres, ce qui n'est pas toujours le cas lors d'exposés « classiques ». « [...] Les présentations au moyen de logiciels du type *PowerPoint,* qui intègrent du texte, et des images, [...] rend la présentation des informations beaucoup plus interactive et dynamique. » (Boéchat-Herr &Wentzel, 2012, p.78).

#### **Ce que j'attendais des mes élèves**

Grâce aux explications notées avant chaque exercice dans les plans de travail ainsi qu'une réorganisation de la gestion de la classe, les élèves ont pu être autonomes dans les moments de travail avec l'ordinateur. Ils ont respecté la charte et les règles d'utilisation. Le cahier de progression est un élément nécessaire au suivi de ces activités qui sont un réel travail et non un jeu.

Tous les élèves ont progressé quant à l'utilisation du traitement de texte grâce aux nombreux textes « libres » demandés ainsi qu'aux leçons de PCP.

Malheureusement, faute de temps, les élèves n'ont pas présenté leurs travaux à d'autres personnes et n'ont pas eu le rôle de transmetteurs. Par contre, j'ai vraiment eu l'impression qu'ils ont eu du plaisir lors de ces « activités TIC ».

#### **2.4 TIC en classe en 2013-2014**

*Quand la société change, la classe doit-elle suivre ?* A cette question, Karsenti et Larose (2005) répondent, « [...] en ce qui a trait au TIC, qu'il vaut *mieux «* comme société et comme acteurs de l'éducation, en prendre acte dès maintenant pour s'y tailler une place active, bénéficier des possibilités qui sont offertes et en faire un atout au service de l'éducation » (Conseil supérieur de l'éducation, 2000, p.19) (p.3).

Comme le relèvent Boéchat-Herr et Wentzel (2012), nous faisons partie d'une « génération à deux vitesses : jusqu'à quel point les personnes qui n'entrent pas dans le processus d'innovation vont-elles pouvoir s'intégrer socialement ou professionnellement ? » (p.12). Selon eux, les pratiques en classe concernant l'utilisation des TIC peuvent être séparées en trois catégories : l'acquisition de compétences techniques, l'utilisation des logiciels soutenant et favorisant les apprentissages ainsi que l'éducation aux médias (p.13).

Mon objectif n'était pas simplement « d'ajouter » les TIC dans mon enseignement mais de modifier mon enseignement, de revoir ma pédagogie. Thurler (2004) cité par Boéchat-Herr et Wentzel (2012) « [...] postule que le sort d'une innovation dépendra fortement du sens que lui attribuent les acteurs, en particulier ceux auxquels on demande de transformer leurs pratiques » (p.15).

C'est pourquoi, cette année, avec beaucoup d'enthousiasme et suite à l'expérience de l'année précédente, je décide de remettre en place rapidement l'utilisation des ordinateurs pendant les plans de travail et lors de leçons de mathématiques, ainsi que pour des moments « personnels ».

## Je propose également un nouveau site, *Dactylocours* :

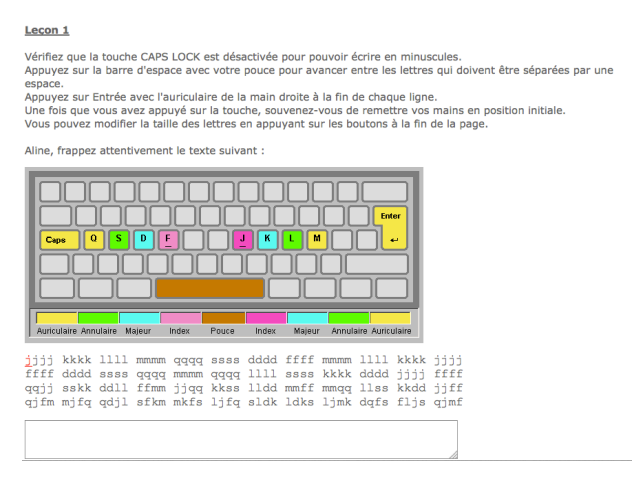

**Figure 7 : Application** *Dactylocours*

Il peut être utilisé par les élèves lorsqu'ils sont fatigués (à la fin d'une activité ou d'une leçon) ou lorsqu'ils veulent simplement s'entraîner.

#### **Tour d'horizon**

Cette année, ma classe est composée de huit jeunes qui ont entre 14 et 15 ans. Il y a trois filles et cinq garçons. Tous, excepté un garçon, étaient déjà dans la même classe l'année précédente (classe « des moyens »). Ce garçon a commencé l'année scolaire avec eux, puis en mars 2013, nous l'avons déplacé dans la classe « des grands » car il avait de grands problèmes avec une fille de la classe « des moyens ». Aujourd'hui, ces deux jeunes se retrouvent donc à nouveau dans la même classe.

## **Ambiance**

L'ambiance de classe est bien différente de l'année précédente. Les élèves sont envahis par des histoires d'amour et d'amitié, ce qui ne les aide pas à se mettre au travail, à être attentifs et concentrés. Certains élèves pourraient passer leur matinée à regarder leur table, à faire autre chose ou à déranger la classe sans se mettre au travail. Tout ce que je propose ne semble pas les motiver et pourtant, j'essaie de varier les supports et la manière d'enseigner.

#### **TIC dans la classe « des moyens »**

Dans la classe des moyens, les TIC étaient exploités de manière bien différente. Il n'y avait pas de charte ou de règles précises d'utilisation. Lorsque les élèves se rendaient aux ordinateurs, c'était pour chercher librement des images ou « s'occuper » sur des sites comme *Gomaths*. L'enseignante a écrit, dans une synthèse en 2013, qu'un élève « [...] demande également souvent pour aller faire des jeux de maths à l'ordinateur car il sait qu'ainsi, il est cLaurinelisé (totalement absorbé par l'écran) et qu'il ne produira pas un comportement inadéquat au sein de la classe. »

#### **Manque de motivation ?**

Malgré l'enthousiasme que j'ai eu à réintroduire les TIC au sein de la classe, je réalise très vite, à mon grand désarroi, que la motivation des élèves n'est que peu voire pas présente.

Voici quelques observations que j'ai pu faire :

1) Après avoir présenté le cahier de progression ainsi que la partie « livret » et « quatre opérations de base » de *Gomaths*, je propose aux élèves qui le souhaitent de commencer la leçon en travaillant sur ce site. Trois élèves se rendent aux ordinateurs. Deux d'entre eux discutent de ce qu'ils vont faire. Une fois mis en route, ils ne peuvent s'empêcher d'avoir des interactions et de faire les clowns en touchant toutes les touches du clavier, en répondant volontairement tout faux, etc.

2) Plus surprenant encore, lors d'une leçon de français, j'ai proposé à une fille qui venait de terminer son plan de travail d'essayer de travailler sur le site *PEPIT* 6, ce qu'elle n'avait encore jamais tenté. Elle a tout d'abord refusé en me disant : « C'est nul, j'aime pas ces trucs sur l'ordinateur ». J'ai insisté et lui ai demandé d'essayer, ce qu'elle a fini par faire. Cela a duré dix minutes et puis elle s'est remise à se plaindre. Elle n'a par contre pas su m'expliquer pourquoi elle n'appréciait pas du tout ce genre d'activité.

3) *Dactylocours* est très peu demandé, alors que j'ai pu observer, lors d'un stage dans une autre classe en institution, que ce programme fonctionnait très bien et que les élèves voulaient tous être sur l'ordinateur en même temps.

Je n'ai donc pas retrouvé la motivation que j'avais sentie de la part de mes élèves l'année précédente.

J'avais donc besoin :

- De comprendre pourquoi ils n'étaient pas motivés par les ordinateurs
- De mettre en place un projet qui leur permettrait de retrouver une certaine motivation avec l'utilisation des iPads qui s'inscrirait dans la durée

#### **Musique**

Très vite, les élèves m'ont sollicité pour écouter de la musique, ce qu'ils avaient l'habitude de faire dans la classe « des moyens » de la manière suivante : un élève choisissait une chanson qu'il mettait sur l'ordinateur de l'enseignante afin que tous puissent l'écouter. Cette pratique ne me convient pas, en dehors des leçons de dessin. Une classe ne devrait pas être sans cesse remplie par le rythme d'une musique. Chaque élève a des besoins différents et il semble normal et essentiel qu'un enseignant mette tout en œuvre pour que chacun puisse se sentir bien et apprendre.

Suite à un gain d'argent réalisé l'année précédente, j'ai pris la décision d'offrir à mes élèves la possibilité d'emprunter un lecteur MP3 à la classe. Ce sujet a été présenté lors d'un conseil de classe et j'ai senti les élèves très motivés. Je leur ai donc proposé de signer un règlement d'utilisation (annexe 10) et de disposer d'un lecteur MP3.

#### **2.5 Projet iPad**

Dans leur étude en 2013, Karsenti et Fievez affirme que les avantages à l'utilisation des tablettes dépassent les inconvénients.

En utilisant des iPads comme outils de travail au sein de ma classe, je souhaitais « vérifier » s'il y avait vraiment une plus-value à leur utilisation en classe, non seulement pour les élèves mais aussi pour les enseignants, ou si cela engendrait davantage de « défis lourds et désagréables ».

#### **2.5.1 Projet d'établissement**

Au printemps 2012, nous avons reçu 10 iPads pour les quatre classes. Au départ, initiatrice de ce projet, j'ai proposé aux enseignants de suivre un cours avec Hubert Chèvre, afin de prendre conscience des nombreuses possibilités et activités exploitables en classe avec cet outil. Ensuite, j'ai installé les applications d'Hubert « en prêt » afin que chaque enseignant puisse s'approprier l'outil durant quelques mois.

A la rentrée 2013, nous avons décidé d'ouvrir un compte commun que je gérerais (en tant que responsable scolaire) pour acheter certaines applications. Suite au conseil « essentiel » que les enseignants du Centre Régional d'apprentissages spécialisés (CERAS) de La Chaux-de-Fonds m'ont transmis après une année d'exploitation de l'outil iPad, j'ai proposé que chaque enseignant sélectionne uniquement une ou deux application-s à mettre en place dans leur classe. Cela permet de rester le plus objectif possible, sans se perdre en voulant faire trop de choses à la fois. J'ai également élaboré une charte pour l'utilisation des iPads à l'école qui a été complétée par les enseignants (annexe 11).

## **2.5.2 Prérequis**

Viau (2009) présente quatre étapes indispensables pour qu'une activité d'apprentissage soit complète :

- Introduction (buts, consignes, sensibilisation à l'importance de l'activité, etc.);
- explication de ce que l'on attend des élèves sur le plan de l'apprentissage ;
- support et encadrement lors de l'accomplissement des différentes tâches des élèves ;
- retour sur l'activité, évaluation, réflexion sur ce qui a été fait (p. 136).

Comme prérequis à la « réussite d'une activité », Viau propose encore les dix conditions motivationnelles décrites ci-dessous ; qui supposent qu'une activité soit complète, c'est-à-dire qu'elle comporte les quatre étapes indispensables expliquées ci-dessus.

## **1. « Une activité doit comporter des buts et des consignes clairs »** (p.136)

Le but, l'intérêt et l'utilité doivent être explicités clairement, par oral mais aussi par écrit et de manière différenciée (discipline de la classe vs apprentissages).

## **2. « Une activité doit être signifiante aux yeux de l'élève »** (p.137)

L'activité proposée doit avoir du sens pour les élèves. Il est donc important de leur expliquer les bénéfices qu'ils peuvent en tirer, en faisant, si possible, des liens avec leur vie personnelle. « Prendre le temps, au début de l'activité, de faire le lien entre le contenu de l'activité et les centres d'intérêt des élèves peut sembler aller de soi, mais loin d'être toujours le cas » (p.138). Cela favorise la perception que l'élève a de la valeur de l'activité.

## **3. « Une activité doit amener à la réalisation d'un produit authentique »** (p.138)

Ici, le sens d'un produit authentique doit être quelque peu modifié car les élèves ne se destinent pas tous à la même profession. « Au primaire et au secondaire, une activité d'apprentissage est jugée authentique si elle demande aux élèves de réaliser *un produit authentique,* c'est-à-dire qui ressemble à ceux qu'ils sont susceptibles de retrouver dans leur vie courante » (p.138). Il pourrait s'agir de la création d'une affiche, d'une lettre destinée au courrier des lecteurs, d'un vidéoclip, d'une participation à un site Internet, d'une pièce de théâtre, etc. Il s'agit donc bien d'avoir un projet, avec un but concret à atteindre.

#### **4. « Une activité doit être diversifiée et s'intégrer aux autres activités »** (p.138)

Les deux applications *iTooch* sont créées de manière à ce que la diversité se retrouve « [...] dans le nombre de tâches à accomplir dans le cadre d'une même activité » (p.138). De même que lors de travail par plan où l'élève peut choisir entre des fiches, du travail avec des logiciels sur l'ordinateur, des moments de lecture ou des moments d'écriture ; avec *iTooch*, l'élève est « [...] invité à accomplir différentes activités et [...] on lui donne l'opportunité de choisir celles dans lesquelles il peut s'investir davantage, il aura le sentiment d'exercer un certain contrôle sur ce qui se déroule dans la classe » (p.139). Dans *iTooch français CM2*, l'élève peut choisir le domaine qu'il souhaite travailler et approfondir (grammaire, vocabulaire, etc.). De plus, la difficulté est progressive : « Pour que l'élève perçoive la valeur d'une activité, il faut qu'il puisse facilement constater qu'elle est directement liée à celle qu'il vient d'accomplir et à celle qui suivra » (p.139).

#### **5. « Une activité doit représenter un défi pour l'élève »** (p.139)

« Une activité constitue un défi pour l'élève dans la mesure où elle n'est ni trop facile ni trop difficile » (p.139). Cela peut sembler logique et pourtant, c'est un des rôles primordiaux de l'enseignant qui n'est souvent pas assez mis en pratique. Cela demande d'évaluer et de vérifier à plusieurs reprises et à différents moments les besoins et les acquisitions de chaque élève. Lorsque j'ai sélectionné ces deux applications, je me suis basée sur ce que j'avais pu observer dans les plans de travail en français ainsi que dans les dossiers de mathématiques (rapidité, domaines abordés et travaillés, etc.)

Il est également important de relever le côté « défi » de l'activité, qui peut être stimulant, plutôt que dire « vous allez voir, c'est facile ! » J'entends souvent, au sein de l'institution dans laquelle je travaille, des personnes dire : « Il faut baisser tes exigences ! » Pourtant, je suis convaincue que ces élèves ont le droit et les capacités de relever des défis qui les feront progresser ; c'est l'effet Pygmalion. De plus, il est important d'avoir des activités « en réserve » pour permettre aux élèves qui ont terminé le travail de base de réaliser une tâche supplémentaire (aider les autres, créer lui-même un problème de mathématiques, poursuivre dans un dossier supplémentaire, etc.)

#### **6. « Une activité doit exiger un engagement cognitif de l'élève »** (p.140)

Utiliser des stratégies d'apprentissage, faire de liens avec des choses déjà connues, formuler des hypothèses sont des éléments qui montrent l'engagement cognitif d'un élève lors d'une activité. « Une activité ne doit pas seulement offrir aux élèves l'opportunité d'être actifs, elle doit les amener à penser » (Brophy, 2004, cité par Viau, 2009, p.140).

« Cette condition touche la perception qu'a l'élève de sa compétence, car elle lui demande d'investir toutes ses capacités dans la réussite d'une activité » (p.141).

## **7. « Une activité doit responsabiliser l'élève en lui permettant de faire des choix »** (p.141)

L'enseignant peut décider de certains éléments « non-discutables », il donne ainsi un cadre dans lequel il peut ensuite laisser le choix aux élèves de décider ou alors négocier avec eux. « La possibilité de faire des choix favorise la perception de la contrôlabilité » (p.142).

## **8. « Une activité doit permettre à l'élève d'interagir et de collaborer avec les autres »** (p.142)

« L'apprentissage coopératif, fondé sur le principe de la collaboration, suscite généralement la motivation de la majorité des élèves, car il favorise la perception qu'ils ont de leur compétence et de leur capacité à contrôler leurs apprentissages » (p.143).

De nombreux enjeux sociaux sont au cœur de ces activités, peut-être encore plus pour des élèves comme ceux qui sont en classe spéciale au CEPC, qui rencontrent souvent de grandes difficultés sociales. Or, ces activités en duo ou en trio permettent de « [...] combler dans certains cas le besoin d'interaction que souhaitent la majorité d'entre eux » (p.142).

#### **9. « Une activité doit avoir un caractère interdisciplinaire »** (p.143)

Dans la vie courante, il faut souvent utiliser plusieurs types de connaissances pour résoudre un problème. Il est donc souhaitable qu'il en soit ainsi en milieu scolaire, et que les activités d'apprentissages proposées aux élèves nécessitent l'utilisation de connaissances issues d'au moins deux domaine d'études (p.143).

Les deux applications iTooch ne concernent qu'un domaine, le français pour l'une et les mathématiques pour l'autre. Il faudrait y intégrer un « problème » ou un projet final permettant d'intégrer plusieurs connaissances interdisciplinaires.

## **10. « Une activité doit se dérouler sur une période de temps suffisante »** (p.144)

« L'enseignant doit éviter de comprimer une activité pour la faire entrer de force dans la période du cours » (p.144).

#### **2.6 Quelle motivation ?**

Bien qu'au sein de ma classe, il y a « [...] ceux qui parlent à haute voix, ceux qui agressent leurs camarades, ceux qui disent des bêtises, ceux qui s'agitent, ceux qui veulent aller aux toilettes, ceux qui s'avachissent sur leur table en ayant l'air de refuser l'effort... » (Boimare, 2012, p.50) je ne veux et ne peux pas croire que les jeunes d'aujourd'hui ont simplement perdu le goût d'apprendre ! C'est pourquoi j'ai décidé de « mieux comprendre » pour ensuite « « mieux intervenir ». « Comment retrouver le goût du travail à l'école ? ou selon la formule de Freinet, comment faire boire un cheval qui n'a pas soif ? » (Meirieu, 2001 p.3).

## **2.6.1 Quelle définition pour la motivation?**

Tout d'abord, quelles définitions trouvent les élèves lorsqu'ils cherchent le mot **motivation** dans les outils de référence en classe ?

2) Dans le dictionnaire utilisé par mes élèves (Drivaud, 2008) :

« Motivation : n. f. Ce qui motive un acte, un comportement ; ce qui pousse qqn à agir. *ETYM. De motiver »* (p.921).

3) Dans le *Larousse illustré* qui se trouve sur les iPads de la classe :

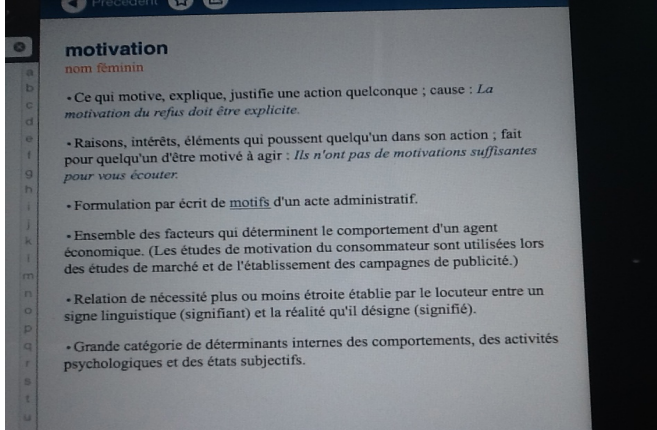

**Figure 8 : Définition de "motivation"**

Les théories sur la motivation sont abondantes et la multitude de définitions du concept « motivation » est importante.

1) Viau (2009) cite Vallerand et Thill (1993) qui proposent la définition suivante :

« Le concept de motivation représente le construit hypothétique utilisé afin de décrire les forces internes et / ou externes produisant le déclenchement, la direction, l'intensité et la persistance du comportement » (p.11).

Dans cette définition, la motivation n'est pas seulement un « déclencheur » mais quelque chose qui « dirige » et « détermine ».

2) « Dans l'approche sociocognitive, la motivation scolaire pourrait se définir comme un état qui prend son origine dans les perceptions et les conceptions qu'un élève a de luimême et de son environnement et qui l'incite à s'engager, à participer et à persister dans une tâche scolaire » (Barbeau, 1993, p.20).

Ces définitions sont proches de la définition de la motivation, nommée dynamique motivationnelle, proposé par Viau (2009) :

3) Un phénomène qui tire sa source dans des perceptions que l'élève a de lui-même et de son environnement, et qui a pour conséquence qu'il choisit de s'engager à accomplir l'activité pédagogique qu'on lui propose et de persévérer dans son accomplissement, et ce, dans le but d'apprendre (1999, 1994) (p.12).

# **2.7 Objectifs de recherche**

Trois axes principaux sont prioritaires dans ma recherche :

- Le cadre dans lequel elle s'inscrit : l'enseignement spécialisé et les problématiques spécifiques que rencontrent mes élèves. La pensée systémique se focalise sur la relation entre les éléments du système et rappelle que si c'est dans le contexte classe que les difficultés se manifestent, [...] c'est là aussi qu'il faut chercher leur signification, imaginer d'autres stratégies pour s'en sortir. La responsabilité du maître y est engagée, tout comme celle de l'élève, et celle des pairs dans certains cas. Toute modification dans le comportement d'un des éléments du système aura une influence sur le comportement des autres » (Curonici, Joliat et McCulloch, 2011, p.31).
- **Les TIC** : « [...] Comprendre les technologies, c'est aussi les appréhender comme des innovations porteuses de changements pour l'éducation » (Charlier & Henri, 2010, p.14).
- La motivation : « La préoccupation essentielle des enseignants semble être, d'après les conversations dans les salles des professeurs et les enquêtes officielles, l'absence de motivation des élèves » (Meirieu, 2001, p. 38).

# **2.7.1 Différentes questions**

J'aborde donc mon travail de recherche avec plusieurs questions :

- Y'a-t-il une réelle plus-value à l'utilisation des TIC dans l'enseignement spécialisé ?
- Peut-on influencer la dynamique motivationnelle de ses élèves ?
- Peut-on réellement observer la motivation des élèves en s'appuyant d'un cadre de référence ?
- Est-ce une surcharge trop dense pour un enseignant que d'entreprendre une démarche d'intégration des TIC au sein de sa classe ?

**Y a-t-il une plus-value motivationnelle, pour les élèves et leur enseignant-e, à l'utilisation de l'outil iPad dans une classe d'enseignement spécialisé qui a déjà intégré les TIC ?**

## **2.8 Cadre de référence**

Je me baserai sur le modèle de Viau (2009) qui « [...] comprend la dynamique motivationnelle d'un élève en contexte d'apprentissage scolaire ainsi que les facteurs externes qui influent sur cette dynamique » (p.11).

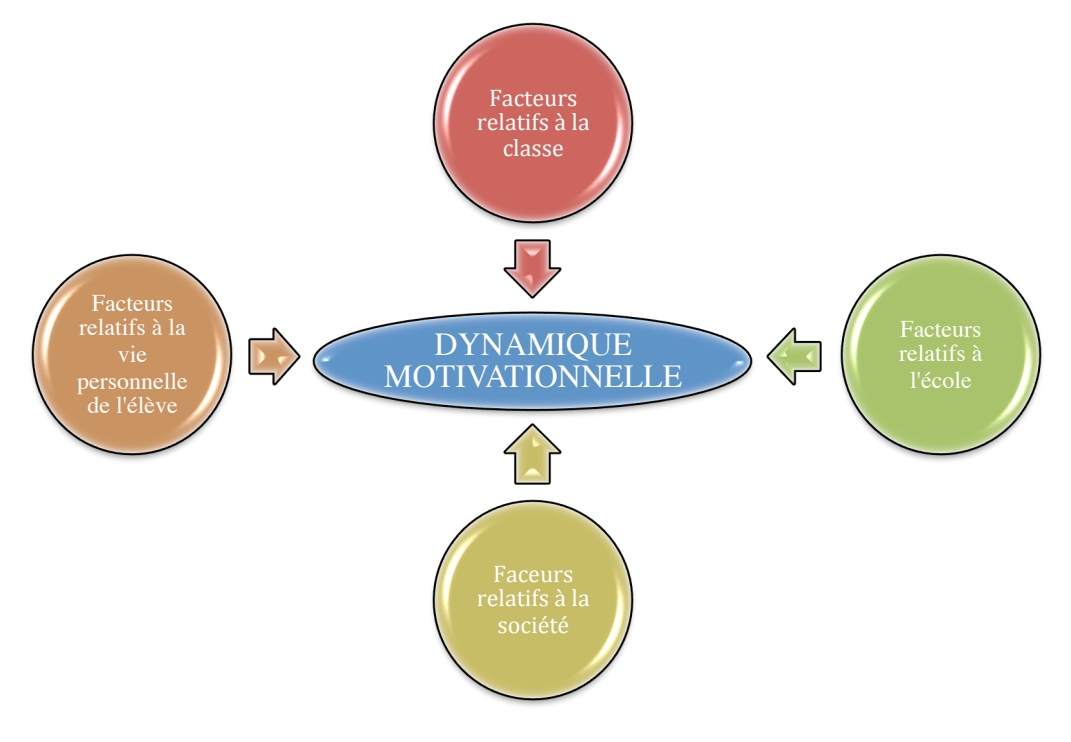

**Figure 9 : Cadre de référence selon Viau**

Ce modèle a recours à une approche sociocognitive, fondée sur un principe fort pertinent dans l'étude de la motivation : le déterminisme réciproque, qui propose « [...] d'étudier les phénomènes humains complexes, comme la motivation, en s'appuyant sur l'interaction qui existe entre les comportements d'une personne, ses caractéristiques individuelles et l'environnement dans lequel elle évolue, comme l'illustre la figure cidessous »  $(p.194)$ :

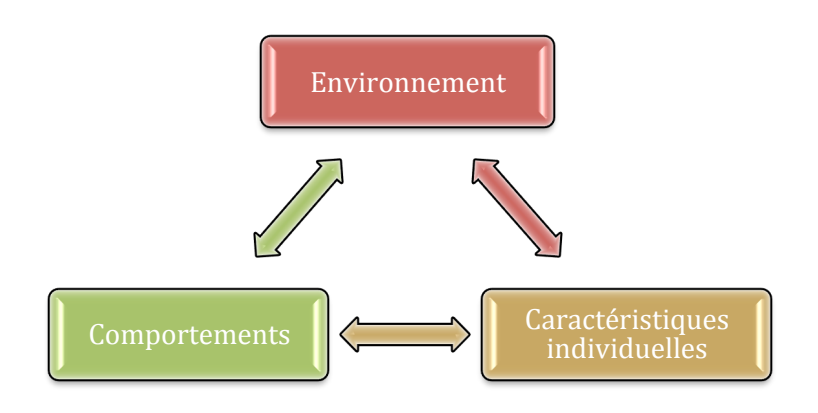

**Figure 10 : Le déterminisme réciproque selon Viau**

Pour Viau, la motivation est appelée « dynamique motivationnelle » et elle est définie comme suit :

« Un phénomène qui tire sa source dans des perceptions que l'élève a de lui-même et de son environnement, et qui a pour conséquence qu'il choisit de s'engager à accomplir l'activité pédagogique qu'on lui propose et de persévérer dans son accomplissement, et ce, dans le but d'apprendre » (Viau, 1999,1994, cité par Viau, 2009, p.12).

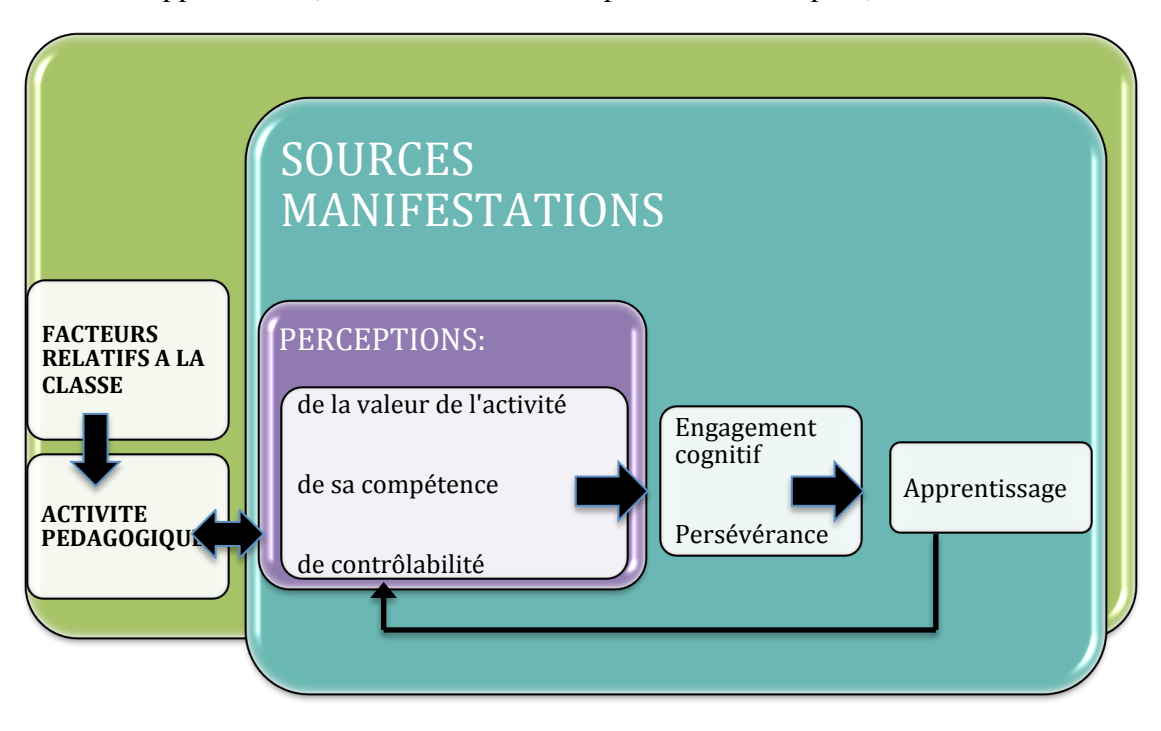

**Figure 11 : Dynamique motivationnelle de l'élève selon Viau**

Les sources de la dynamique motivationnelle partent toutes de **la perception** qu'a l'élève :

- De la valeur de l'activité : « Pourquoi ferais-je cette activité ? »
- De sa compétence : « Suis-je capable de l'accomplir ? »
- De sa contrôlabilité : « Ai-je un certain contrôle sur son déroulement ? »

Ces sources agissent sur trois composantes, appelées ici « manifestations ». Plus les perceptions de l'élève sont élevées, plus il :

- S'engage sur le plan cognitif dans l'activité qui est proposée
- Persévère dans son accomplissement

• Accomplit les apprentissages désirés

Selon des recherches, dont celle de Schunk (1991), les manifestations ont une relation entre elles car « [...] plus un élève s'engage dans une activité pédagogique, plus il persévère. Ces deux manifestations influencent finalement l'apprentissage de l'élève : plus il s'engage et persévère dans une activité, plus il fait les apprentissages visés » (Zimmerman et Martinez-Pons, 1992, cités par Viau, 2009, p.13).

De même, « [...] le niveau d'apprentissage influe sur les sources de la dynamique motivationnelle. Plus l'élève apprend, plus ses perceptions sont positives. Par contre, si le rendement souhaité n'est pas au rendez-vous, ses perceptions en souffriront » (Viau, 2009, p.13).

Cette dynamique motivationnelle est donc influencée par des facteurs externes, regroupés en quatre catégories : « *la vie personnelle de l'élève* (p. ex. la famille), *la société* (p. ex. la culture), *l'école* (p. ex les règlements) et *la classe* (p. ex. une activité pédagogique) » (p.14).

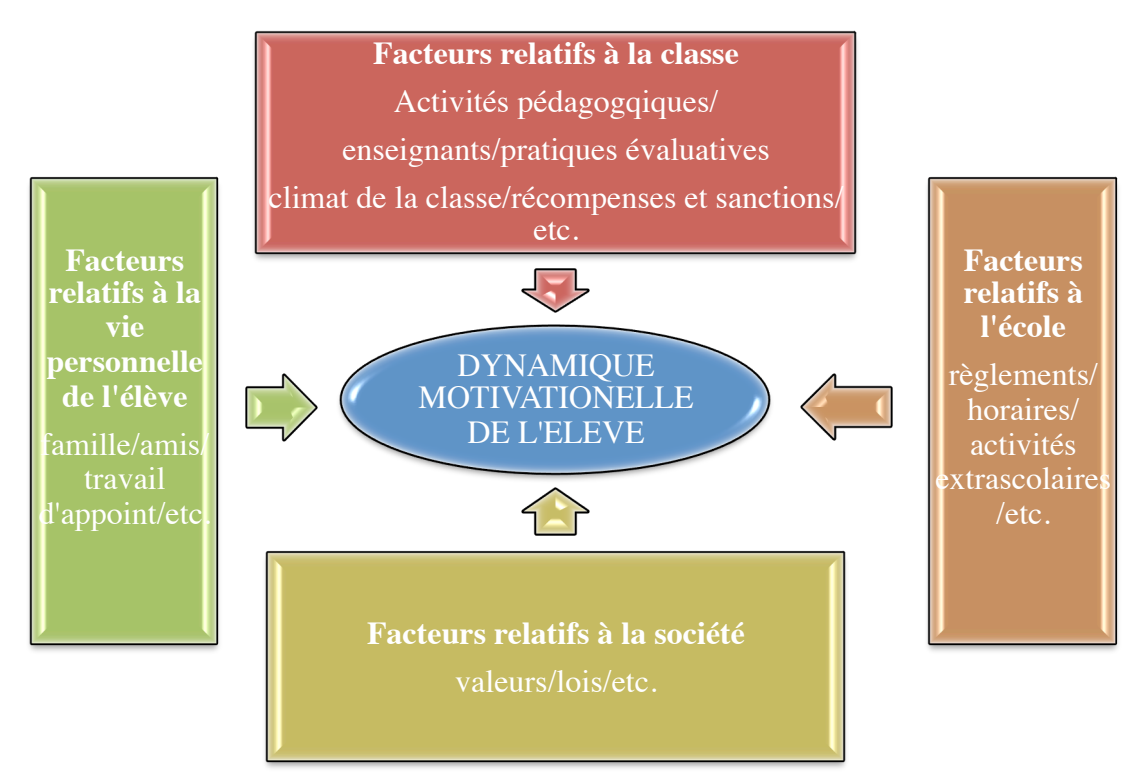

**Figure 12 : Facteurs qui influencent la dynamique motivationnelle selon Viau**

N'ayant que peu - voire pas - d'influence sur les trois premières catégories, je vais porter une attention particulière sur *la classe* ainsi qu'à ses cinq facteurs :

- Les activités pédagogiques
- La relation que l'enseignant entretient avec ses élèves
- Les pratiques évaluatives
- Le climat qui règne dans la classe
- Les récompenses et sanctions mises en place

# **3 Méthodologie**

## **3.1 Temps 1 : premier sondage**

Mon but était de déterminer ce qui, en classe, motive ou démotive de manière « générale » les élèves. Je me suis donc appuyée sur un instrument d'Laurinelyse, le sondage, proposé par Viau (2009, p.102) pour ensuite réaliser mon propre sondage 1 (annexe 12). Les composantes du cadre de référence Laurinelysées sont l'ensemble des facteurs relatifs à la classe qui influent sur la dynamique motivationnelle des élèves.

## **3.2 Temps 2 : deuxième sondage**

Dans une deuxième partie, j'ai créé un deuxième outil d'Laurinelyse, le sondage 2 également basé sur un instrument d'Laurinelyse de Viau (pp. 104-105) (annexe 13). Les composantes du cadre de référence Laurinelysées sont les cinq facteurs de Viau : les activités pédagogiques, l'enseignant, les pratiques évaluatives, le climat de la classe et le système de récompenses et de sanctions. J'ai choisi ici de ne pas sélectionner de facteurs en particulier, ce qui me permet d'avoir cette « vue d'ensemble ».

#### **3.3 Temps 3 : faire des choix**

Avant d'introduire les trois iPads dans ma classe après les vacances d'automne 2013, il a fallu faire plusieurs choix :

#### **3.3.1 Quelles applications ?**

Après consultations et expérimentations de différentes applications, mon choix s'est porté sur :

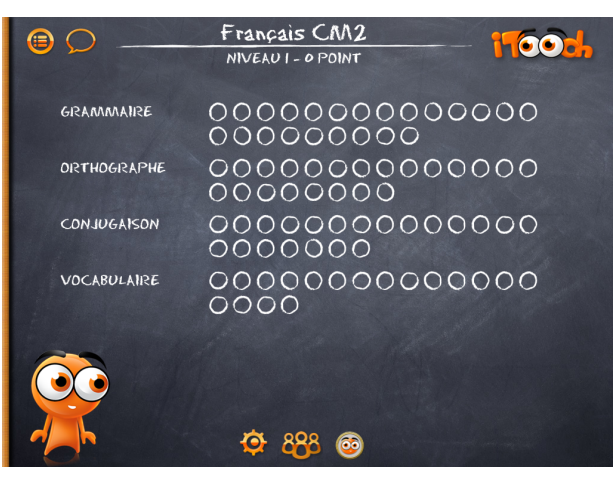

- *iTooch Français CM2*

**Figure 13 : Application** *iTooch Français CM2*

- *iTooch Base des Maths*

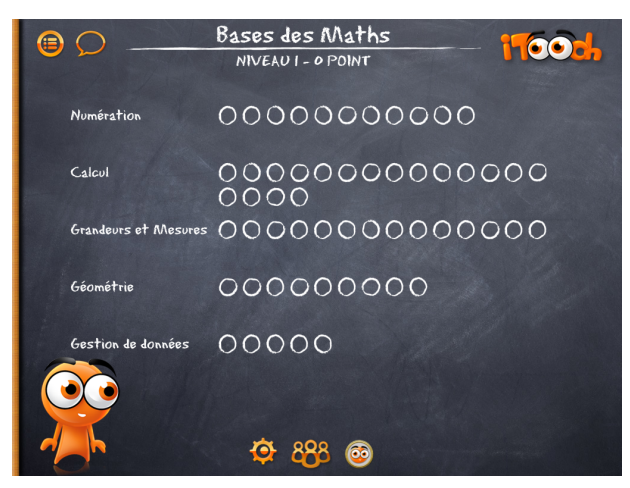

**Figure 14 : Application** *iTooch Base des Maths*

*ITooch* est une marque d'applications éducatives pour enfants éditée par eduPad, startup française créée en 2010. *ITooch* a donc été conçue avec des enseignants, des pédagogues, des parents et des professionnels du jeu vidéo pour être un complément ludique de l'apprentissage à l'école.

*ITooch* a été testé dans des classes primaires. Il est proposé de l'utiliser en classe de cette manière :

- Donner un but, par exemple trois chapitres à faire pendant une séance de 20 minutes
- Travailler par groupes de trois ou quatre, ce qui suppose d'avoir au moins deux iPads pour une classe de 24 élèves.

#### **Comment ça marche ?**

Il y a plusieurs thèmes, séparés en chapitres, représentés par des ronds. Lorsqu'on clique sur un de ces ronds, le titre du chapitre s'affiche.

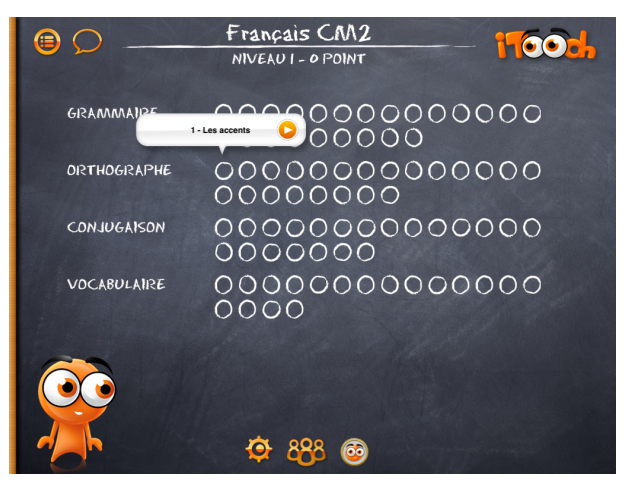

**Figure 15 : Chapitres,** *iTooch français CM2*
Un chapitre est validé par l'obtention, suite au test, d'une pastille verte ou d'une étoile.

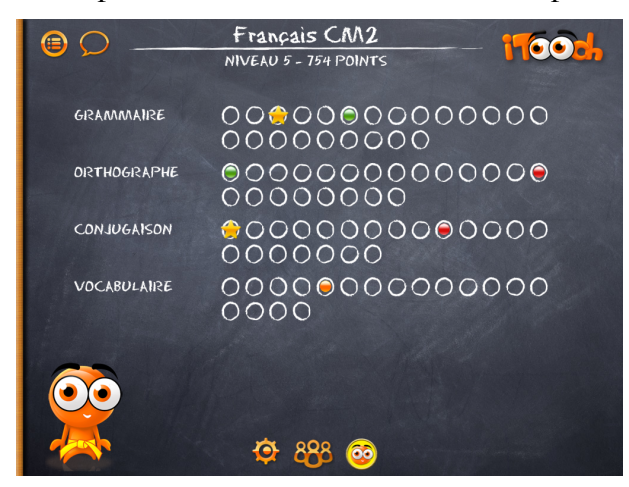

**Figure 16 : Validation des chapitres,** *iTooch Français CM2*

**En mode exercice**, le temps n'est pas compté, le joueur n'est pas obligé de répondre, il peut passer les questions sans aucune conséquence.

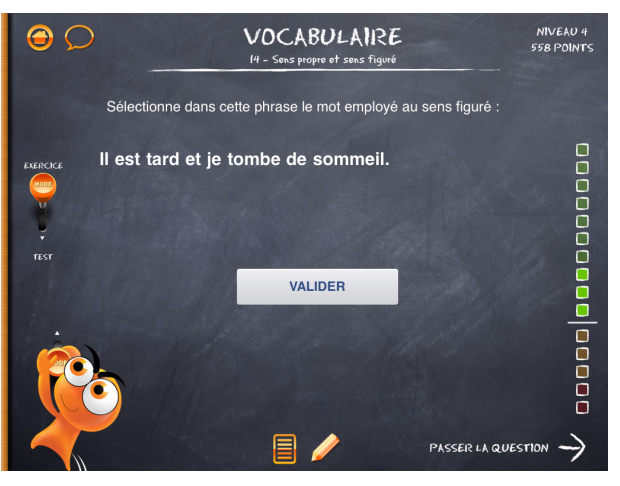

**Figure 17 : Mode exercice,** *iTooch Français CM2*

**L'échelle sur le côté droit** donne une idée du niveau : une bonne réponse fait gagner une lumière vers le haut et une mauvaise réponse fait redescendre cette lumière.

Cliquer sur **le personnage à gauche** permet d'obtenir des explications sur le cours.

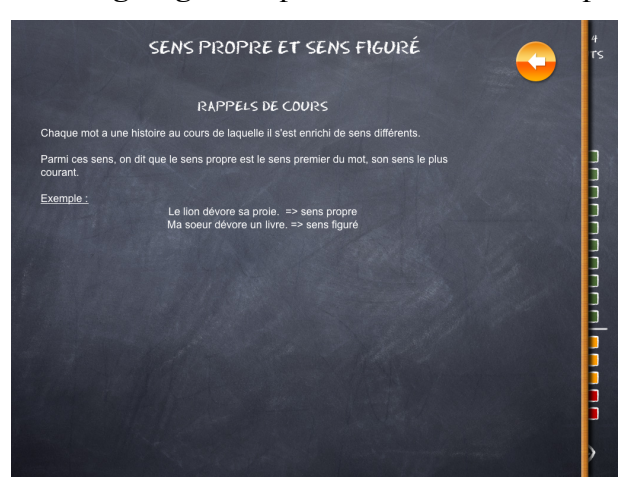

**Figure 18 : Explications,** *iTooch Français CM2*

**Abaisser le levier à gauche** permet de passer en mode test.

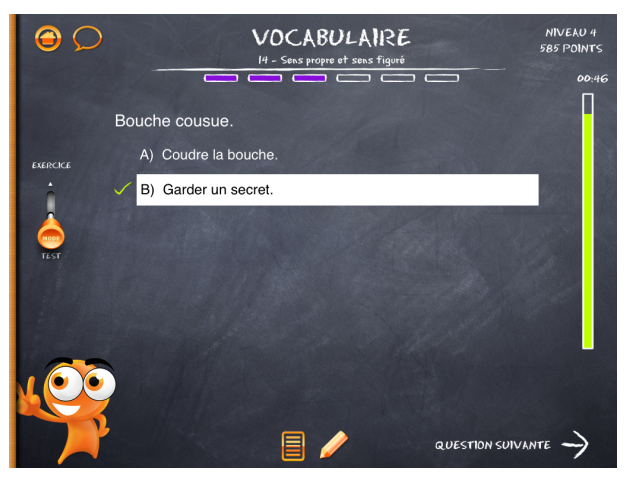

**Figure 19 : Mode test,** *iTooch Français CM2*

A ce moment, l'enfant doit répondre à six questions. Le temps est limité pour chacune d'entre elles. Voici le système de notation :

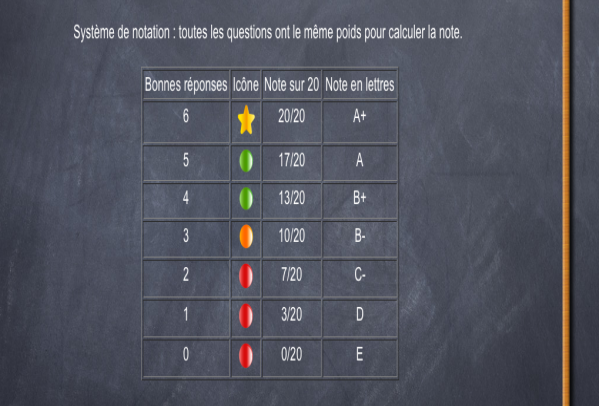

**Figure 20 : Système de notation,** *iTooch Français CM2*

Ce système peut être choisi dans les paramètres de 0 à 20/20 ou de A à E. Les données peuvent être restaurées ou conservées.

Le joueur peut repasser un test autant de fois qu'il le souhaite afin d'améliorer son résultat. Seule la dernière note obtenue est conservée. S'il quitte le test en cours, rien n'est enregistré.

# **Pour l'utilisation au sein de ma classe, ces deux applications présentent les avantages suivants :**

- Elles permettent de choisir le thème qu'on veut travailler.
- On peut cliquer sur le personnage qui nous donne les explications du « cours ».
- Lorsqu'on appuie sur le crayon, un tableau noir apparaît et peut servir de « feuille de brouillon ».

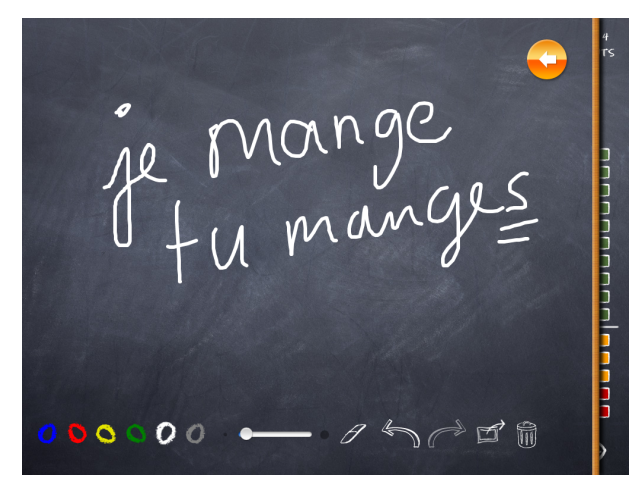

**Figure 21 : Tableau noir,** *iTooch Français CM2*

- On peut s'exercer autant qu'on veut (relativement répétitif au bout d'un certain temps) et choisir lorsqu'on souhaite passer en mode « évaluation ».
- Le test à passer ne comporte que six questions. Il est chronométré mais l'élève peut cependant décider quand il veut passer à la question suivante, ce qui lui laisse le temps de « souffler un peu ».
- Si l'élève réalise qu'il a fait trop d'erreurs en début de test, il peut décider de l'arrêter et de recommencer.
- L'utilisation est simple, ludique et visuellement agréable.

**Au niveau des objectifs scolaires,** l'application *iTooch français CM2* permet de travailler les objectifs de base qui sont également exercés dans les plans de travail. L'application *iTooch Base des Maths* propose également une palette des objectifs de base relevés dans les notions A et B du cahier d'objectifs de l'orientation professionnelle (annexe 4).

J'ai également sélectionné d'autres applications telles qu'un dictionnaire :

- *Larousse illustré*

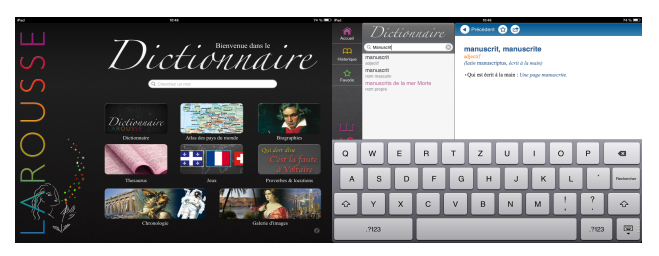

**Figure 22 : Application** *Larousse illustré*

ainsi que d'autres applications plus « ludiques » qui seront utilisées de manière individuelle suite à l'acquisition de bonus (système de Müller, 2012), comme :

- *Quiz CE1*
- *Quiz CM1*

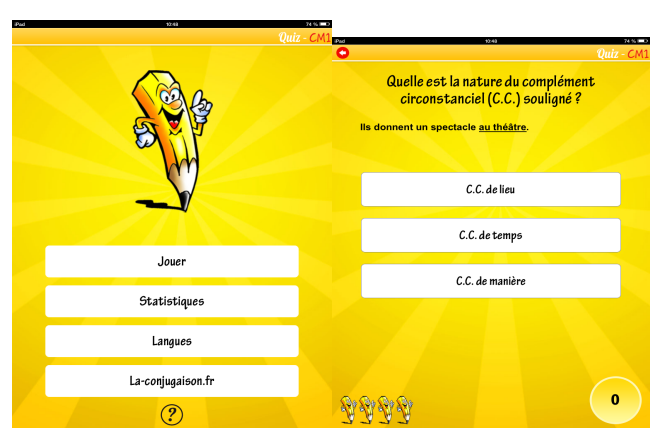

**Figure 23 : Applications** *Quiz CM1*

- *Piano Crayon*

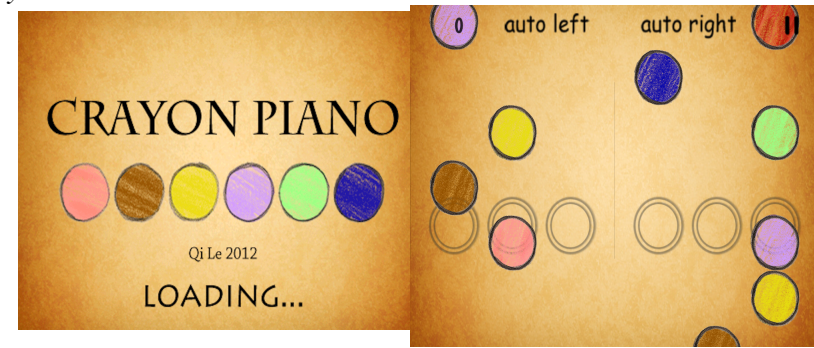

**Figure 24 : Application** *Crayon Piano*

- *Flow Free*

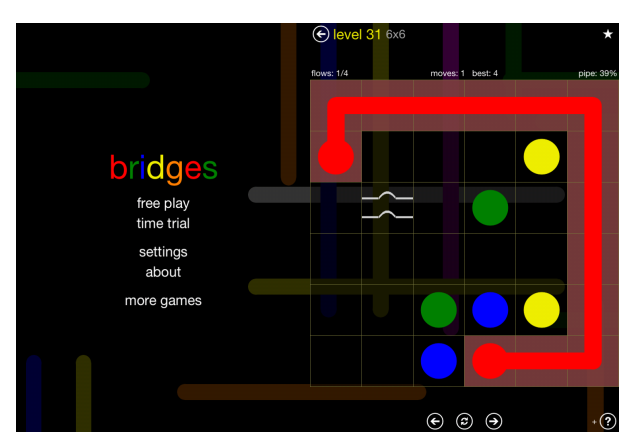

**Figure 25 : Application** *Flow Free*

Pour rappel, lorsqu'un élève acquiert 10 bonus, il peut les utiliser pour un « temps informatique » de 15 minutes ; lorsqu'il en a 20, il a une demi-heure à disposition.

# **3.3.2 En groupe ou individuel ?**

Les paramètres des applications ne permettent pas d'ouvrir une session personnelle ou de s'inscrire de manière individuelle, ce qui aurait été l'utilisation la plus pratique et la plus simple. Cet « obstacle » m'a finalement permis de penser différemment et d'imaginer un travail réalisable en groupes formés de deux ou trois jeunes. De plus, selon Viau (2009), « une activité doit permettre à l'élève d'interagir et de collaborer avec les autres » (p.142).

Ceci m'a donc amené aux **objectifs sociaux** suivants : collaboration, gestion du groupe, prise de pouvoir, ajustements, communication, régulation, etc.

La relation entre mes élèves étant fragile et complexe depuis le début de l'année scolaire, j'ai procédé de la manière suivante pour former des groupes :

Je leur ai proposé de discuter entre eux, de se mettre d'accord pour ensuite me faire une proposition. Je savais qu'ils se regrouperaient uniquement par affinités et que cela n'était pas forcément idéal pour travailler des mathématiques et du français.

Ensuite, je leur ai suggéré des groupes auxquels j'avais réfléchi, pour le français et pour les mathématiques. Nous les avons ensuite affichés sur le tableau interactif et les réactions m'ont très vite confortée dans ma première impression, c'est-à-dire : former un groupe « possible » selon les affinités plutôt que de se retrouver « coincés » dès le début de l'activité par deux personnes qui ne peuvent pas s'asseoir l'une à côté de l'autre.

Je pense que permettre aux élèves de faire des choix, c'est aussi les responsabiliser. J'ai donc décidé de laisser les élèves choisir avec qui ils formeront leur groupe, pour les laisser ensuite « gérer » leur manière de fonctionner à l'interne (définition des rôles de chacun, choix du lieu de travail dans la classe, etc.) De cette manière, j'offre aux élèves des choix qui me semblent « [...] pertinents et intéressants à leurs yeux » (Viau, 2009, p.141), tout en étant consciente que pour faire cela au mieux, la réponse « [...] réside dans une bonne connaissance des élèves » (p.141). Dans cette situation précise, je leur lance un défi « social ». Par la même occasion, je me lance également un défi :

Le défi qui attend un enseignant lorsqu'il demande à ses élèves de travailler en équipe est d'éviter le sentiment d'injustice qu'ils peuvent ressentir à un moment donné. La répartition des tâches, le niveau de participation au travail commun, la qualité du travail accompli peuvent être des sources de conflit et susciter chez certains élèves un sentiment d'injustice (Viau, 2009, p.142).

# **3.3.3 Tracer, « visibiliser » et conserver**

En plus des deux sondages, j'ai sélectionné quatre manières de conserver des traces :

#### **Grilles d'observations** (annexe 14)

Souvent, mes élèves démotivés agissent de manière à éviter d'accomplir l'activité proposée ou à « perdre un maximum de temps » avant de la commencer. C'est pourquoi j'ai choisi d'observer la diversité et la fréquence d'apparition des comportements d'évitements adoptés par les élèves sur deux semaines, « [...] une journée ne suffirait pas pour cerner toutes les facettes du phénomène » (Viau, 2009, p.98), en me basant sur la grille d'observation proposée par Viau que j'ai adaptée en fonction de ma situation.

Les composantes du cadre de référence Laurinelysées sont donc les manifestations de démotivation.

Ci-dessous, les indicateurs que j'ai choisis ainsi que leur définitions servant à dresser le portrait motivationnel des élèves pour l'activité de français et de mathématiques avec l'application *iTooch* sur l'iPad.

J'indiquerai systématiquement après combien de temps de travail chaque stratégie d'évitement apparaît, ce qui me permettra d'en mesurer la présence (ou l'absence) ainsi que la fréquence.

### Stratégies d'évitement, indicateurs :

1) L'élève fait « autre chose »

L'élève n'est donc plus attentif à ce qui se passe sur l'iPad. Par exemple : il met sa tête entre ses mains comme pour dormir, il joue avec son crayon, il dessine sur la table, etc.

2) L'élève se lève

Ici aussi, l'élève n'est donc plus concerné par ce qui se passe sur l'iPad. Par exemple : aller tailler un crayon, aller boire, aller aux toilettes, aller chercher du scotch afin de réparer sa pantoufle cassée, etc.

# 3) L'élève discute d' « autre chose »

Il n'est donc plus concentré sur l'activité iPad car il est entré dans une discussion « externe ». Par exemple, il demande à un camarade s'il peut lui prêter sa trottinette à la récréation, ils parlent du week-end, etc.

4) L'élève demande pour faire « autre choses »

« Autre chose », idem indicateur un et trois. Par exemple, l'élève demande à jouer avec l'application *Crayon Piano,* à faire du dessin, à faire de l'anglais, etc.

J'ai également décidé d'observer les manifestations positives que l'élève peut avoir, selon le modèle de dynamique motivationnelle de Viau, qui devraient se percevoir par un engagement cognitif, la persévérance dont il fait preuve dans une activité ainsi que l'apprentissage qui en résulte.

**«** Les élèves qui sont animés d'une dynamique motivationnelle positive iront au-delà de l'intention de travailler : ils le feront en s'engageant dans l'activité pédagogique proposée » (Viau, 2009, p.53).

Pour les deux premiers indicateurs, j'utiliserai le même système de mesure que pour la manifestation des stratégies d'évitement (présence ou absence ainsi que fréquence).

Manifestations positives, indicateurs :

1) L'élève s'engage sur le plan cognitif dans l'activité qui est proposée

Cet indicateur est mis en avant lorsqu'un élève n'utilise pas ou peu de stratégies d'évitement.

L'élève est concentré et montre de l'attention pour l'activité.

« L'engagement cognitif implique que les élèves n'aient pas seulement l'intention de s'investir dans une activité pédagogique, mais également qu'ils passent à l'action. » (Viau, 2009, p.53).

2) L'élève persévère dans l'accomplissement de l'activité

Cet indicateur est également mis en avant lorsqu'un élève n'utilise pas ou peu de stratégies d'évitement.

L'élève consacre à l'activité proposée tout le temps nécessaire pour la réussir. Par exemple, lorsqu'il est capable de se « replonger » dans l'activité après une difficulté, un découragement, de la fatigue, etc.

3) L'élève accomplit les apprentissages désirés

Quel travail est réellement accompli ?

Mesure : À chaque fin de semaine, une capture d'écran de la première page des applications qui présente la progression dans le travail (au travers des tests réalisés) ainsi que le nombre d'erreurs est faite.

Les moments d'observation sont définis selon un horaire planifié au préalable.

« Afin que l'élève ne modifie pas sa façon d'agir, il doit se sentir le moins possible observé. Pour ne pas éveiller ses soupçons, l'enseignant peut remplir sa grille d'observation discrètement ou après le départ des élèves. Il ne faut cependant pas qu'il attende trop longtemps, car il risque d'oublier certains comportements qu'il a remarqués. » (p.98).

Ces indicateurs me permettront, à posteriori, d'Laurinelyser les problèmes motivationnels que mes élèves peuvent éprouver et de surcroît, peut-être apporter un bout de réponse à mon hypothèse : « Les iPads sont source de motivation pour les élèves, mais à quel point ? »

#### **Filmer des séquences de travail sur les iPads**

J'ai décidé de filmer les séquences de travail avec l'iPad afin de conserver une trace « vivante » de ce qui s'est passé dans les trois groupes, ceci pendant la semaine « d'essais » ainsi que pendant les deux semaines suivantes. Cela me permettra aussi peut-être de revisionner si nécessaire ces séquences afin de confirmer ou non certaines observations.

### **Journal de bord**

Après chaque temps de travail avec l'iPad, j'ai décidé de noter mes observations « à chaud ». Ma pratique m'a souvent confirmé que malgré notre bonne volonté, nous oublions facilement ce qui semblait important et évident dans le feu de l'action.

### **Captures d'écran**

Comme je l'ai cité plus haut, cela me permettra d'avoir un suivi concret du travail effectué et de la progression de chaque groupe.

# **3.4 Temps 4 : introduction des iPads dans la classe**

Durant la première leçon, j'ai commencé en présentant l'iPad comme un outil supplémentaire de travail. « Les TICE ont été perçues dès le début comme des auxiliaires particulièrement efficaces » (Coen, 2012, p.94). Ensuite, j'ai branché un des iPads avec le tableau interactif afin de montrer à l'ensemble de la classe le contenu des trois tablettes. J'ai présenté les jeux et suite à un grand enthousiasme pour l'application *Piano crayon,* les élèves qui le souhaitaient ont pu faire une partie. Pour terminer, j'ai présenté la charte d'utilisation des iPads à l'école (annexe 11) puis chaque élève l'a signée.

Durant ce premier temps, les élèves se sont montrés très concentrés, il n'y pas eu un seul bruit, pas un seul élément perturbateur.

Durant la deuxième leçon, je me suis basée sur le premier prérequis cité par Viau (2009) : « Une activité doit comporter des buts et des consignes clairs » (p.136). J'ai donc tout d'abord affiché sur le tableau interactif les objectifs de l'orientation professionnelle afin de les présenter aux élèves qui ne les connaissaient pas encore.

Dans un troisième temps, j'ai branché un iPad au tableau interactif et les élèves ont découvert l'application *iTooch Base des Math.* Nous avons terminé par définir les groupes de travail.

Dans un quatrième temps, j'ai encore projeté les consignes différenciées, comme le suggère Viau : celles qui concernent la discipline de la classe et celles relatives aux apprentissages (annexe 16).

Pour terminer, j'ai encore placé l'horaire pour les groupes de travail avec les iPads sur le panneau d'affichage de la classe, afin que les élèves puissent s'y référer.

Suite à cela, les groupe 1 et 2 ont pu commencer leur travail avec l'application.

# **3.5 Temps 5 : Sondage 1 bis**

J'ai fait repasser le sondage 1 à mes élèves afin de voir si l'iPad apparaissait dans les aspects motivants ou démotivants dans le cadre de la classe suite à son utilisation en classe. Cela me permettra également d'observer si les autres aspects motivants ou démotivants changent ou non après deux mois écoulés.

### **3.6 Temps 6 : entretien** *focus group*

Des remarques de certains élèves m'ont interpellée comme « avec l'iPad je n'apprends pas, je préfère les fiches ». Malgré la récolte des données réalisées, j'avais besoin d'approfondir davantage les réflexions de mes élèves afin de mieux les comprendre. J'ai donc décidé de mener un entretien en deux groupes. « Comme le souligne Morgan (2002) : l'entretien *focus group* requière moins de temps (Baribeau & Germain, 2010, p.29). « De plus, l'entretien de groupe permet de voir les similarités et offre une information plus nuancée et souvent plus riche » (p.34).

Connaissant mes élèves, je savais qu'une discussion en grand groupe n'aurait pas permis à chacun de s'exprimer et aurait eu une plus grande tendance à « déraper ». C'est pourquoi j'ai fait le choix de partager le groupe classe en deux : le premier composé de trois élèves et le deuxième de quatre élèves. Cela m'a permis de les laisser parler en leur donnant la parole librement et en ajustant si besoin. J'ai très souvent désigné les personnes pour qu'elles prennent la parole afin de permettre à chacun de commencer et de s'exprimer.

J'ai également volontairement choisi le local annexe à la classe pour l'enregistrement, ainsi nous pouvions tous nous installer autour de la même table. Cette disposition me permettait également de mieux remplir mon rôle d'animateur qui, selon Baribeau (2009) « [...] s'inscrit à deux niveau : le maintien de la communication et du climat socioaffectif de la discussion sur les tâches cognitives [...] (p.136).

Jusque-là, j'avais ciblé des outils « écrits » ou « visuels » pour récolter mes données. L'entretien de groupe est « adapté à des populations de tradition orale [...] » (p.37), ce qui me semblait être adéquat pour mes élèves qui ont parfois de grandes difficultés à exprimer leur opinion par écrit (comme dans le sondage 2).

J'ai ciblé mes questions en quatre axes principaux : les applications, la motivation, les apprentissages ainsi que les différents outils utilisés en classe (fiches, ordinateurs et iPads). J'ai terminé par une demande purement comparative et quantitative en demandant aux élèves de placer ces différents outils sur une échelle entre 0 et 10. « Quelques fois, les projets combinent qualitatif et quantitatif » (p.33).

#### **4 Laurinelyses et résultats**

Récolter des données avec plusieurs moyens différents oblige à trier, à se questionner à nouveau :

Qu'est-ce qui est observable ?

- Quelles limites ont les outils choisis ?
- Par rapport à la problématique de mes élèves, qu'est-il important de relever ?

Ceci m'a amené à faire les choix suivants pour l'Laurinelyse :

### **4.1 Limites des outils**

### **4.1.1 Ipad**

# **L'iPad utilisé en groupes**

### Groupe 1

Le groupe 1, formé de deux garçons, n'a pas réussi à travailler ensemble. L'outil n'a pas pu être « partagé » de manière à ce que le travail soit commun :

« Reprennent chacun leur tour l'iPad malgré ma demande de former « une équipe » » (Journal de bord, p.1). A plusieurs reprises, ils se sont disputés et ont perdu du temps pour savoir qui prenait l'iPad et à quel moment :

« [...] Ils ont des « disputes » pour qui prend l'iPad » (p.1) ; « dispute car Kosimo ne voit pas ce qui se passe sur l'iPad » (p.3) ; « Kosimo rappelle à Vladimir qu'il ne voit pas sur l'iPad et qu'il n'est pas censé faire seul » (p.3).

# Groupe 2

Le groupe 2 n'a pas rencontré ce problème puisqu'il était finalement composé uniquement d'une fille car le garçon était en stage pendant cette période.

Kosimo a également relevé un élément qui est important lors de l'entretien 2 :

« Ce qu'il y a de bien avec l'ordi c'est qu'on peut imprimer des images des trucs comme ça... tandis que sur l'iPad on peut pas imprimer... » (p.10).

# Groupe 3

« La personne du milieu tenait l'iPad et c'est elle qui notait les réponses. Elle a souvent repoussé les mains des autres qui voulaient aussi noter les réponses » (Journal de bord, p.1) (annexe 17). Au sein du groupe 3, formé de deux filles et d'un garçon, une des filles s'est clairement définie comme le leader et s'est placée au centre avec l'iPad, ce qui a posé problème à la deuxième fille : « Anita aimerait utiliser l'iPad alors que c'est Laurine qui le fait  $\ast$  (p.3).

### Bilan mitigé

L'iPad apparaît comme un outil à utiliser de manière individuelle. Le travail en groupe est Laurinelysé dans le chapitre « 4.3 Les conséquences de mes choix » dans « Fonctionnement des groupes » (p.43).

### **Connexion Internet**

Pour terminer, ceci n'est pas une limite de l'outil en soi mais un choix que nous avions fait, avec mon collègue, de commencer par intégrer les iPads sans connexion Internet. Cela est ressorti comme un point négatif de la part d'un élève à plusieurs reprises lors de l'entretien 1 (annexe 18) :

« [...] C'est dommage qu'il n'y avait pas Internet » (p.1).

« [...] Le problème c'est qu'il manque Internet » (p.5).

« A : Quand on va sur Internet on peut mettre n'importe quel site de maths...

E : Mais donc c'est Internet qui manque sur les Ipads en classe ?

 $A:$  Voilà  $! \times (p.19)$ .

Comme l'exprime le même élève, il est évident que l'outil devient plus riche et intéressant lorsqu'il a une connexion :

« Ouais... mais en fait l'iPad il est toujours mieux [...] quand y'a Google... quand y'a des images comme ça c'est trop bien » (p.7).

Les élèves d'aujourd'hui sont bien « digiborigènes » ce qui est la traduction du terme anglais *digital natives*, « [...] qui désigne tous ces jeunes nés en même temps que les usages numériques [...] » (Bee, 2012, p.44).

A 18 ans, un étudiant moyen a passé moins de 5 000 heures à lire, mais plus de 10 000 heures à jouer à des jeux vidéo (sans parler des 20 000 heures à regarder la télévision). Et les chiffres cités par Mark Prensky datent de 2001 : imaginez les chiffres aujourd'hui ! Cette génération n'a pas connu le monde sans Internet (p.44).

# **4.1.2 Applications** *iTooch*

# **Pas de compte pour chaque joueur**

La première limite conséquente concernant ces applications est qu'elles ne permettent pas de créer un compte pour chaque joueur. L'utilisation d'iTooch serait alors plus « pratique » non seulement pour les élèves mais surtout pour les enseignants. Ils pourraient avoir un « suivi » de chaque élève, donc plus de précision quant au travail réalisé, ce qui leur rendrait la tâche plus facile pour ensuite évaluer leurs élèves.

J'ai donc été obligée de trouver une autre solution et à travailler en groupes, ce qui peut bien sûr être enrichissant, mais à terme, cela manque clairement à l'application.

#### **Répétition**

De plus, iTooch est une application relativement répétitive, ce qui peu apparaître comme un élément démotivant pour les élèves, pas suffisamment ludique. Ce point est relevé ainsi par un élève dans le deuxième entretien *focus group,* « [...] travailler sur l'iPad ça me démotive parce que c'est saoulant de toujours faire la même chose... » (p.4).

#### **Tests pas suffisamment différenciés**

De plus, j'ai très rapidement pu observer deux élèves (groupe 2) qui avaient « [...] mis en place une stratégie pour réussir leur test (donc obtenir une pastille verte, mais idéalement une étoile) : en mode test, lorsqu'ils font une erreur, ils reviennent en mode exercice puis recommence le test » (Journal de bord, p.2). Cela parce qu'ils avaient constaté que les mêmes questions revenaient dans le test. Ils avaient donc pu observer quelle était la bonne réponse (ce qui ne signifie pas qu'ils avaient compris leur erreur), l'avait enregistrée et pouvaient donc répondre correctement.

#### Liens avec le modèle de Viau :

Les élèves ont mis en place une *stratégie de répétition.* Ils « [...] tentent d'apprendre par cœur des informations en se les répétant constamment [...] » (p.56). « L'apprentissage de certains contenus factuels justifie l'emploi de telles stratégies. Malheureusement, pour un certain nombre d'élèves, en particulier ceux dont la motivation est très faible, l'engagement cognitif se résume à l'utilisation de stratégies de répétition » (p.56).

# Interprétations

Dans ce cas précis, cette stratégie ne leur permet peut-être pas d'acquérir les objectifs d'apprentissage attendus, mais elle leur permet sûrement de combler un bout d'incertitude quant à leur compétence à accomplir l'activité.

# **Quel apprentissage est vraiment réalisé ? Manque de clarté.**

Dans l'idéal, les applications *iTooch* devraient avoir une page « résumé » de ce qui a été fait et en combien de temps (durée de travail en mode exercice, nombres de tests effectués, etc.) ainsi qu'un récapitulatif des thèmes qui sont maîtrisés, partiellement maîtrisés et pas encore acquis, dans lequel on trouverait aussi les erreurs commises. Cela permettrait à l'enseignant de gagner beaucoup de temps et de cibler de manière optimale ce qu'il pourrait ensuite proposer à l'élève de revoir, de retravailler et/ou d'approfondir.

Difficile avec l'application telle qu'elle est aujourd'hui pour l'enseignant de dire ce que l'élève a vraiment appris et acquis ! De même pour les élèves, selon ce qui ressort de l'entretien 2 (annexe 19) :

E : Parce que tu vois pas... ce que t'as fait... vraiment.

K : Ouais.

E : Mais tu vois pas ce que t'as fait malgré les ptites étoiles pis les ronds verts pis les ronds oranges ? C'est pas la même chose ?

K : Non j'trouve pas qu'c'est la même chose...

E : Pourquoi ?

K : Parce qu'on peut pas voir nos fautes (p.3).

Liens avec le modèle de Viau :

L'application manque de transparence, la perception de la valeur de l'activité, source de la dynamique motivationnelle selon Viau (2009) est donc faible car l'élève ne perçoit pas *l'intérêt* qui « [...] renvoie au plaisir intrinsèque que l'on retire de l'accomplissement d'une activité pédagogique » (Hidi, 2006 ; Schiefle, 1991, cités par Viau, 2009, p.25) ou *l'utilité* de l'activité qui « [...] renvoie aux avantages que l'on retire de l'accomplissement d'une activité » (p.25), en fonction des buts qu'il poursuit.

# **Tests chronométrés, trop difficiles ?**

Lors de l'entretien avec le deuxième groupe, il est ressorti pour certains élèves, que le fait d'être chronométrés pendant le test avec seulement quelques secondes pour répondre aux questions n'était pas idéal :

« [...] Ce qu'il faudrait c'est un temps mais pour tout le test... parce que là on a par exemple... des fois on a 15 secondes pour une question, des fois 20 secondes, des fois 30 secondes, ça dépend... » (p.7).

« Ben aussi quand on fait des tests sur l'iPad [...] on a juste envie d'cliquer sur n'importe quoi pour avancer plus vite... » (p.6).

« Pis surtout qu'y'a du temps... pis c'est assez stressant tandis que sur les fiches on n'a pas forcément du temps... » (p.6).

De plus, le problème du chronomètre engendre une difficulté supplémentaire : lire et comprendre la consigne suffisamment rapidement :

« [...] Sur des questions où on a 15 secondes on lit la consigne et il nous reste cinq secondes pour répondre, le temps qu'on réfléchisse et pis on... heu... on loupe la question »  $(p.7)$ .

« Pis on la comprend pas bien » (p.7).

L'application pourrait peut-être avoir une option qui permettrait qu'une voix lise les questions pendant le test ?

# Liens avec le modèle de Viau :

Si mes élèves sont scolarisés au CEPC c'est parce qu'ils se sont retrouvés en échec scolaire. « Les *performances antérieures* (expérience personnelle) d'un élève correspondent à ses succès ou ses échecs passés. Ce sont les plus importantes sources de la perception de sa compétence » (p.38). Malheureusement, « [...] ses échecs antérieurs deviennent rapidement pour lui des points de référence au regard desquels il juge s'il est capable de l'accomplir » (p.39). Les élèves montrent ici clairement leur incertitude à réussir l'activité demandée.

# **Réponses à choix multiples**

Dans le deuxième entretien, un élève a également mis en évidence le fait d'avoir des réponses à choix multiples qui le faisait utiliser plutôt « la déduction logique » que la réflexion pour répondre à la question :

« Ben c'est quand y'a des questions pis qu'il y a déjà les réponses... On a pas besoin de calculer nous-même... y'a d'jà les réponses écrites donc après on... on s'dit ouais on prend la réponse qu'est à peu près logique pis en principe c'est toujours la bonne. Tandis que si c'est sur une fiche on doit faire le calcul nous (p.4).

Liens avec le modèle de Viau :

L'élève n'est pas engagé cognitivement. « [...] Pour que les élèves adoptent des stratégies d'apprentissage, ils doivent être motivés à le faire » (p.61).

# **4.2 Limites des moyens pour récolter les données**

# **4.2.1 Sondages**

De manière générale, les deux sondages utilisés permettent de faire une Laurinelyse quantitative ou qualitative.

# Sondage 1

« Ce type de sondage est utile lorsqu'on désire connaître sans restriction tout ce qui favorise ou défavorise la motivation des élèves » (p.103).

Il sert surtout à donner une impression « globale » des aspects qui motivent ou démotivent les élèves. Il « permet de compiler des informations sur tous les aspects de la classe qui peuvent influencer sur la motivation des élèves » (p.103).

# **Pas de vision sur la durée**

Cependant, celui-ci représente clairement une « photographie de l'instant ». Pour illustrer ces propos, voici un exemple concret : L'ambiance dans le groupe classe était très tendue au début d'année et cela ressort donc fortement de ce sondage. Pour les aspects qui motivent les élèves dans la classe on retrouve en tête de liste dans le sondage 1 (annexe 21) :

- « Le fait qu'on puisse écouter de la musique » (trois personnes).

- « Le fait de voir certaines personnes de la classe » (trois personnes : Vladimir, Kosimo et Laurine).

Pour les aspects qui démotivent les élèves de la classe on retrouve en tête de liste :

- « Certaines personnes de la classe » (trois personnes : on retrouve Laurine et Kosimo ainsi que Karine).

- « L'ambiance » (deux personnes : Anita et Karine).

Dans les facteurs liés à la vie personnelle de l'élève à la société et à l'école qui influent sur la dynamique motivationnelle des élèves, Viau parle des relations amicales ainsi : « [...] Les amis ont une influence cruciale sur la motivation des enfants et des adolescents à l'école. [...] D'ailleurs, la majorité des adolescents ne conçoivent pas l'école uniquement comme un lieu d'apprentissage, mais également comme un lieu de fraternisation avec les amis et, pour plusieurs, de création de relations amoureuses » (p.74).

Pour qu'un sondage tel que celui-ci donne une vision d'ensemble sur l'année, avec des fluctuations ou non, il devrait être réalisé à plusieurs reprises. Cela lui donnerait plus de sens, plus de poids aussi.

C'est pour cela qu'il m'a semblé intéressant de refaire ce sondage après l'utilisation des iPads en classe, c'est-à-dire environ trois mois après le premier. D'ailleurs, ce sondage 1 bis confirme mon hypothèse de « la photographie de l'instant » puisqu'on retrouve uniquement « l'ambiance » (Laurine) dans les aspects qui motivent les élèves.

A ce moment-là, l'ambiance de classe avait effectivement bien évoluée, les tensions s'étaient apaisées.

#### **Sondage = tri et choix**

Il est nécessaire de trier, de prendre en compte uniquement les aspects qui nous intéressent, « les réponses farfelues sont bien sûr à éliminer » (p.103).

#### Sondage 2

Celui-ci, plus précis, m'a permis d'évaluer, sur le plan motivationnel : les activités pédagogiques, l'enseignant, les pratiques évaluatives, le climat de la classe et le système de récompenses et de sanctions. J'ai pu constater que tous les élèves pouvaient facilement évaluer ce qui les motivaient entre « pas du tout », « pas assez », « assez » et « beaucoup » mais rencontraient plus de difficultés à répondre par une phrase pour expliquer ce qu'ils feraient différemment, ce qu'ils conserveraient, etc. (annexe 22).

#### **4.2.2 Observations avec une grille**

Malgré le fait d'avoir posé des indicateurs réfléchis et malgré une attention particulière de ma part à être la plus rigoureuse possible, ces observations me paraissent être davantage subjectives qu'objectives. Viau souligne d'ailleurs qu'appliquer une grille d'observation à tout un groupe devient une tâche trop lourde (p.98).

Dans l'idéal, il aurait fallu une ou deux personnes externes (qui n'enseignaient pas en même temps) pour mener ces observations.

Cependant, si ces grilles ne sont pas Laurinelysées de manière qualitative, elles permettent d'effectuer une Laurinelyse quantitative intéressante (nombres de stratégies d'évitements utilisées par chacun).

### **4.2.3 Séquences filmées**

Lorsque j'ai filmé mes élèves, j'ai manqué de rigueur. Les séquences ne sont jamais complètes car je filmais toujours deux groupes de travail, en intervalles. La qualité de cet outil d'observation n'est donc pas optimale. De plus, il était difficile de filmer discrètement, ce qui a parfois été source de distraction et de perturbation pour mes élèves qui se sont retrouvés à faire les clowns face à la caméra.

#### **4.2.4 Captures d'écran**

Celles-ci permettent de voir la progression du travail effectué (annexe 23). Ces observations restent pour autant très « générales». Si l'enseignant veut plus de précisions quant au travail effectué par ses élèves, il doit cliquer sur les pastilles en couleur afin de voir le nombre de points obtenus pour chaque thématique. Cela prend un certains temps et reste relativement imprécis.

Une capture d'écran ne livre aucune explication qui pourrait répondre aux questions telles que :

« Pourquoi les élèves de ce groupe n'ont pas du tout essayé ce chapitre ? »

« Pourquoi ont-ils commencé par celui-ci ? » Etc.

#### **4.2.5 Journal de bord**

Celui-ci représente un outil pratique. Je m'y suis référée à plusieurs reprises pour me souvenir de ce qui c'était précisément passé au sein des groupes. Il demande pour l'enseignant un peu de temps et de discipline après l'activité.

# **4.2.6 Entretiens** *focus group*

La sélection des sujets que l'on veut traiter est peu évidente à cibler et doit être réfléchie avant, afin que l'échantillon ne soit pas biaisé.

Rapidement, j'ai pu constater que lors d'un entretien *focus group*, il était « difficile de suivre la discussion à plusieurs pour l'animateur ou de cLaurineliser les prises de paroles (discours croisés) » (Baribeau & Germain, 2010, p.36). De plus, certains s'expriment beaucoup et d'autres presque pas. « Les participants s'influencent mutuellement (effet de boule de neige) [...] » (p.36), ce qui peut provoquer parfois une certaine conformité. Pour illustrer ces propos, voilà ce qui s'est passé dans l'entretien 1, lorsqu'Anita a répondu à la question posée par l'enseignante : « Qu'est-ce qu'il y a de motivant à utiliser l'iPad plutôt qu'autre chose ?

Aa : Ben c'est mieux qu'une feuille...Parce que la feuille tu dois prendre ton crayon... tu dois écrire. »

Alain enchaîne : « Moi j'adore la technologie donc avoir une feuille blanche devant moi c'est un peu déprimant. »

Puis un peu plus loin, Vladimir nous dit encore : « Je sais pas la feuille c'est démodé maintenant... j'sais pas... » (pp. 5-6).

La problématique de mes élèves (concentration) ainsi que l'horaire scolaire ne m'ont pas permis de poursuivre la discussion une fois l'enregistrement terminé, ce qui, selon Baribeau (2009) est une richesse supplémentaire : « [...] la discussion se poursuit, informellement et permet de mieux saisir les enjeux et les non-dits » (p.137).

#### **4.3 Les conséquences de mes choix**

#### **4.3.1 Fonctionnement des groupes**

Les applications *iTooch* m'ont obligée, en quelque sorte, à proposer des travaux de groupes que j'ai décidé de mener d'une certaine manière (voir chapitre 3.3.2, p.37). Chaque groupe a fonctionné de manière bien spécifique et les dynamiques ont été très différentes.

Les activités proposées avec les applications *iTooch* avaient comme objectif d'être des activités d'apprentissages, qu'il faut toutefois différencier des activités d'enseignement où « [...] l'enseignant est l'acteur principal » (Viau, 2009, p.79). « L'élève est l'acteur principal des activités d'apprentissage ; son rôle n'est plus de recevoir de l'information, mais d'appliquer les compétences et les connaissances qu'il a acquises. Les activités d'apprentissage comprennent les exercices que l'élève réalise seul ou en équipe » (p.80).

Selon Viau, « une activité d'apprentissage peut demander à chaque élève de travailler seul, mais il est préférable qu'elle se déroule dans une atmosphère de collaboration et qu'elle amène les élèves, à un moment donné ou un autre, à travailler en équipe pour atteindre un but commun »  $(p.142)$ .

La huitième condition motivationnelle selon Viau dit qu' « une activité doit permettre à l'élève d'interagir et de collaborer avec les autres » (p.142). Cependant, les rôles n'ont peutêtre pas été suffisamment définis ou « mal définis » au sein des groupes 1 et 3. Effectivement, « s'enseigner mutuellement des parties de la matière est un mode de fonctionnement qui peut s'avérer efficace sur le plan motivationnel, surtout si les deux élèves travaillent bien ensemble » (p.142).

#### Observations :

#### Groupe 1 : deux garçons

Ces deux garçons ont des niveaux scolaires plutôt à l'opposé, mais ils s'entendent bien. J'avais bien imaginé que cela ne serait pas simple, mais je leur avais laissé le choix et je trouvais intéressant d'observer quel comportement ils allaient adopter pour ces temps de travail avec l'iPad.

Le premier jour, ils ont travaillé pendant une heure puis ont demandé « [...] pour faire une partie de *Piano Crayon.* Ils se sont installés dans le petit local de manière confortable dans les fauteuils. Ils ont décidé de jouer l'un après l'autre. » (Journal de bord, p.1).

Le deuxième jour, j'ai demandé à tous les élèves de s'installer dans la classe car il était difficile pour moi de mener à bien mes observations si certains groupes travaillaient dans le local annexe à la classe. Les deux garçons « [...] se sont assis au fond de la classe. Ils reprennent chacun leur tour l'iPad malgré ma demande de former « une équipe ». Ne positionnent pas l'iPad sur la table de manière à ce que l'autre le voit bien. »

Il n'a pas été possible pour eux de travailler « ensemble » sur l'iPad et cela a souvent créé des petites tensions et surtout aussi une perte de temps, car pendant qu'un des deux travaillait avec l'iPad l'autre « se reposait », ce qui n'était clairement pas avantageux pour leur travail !

Malgré cela, la progression dans les exercices n'était pas particulièrement lente : « Groupe relativement bruyant mais qui apparemment réussi tout de même à travailler » (Journal de bord, p.3).

 Dans le sondage 1 bis passé en décembre (annexe 20), Vladimir relève que le fait « de ne pas travailler en groupe » fait partie des aspects qui le démotivent et il place « travailler en groupe » dans les aspects qui le motivent.

L'entretien *focus group* permet à Kosimo, deuxième garçon du groupe, de donner son avis qui est à l'inverse :

Ouais de travailler sur l'iPad ça me démotive [...] et pis surtout on est deux. Pis c'est comme Karine elle a dit, on a tendance à vouloir prendre l'iPad pour nous... et pis noter tout seul... parce que chaque fois faire une réponse l'un l'autre on est pas d'accord... et après on écoute celui-là... Après par exemple Vladimir il avait faux... j'écoute Vladimir pis ça donne faux. Donc y faudrait qu'on soit tout seul (p.4).

Liens avec le modèle de Viau

Ce groupe n'a pas été capable de mettre en place de bonnes stratégies de gestion de l'apprentissage qui « [...] ont trait à l'organisation du travail » (p.59).

Ils n'ont pas réussi à travailler « géographiquement parlant » ensemble. Cependant, l'un après l'autre, il ont essayé de résoudre les exercices afin d'obtenir un but commun : l'étoile ou la pastille verte. Ils ne se sont pas facilités la tâche.

Mon questionnement se porte sur Vladimir et les raisons qui le motivent à travailler en groupe. Quelles sont ses sources de motivation ? Accorde-t-il une valeur plus élevée à l'activité ? Est-ce une manière de croire plus en ses compétences ? A-t-il l'impression d'avoir un meilleur contrôle (il n'est plus seul face à l'activité) ? « Nos perceptions sont subjectives. Il n'existe pas de fausses perceptions, car elles correspondent à ce que nous pensons réellement. Toutefois, vu leurs caractères subjectif et interprétatif, elles peuvent être réalistes ou irréalistes » (p.23).

Groupe 2 : une fille (le garçon étant absent)

Malheureusement, le garçon qui faisait partie de ce groupe a dû partir en stage pendant toute la période durant laquelle j'ai mené mes observations. Cependant, cela m'a permis d'observer une élève travaillant seule avec l'iPad.

Toutes les problématiques concernant le groupe n'étant pas présente, cette fille a bien pu travailler, à une exception près, selon le Journal de bord :

Jeudi, 7 novembre 2013 : « Travail en apparence plutôt sérieux avec un bon avancement (photo d'écran) mais avec passablement d'erreurs » (p.2). De plus « suite à ma question après ce temps de travail, Karine répond, après quelques secondes de réflexion, que oui c'est mieux de travailler seule avec l'iPad » (p.2).

Vendredi, 8 novembre 2013 : « Karine, seule, travaille pendant les 45 minutes avec concentration et avec un bon avancement (voir photo d'écran). Elle n'est absolument pas, à part une fois, dérangée par ce qui l'entoure » (p.2).

Jeudi 14 novembre 2013 : « De manière générale, une Karine pas très attentive et motivée ce jour-là » (p.4).

Vendredi 15 novembre 2013 : « Une Karine « à fond » dans son activité, avec ses écouteurs sur les oreilles, qui continue après les 45 minutes alors que je lui dis que si elle veut, elle peut s'arrêter » (p.4).

Liens avec le modèle de Viau :

Les manifestations de la dynamique motivationnelle de Viau sont observables lors de deux séances de travail :

- L'élève s'engage cognitivement : Selon les grilles d'observation, on constate que très peu de stratégies d'évitement ont été mise en place. Les captures d'écran montre également un travail conséquent accompli.
- L'élève fait preuve de persévérance, laquelle, selon Viau, fait référence au temps. Vendredi 15 novembre, selon le journal de bord, Karine ne veut plus s'arrêter dans son travail.
- Finalement, on peut dire que l'élève apprend, « [...] car un élève motivé persévérera et s'engagera plus dans une activité pédagogique qu'un élève non motivé, et son apprentissage n'en sera que meilleur (Pintrich et de Groot, 1990, cités par Viau, 2009, p.63).

# Groupe 3 : deux filles et un garçon

Ce groupe est composé d'une fille avec un caractère de leader qui dès le début, s'impose, en se plaçant au milieu des deux autres, avec l'iPad en mains. « Laurine, au centre, à la place de leader. C'est elle qui décide qui fait quoi, quand et comment [...] » (p.1). Le garçon, sous le charme, ne se plaindra pas de cette situation. « Alain, lui, suit Laurine sans broncher  $\gg$  (p.2).

La deuxième fille, par contre, sera souvent dérangée voire révoltée par cette situation, ce qui l'amènera même à quitter l'activité à plusieurs reprises : « [...] Anita qui d'ailleurs se lève et s'en va un moment. Il faut d'ailleurs que j'intervienne pour qu'elle revienne s'asseoir » (pp. 1-2).

« Laurine n'est toujours pas capable de laisser une place suffisante aux deux autres, surtout à Anita qui finalement s'en ira et ne voudra plus revenir » (p.4).

Malgré cette configuration qui durera tout le temps du travail avec les iPads, « chacun son tour, ces jeunes s'aident et se laissent effectuer certains exercices spécifiques selon leur compétence et intérêt (p.4).

Dans l'entretien 2, Laurine nous fait part d'un bilan positif pour le travail en groupe : « A trois c'était bien notre groupe » (p.13). Les deux autres jeunes du groupe n'abordent pas ce point, ni dans le sondage 1 bis, ni dans l'entretien.

# Interprétations :

Le groupe 3 a clairement réussi à collaborer et a même fait bénéficier le groupe des compétences et « points forts » de chacun selon les exercices.

Il a tout de même fallu mon intervention pour qu'Anita revienne travailler après s'être fâchée contre Laurine.

# **4.3.2 Temps imposé**

J'ai choisi d'imposer un temps de travail qui variait entre 45 minutes et une heure, deux fois par semaine (une fois pour *iTooch Base des Maths* et une fois pour *iTooch Français*). J'aurais pu, par exemple, mettre à disposition des élèves une « matinée iPad » afin qu'eux-mêmes définissent le temps dont ils ont besoin pour réaliser leur activité. J'aurais même pu les laisser définir, dans la semaine, à quel moment et combien de temps ils voulaient travailler avec les iPads. J'ai préféré définir un cadre plus précis pour les raisons suivantes:

- Travailler pendant une trop longue durée sur un écran ne me semble pas adéquat
- J'ai voulu permettre à mes élèves, connaissant leurs difficultés, d'avoir un cadre qui leur permettrait d'être autonomes, de prendre des décisions et de gérer leur travail au mieux.

#### Observations :

Dans les entretiens *focus group*, cet élément est ressorti comme quelque chose de négatif pour quatre élèves :

A la question « Qu'est-ce qu'il y a de démotivant à utiliser les iPads en classe ? », un élève répond : « [...] c'est quand ça dure trop long » (p.7). Un deuxième dit : « [...] que le temps soit imposé par exemple » et « De 10h30 à 11h45 c'est chaud » (p.7), un troisième : « [...] le temps que je ne peux pas choisir. » (p.6) et un quatrième « [...] c'était juste que c'était un peu trop long... [...] » (p.4).

Puis lorsqu'il faut placer les différents outils (iPads, ordinateurs et fiches) sur une échelle de un à dix, un élève met l'iPad à cinq et s'explique ainsi :

« Quand on fait des trucs sur l'iPad là c'est motivant mais quand on dit faut faire ça pendant une heure et demie... ou comme ça ben ça donne pas envie [...] » (p. 13).

Deux filles l'ont également relevé dans le sondage 1 bis en décembre :

Laurine : « Les temps qu'on passe sur l'iPad car ils sont trop longs. »

Karine : « Les exercices sur l'iPad sont trop longs. »

Dans les grilles d'observations, l'indicateur « l'élève demande pour faire autre chose » est ressorti au moins une fois chez tous les élèves : cinq fois chez Laurine, quatre fois chez Vladimir, deux fois chez Kosimo, Anita et Alain et une fois chez Karine. Cela s'est manifesté tout d'abord comme une simple demande pour arrêter de travailler :

Vendredi 8 novembre 2013, Laurine, après 30 minutes de travail, demande: « On peut faire une pause ? » et après 36 minutes de travail : « On peut arrêter ? »

Puis, après une discussion que j'ai eue avec eux quant à la négociation, cette stratégie d'évitement s'est transformée de cette manière :

Jeudi 14 novembre 2013, Kosimo, après 34 minutes de travail : « On peut arrêter ? On a bien avancé, s'il vous plaît. »

Dans le Journal de bord, je peux également relever qu'à plusieurs reprises, les élèves ont négocié les 10-15 dernières minutes de travail sur les applications *iTooch* pour des jeux sur l'iPad :

« A 15 minutes de la fin, Kosimo demande un jeu et montre l'avancement qu'ils ont fait sur la première page » (p.3).

« A 20 minutes de la fin, Alain négocie une partie sur un jeu avec moi, nous décidons 10 minutes de travail et 10 minutes de jeu. Contrat respecté » (p.4).

Groupe 3 : « Temps de travail : une heure ; puis demande pour faire une partie de piano crayon » (p.1).

La négociation est une notion que je trouve positive et je dis souvent à mes élèves : « Qui ne tente rien n'a rien ! On peut toujours essayer de négocier, même si cela ne fonctionne pas toujours. »

#### Liens avec le modèle de Viau :

De manière générale, la majorité des élèves qui sont au CEPC rencontrent des difficultés de concentration et de persévérance. Selon Viau (2009), pour qui la persévérance est une des manifestations de la dynamique motivationnelle, elle « [...] fait référence au temps : les élèves font preuve de persévérance lorsqu'ils consacrent aux activités proposées le temps nécessaire pour les réussir » (p.63). De plus, il souligne aussi que « tout apprentissage prend du temps. Les élèves doivent donc faire preuve de persévérance pour réussir » (p.63).

De même, l'engagement cognitif est une des manifestations de la dynamique motivationnelle selon Viau. « L'attention et la concentration sont les termes privilégiés par les enseignants [...] Dans les recherches en psychopédagogie, on utilise l'expression « engagement cognitif » pour désigner cette réalité » (p.52).

« Ces deux manifestations influencent finalement l'apprentissage de l'élève : plus il s'engage et persévère dans une activité, plus il fait les apprentissages visés (Zimmerman et Martinez-Pons, 1992, cités par Viau, 2009, p.13).

#### Interprétations

Malgré les « plaintes » de mes élèves concernant la durée de cette activité iPad, j'ai l'impression qu'à leur niveau, ils ont généralement bien travaillé pendant le 80% du temps imposé. Bien sûr qu'ils ont eu des petits moments de distraction, de déconcentration et des comportements d'évitement du travail. Mais cela ne durait qu'un court instant, puis ils se remettaient au travail.

Les observations réalisées grâce à la grille (annexe 24) me permettent de voir que le plus grand nombre de comportements d'évitement est apparu chez une fille le vendredi 8 novembre 2013. Elle en a eu sept en 45 minutes :

Après cinq minutes de travail, indicateur « *L'élève discute d'autre chose* » :

« Propose du labello à Alain. »

Après sept minutes de travail, indicateur *« L'élève se lève »* :

« A un problème avec son pantalon, fait un aller-retour dans le local annexe. »

Après 14 minutes de travail, indicateur *« L'élève demande pour faire autre chose »* : « On est au niveau neuf, on peut arrêter ? »

Après 30 minutes de travail :

« On peut faire une pause ? »

Puis après 36 minutes de travail :

« On peut arrêter ? »

#### **4.3.3 Applications**

Prendre le temps de tester plusieurs applications m'a permis de sélectionner de manière réfléchie ce que j'allais installer sur ces iPads. De plus, avoir choisi prioritairement deux applications m'a permis d'optimiser et d'approfondir ma démarche. Pour rappel, c'est d'ailleurs la « conclusion », le « conseil » que les enseignants du CERAS de la Chaux-de Fonds nous avaient transmis à la fin du dernier entretien de groupe, lorsque l'enregistreur était éteint. Ceci suite à une expérience d'environ une année avec des iPads qui circulaient sur un chariot au sein des classes d'enseignement spécialisé. Cette recherche avait pour objectif d'obtenir des informations sur les ressources utilisées, la fréquence d'utilisation, la complémentarité entre les ordinateurs et les tablettes, les avantages et les inconvénients de l'utilisation des tablettes et d'évaluer leur pertinence comme outil de référence.

Evidemment, les applications choisies ont aussi montré leurs limites, mais les avantages ont été suffisants pour qu'une activité d'apprentissage soit possible. « Pour qu'une activité d'apprentissage soit possible, il faut que la situation mette le sujet au défi, qu'il ait envie de le relever et que cela soit dans ses moyens, au prix d'un apprentissage nouveau mais accessible » (Perrenoud, 2010, p.48). L'entretien de groupe a d'ailleurs montré que *iTooch Français et Base des Maths* faisaient partie des applications préférées des élèves (voir tableau ci-dessous).

#### **4.3.4 Les jeux**

#### Observations :

Dans l'Laurinelyse du sondage 1 bis je constate qu'un seul élève a mis « les jeux sur l'iPad » comme aspect motivant dans le cadre de la classe.

En consultant le journal de bord ainsi que les grilles d'observations, je peux remarquer que le groupe 1 a demandé deux fois pour faire des jeux lors de l'activité avec *iTooch* ; le groupe 2 ne l'a jamais demandé et le groupe 3 l'a demandé trois fois.

A la première question des entretiens « quelles applications (proposées en classe) préférez-vous utiliser avec les iPads ? » les jeux sont ressortis en tête de liste :

Applications préférées :

1. *Crayon Piano* et *jeu des tuyaux* et jeux et *iTooch Base des Math* et *iTooch Français* : trois voix chacune

2. Dictionnaire : deux voix

3. Logiciel anglais et quiz en français: une voix chacune

Pour expliquer ce choix, plusieurs élèves utilisent la notion de détente :

« [...] C'est cool pour se détendre... Pis le logiciel il est simple... Pis il est moderne. » (Entretien 1, p.2)

« [...] Parce que ça sert pour se détendre. » (p.3)

Liens avec le modèle de Viau :

Cependant, l'objectif visé avec les jeux sur l'iPad va évidemment au-delà de cette notion de détente. Il fait appel à l'un des facteurs qui influent sur la dynamique motivationnelle de l'élève lié à la classe : les récompenses et les sanctions ». « Dans les années 1960 [...] une grand nombre de recherches ont montré que le fait de récompenser une personne lorsqu'elle adopte un comportement souhaité l'encourage à le répéter » (p.86). Le moment de jeu sur l'iPad était en somme le résultat d'une négociation après un temps de travail ou après un nombre de bonus suffisant accumulés pendant la semaine, ce qui permettait d'obtenir une faveur.

Il existe deux sortes de récompenses. La première a pour but d'informer l'élève, de l'encourager, de le féliciter verbalement. Cette récompense est indispensable lorsque les élèves rencontrent des problématiques telles que : perte de confiance en soi, manque d'autonomie, etc. La manière dont les jeux sont proposés sur l'iPad se trouve dans le groupe des « [...] récompenses matérielles (*tangible rewards*) qui visent *à augmenter* l'effort qu'il consacre à une activité ou à augmenter sa performance » (Deci, Koestener et Ryan, 2009, cités par Viau, 2009, p.165). Il y a une controverse des chercheurs quant à cette manière de récompenser. Si celle-ci est activée avec parcimonie et bon sens, je rejoins néanmoins Archambault et Chouinard (2006) cités par Viau (2009) qui disent : « Il s'agit donc de distribuer des récompenses dans le but de faire plaisir, de créer un climat de classe agréable ou de souligner les progrès des élèves et non pas pour les contrôler et « acheter » leur motivation à apprendre » (p.169).

La récompense comme motivation est relevée ainsi par un élève dans l'entretien 2 :

« Moi... c'est que si on travaille bien après on peut faire des jeux sur l'iPad... pis ça ça motive un peu, on se dit ouais on travaille pis après on peut faire un jeu... on a *Piano Crayon* là... je sais pas... » (p.2).

#### **4.4 Comparaison « technique » : iPad vs ordinateur et fiches**

#### Observations :

Dans le sondage 1, un seul élève relève l'ordinateur dans les aspects qui motivent en classe. Dans le sondage 1 bis, l'iPad est placé par deux élèves dans les aspects motivants et les fiches et l'ordinateur sont placés par un élève.

En comparant les sondages 1 et 1 bis, on peut relever que l'iPad a un petit avantage sur les deux autres au niveau motivationnel. L'ordinateur reste « stable » avec une voix mais qui n'est pas donnée par la même personne dans le sondage 1 et 1 bis. Les fiches font leur apparition après l'utilisation des iPads en classe.

Dans le sondage 2, le plan de travail en français et le dossier de mathématiques (les fiches) étaient jugés comme « assez motivants » par cinq personnes et « pas assez » par deux personnes.

#### **Trois avantages pour l'Ipad**

Dans les entretiens, l'iPad représente principalement trois avantages selon les élèves par rapport aux deux autres outils :

1) Son côté technologique, neuf et moderne est apprécié :

« Moi j'adore la technologie donc avoir une feuille blanche devant moi c'est un peu déprimant » (Entretien 1, p.5).

« Avoir un iPad tout neuf trop bien... ouais c'est bien...  $[...] \times (p.5)$ .

« Parce que l'iPad... l'iPad... c'est l'iPad quoi ! C'est nouveau, c'est tout doux... » (p.12).

[...]

« E : Ok donc pour ça l'iPad est mieux ?

 $V: C$ 'est moderne. » (p.14).

« Ben... mmmh... la technologie aussi... c'est mieux les iPads parce que ouais... j'sais pas (p.15).

2) Le fait qu'il permette d'utiliser autre chose qu'un crayon et une feuille :

« C'est mieux qu'une feuille... Parce que la feuille tu dois prendre ton crayon... tu dois écrire... effacer, tout ça... » (p.4).

« [...] on fait autre chose qu'écrire avec un crayon de papier et tout » (p.6).

« [...] t'as pas besoin d'écrire... tu dois juste presser... (Entretien 2, p.2)

3) Les logiciels proposés sont mieux sur l'iPad que sur l'ordinateur :

« La différence c'est que les logiciels sont mieux » (sur l'iPad) (Entretien 1, p.13).

« Pis les applications... elles sont pas tops sur l'ordinateur... » (p.15).

Liens avec les recherches effectuées jusqu'à présent :

L'étude la plus récente menée par Karsenti (2013) s'est portée sur l'outil iPad « parce qu'il s'agit, de loin, de l'outil le plus populaire dans les écoles et dans tous les continents » (p.3). Il me paraît essentiel de ne pas oublier que l'effet de nouveauté peut faire en sorte que, « lorsque l'on expérimente une nouvelle méthode ou un nouvel outil dans une classe, elle décroît et revient à son niveau initial une fois que l'effet de nouveauté s'est estompé » (Viau, 2009, p.175).

Effectivement, la nouveauté donne un élan de motivation qui peut être de très courte durée. Il est indispensable de ne pas oublier que « les TIC ne sont pas motivantes en soi, mais ont un fort potentiel motivationnel (p.177). Comme Viau nous le rappelle : « il ne tient qu'à l'enseignant de bien utiliser les TIC et surtout de remplir les conditions motivationnelles qui s'y rattachent » (p.180).

# Interprétation :

Comme Boéchat-Herr & Wentzel (2012) je suis convaincue « [...] qu'il n'y a pas de miracle technologique pas plus qu'il n'y a de mirages » (p.92). Pour qu'un élève apprenne, un processus beaucoup plus complexe intervient.

# **Observations**

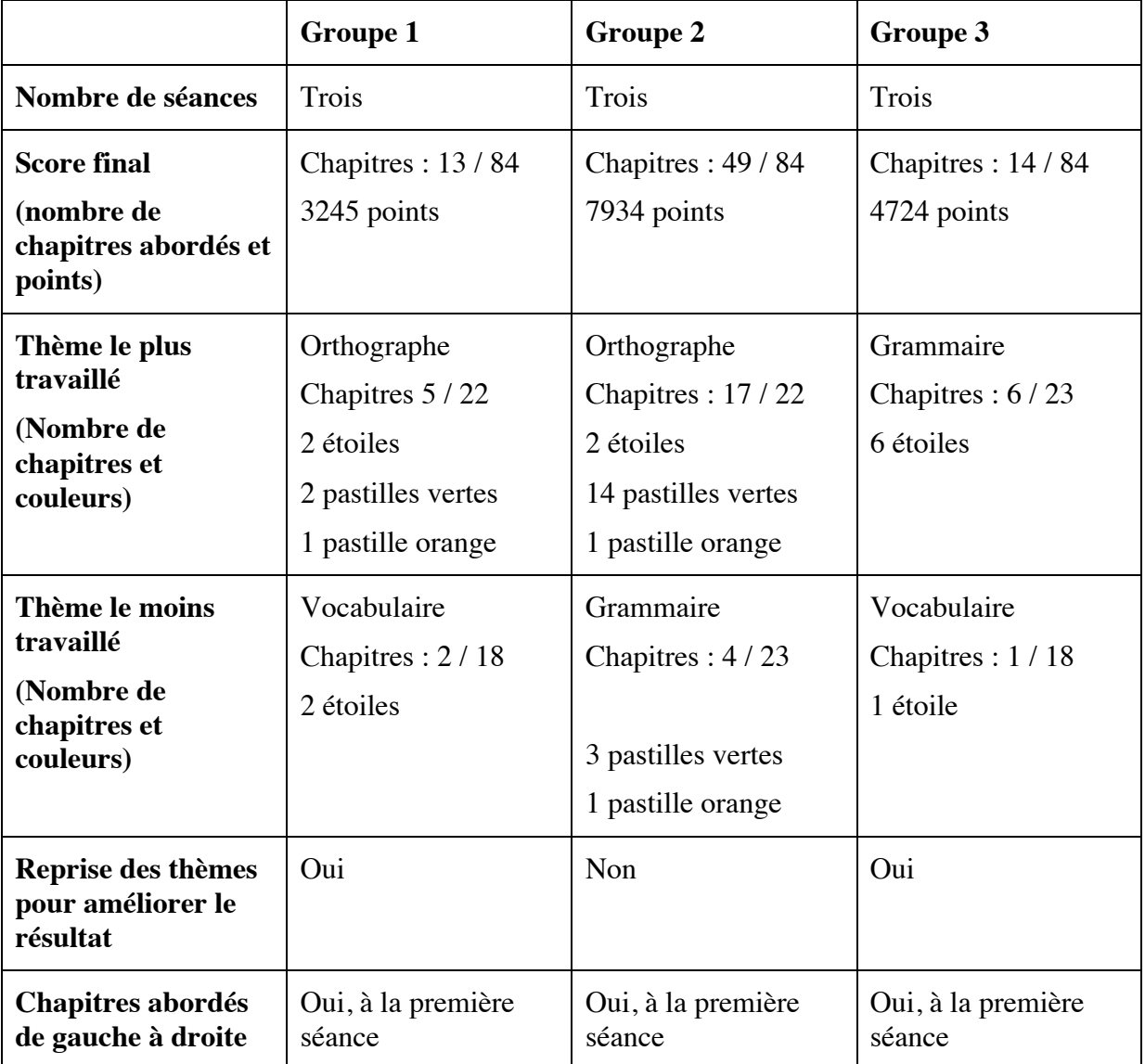

Pour l'application *iTooch Français* (environ 45 minutes par séance) :

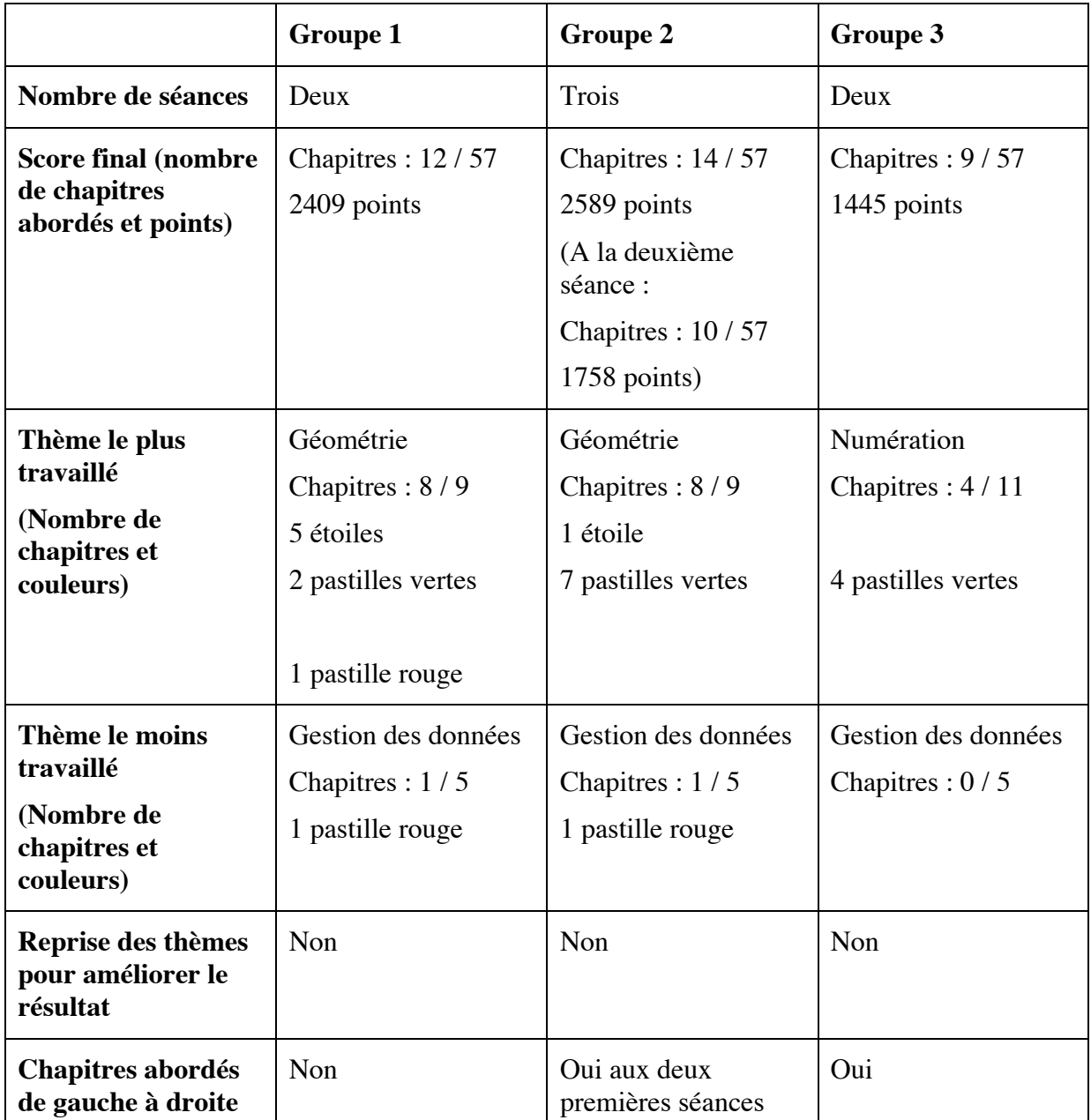

Pour l'application *iTooch Base des Maths* (une heure par séance) :

# Observations

# **Critère de motivation : la branche travaillée**

Une différence est clairement marquée quant aux chapitres abordés et au score final entre le groupe 1, composé des deux garçons qui n'ont pas vraiment su « travailler ensemble », et les deux autres groupes, surtout en français.

Cela me permet de relever que la branche travaillée a son importance motivationnelle. Lors de l'entretien 1, Alain répond spontanément à la question : « Qu'est-ce qu'il y a de démotivant à utiliser l'iPad » :

« Le français  $! \times (p.7)$ .

Lors de l'entretien 2, une élève répond à la question : « Quelle application avez-vous préférée ? [...] Le *iTooch Français*, pourquoi ? »

« Ben parce que c'est du français pis que c'est ma branche préférée [...] » (p.1).

Le deuxième point me permet d'émettre un nouvelle hypothèse : en travaillant avec l'application *iTooch*, est-il préférable d'être seul, ce qui permettrait de se concentrer prioritairement sur le travail, sans partager les problématiques d'un groupe ?

Liens avec le modèle de Viau :

Si d'avance l'élève perçoit l'activité comme inintéressante, cela ne va pas l'inciter à travailler. Ses représentations sur une branche à travailler peuvent être négatives et influencer sa dynamique motivationnelle. Au cours de sa vie et au travers de ses expériences, chaque être humain porte des jugements sur les autres, les événements et sur lui-même. Ce sont ses perceptions. « Ce processus, souvent inconscient, génère un savoir que notre mémoire emmagasine et qui, au fil du temps, nous amène à créer notre propre image du monde et de nous-même » (Viau, 2009, p.23).

Observations :

#### **Critère de motivation : activité « pas trop difficile »**

Dans les entretiens, le fait que l'application ne soit pas trop difficile est un critère de motivation :

« [...] Il est pas trop compliqué, compréhensible » (Entretien 1, p.3).

« Ouais. J'aime mieux quand c'est plus facile. » (p.3)

# **Critère de motivation : réussir**

Le fait d'obtenir des étoiles, de « réussir » est également fortement ressorti comme un élément motivationnel. On peut d'ailleurs observer dans les deux tableaux ci-dessus que les trois groupes ont repris les chapitres déjà réalisés en vue d'améliorer leur résultat.

Lors de l'entretien 1, à la question : « Pourquoi l'application vous a plu ? », un élève répond :

« [...] celui de français il est simple on a fait plein d'étoiles... » (Entretien 1, p.1).

Une autre élève répond à la question de l'enseignante : « Donc t'aimes mieux quand c'est plus facile ? » :

« Ouais. J'aime mieux quand c'est plus facile.

 $E:$  Ok...

Mais je sais pas on peut plus faire des tests et gagner des étoiles... » (p.3).

Et un deuxième répond à la question : « Et pis pourquoi t'aimes mieux quand c'est plus facile ? »

« Ben pour avoir plus d'étoiles.

 $E : Ok.$ 

S. On est plus fort (rires) » (p.4).

Dans le journal de bord, on peut aussi relever que le groupe 1 avait pour but d'obtenir le plus d'étoiles possible :

« Ces deux garçons continuent à très souvent refaire leurs tests pour obtenir des étoiles  $(20 \text{ points sur } 20) \times (p.3)$ .

Le groupe 3 a également manifesté sa joie suite à la passation d'un test :

« Au bout de 30 minutes, les trois tapent avec leurs mains sur la table, heureux d'avoir réussi un test  $! \times (p.3)$ .

### Liens avec le modèle de Viau

En jugeant les activités à réaliser ainsi, l'élève fait référence à la perception de sa compétence, source motivationnelle selon Viau (2009). « La perception qu'a l'élève de sa compétence est le jugement qu'il porte sur sa capacité à réussir de manière adéquate une activité pédagogique qui lui est proposée » (p.36). Lorsque l'élève juge de sa compétence, c'est « lorsqu'il lui est demandé d'effectuer des activités pédagogiques qu'il n'est pas sûr de réussir. En fait, il n'a pas besoin d'évaluer sa capacité à réussir des activités qu'il a l'habitude de faire facilement puisqu'il connaît déjà son niveau de compétence à les accomplir » (p.36).

Les tableaux nous montrent que les élèves ont une bonne perception de contrôlabilité, troisième source de la dynamique motivationnelle selon Viau (2009) et qui « [...] correspond au degré de contrôle qu'un élève croit exercer sur le déroulement d'une activité pédagogique » (p.66).

# Interprétation :

Ces deux points me permettent de dire que :

- Les élèves se sont trouvés dans une situation où ils ont accompli des activités obligatoires tout en étant suffisamment libres dans leurs choix (perception de contrôlabilité).
- Ils ont acquis de nouvelles connaissances puisqu'ils ont jugé leur compétence, ce qui signifie, selon Viau, qu'ils n'étaient pas sûrs d'être capables de réussir.

Deux élèves ont parlé des applications comme étant de la révision, de la répétition, ce qui pourrait sembler être un élément négatif :

« ... Ouais c'était beaucoup de la répétition » (Entretien 1, p.8).

« [... ] Pis là c'est plutôt de la révision... » (Entretien 2, p.11).

Pourtant, en observant les captures d'écran, le constat est clair : les élèves ont davantage travaillé les thèmes dans lesquels ils se sentaient le plus à l'aise.

Dans l'idéal, ils auraient choisi davantage les activités qui suscitent chez eux un défi et leur donnent « l'occasion de faire des apprentissages complexes » (Viau, 2009, p. 40). Cela aurait marqué leur perception de compétence élevée. Cependant, il ne faut pas oublier que ces élèves ont la plupart du temps une illusion d'incompétence.

#### **4.6 Adaptations en cours**

J'avais conclu le deuxième entretien de groupe le 17 décembre 2013 en parlant des iPads ainsi :

« Par contre... ce qu'on va faire [...] on va les mettre dans les plans de travail comme je vous avais dit... vous pourrez choisir l'application que vous voulez travailler... si vous voulez travailler tout seul ou avec quelqu'un... et le temps que vous voulez travaillez dessus » (p. 13).

Les élèves avaient réagi positivement à l'idée qu'ils pourraient choisir davantage : les applications, le temps de travail, la manière de travailler (seul ou à plusieurs). Ceci fait référence à leur perception de contrôlabilité, le « sentiment de maîtriser la situations que ressentent les élèves » (Viau, 2009, p.44), qui est une des sources de la dynamique motivationnelle de l'élève.

 $\langle L : Mmhh \rangle$ 

E : Ca change en positif ça ou pas ?

Tous : Ouais !

L : Ouais c'est vraiment mieux !

Kosimo crie de joie. » (Entretien 2, p.13).

Depuis février, j'ai mis cela en pratique en ajoutant les applications *iTooch* ainsi que les *Quiz en français* dans les plans de travail.

Pour avoir un suivi du travail accompli, j'ai fait une capture d'écran de la page de garde de chaque application *iTooch* **(**annexe 23). Lorsqu'ils ont réalisé un travail, ils notent le temps passé sur l'application et ils colorient les pastilles représentant les chapitres effectués aux crayons de couleur. Puis ils réinitialisent l'application pour le joueur suivant. Pour le *Quiz*, ils inscrivent le temps passé sur l'application ainsi que le score obtenu.

# **5 Conclusion**

#### **Articulation de la problématique**

#### Particularité des élèves de la classe

Il me semble important de rappeler le contexte dans lequel s'est déroulée cette expérience. Mes élèves, placés dans cette classe d'enseignement spécialisée, sont tout d'abord des adolescents, de surcroît fragilisés par leur parcours (échec scolaire, difficultés familiales et sociales, etc.) Leur motivation pour tout ce qui concerne l'école est donc plutôt aléatoire.

#### Culture TICE

Depuis la rentrée du mois d'août 2013, les élèves ont « baigné » dans un univers de technologies :

Premièrement avec l'utilisation du TBI, auquel ils sont habitués depuis leur arrivée au CEPC, car toutes les classes, mise à part celle des « petits », bénéficient de cet outil.

Ensuite, chaque élève a reçu un lecteur MP3 sans écran en prêt, afin de pouvoir écouter sa musique lors de moments définis par les enseignants. Cet outil s'est révélé être un élément positif et motivant (voir chapitre « 2.4 TIC en classe en 2013-2014, p.21).

Pour terminer, les élèves ont très vite utilisé différents logiciels, le traitement de texte ainsi qu'Internet sur les ordinateurs. Cependant, à aucun moment, ils n'ont montré de la motivation quant à l'utilisation de ces logiciels, que cela soit en mathématiques, en français, en dactylo, etc.

### Dynamique motivationnelle selon Viau (2009) et introduction des iPads en classe

La question de la motivation s'est alors posée. J'ai choisi de m'appuyer sur le modèle de Viau, non seulement pour mieux comprendre ce manque de motivation exprimé par mes élèves, mais aussi pour introduire les iPads au sein de la classe (voire chapitre « 2.8 Cadre de référence », pp. 26-28).

# Méthodologie

J'ai tout d'abord décidé de « prendre la température » de manière générale auprès de mes élèves, afin de mettre en lumière les éléments qu'ils considéraient comme motivants ou démotivants au sein de la classe (sondage 1).

J'ai ensuite approfondi avec un deuxième sondage qui ciblait les cinq facteurs proposés par Viau (activités pédagogiques, enseignants, pratiques évaluatives, climat de classe, système de récompense et sanctions).

Après avoir choisi deux applications en français et en mathématiques ainsi que quelques jeux et un dictionnaire, j'ai élaboré des grilles d'observations qui m'ont permis de mettre en avant, aux travers d'indicateurs définis, les stratégies d'évitement utilisées par mes élèves.

J'ai également filmé certains moments de travail avec les iPads et rédigé un journal de bord afin d'avoir des observations dont j'avais pris note « sur le moment », « à chaud ».

Pour terminer, j'ai fait des captures d'écran après chaque session, afin de garder une trace ainsi que la progression du travail accompli.

# **Résultats globaux**

# Etapes indispensables et conditions motivationnelles selon Viau (2009)

Les quatre étapes indispensables pour qu'une activité d'apprentissage soit complète selon Viau (2009) ont été respectées :

- Introduction (buts, consignes, sensibilisation à l'importance de l'activité, etc.) ;
- explication de ce que l'on attend des élèves sur le plan de l'apprentissage ;
- support et encadrement lors de l'accomplissement des différentes tâches des élèves ;
- retour sur l'activité, évaluation, réflexion sur ce qui a été fait (p. 136).

Les dix conditions motivationnelles selon Viau, prérequis à la « réussite d'une activité », ont pour la plupart également été respectées car elles ont été scrupuleusement réfléchies et anticipées :

# **1. « Une activité doit comporter des buts et des consignes clairs »** (p.136)

Les consignes ont été différenciées et présentées sur le TBI.

 $\angle$  La perception que les élèves ont de la valeur de l'activité a pu ainsi être favorisée.

# **2. « Une activité doit être signifiante aux yeux de l'élève »** (p.137)

Les applications choisies avaient du sens pour les élèves. Les liens entre les contenus des activités et les centres d'intérêt des élèves ainsi que les bénéfices ont été relevés.

 $\angle$  La perception que les élèves ont de la valeur de l'activité a pu ainsi être favorisée.

# **3. « Une activité doit amener à la réalisation d'un produit authentique »** (p.138)

Les élèves n'ont pas réalisés *un produit authentique*, c'est-à-dire qui ressemble à ceux qu'ils sont susceptibles de retrouver dans leur vie courante (pièce de théâtre, affiche, etc.) Cependant, ils ont eu un but « plus ou moins concret » à atteindre. En travaillant avec ces applications, ils visaient les objectifs proposés par l'orientation professionnelle concernant leur futur métier.

# **4. « Une activité doit être diversifiée et s'intégrer aux autres activités »** (p.138)

Les applications *iTooch* ont permis aux élèves de faire des choix, de s'investir davantage dans les activités qu'ils souhaitaient.

✓ La perception que l'élève a de sa compétence a pu ainsi être favorisée.

✓ La progression au sein des activités a également permis aux élèves de mieux percevoir la valeur de l'activité.

# **5. « Une activité doit représenter un défi pour l'élève »** (p.139)

Les élèves ont pu choisir des activités où ils se sentaient plus à l'aise, ce qu'ils ont majoritairement fait. De plus, ces activités permettaient aussi de se retrouver face à un défi, en essayant ce qu'ils connaissaient ou maîtrisaient moins bien.

*ITooch*, avec sa large palette d'exercices, permettait à chacun d'y trouver son compte.

✓ La perception de contrôlabilité qu'a l'élève a pu ainsi être favorisée.

### **6. « Une activité doit exiger un engagement cognitif de l'élève »** (p.140)

Les élèves ont montré qu'ils utilisaient certaines stratégies d'apprentissage, comme la répétition. Ils ont également pu faire des liens avec ce qu'ils savaient et/ou connaissaient déjà.

✓ Cela montre donc un engagement cognitif de la part des élèves.

# **7. « Une activité doit responsabiliser l'élève en lui permettant de faire des choix »** (p.141)

Les élèves ont pu faire différents choix : composer des groupes, gérer les différents éléments de ces groupes, gérer l'outil iPad, etc. Cependant, ceci s'est déroulé dans un cadre défini par l'enseignante et non-discutable.

✓ Ceci a permis que la perception de contrôlabilité des élèves soit favorisée.

# **8. « Une activité doit permettre à l'élève d'interagir et de collaborer avec les autres »** (p.142)

Dans l'ensemble, les élèves ont réussi à gérer leurs difficultés sociales et chaque groupe, à sa manière, a mis en place des stratégies d'organisation plus ou moins efficaces. Mais tous ont réussi à travailler.

✓ La perception que les élèves ont de leur compétence ainsi que de leur capacité à contrôler les apprentissages a ainsi pu être favorisée.

# **9. « Une activité doit avoir un caractère interdisciplinaire »** (p.143)

L'activité proposée n'a pas forcément fait appel aux connaissances d'au moins deux domaines d'études, ce qui permet d'être au plus proche de ce qui se passe dans la vie courante. *ITooch Base des Maths* propose cependant des problèmes qui obligent à faire appel à plusieurs connaissances.

#### **10. « Une activité doit se dérouler sur une période de temps suffisante »** (p.144)

Malgré l'insatisfaction souvent manifestée par les élèves quant au temps imposé, cette « restriction » les a amenés à persévérer ou à négocier.

✓ Cela leur a permis de persévérer dans l'accomplissement de l'activité.

#### Constat

Les trois sources de la dynamique motivationnelle selon Viau ressortent de manière plutôt élevée : la perception de la valeur de l'activité, de sa compétence et de sa contrôlabilité.

Ceci nous amène principalement à la manifestation suivante : l'engagement cognitif. La persévérance a quant à elle peut-être été induite par le temps imposé et n'est pas venue « directement » des élèves.

Cependant, l'engagement cognitif et la persévérance sont en relation : [...] « plus un élève s'engage dans une activité pédagogique, plus il persévère » (p.13). J'émets donc l'hypothèse que ces manifestations ont été suffisantes pour influencer positivement l'apprentissage des élèves.

Selon la dynamique motivationnelle de Viau, « la dernière manifestation est *l'apprentissage* visé par l'activité pédagogique. Il ne se résume pas nécessairement à l'acquisition de connaissances, mais peut également traduire différents types d'apprentissages, notamment les compétences à travailler en équipe, à élaborer un projet d'envergure, etc. » (p.67). Cet objectif a donc été atteint.

# Outils d'observation

Cette première partie de la conclusion m'a permis de prendre conscience qu'il était réellement possible d'observer la motivation des élèves en s'appuyant sur un cadre de référence grâce à l'utilisation d'outils d'observation :

- Le journal de bord a surtout permis de relever des éléments concernant le fonctionnement de chacun au sein du groupe.

- Les entretiens ont permis de mieux comprendre les choix, les fonctionnements et la dynamique motivationelle des élèves face aux différents outils proposés en classe (fiches, ordinateurs et iPads).

- Les sondages 1 et 2 ont donné une « teinte » générale des aspects qui motivent ou non les élèves en classe.

- Les captures d'écran des applications *iTooch* ont donné une idée de la progression du travail effectué, du choix des branches choisies et de l'envie de réussir en répétant les activités pour avoir le plus d'étoile possible.

- Les grilles d'observations ont montré quelles stratégies d'évitement étaient mises en place, combien de fois et à quel moment.

# **Question de recherche, éléments de réponses**

Pour terminer, y'a-t-il eu une réelle plus-value à l'utilisation des iPads au sein de ma classe d'enseignement spécialisé ?

L'utilisation des iPads en classe, démarche anticipée et soutenue par le cadre de référence proposé par Viau (2009), m'a permis de « mieux comprendre » pour « mieux agir et intervenir ». Un enseignant peut donc influencer positivement la dynamique motivationnelle de ses élèves, s'il respecte certains critères. Comme Viau, je pense que deux types de conditions doivent être remplies pour que les TIC influent positivement sur la motivation des élèves : des conditions propres au TIC ainsi que des conditions qui sont plus d'ordre pédagogique. Ceci explique certainement en partie pourquoi mes élèves n'étaient plus motivés par l'utilisation des ordinateurs, car les conditions n'étaient plus optimales et/ou adéquates : logiciels trop anciens, introduction en début d'année à revoir, objectifs à mieux clarifier, etc.

Comme le fait ressortir l'enquête menée par Karsenti et Fievez (2013), je pense que « [...] ce ne sont ni les technologies ni la tablette tactile qui favoriseront la motivation ou la réussite des jeunes, mais bien les usages qui en seront faits, tant par les enseignants que par les élèves » (p. 1).

Mes élèves font partie de cette génération connectée. Ils sont parfois plus informés et emploient davantage les nouveaux moyens technologiques que leurs enseignants. Mais ils sont au cœur de cette société de consommation, de changements, de rapidité et de zapping. Proposer à ces adolescents de travailler avec des iPads les motivera, mais cela de manière éphémère.

Ce n'est donc pas l'outil en soi qui a créé une plus-value motivationnelle au sein de la classe, mais un processus complexe, soutenu par le modèle de la motivation en contexte scolaire de Viau (2009) et qui a été influencé par la pédagogie choisie (travail en groupe, contrainte de temps, choix didactiques, etc.)

# **Bilan : limites et difficultés / nouvelles pistes de recherche**

Les limites dans lesquelles s'inscrit un tel travail ne permettent pas d'approfondir bon nombre de thématiques intéressantes. Il est parfois difficile de faire des choix, de cibler sa recherche car cela oblige à faire abstraction d'autres richesses.

# Apprentissages

« L'apprentissage est la manifestation finale de la dynamique motivationnelle. Toutefois, il ne faut pas oublier qu'il est également une source de motivation. L'effet de l'apprentissage sur les perceptions de l'élève peut être positif si celui-ci en est satisfait »  $(p.67)$ .

Les élèves n'ont pas formulé clairement, sauf exception, avoir appris. A la question « Est-ce que vous avez l'impression d'apprendre en utilisant l'iPad ? **»**, une élève répond :

« Moi j'en ai aucune idée franchement... J'me rends... à mon avis on a plus heu... moins l'impression de travailler donc à mon avis on a moins l'impression d'apprendre mais peut-être qu'on apprend en plus... » (Entretien 1, p.8).

Une autre est clairement partagée :

« Heu... oui et non... » (Entretien 2, p.5).

Si l'enseignant veut relever les objectifs purement scolaires, cela lui demandera un nouvel investissement puisque les applications *iTooch* ne lui donnent pas directement ces informations.

Faire passer une évaluation, plutôt individuelle, selon les thèmes que chacun a travaillés sur *iTooch* permettrait à l'enseignant de compléter le plan de travail en français ou le dossier de mathématiques de manière plus optimale encore. Un élève a d'ailleurs fait remarquer dans l'entretien du premier groupe que le fait de ne pas avoir de note en travaillant avec l'iPad était un élément démotivant (p.7).

Dans mon idéal, l'application *iTooch* devrait permettre de synthétiser les apprentissages des élèves et de proposer des évaluations mélangeant plusieurs thèmes lorsque l'utilisateur le souhaite !

Dans l'application se trouve une rubrique « vos idées nous intéressent », dans laquelle il est proposé de partager ce qu'il faudrait ajouter ou améliorer parce que l'application se veut en constante évolution. Je pourrais faire part de mon expérience avec cette application car elle mérite d'être connue et développée encore davantage.

# TIC et formation des enseignants

Le travail qu'un enseignant doit effectuer pour intégrer les TIC au sein de sa classe avec une démarche réfléchie est un investissement certain. Cependant, l'expérience menée est suffisamment enrichissante, valorisante et motivante ! A plus long terme, il serait néanmoins

agréable de pouvoir davantage collaborer et partager avec d'autres collègues. Idéalement, les enseignants devraient pouvoir être formés avant de se lancer dans une telle aventure. Karsenti et Fievez relèvent d'ailleurs dans leur étude (2013)

[...] qu'il faudrait encourager les instances gouvernementales et les acteurs de la formation des maîtres à proposer **aux enseignants et au futurs** une vision cohérente et plus précise de la façon dont les technologies mobiles, comme les iPads, peuvent participer à la mission de l'école : instruire, socialiser, qualifier (p.43).

# Métacognition

Un travail autour de la métacognition, conscience qu'a un individu des stratégies qu'il met en place en situation d'apprentissage (Romainville, 2007), serait très intéressant à mener suite à ces activités, mais aussi de manière générale dans l'enseignement.

Mener de nouveaux entretiens avec les élèves, d'abord par groupe de travail puis de manière individuelle, permettrait de mieux comprendre leurs choix. Par exemple : « Pourquoi ont-ils commencé par cette thématique ? Pourquoi ne l'ont-ils pas poursuivie davantage ? Etc.»

Partager les stratégies d'apprentissage qui ont été mises en place, comme celle de Kosimo et Vladimir concernant le passage des tests (stratégie de répétition) permettrait peutêtre aussi d'élaborer davantage les applications proposées.

Cependant, je suis consciente que travailler la métacognition avec nos élèves nécessite plus que du bon sens de la part de l'enseignant. C'est un fonctionnement qu'il faut construire, une technique qu'il faut travailler.

# **Apports professionnels**

Ce travail m'a « obligée » à m'investir en me questionnant en tant qu'enseignante, en questionnant ma pratique, en utilisant de nouveaux outils, en perfectionnant mon utilisation des TIC et en m'informant quant au concept de « motivation ».

Ce travail m'a donc permis d'enrichir ma réflexion et ma pratique, de mieux comprendre le concept de motivation en contexte scolaire, de vivre et de partager avec mes élèves de nouvelles expériences, d' « oser »...

De plus, j'ai pu vivre personnellement le processus proposé par Viau quant à la dynamique motivationnelle. Donc moi aussi, j'ai fait un pas de plus dans le monde de l'Apprendre.

# **6 Références bibliographiques**

- Barbeau, D. (1994). *Laurinelyse de déterminants et d'indicateurs de la motivation scolaire d'élèves du collégial* (Rapport de recherche PAREA). Montréal: Collège du Bois-de- Boulogne.
- Baribeau, C. (2009). Laurinelyse des données des entretiens de groupe. *Recherches Qualitatives.* Vol. 28(1). 133-148.
- Baribeau, C. & Germain, M. (2010). L'entretien de groupe : considérations théoriques et méthodologiques. *Recherches Qualitatives.* Vol. 29(1). 28-49.
- Bee, L. (2012). *Mon enfant dans la jungle des réseaux sociaux.* France : Editions Tournez la page.
- Boéchat-Herr, S., Broi, A-M., Charlier, B., Coen, F., Collin, S., Daguet, H., Dumouchel, G., Gauthier, J-M., Peraya, D., Pochon, L-O., Karsenti, T., Vallat, P-O., Wallet, J. & Wentzel, B. (2012). *Génération connectée : quels enjeux pour l'école ?* Bienne : Collection Recherche des Editions HEP-BEJUNE.
- Boimare, S. (2012). *La peur d'enseigner.* Paris : Dunod.
- Breton, P. (2013). Vaste étude sur l'iPad en classe : ni rose ni noir. *La Presse.*
- Charlier, B. & Henri, F. (2010). *Apprendre avec les technologies.* Paris : Presses Universitaires de France.
- Curocini, Ch., Joliat, F. et McCulloch, P. (2011). *Des difficultés scolaires aux ressources de l'école.* Bruxelles : De Boeck.
- Drivaud, M-H. (2008). *Le Robert Collège.* Paris : Les Editions Robert.
- Fourgous, J-M. (2012, 24 février). « Apprendre autrement » à l'aire numérique. (Rapport de la mission parlementaire). Accès : *http://*www.mission**fourgous**-tice.fr
- Lubart, T. (2005). *Psychologie de la créativité.* Paris : Armand Colin.
- Karsenti, T. et Fievez, A. (2013). *L'iPad à l'école : usages, avantages et défis : résultats d'une enquête auprès de 6057 élèves et 302 enseignants du Québec (CLaurineda).* Montréal, QC : CRIFPE.
- Karsenti, T. et Larose, F. (2005). *L'intégration pédagogique des TIC dans le travail enseignant.* Sainte-Foy : Presses de l'Université du Québec.
- Meirieu, Ph. (2001). L'éducation en question. *Célestin Freinet, comment susciter le désir d'apprendre ?* Paris : Editions PEMF.
- Müller, C. et Messmer, S. (2011). *Les enfants difficiles : sortir de l'impasse. Manuel pratique de Child coaching.* Paris : Editions Dangles.
- Pellaud, F. (2011-2012). *Cours : Les modèles d'apprentissage et leurs implications sur la pédagogie, l'image et le rôle de l'enseignant.* Hep de Bienne.
- Perrenoud, P. (2010). *Pédagogie différenciée, des intentions à l'action.* Issy-les-Moulineaux : ESF Editeur.
- Romainville, M. (2007). Conscience, métacognition, apprentissage : le cas de compétences méthodologiques. *La conscience chez l'enfant et chez l'élève* (pp.108- 130). Québec : Presses de L'université du Québec.
- Salomé, J. (2004). *Les difficultés d'enseigner.* Paris : Editions Albin Michel.
- Thibert, R. (2012). Pédagogie + Numérique = Apprentissages 2.0. *Dossier d'actualité veille et Laurinelyse.* N°79, novembre.
- Viau, R. (2009). *La motivation en contexte scolaire* (2e éd.)*.* Québec : Editions De Boeck Université.

# **Droits et devoirs**

#### **1. Nous avons le** *droit* **d'être respecté et le** *devoir* **de respecter les autres**

S'écouter et ne pas couper la parole aux autres Ne pas dire de gros mots volontaires ou d'insultes Ne pas dire des « mauvaises choses » sur les autres

#### **2. Nous avons le** *droit* **d'avoir du matériel pour travailler et le** *devoir* **d'en prendre soin**

Avoir ses affaires en classe tous les jours Prendre soin de ses affaires et les ranger Prendre soin des affaires de la classe et des autres

# **3. Nous avons le** *droit* **d'aller à l'école et le** *devoir* **de travailler de notre mieux**

Etre à l'heure

Faire ses devoirs

# **4. Nous avons le d***roit* **d'apprendre dans de bonnes conditions et le** *devoir* **de laisser travailler les autres**

Rester à sa place pour travailler Lever le doigt pour parler Ne pas manger en classe, ne pas avoir de chewing-gums Ne pas déranger les autres

#### **5. Nous avons le** *droit* **de nous exprimer et le** *devoir* **d'écouter les autres**

S'écouter et ne pas couper la parole aux autres Ecouter les consignes de l'enseignant/e et les respecter

# **6. Nous avons le** *droit* **d'être aidé et le** *devoir* **d'aider les autres**

Partager ses connaissances

# **7. Nous avons le** *droit* **d'être en sécurité à l'école et le** *devoir* **de ne pas mettre en danger les autres**

Ne pas venir avec des objets dangereux

**8. Nous avons le** *droit* **d'avoir des responsabilités et le** *devoir* **de les assumer**
#### **Annexe 2**

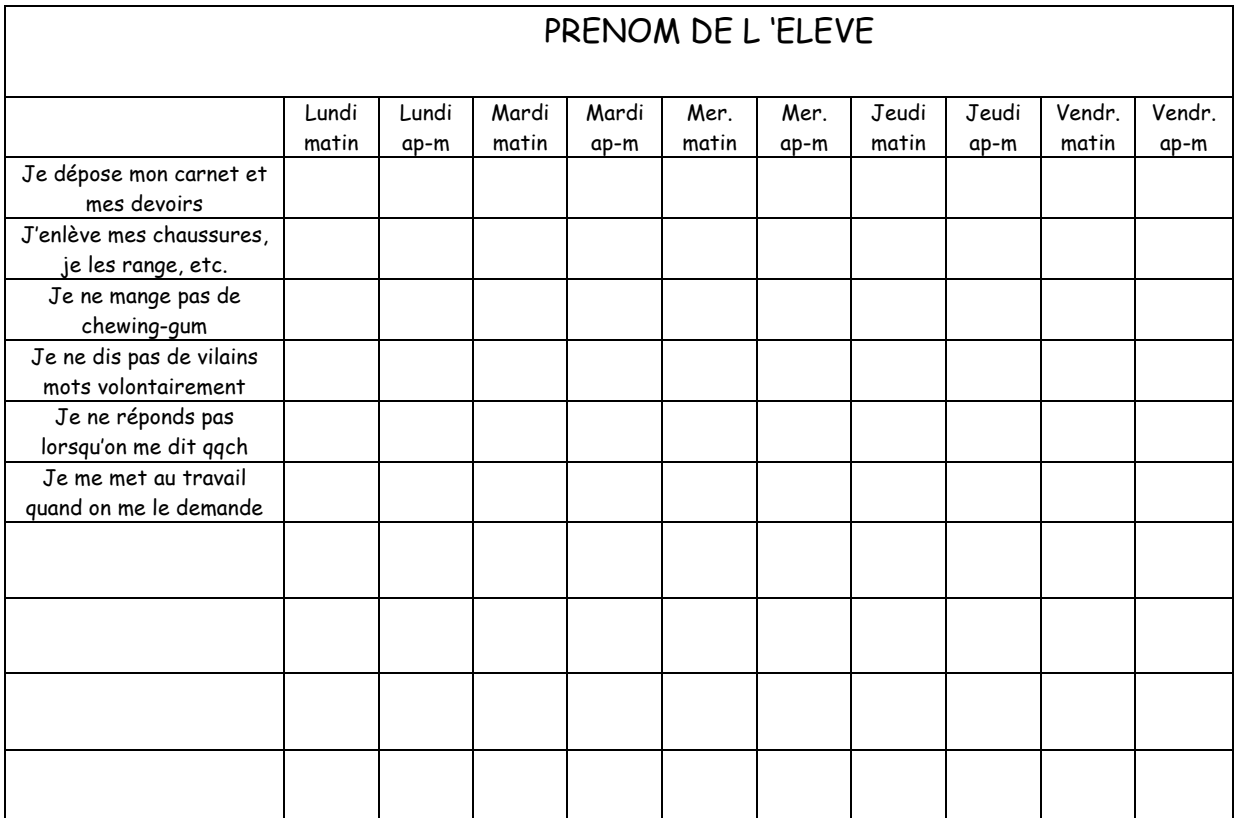

#### « Faveurs »

Avec 10 BONUS, je peux :

- Enlever une coche
- Avoir 15 minutes de temps informatique\*
- Avoir 15 minutes de « pause personnelle\* », sans déranger les autres
- …

Avec 20 BONUS, je peux :

- Enlever toutes les coches que j'ai ce jour-là
- Avoir du matériel scolaire en plus
- Avoir 30 minutes de temps informatique\*
- Avoir 30 minutes de « pause personnelle\* », sans déranger les autres

- …

\*Les temps informatiques et les pauses personnelles sont à planifier avec l'enseignant.

#### **Objectifs selon l'orientation professionnelle**

**Français :** connaissances et compétences à posséder (au moment de l'entrée en apprentissage)

Pour les professions de l'artisanat et de l'industrie, le français est intégré à l'enseignement de la culture générale, divisée en deux domaines :

- « Société » : pendant l'apprentissage, les thèmes d'enseignement sont étudiés sous différents angles, appelés aspects : culture, droit, économie, éthique, histoire/politique, identité/socialisation, technologie et travail/formation.
- « Langue en communication » : il vise à développer les compétences personnelles et sociales, les compétences méthodologique, les compétences linguistiques et de communication.

#### Modes d'expressions orale et écrite :

- **Documenter** : rechercher, réunir des articles, des résumées, des rapports sur un sujet donné, etc. *En classe : exposés, etc.*
- *Argumenter : prendre position sur un thème, commenter et expliquer un texte, etc. En classe : leçon hebdomadaire de culture ainsi que compréhension de lecture (récit policier), etc.*
- **Intervenir** (utilisation active de la langue)**:** imaginer une publicité, écrire pour une lettre du courrier des lecteurs, etc. *En classe : leçon hebdomadaire de culture, atelier poésie, conseil de classe, etc.*
- **Raconter** : raconter une histoire d'après un titre donné et dont le début ou un passage sont connus, etc. *En classe : plan de travail, etc.*

• **Ecrire ou parler de soi** : rédiger un autoportrait *En classe : plan de travail, etc.*

#### Compréhension et expression :

- Travailler différents types de textes (récits, informatifs, argumentatifs, etc.)
- Savoir résumer des textes en tenant compte de sa chronologie
- Expliquer des textes, répondre à des questions en sachant justifier sa réponse.
- Présenter un exposé en tenant compte du public que l'on a en fasse de nous. *En classe : exposés, travail autour de différents types de textes (avec compréhension de te texte)*

#### Orthographe :

- Connaître les règles élémentaire (noms, adjectifs, déterminants, verbes, participes passés)
- Maîtriser les homophones (ex : et-est ; a-à, etc.)
- Connaître la conjugaison des verbes usuels
- Maîtriser un vocabulaire de base
- Savoir recourir à un dictionnaire *En classe : plan de travail, phrase du jour ainsi que dictée et corrections de dictée*

**Mathématiques :** connaissances et compétences à posséder (au moment de l'entrée en apprentissage)

#### Notions A :

- Maîtrise du livret
- ! Quatre opérations de base avec les codes à virgules
- Nombres premiers
- ! Pourcentages : calcul d'un pourcentage, mettre en relation avec un nombre à virgule et une fraction ainsi que des problèmes incluant fractions et règles de trois
- Critères de divisibilité
- ! Fractions : additions, soustractions, multiplications et divisions ainsi que les fractions dans des problèmes
- Utiliser une calculatrice
- ! *Changement d'unité dans les cas usuels*
- ! *Mesures : utiliser une règle métrique et un rapporteur. Lire une valeur sur une échelle*
- ! *Surfaces simples : carré, rectangle, savoir décrire un périmètre et représenter ses surfaces. Savoir calculer le périmètre et l'aire*
- ! *Tableaux de valeurs d'une fonction linéaire*
- ! *Problèmes liés aux fonctions linéaires*

Quelques exemples de métiers : boucher, boulanger, coiffeur, graphiste, ...

Notions B :

- ! *Géométrie, dessin technique : point, droite, segment, angle, perpendiculaire, parallèles, polygone, diagonale d'un polygone*
- ! *Surfaces : carré, rectangle, triangle, losange, polygone régulier, disque. Savoir reconnaître ces surfaces. Savoir calculer le périmètre, l'aire à partir d'un dessin coté.*
- ! *Surfaces et solides : symétries axiales et centrales*
- ! *Equations à une inconnue avec fractions*
- ! *Solides : cube, parallélépipède rectangle, prisme, cylindre droit. Savoir dessiner un développement et calculer son aire. Savoir calculer le volume à partir de mesures données (arête, hauteur, rayon de base)*
- ! *Fonction linéaires : échelles, pentes, masse volumique*
- ! Racine carrée

Quelques exemples de métiers : agriculteur, carreleur, constructeur de voix de communication, électricien, ferblantier, peintre en bâtiment, électroplaste, peintre en automobile, ...

#### **Charte pour utiliser Internet à l'école**

#### *RÈGLES D'UTILISATION*

#### Je comprends que l'ordinateur est un outil de travail pour la classe

• *Je n'utilise le matériel informatique qu'en présence d'un adulte* 

#### Je suis attentif :

- *Je ne modifie pas la configuration du matériel qui m'est donné.*
- *Je n'installe aucun logiciel sans autorisation.*
- *J'enregistre « mes affaires » dans mon dossier personnel.*
- *Je n'utilise que les logiciels et sites dont j'ai besoin.*
- *Je ne communique ni identifiant ni mot de passe.*
- *Je n'ouvre pas les documents joints à des courriers qui viennent d'expéditeurs inconnus.*

Je sais que toutes les fois où je vais sur Internet, toutes les informations de ma navigation sont conservées :

• *On peut savoir quelles sont les images et les textes que j'ai regardés, les sites où je suis allé, etc.*

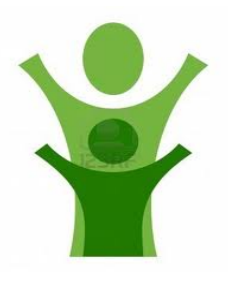

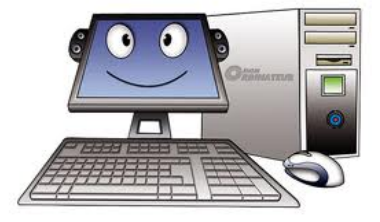

Je respecte la loi sur la propriété des œuvres :

• *Je ne dois pas copier et utiliser des textes, des images ou des sons, sauf si j'ai obtenu la permission de l'auteur.*

Je sais qu'Internet est un outil de communication ouvert sur le monde :

- *Je ne donne aucune information sur moi ou ma famille (nom, âge, numéro de téléphone, adresse, ...)*
- *Je suis responsable de ce que j'écris et de ce que je dis (j'utilise un langage poli, sans grossièretés, injures ou mots méchants, et avec le souci de me faire comprendre.)*

*Je m'engage à respecter cette charte, sous peine de privation d'utilisation de cet outil.*

Date :

# FRANçAIS PEPIT : P6

Analyse de mots, nom, adjectif, verbe, etc.

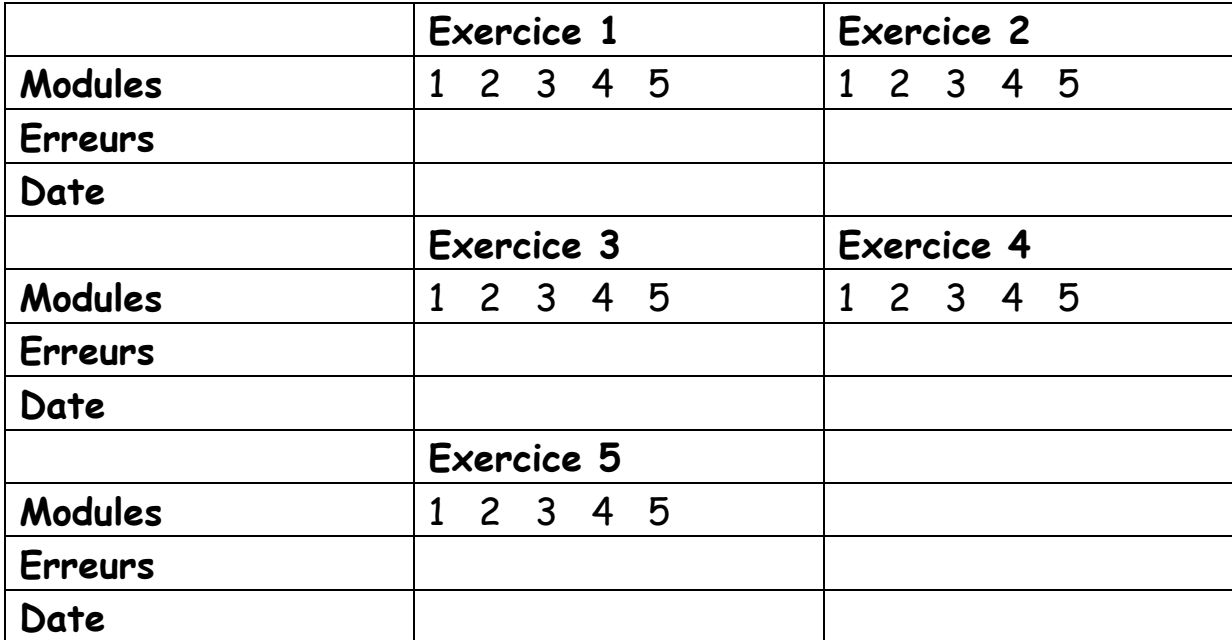

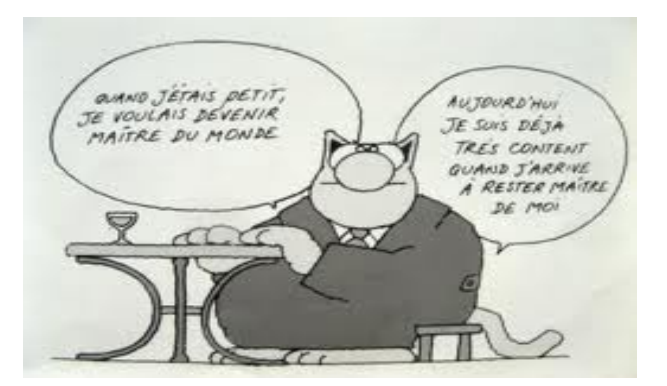

# FRANçAIS

(Verbes et conjugaison du 1<sup>er</sup> groupe)

# PEPIT : C

Le complément d'un verbe

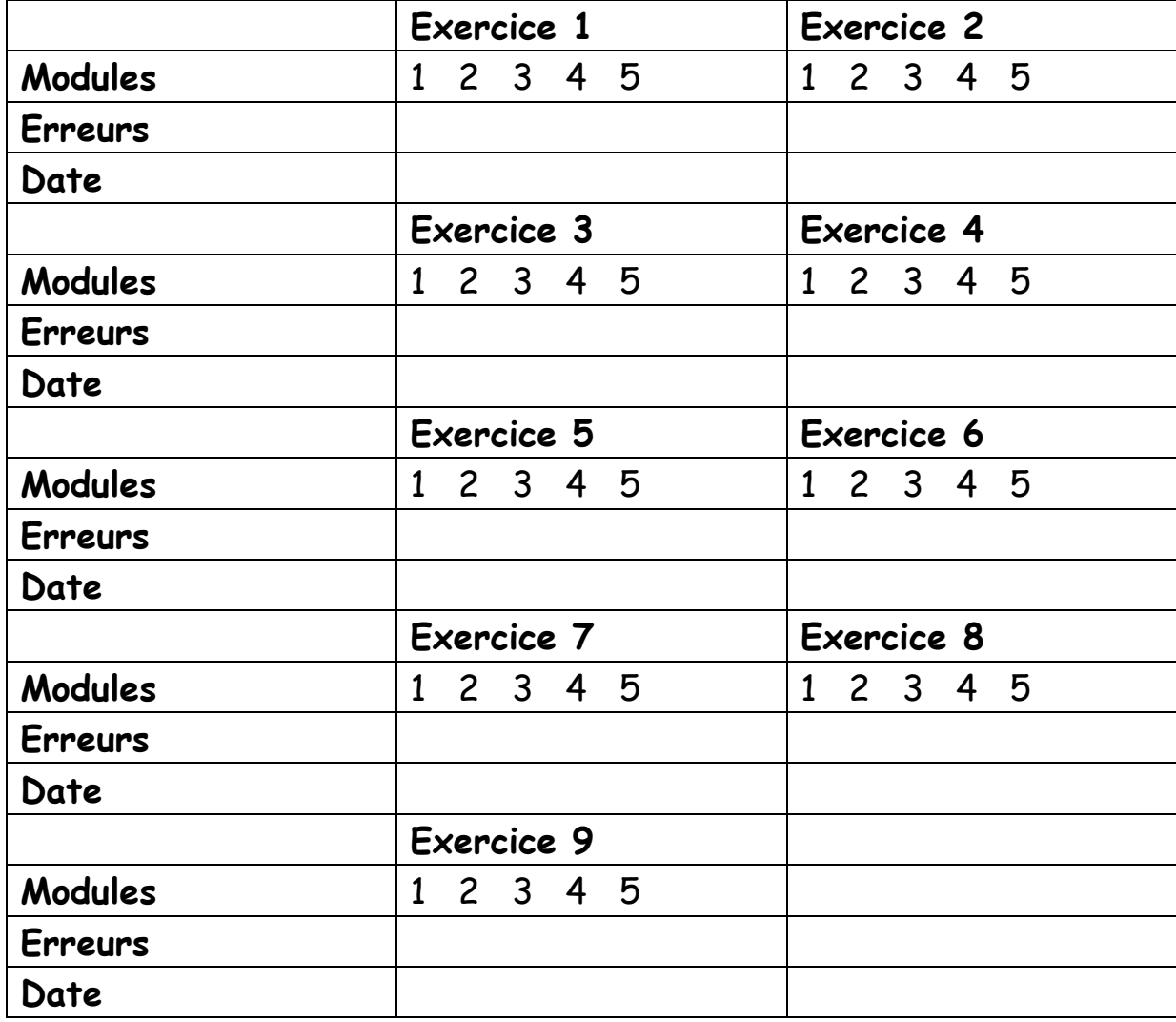

Prénom

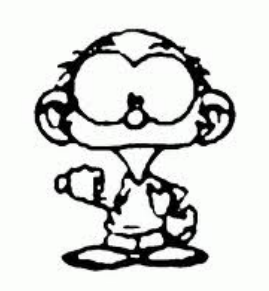

#### PLAN DE TRAVAIL : FRANÇAIS

Commencé le \_\_\_\_\_\_\_\_\_\_\_\_ Terminé le \_\_\_\_\_\_\_\_\_\_\_\_

#### **Grammaire**

- Les pronoms personnels
- Une expansion du verbe : l'adverbe
- Les adjectifs démonstratifs et possessifs

#### **Conjugaison**

- Présent : verbes dont le radical se termine par –I, -U, -OU, -E, -GN, -ILL
- Imparfait : verbes en -RE
- Futur : verbes en -ER
- Passé composé : verbes en -DRE

#### **Vocabulaire/orthographe**

- Ponctuation
- Le mot mystérieux (facultatif)

#### **Texte 1 (avec moyens de corrections : dictionnaire, Bescherelle, etc.)**

**OK Durée d'écriture : …………**

#### **Lecture**

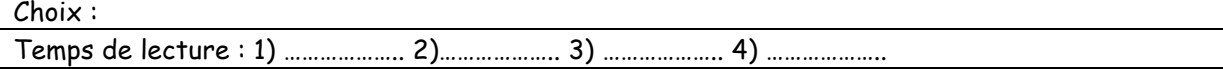

#### **Informatique**

- Site pédagogique PEPIT
- Logiciel : orthographe facile et difficile
- iTooch français
- iTooch math

#### **Dossiers ou activités supplémentaires**

- Quizz français

## Site pédagogique GO!MATH **:"LIVRETS (10"minutes)**

Livrets : entraînement et concours

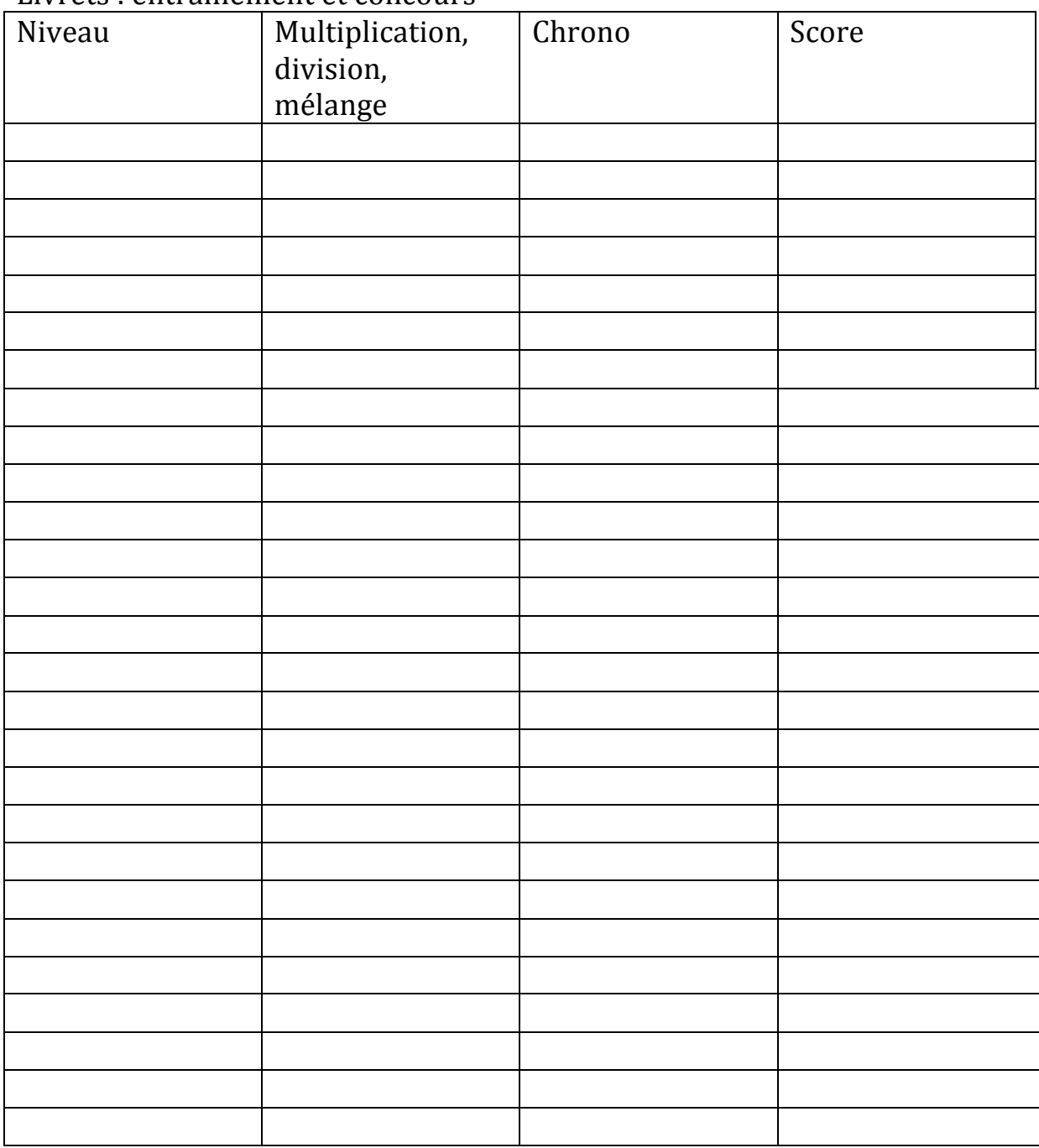

# Site pédagogique GO MATH : DIVERS : LES TABLES DE DIVISIONS

#### Calcul mental : les tables de divison

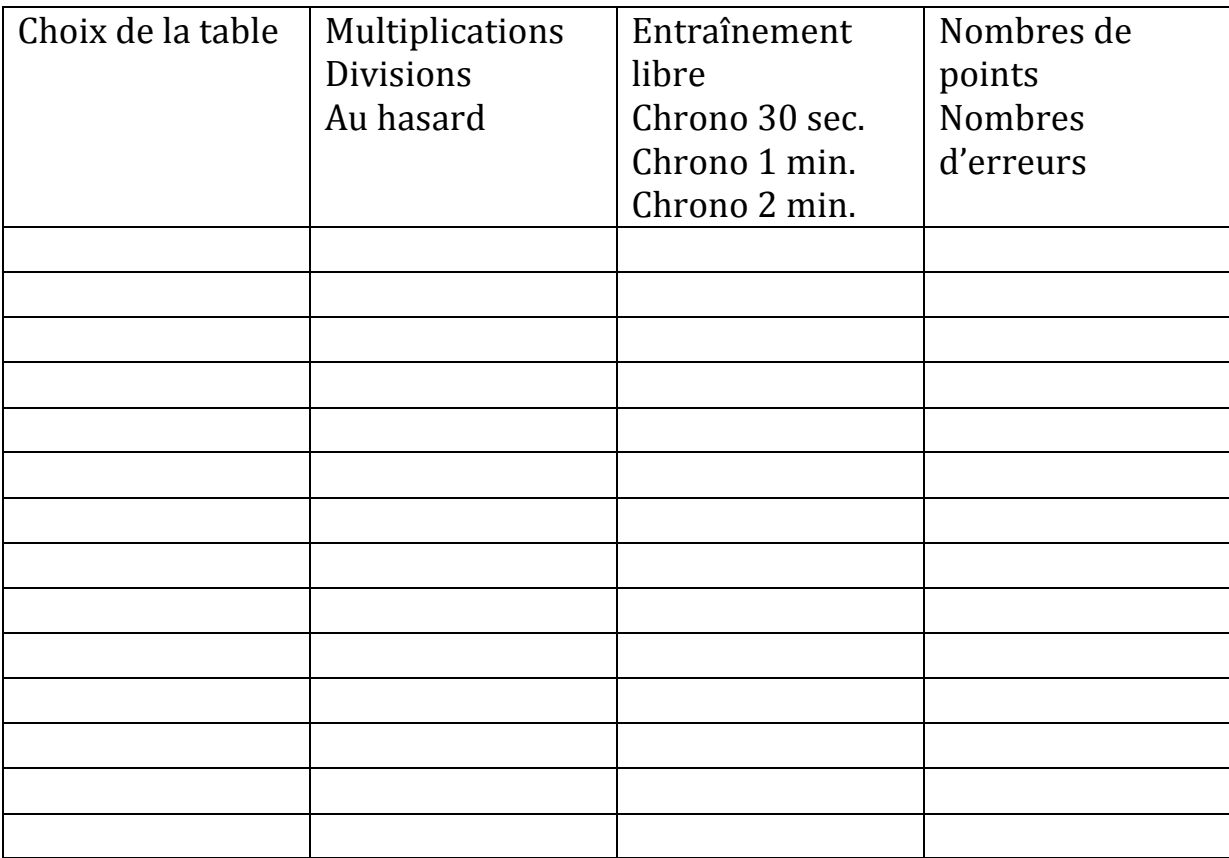

### Site pédagogique GO!MATH :!**FRACTIONS**

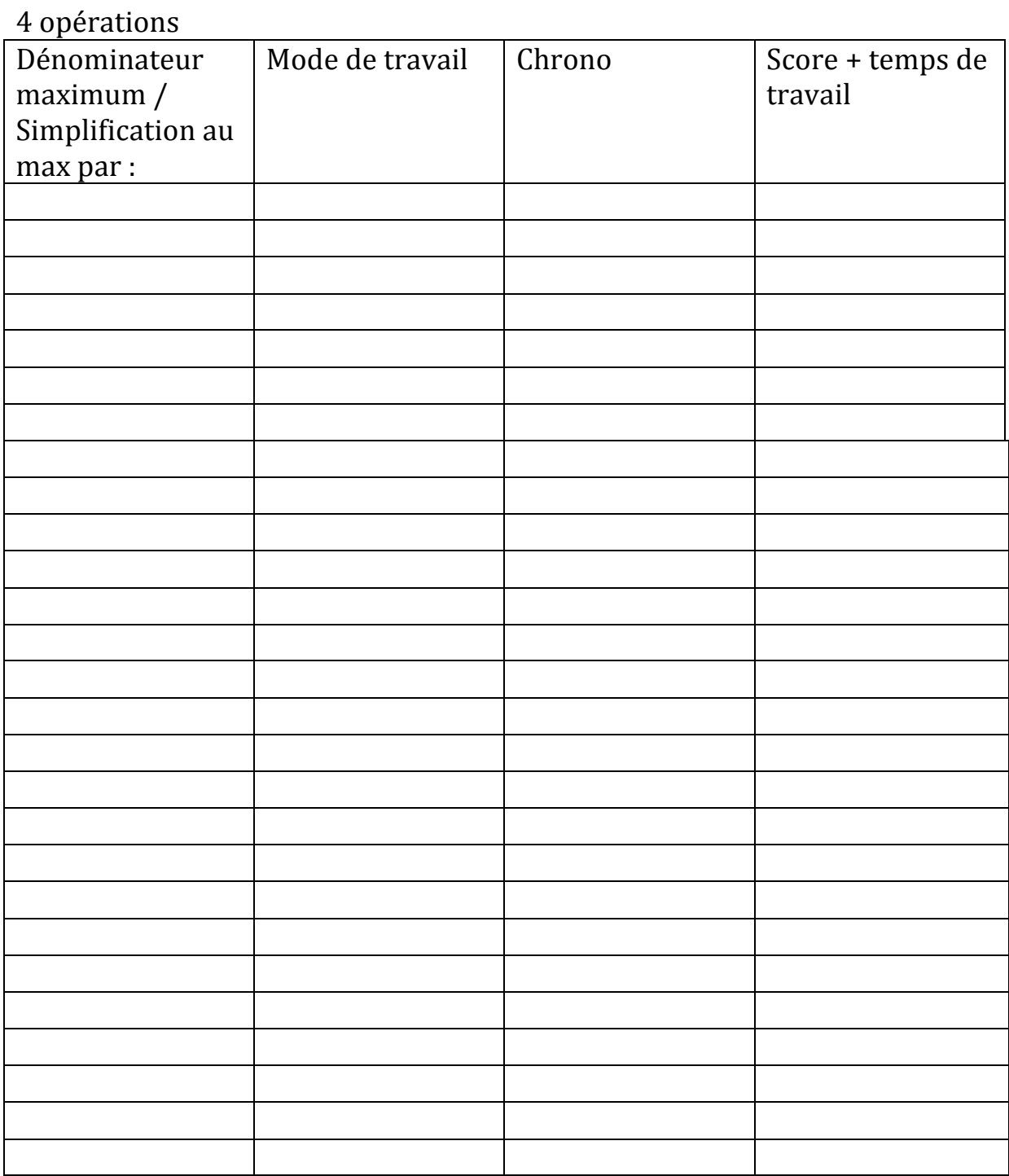

#### **Annexe 9**

Prénom : \_\_\_\_\_\_\_\_\_\_\_\_\_

#### LES RACINES CARREES

Marche à suivre :

- 1. Sur google, je note **Mathavore**
- 2. Je sélectionne **les maths avec Mathavore**
- 3. **Mathenpoche**
- 4. **Mathenpoche 3ème**
- 5. **Numérique**
- 6. **Racines carrées**

Je réalise les exercices. Et je mets une croix lorsque j'ai fait une erreur.

Je peux passer à l'exercice suivant lorsque je fais zéro faute.

Lorsque l'explication apparaît, je la lis en entier et je l'imprime pour mon dossier.

#### PRENDRE UN BON DEPART

1. Carrés et calcul mental

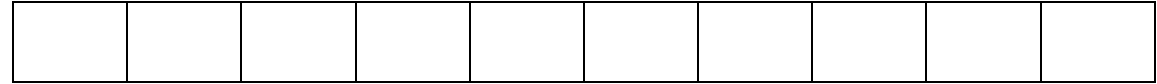

#### 2. Carrés et relatifs

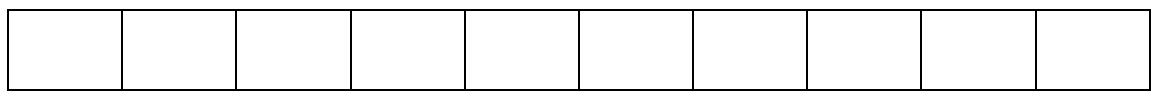

#### 3. Décomposer en produits de facteurs premiers

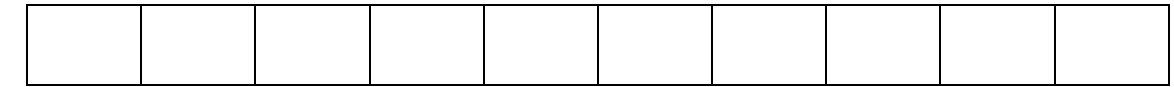

#### 4. Calculatrice et racines carrées

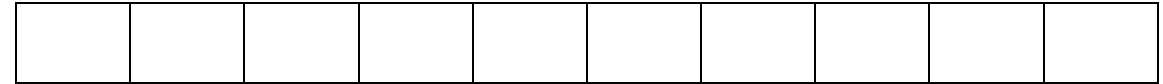

#### DEFINITIONS ET PROPRIETES

1. Découverte, définition, notation

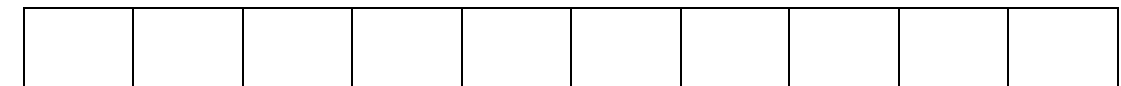

2. Carré d'un radical

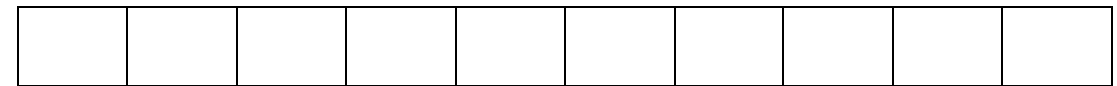

#### 3. Radical d'un carré

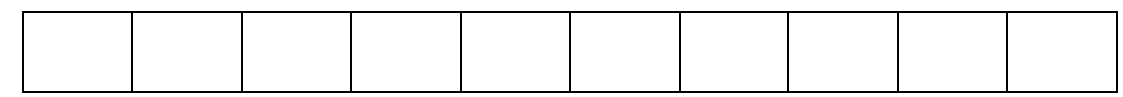

#### 4. Radicaux et additions et soustractions

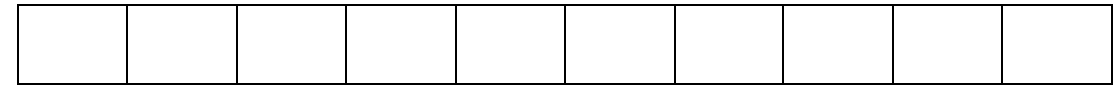

#### 5. Radicaux et multiplications et divisions

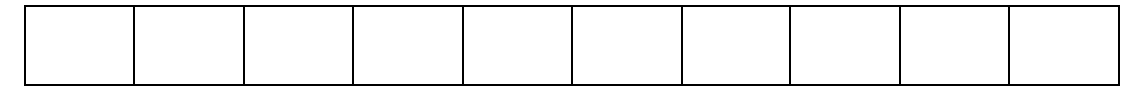

#### 6. Radical et produit

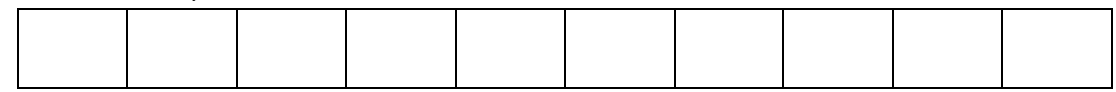

#### 7. Radical et quotient

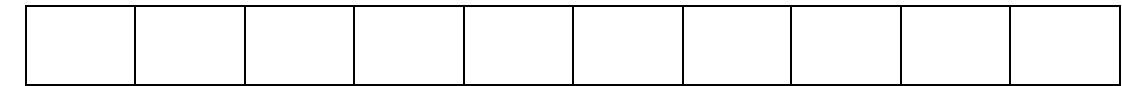

#### CALCULS

#### 1. Calcul mental

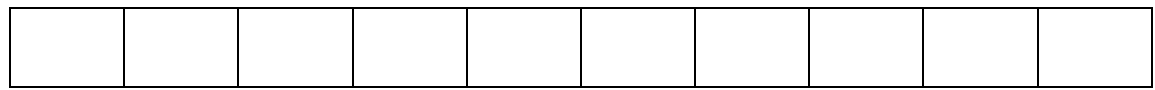

#### 2. Calculs liés à la définition

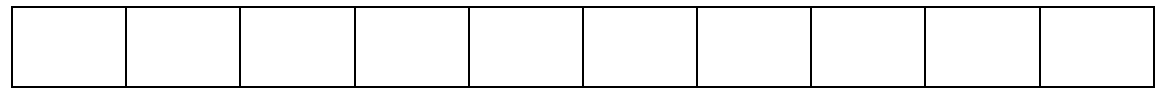

#### 3. Carrés de produits

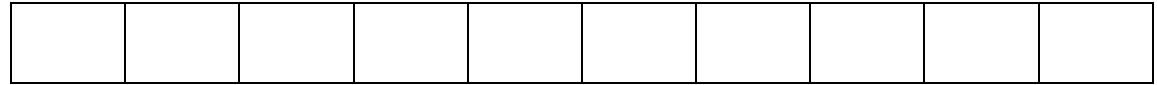

#### 4. Carrés de quotients

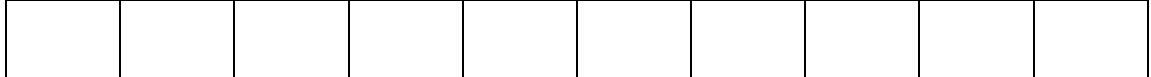

#### 5. Radicaux complexes

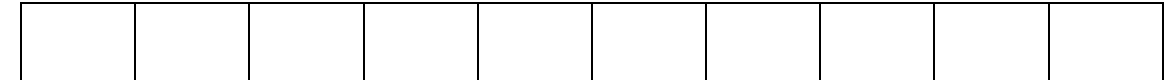

#### 6. Radicaux et produits

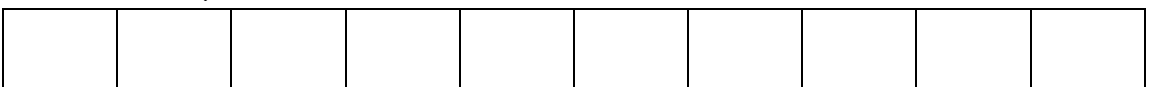

#### 7. Radicaux et quotients

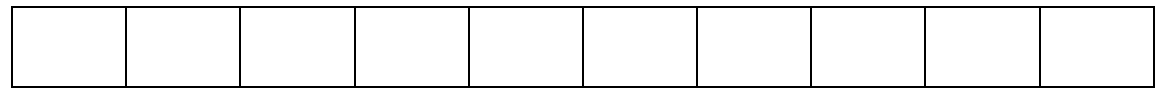

#### 8. Synthèse (produits et quotients)

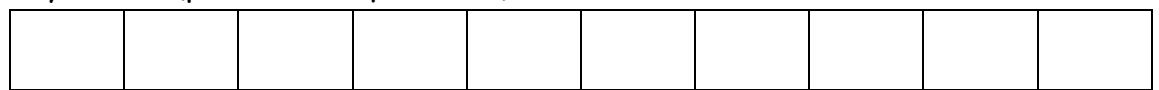

#### SIMPLIFICATION

#### 1. Extraction d'un carré d'un radical

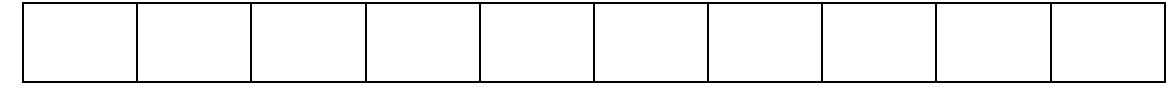

#### 2. Simplifications (assistées)

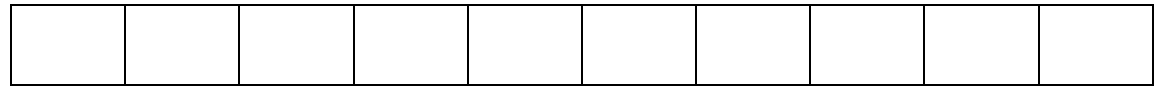

#### 3. Simplifications (à trous)

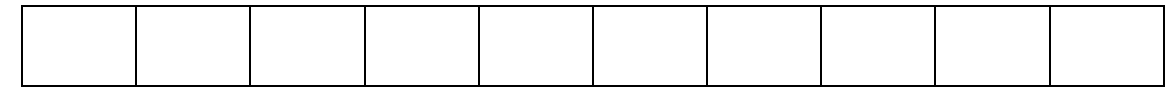

#### 4. Simplifications

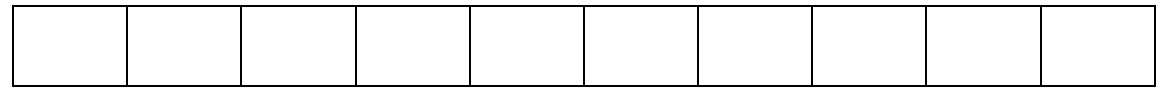

#### 5. Produits et simplifications

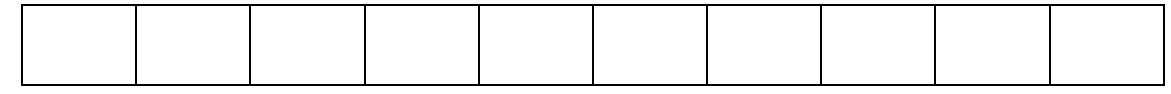

6. Suppression du radical au dénominateur

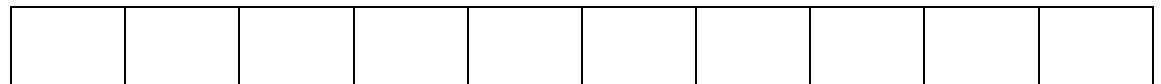

#### REDUCTIONS DE SOMMES

1. Le principe

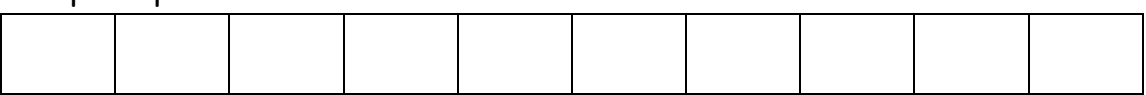

#### 2. Simplifier puis réduire (à trous)

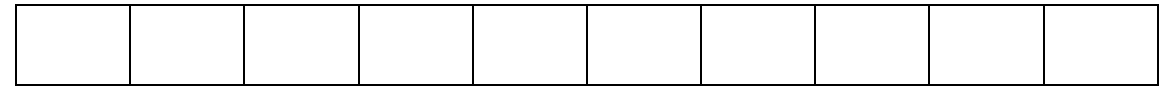

#### 3. Sommes algébriques (niveau 1)

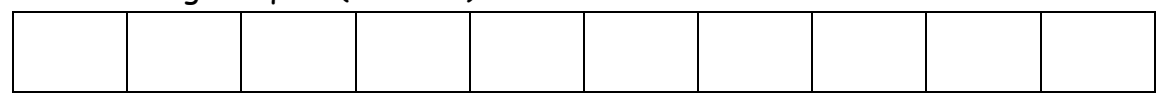

#### 4. Sommes algébriques (niveau 2)

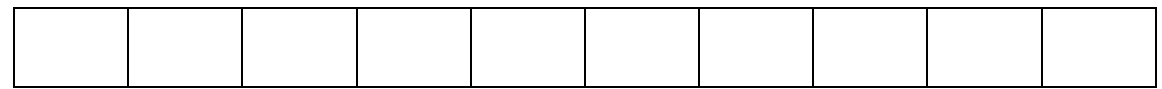

#### DEVELOPPEMENT

1. Distributivité

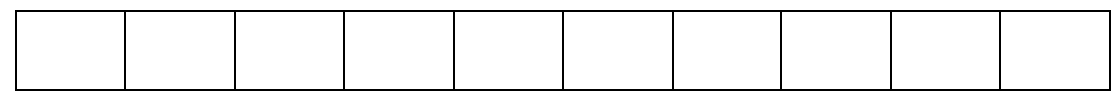

2. Distributivités (bis)

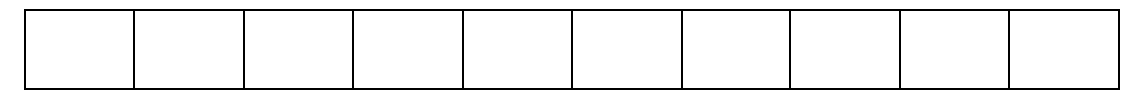

#### 3. Développement astucieux

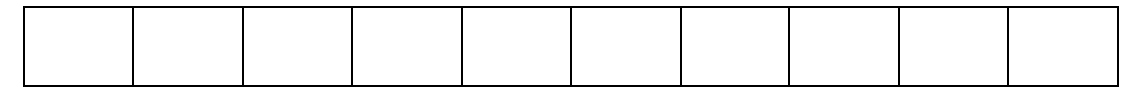

4. Identités remarquables (niveau 1)

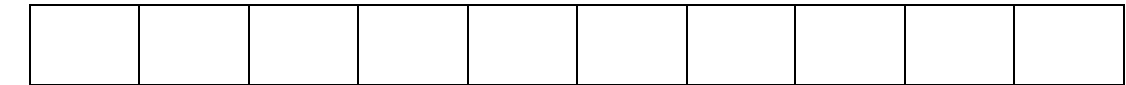

5. Identités remarquables (niveau 2)

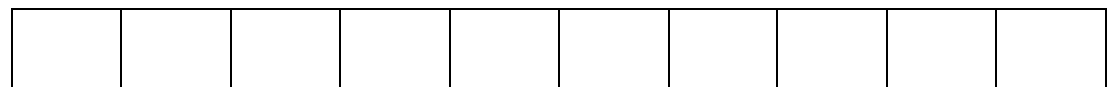

#### 6. Identités remarquables (niveau 3)

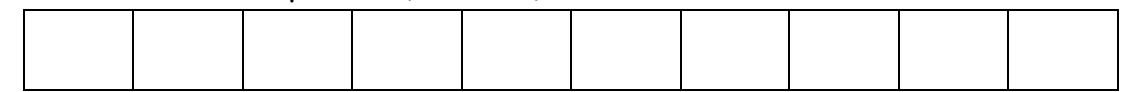

#### **MP3**

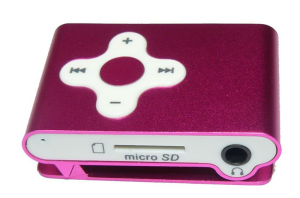

Moi, \_\_\_\_\_\_\_\_\_\_\_\_\_\_\_\_\_\_\_\_\_\_\_\_\_\_\_\_ atteste avoir reçu un MP3 avec un chargeur ainsi que des écouteurs.

J'ai l'autorisation d'y mettre ma musique.

**A la fin de l'année scolaire, je dois rendre le MP3 en état et « vidé » ainsi que le chargeur et les écouteurs.**

Si je ne respecte pas ces consignes, **je m'engage à payer le prix du MP3, c'est-à-dire 27.-**

**A tout moment, l'enseignant a le droit de me reprendre mon MP3.**

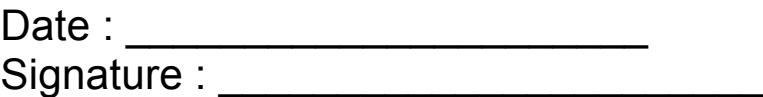

Signatures des enseignants : \_\_\_\_\_\_\_\_\_\_\_\_\_\_\_\_\_\_\_\_\_\_\_\_\_\_

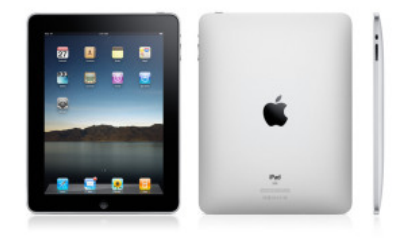

### **Charte pour utiliser l'iPad à l'école**

#### *RÈGLES D'UTILISATION*

Je m'engage :

- A respecter les règles que nous aurons définies ensemble dans la classe
- A être toujours soigneux avec l'Ipad et le laisser dans sa fourre

- A recharger l'Ipad après chaque utilisation et à le ranger là où il doit
- A ne pas sortir l'iPad de la classe
- A ne modifier en aucun cas ce qui se trouve sur l'Ipad
- A utiliser seulement les applications qui m'ont été expliquées

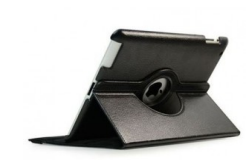

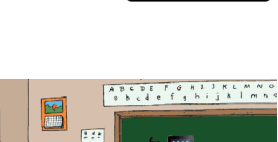

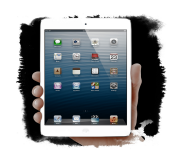

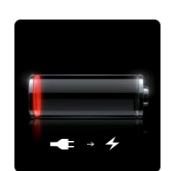

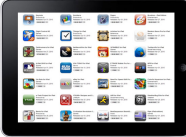

• Pour des questions d'hygiène, je nettoie l'écran après chaque utilisation avec la pate prévue à cet effet

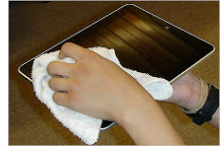

*Je m'engage à respecter cette charte, ainsi que celle définie en classe, sous peine de privation d'utilisation de cet outil.*

Date :

#### **Annexe 12**

#### Sondage 1 : les aspects de la classe

But

Déterminer ce qui, en classe, motive ou démotive les élèves.

#### Composantes du cadre de référence analysées

L'ensemble des facteurs relatifs à la classe qui influent sur la dynamique motivationnelle des élèves.

*J'aimerais avoir ton avis à propos des aspects en classe qui te motivent et ceux qui te démotivent.* 

*Réponds aux questions suivantes.*

Quels sont les trois aspects en classe qui te **motivent** le plus ?

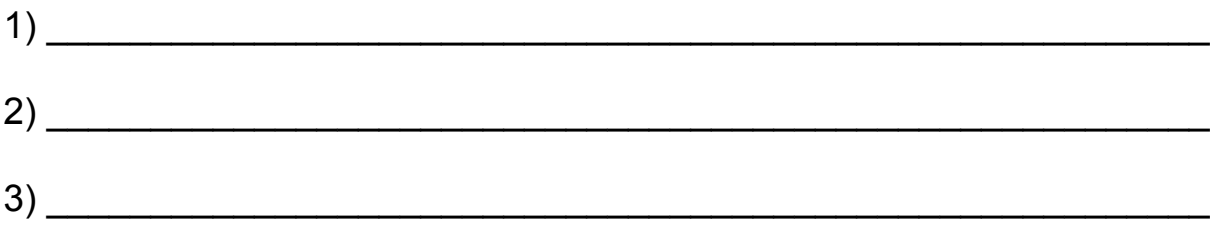

Quels sont les trois aspects en classe qui te **démotivent** le plus ?

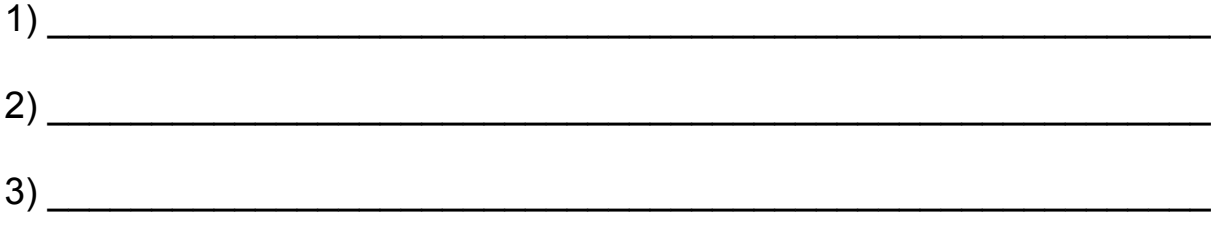

*Merci de ta collaboration !*

#### **Annexe 13**

#### Sondage 2 : les cinq facteurs liés à la classe

But

Sur le plan motivationnel, évaluer a) les aspects pédagogiques, b) l'enseignant c) les pratiques d) le climat de la classe et le système de récompenses et de sanctions.

Composantes du cadre de référence analysées

Les cinq facteurs liés à la classe (activités pédagogiques, enseignant, pratiques évaluatives, climat de la classe, récompenses et sanctions).

*J'aimerais avoir ton avis à propos de certains aspects de la classe et des cours : mon but est de savoir plus précisément ce qui te motive et ce qui te démotive.* 

*Réponds le plus sincèrement possible aux questions suivantes. Merci de ta collaboration.*

1. À quel point les activités faites en classe te motivent-elles ? (Entoure l'expression qui correspond le mieux à ton jugement)

a) Le plan de travail en français

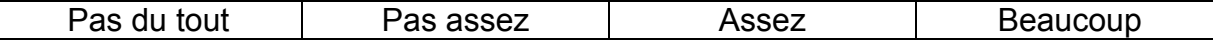

b) Le dossier en mathématiques

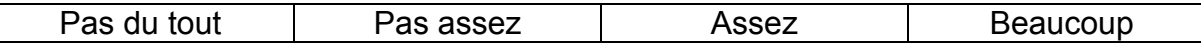

c) Les leçons de sciences et de civisme

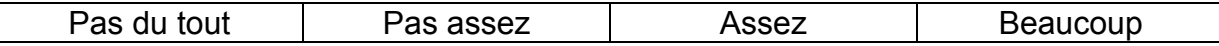

d) La leçon de « culture » (lundi après-midi)

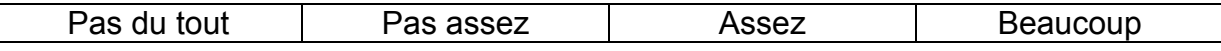

2. Les moyens par lesquels tu es évalué (ex : dictées, tests plans de travail, ...) t'incitent-ils à travailler davantage pour réussir ?

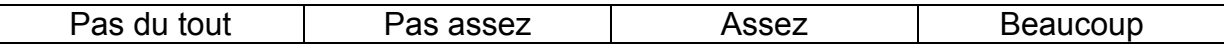

3. Si je te laissais la possibilité de choisir, comment aimerais-tu être évalué ?

\_\_\_\_\_\_\_\_\_\_\_\_\_\_\_\_\_\_\_\_\_\_\_\_\_\_\_\_\_\_\_\_\_\_\_\_\_\_\_\_\_\_\_\_\_\_\_\_\_\_\_\_\_\_\_\_\_\_ \_\_\_\_\_\_\_\_\_\_\_\_\_\_\_\_\_\_\_\_\_\_\_\_\_\_\_\_\_\_\_\_\_\_\_\_\_\_\_\_\_\_\_\_\_\_\_\_\_\_\_\_\_\_\_\_\_\_

\_\_\_\_\_\_\_\_\_\_\_\_\_\_\_\_\_\_\_\_\_\_\_\_\_\_\_\_\_\_\_\_\_\_\_\_\_\_\_\_\_\_\_\_\_\_\_\_\_\_\_\_\_\_\_\_\_\_ 4. Crois-tu que la relation qui existe entre les élèves et l'enseignant-e t'aide à maintenir ta motivation dans la classe ? Pas du tout Pas assez Assez Beaucoup 5. Selon toi, qu'est-ce qui devrait être conservé ou amélioré pour rendre les rapports entre l'enseignant et les élèves encore plus motivants ? Ce qui devrait être conservé : \_\_\_\_\_\_\_\_\_\_\_\_\_\_\_\_\_\_\_\_\_\_\_\_\_\_\_\_\_\_\_\_\_\_\_\_\_\_\_\_\_\_\_\_\_\_\_\_\_\_\_\_\_\_\_\_\_\_ Ce qui pourrait être amélioré chez l'enseignant : \_\_\_\_\_\_\_\_\_\_\_\_\_\_\_\_\_\_\_\_\_\_\_\_\_\_\_\_\_\_\_\_\_\_\_\_\_\_\_\_\_\_\_\_\_\_\_\_\_\_\_\_\_\_\_\_\_\_ Ce qui pourrait être amélioré chez l'élève : \_\_\_\_\_\_\_\_\_\_\_\_\_\_\_\_\_\_\_\_\_\_\_\_\_\_\_\_\_\_\_\_\_\_\_\_\_\_\_\_\_\_\_\_\_\_\_\_\_\_\_\_\_\_\_\_\_\_ 6. Crois-tu que la relation entre vous, les élèves, t'aide à maintenir ta motivation en classe ? Pas du tout | Pas assez | Assez | Beaucoup 7. Selon toi, qu'est-ce qui devrait être conservé ou amélioré pour rendre les relations entre les élèves encore plus motivantes ? Ce qui devrait être conservé :

Ce qui pourrait être amélioré:

8. Selon toi, dans la classe, existe-t-il un climat de collaboration ou plutôt un climat de compétition entre les élèves ?

\_\_\_\_\_\_\_\_\_\_\_\_\_\_\_\_\_\_\_\_\_\_\_\_\_\_\_\_\_\_\_\_\_\_\_\_\_\_\_\_\_\_\_\_\_\_\_\_\_\_\_\_\_\_\_\_\_\_

\_\_\_\_\_\_\_\_\_\_\_\_\_\_\_\_\_\_\_\_\_\_\_\_\_\_\_\_\_\_\_\_\_\_\_\_\_\_\_\_\_\_\_\_\_\_\_\_\_\_\_\_\_\_\_\_\_\_

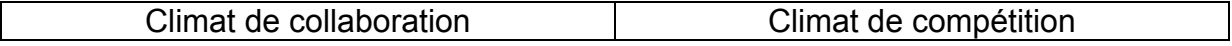

9. Pour les deux phrases ci-dessous, dis-moi ton degré d'accord sur une échelle de 1 à 5 (1 étant le plus faible et 5 le plus élevé). Entoure le chiffre correspondant à ton choix.

La collaboration entre les élèves m'aide à me motiver à apprendre :

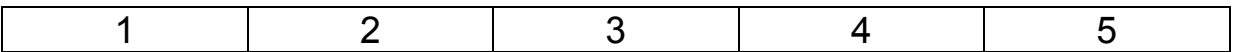

La compétition entre les élèves m'aide à me motiver à apprendre :

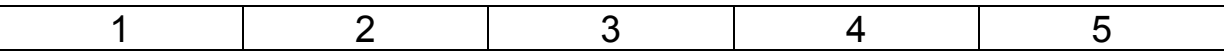

10. Les récompenses qui sont données en classe (bonus, négociations après un travail, ...) t'incitent-elles à travailler ?

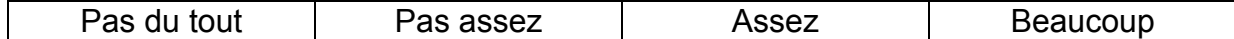

\_\_\_\_\_\_\_\_\_\_\_\_\_\_\_\_\_\_\_\_\_\_\_\_\_\_\_\_\_\_\_\_\_\_\_\_\_\_\_\_\_\_\_\_\_\_\_\_\_\_\_\_\_\_\_\_\_\_ \_\_\_\_\_\_\_\_\_\_\_\_\_\_\_\_\_\_\_\_\_\_\_\_\_\_\_\_\_\_\_\_\_\_\_\_\_\_\_\_\_\_\_\_\_\_\_\_\_\_\_\_\_\_\_\_\_\_ \_\_\_\_\_\_\_\_\_\_\_\_\_\_\_\_\_\_\_\_\_\_\_\_\_\_\_\_\_\_\_\_\_\_\_\_\_\_\_\_\_\_\_\_\_\_\_\_\_\_\_\_\_\_\_\_\_\_

11. Peux-tu expliquer ta réponse ?

12. Les sanctions qui sont données en classe (coches et retenues) t'amènent-elles à t'améliorer ?

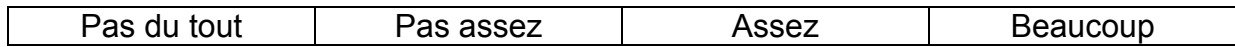

\_\_\_\_\_\_\_\_\_\_\_\_\_\_\_\_\_\_\_\_\_\_\_\_\_\_\_\_\_\_\_\_\_\_\_\_\_\_\_\_\_\_\_\_\_\_\_\_\_\_\_\_\_\_\_\_\_\_ \_\_\_\_\_\_\_\_\_\_\_\_\_\_\_\_\_\_\_\_\_\_\_\_\_\_\_\_\_\_\_\_\_\_\_\_\_\_\_\_\_\_\_\_\_\_\_\_\_\_\_\_\_\_\_\_\_\_ \_\_\_\_\_\_\_\_\_\_\_\_\_\_\_\_\_\_\_\_\_\_\_\_\_\_\_\_\_\_\_\_\_\_\_\_\_\_\_\_\_\_\_\_\_\_\_\_\_\_\_\_\_\_\_\_\_\_

\_\_\_\_\_\_\_\_\_\_\_\_\_\_\_\_\_\_\_\_\_\_\_\_\_\_\_\_\_\_\_\_\_\_\_\_\_\_\_\_\_\_\_\_\_\_\_\_\_\_\_\_\_\_\_\_\_\_ \_\_\_\_\_\_\_\_\_\_\_\_\_\_\_\_\_\_\_\_\_\_\_\_\_\_\_\_\_\_\_\_\_\_\_\_\_\_\_\_\_\_\_\_\_\_\_\_\_\_\_\_\_\_\_\_\_\_ \_\_\_\_\_\_\_\_\_\_\_\_\_\_\_\_\_\_\_\_\_\_\_\_\_\_\_\_\_\_\_\_\_\_\_\_\_\_\_\_\_\_\_\_\_\_\_\_\_\_\_\_\_\_\_\_\_\_

13. Peux-tu expliquer ta réponse ?

14. Aurais-tu des idées pour que les cours soient plus motivants pour toi ?

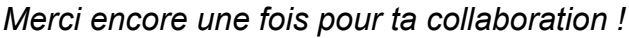

#### **Annexe 14**

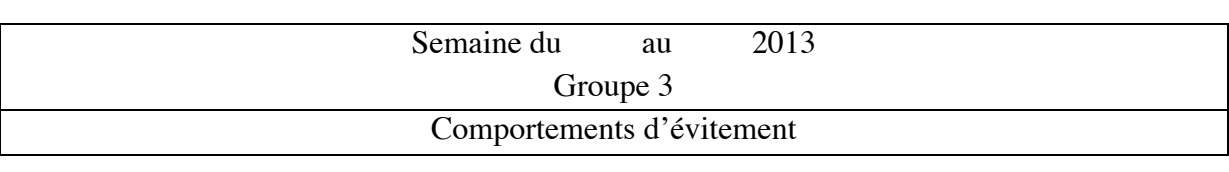

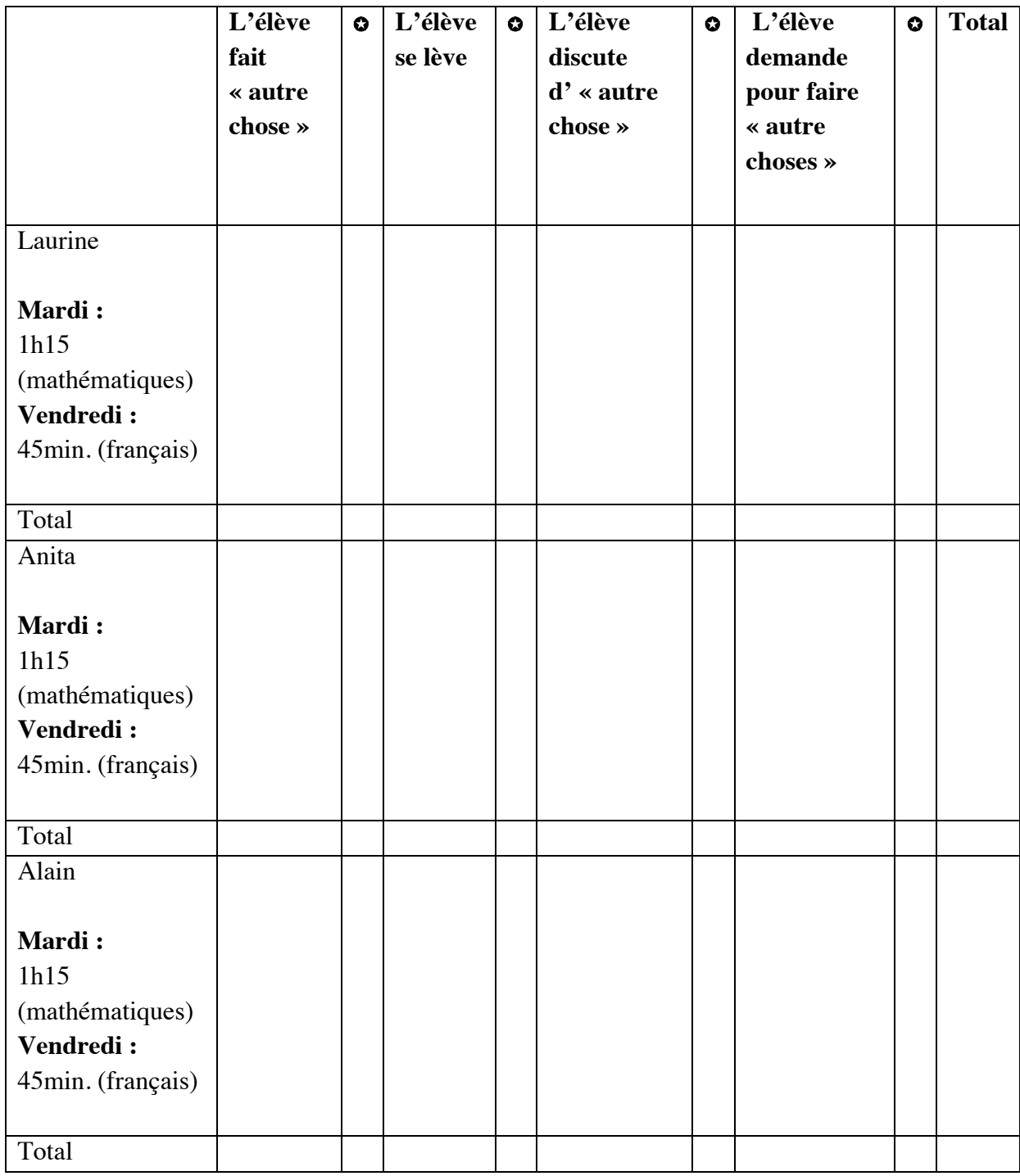

✪ Après combien de temps de travail (en minutes)

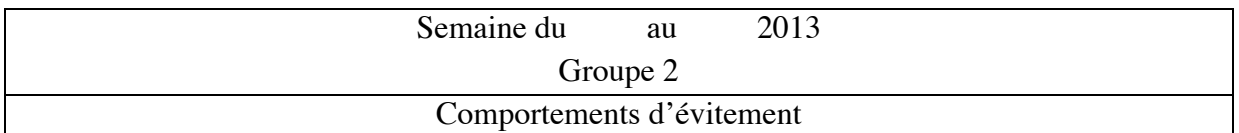

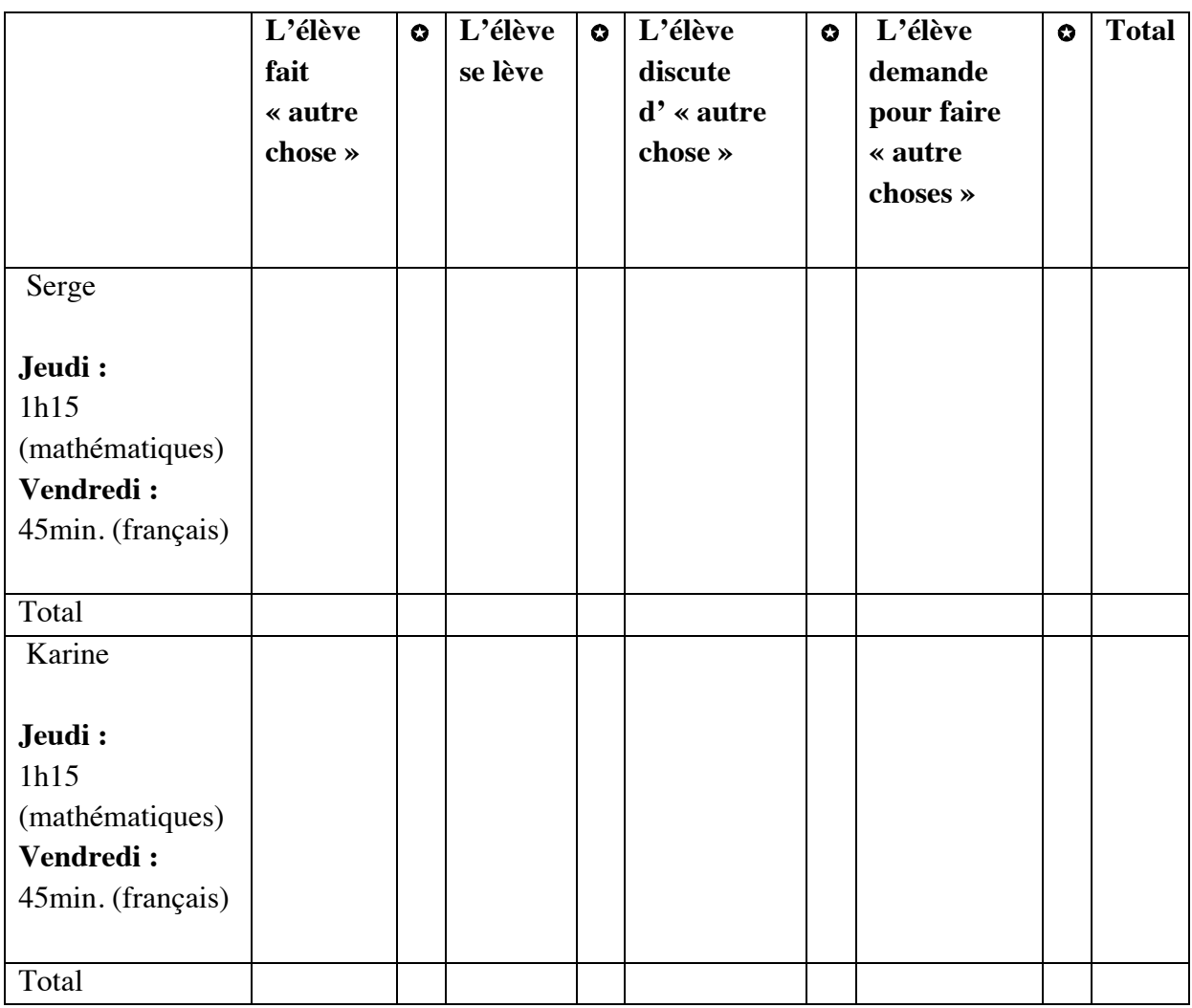

✪ Après combien de temps de travail (en minutes)

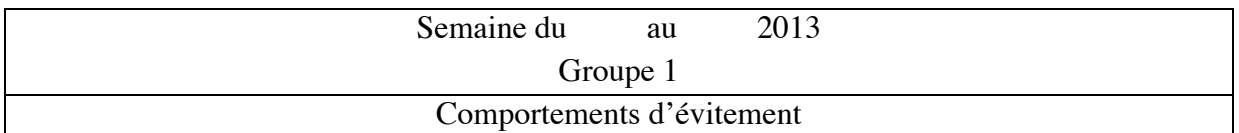

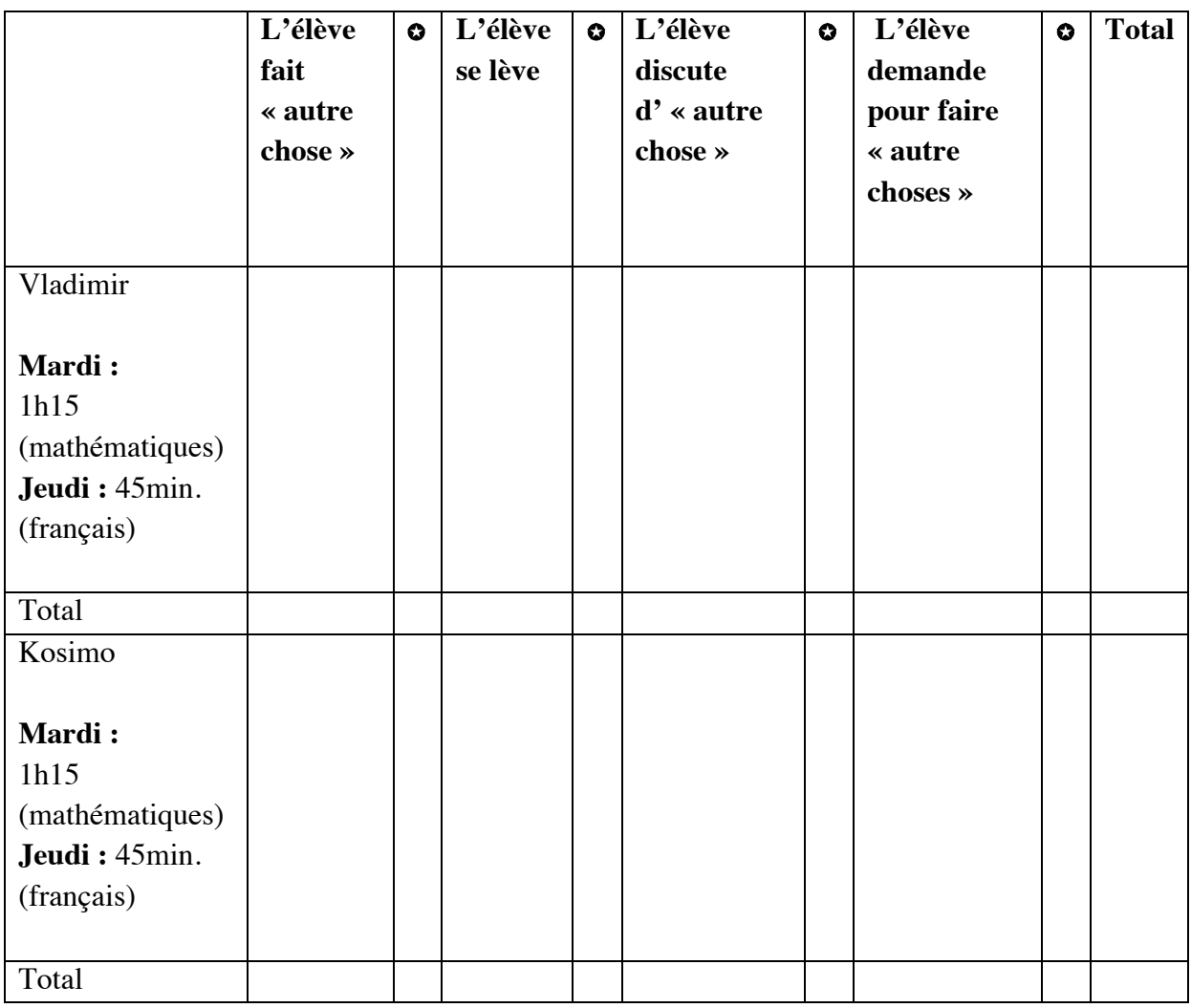

✪ Après combien de temps de travail (en minutes)

#### **Consignes pour utiliser « iTooch »**

#### **Dans la classe**

- Nous nous plaçons ou nous le souhaitons, afin d'être à l'aise et de tous pouvoir visionner l'écran de l'iPad
- Nous respectons les autres qui travaillent et nous essayons de chuchoter
- Nous essayons de nous mettre d'accord sans nous disputer

#### **Pour l'application**

- Nous choisissons ensemble le domaine que nous voulons travailler
- Nous décidons ensemble quand nous voulons passer le test.

#### **Annexe 16**

#### Traces / observations pendant le travail avec l'iPad :

Groupe 1 : deux garçons Groupe 2 : deux fille et un garçon Groupe 3 : deux filles et un garçon

#### **29 octobre 2013**

#### *iTooch Base des Maths* **(1h15)**

#### **Groupe 1**

Temps de travail : une heure, puis demande pour faire une partie de *Piano Crayon.* Ils se sont installés dans le petit local de manière confortable dans les fauteuils. Ils ont décidé de jouer l'un après l'autre.

#### **Groupe 3**

Temps de travail : une heure, puis demande pour faire une partie de *Piano Crayon.* Ils se sont installés à une table.

La personne du milieu tenait l'iPad et c'est elle qui notait les réponses. Elle a souvent repoussé les mains des autres qui voulaient aussi noter les réponses.

Ils ont poussés des cris de joie lorsqu'ils ont réussi des tests.

#### DEBUT DES OBSERVATIONS

Pour mener à bien mes observations, j'ai demandé à mes élèves de s'installer dans la classe et non dans le petit local annexe.

#### **Mardi, 5 novembre 2013**

#### *iTooch Base des Maths* **(1h05)**

A ma demande, les deux groupes sont dans la classe et non dans le local.

#### **Groupe 1**

Ils se sont assis au fond. Ils reprennent chacun leur tour l'iPad malgré ma demande de former « une équipe ». Ils ne positionnent pas l'iPad sur la table de manière à ce que l'autre le voit bien.

Autres stratégies d'évitements :

Du coup, ils ont des « disputes » pour savoir qui prend l'iPad (1x après 4 minutes). Ils se disputent une seconde fois car Kosimo note volontairement pleins de réponses fausses sur l'iPad (1x après 47 minutes).

#### **Groupe 3**

Ils se sont installés tout devant, autour d'une table, avec les mêmes places que la semaine précédente.

Laurine, au centre, a la place de leader. C'est elle qui décide qui fait quoi, quand et comment, ce qui ne plaît pas à Anita qui d'ailleurs se lève et s'en va un moment. Il faut que j'intervienne pour qu'elle revienne s'asseoir. Alain, lui, suit Laurine sans broncher.

Autres stratégies d'évitements : Se disputent à propos de « qui décide » (1x après 25 minutes).

#### **Jeudi, 7 novembre 2013**

#### *iTooch Français* **(45 minutes)**

#### **Groupe 1**

Ces deux garçons ont mis en place une stratégie pour réussir leur test (donc obtenir une pastille verte mais idéalement une étoile) : en mode test, lorsqu'ils font une erreur, ils reviennent en mode exercice puis recommence le test. Avec cette stratégie, il vise la réussite du test mais si possible l'étoile (20 points sur 20).

Ces deux garçons ont également mis en place une stratégie pour réussir un module qu'ils n'ont pas réussi à passer. Il quitte le module, puis le reprenne et ainsi le test proposé est le même que celui qu'ils viennent de réaliser. C'est donc le même test, donc les mêmes questions et ainsi ils parviennent à le passer en mémorisant les six réponses justes du test.

Beaucoup de rires pendant ce travail, avec une concentration plutôt moyenne. Les cinq dernières minutes, leur concentration a d'ailleurs totalement disparue.

Autres stratégies d'évitement : Ils se disputent pour savoir qui prend l'iPad (1x après 15 minutes).

#### *iTooch Base des Maths* **(1h00)**

#### **Groupe 2 (uniquement Karine)**

Travail en apparence plutôt sérieux avec un bon avancement (photo d'écran) mais avec passablement d'erreurs.

Suite à ma question après ce temps de travail, Karine répond, après quelques secondes de réflexions, que oui c'est mieux de travailler seule avec l'iPad.

#### **Vendredi, 8 novembre 2013**

#### *iTooch Français* **(45 minutes)**

#### **Groupe 2**

Karine, seule travaille pendant les 45 minutes avec concentration et avec un bon avancement (voir photo d'écran). Elle n'est absolument pas, à part une fois, dérangée par ce qui l'entoure

#### **Groupe 3**

Alain est dans un très mauvais jour, il le dit dès son arrivée en classe à 8h15. Lorsqu'il est ainsi, très difficile qu'il se mette au travail pour quoi que ce soit. Son seul objectif est de partir de la classe ou de ne rien faire, même lorsque je lui propose une activité qu'il aime, comme le dessin.

Dès le début de l'activité avec l'iPad, la concentration est très mitigée. Ils font l'activité mais rigolent beaucoup, sont agités...

Après 30 minutes et plusieurs demandes de leur part, je décide de négocier avec un eux : encore 10 minutes de travail puis ok pour faire un jeu sur l'iPad. Négociation acceptée. Après cinq minutes de travail je dois les remotiver en leur proposant de faire un meilleur score dans une activité qu'ils ont déjà fait. Négociation acceptée. Fin du travail environ après 38 minutes, donc il reste sept minutes pour leur jeu.

Autres stratégies d'évitement : Dispute entre les deux filles et Alain qui est peu bien : « Joue pas si tu ne veux pas ! » (1x après 15 minutes). Anita aimerait utiliser l'iPad alors que c'est Laurine qui le fait (1x après 35 minutes).

#### **Mardi, 12 novembre 2013**

#### *iTooch Base des Maths* **(1h05)**

#### **Groupe 1**

Groupe relativement bruyant mais qui apparemment réussi tout de même à travailler (voir photo d'écran).

A 15 minutes de la fin, Kosimo demande un jeu et me montre l'avancement qu'ils ont fait sur la 1<sup>ère</sup> page. Je constate effectivement qu'un bon travail a été effectué et accepte qu'ils terminent par un jeu.

Ces deux garçons continuent à très souvent refaire leurs tests pour obtenir des étoiles (20 sur 20).

Autre stratégies d'évitements :

Dispute car Kosimo ne voit pas ce qui se passe sur l'iPad (1x après 10 minutes). Ces deux jeunes, malgré plusieurs remarques de ma part n'ont toujours pas résolu ce problème. Kosimo rappelle à Vladimir qu'il ne voit pas sur l'iPad et qu'il n'est pas censé faire seul (1x après 35 minutes).

Apparemment, ces deux jeunes se seraient amuser à changer le nom de certaines applications sur l'iPad en les baptisant de nom « stupides ». C'est Noémie (enseignante en stage) qui me l'a fait remarquer à la fin de la matinée.

#### **Groupe 3**

Ces trois se rassoient à la même place, Laurine toujours au centre, l'iPad en mains.

Au bout de 30 minutes, les trois tapent avec leurs mains sur la table, heureux d'avoir réussi un test !

Laurine n'est toujours pas capable de laisser une place suffisante aux deux autres, surtout à Anita qui finalement s'en ira en ne voudra plus revenir.

Alain est impressionnant par son calme et sa manière de collaborer dans ce petit groupe (pour rappel, lors d'activité dans le groupe classe, il sème souvent « la pagaille »).

Chacun son tour, ces jeunes s'aident et se laissent effectuer certains exercices spécifiques selon leurs compétences et intérêt.

A 20 minutes de la fin, Alain négocie une partie sur un jeu avec moi, nous décidons 10 minutes de travail et 10 minutes de jeu. Contrat respecté.

Autres stratégies d'évitements : Dispute entre Lucy et Anita pour savoir qui fait avec l'iPad (1x après 22 minutes).

#### **Jeudi, 14 novembre 2013**

#### *iTooch Français* **(45 minutes)**

#### **Groupe 1**

De manière générale, ces deux garçons s'énervent souvent « gentiment » par rapport à l'autre qui ne sait pas ou qui fait faux.

Suite à la demande de Kosimo pour arrêter et à la présentation de leur avancement sur la première page, négociation pour les 10 dernières minutes : cinq minutes de travail puis cinq minutes de jeu. Contrat respecté.

#### *iTooch Base des Maths* **(1h05)**

#### **Groupe 2**

De manière générale, une Karine pas très attentive et motivée ce jour-là.

#### **Vendredi, 15 novembre 2013**

#### *iTooch Français* **(45 minutes)**

#### **Groupe 2**

Une Karine « à fond » dans son activité, avec ses écouteurs sur les oreilles, qui continue après les 45 minutes alors que je lui dis que si elle veut, elle peut s'arrêter !

#### **Groupe 3**

Lucy absente, les deux autres, très adéquats, se « partagent » l'iPad sans aucun problème et travaillent bien et sereinement.

Peu d'élève ce matin là en classe (seulement quatre), ambiance générale plutôt calme.

#### Retranscription : entretien 1

16 décembre 2013

Vladimir (V), Anita (Aa), Serge (S) et Alain (A) et enseignante (E)

E : Alors ma première question c'est quelles applications qu'on vous a proposées en classe sur l'iPad donc qu'on vous a expliquées ou bien Monsieur Saas ou moi, c'est lesquelles que vous préférez utiliser ? ... C'est lesquelles que vous aimez le mieux ?

... (Plusieurs réponses en même temps)

E : Alors Vladimir *Crayon Piano* ?

V : Ou bien le logiciel d'anglais

Brouhaha

E : Si vous permettez quand y'en a un qui répond on le laisse finir... Sinon j'arriverai jamais à tout récrire ! ... Alors *Crayon Piano,* le logiciel d'anglais qui s'appelle comment tu te souviens ?

V : Anglophone... Non je sais pas !

E : D'accord. Est-ce que t'arrives à me dire... non on va peut-être faire un tour après. Est-ce que toi t'arrives à me dire les préférées que tu as eues ?

A : Heu... Le CM2 il était mieux que le premier pourtant il était plus dur...

E : Donc ça c'est *iTooch* ... les maths ?

A : Ouais ... Et pis celui de français il est simple on a fait plein d'étoiles...

E : Ok donc toi c'est ces deux-là que tu as préférées utiliser ?

A : Ben après moi ce que j'ai aimé encore c'est les p'tits jeux de côté, c'est dommage qu'il n'y avait pas Internet.

E : Les p'tits jeux de côté, c'est-à-dire ?

A : Ben celui-là avec les tubes là...

E : Le jeu des tuyaux ?

A : Ouais !

E : Anita ?
Aa : Par rapport à toutes les applications ?

E : Par rapport à toutes les applications qu'on vous a proposées ?

Aa : *Crayon Piano*

E : *Crayon Piano* c'est ta préférée ?

Aa : Ouais j'ai aimé les jeux pis tout ça. J'ai bien aimé le français pis les maths aussi.

E : Donc les *iTooch ?*

Aa : Mmmh !

E : Ok. Toi ?

S : Mmmmmh... les maths !

E : Donc *iTooch* les maths ?

S : Ouais. Et pis piano là, machin piano.

E : Alors là juste en gros...

S : Pis les tuyaux !

E : Les jeux... *Crayon Piano* et les tuyaux...ok. Vladimir, si on refait le tour dans l'autre sens, t'arrives à me dire pourquoi c'était *Crayon Piano* ta préférée ? Et pis anglais ?

V : Alors en fait la première fois que j'ai ouvert *Crayon Piano* j'ai mis heu... heu... des trucs qui nous sont proposés...

E : Mmmhhh

V : J'en ai mis un au hasard... Pis c'était une musique qui m'a... que j'ai assez bien aimée...

 $E: Ok...$ 

V : Et pis voilà... c'est un bon logi... c'est pour bien... c'est cool pour se détendre....Pis le logiciel il est simple... pis il est moderne.

A : Et compréhensible.

 $E : Ok$ 

V : Ouais et compréhensible pour nous.

E : Ok, donc il te plaît. Et toi tu m'as dit les deux *iTooch* qu'on a utilisés...

A : Ouais

E : Plus le... jeu des tuyaux. T'arrives à me dire pourquoi ?

A : Le jeu des tuyaux parce que c'est assez logique et c'est super bien.

 $E : Ok.$ 

A : Et pis ça passe le temps ! Heu... Et pis celui-là de français parce que... heu... il est pas trop compliqué, compréhensible. Pis le maths CM2 j'sais pas pourquoi mais on a mieux réussi que le premier.

E : D'accord. Toi Anita, les jeux pourquoi ?

Aa : Ben...Parce que ça sert pour se détendre...

 $E: Mmmh...$ 

Aa : Et que des fois par rapport à... aux maths et au français j'ai pas trop envie de faire...certaines choses des fois... Ca m'embête un peu de travailler des fois sur les iPads.

 $E : Ok$ 

Aa : Ca dépend.

E : Et pis l'autre, tu disais que t'avais bien aimé les *iTooch* aussi ? Français et maths... Pourquoi ?

Aa : Mmmmh...Ca dépend...CM2 il est plus facile...en français ?

A : Non en maths !

Aa : En maths...

E : Donc t'aimes mieux quand c'est plus facile ?

Aa : Ouais. J'aime mieux quand c'est plus facile.

 $E \cdot Ok$ 

Aa : Mais je sais pas on peut plus faire des tests et gagner des étoiles...

 $E \cdot D'$ accord

Bruits avec l'enregistreur

E : Et Alain tu ne vas pas me le dérégler... J'y tiens !

Rires

E : Et toi Serge, pourquoi le... les *iTooch* maths hein ?

S : Mouais...parce que... c'est plus facile que le français.

E : Et pis pourquoi t'aimes mieux quand c'est plus facile ?

S : Ben pour avoir plus d'étoiles.

 $E : Ok.$ 

S. On est plus fort (rires).

E : Du coup j'passe à la question deux : qu'est-ce que... alors une chose... qu'est-ce que vous trouvez de motivant dans l'utilisation des iPads à l'école ?

Brouhaha.

E : Alors Serge, est-ce que t'as une idée ? Qu'est-ce qu'il y a de motivant ?

S : Ben...

E : Dans le fait d'utiliser les iPads

S : Ben ça dépend... Pour s'améliorer...Faut pas faire trop long parce qu'après ça devient chiant !

E : D'accord... Mais est-ce qu'il y a un truc spécifique que tu trouves qui est motivant d'utiliser l'iPad ? C'est...c'est...

S : S'améliorer.

E : Pour s'améliorer ?

S : Ouais

E : Ok. Toi Anita ?

Aa : Ben moi j'aime bien les iPads tout court donc heu....

E : Mais pourquoi ?

Aa : ...

E : Qu'est-ce qu'il y a de motivant à utiliser l'iPad plutôt qu'autre chose ?

Aa : Ben c'est mieux qu'une feuille...Parce que la feuille tu dois prendre ton crayon... tu dois écrire

Rires des autres

Aa : Effacer, tout ça...

 $E: Ok...$ Bruits d'Alain

E : Toi ?

A : Moi j'adore la technologie donc avoir une feuille blanche devant moi c'est un peu déprimant

Rires d'Anita

A : Avoir un iPad tout neuf trop bien... ouais c'est bien... le problème c'est qu'il manque Internet.

E : Ok... Ca c'est vrai qu'on n'a pas

Brouhaha.

A : Pis des fois heu.... si on a envie de chercher vite une image comme ça boum c'est bien !

 $E : Ok !$ 

V : Ben moi heu...

E : Y'a pas tout forcément qui est motivant mais une chose qui est motivante...

V : Le... le... le... le truc des iPads c'est super cool... je... on a déjà discuté que voilà... c'était une chance d'avoir des iPads mais je trouve que le logiciel de français et de math il est pas... Enfin je veux dire au début du programme il devrait proposer... ben une... le niveau... Par exemple c'est écrit 7ème... Parce qu'en fait c'est un mélange...C'est un mélange... ça nous apprend tout et rien en fait... et pis heu... Pis voilà moi j'trouve qu'utiliser des iPads en classe ben voilà... J'vois pas trop si j'avance vraiment ou pas comparé à des fiches. Par exemple je vois que si j'ai fini mon plan de travail je fais un contrôle et pis... j'ai ma note et j'peux passer à autre chose. J'vois vraiment que j'avance. Par contre avec les... les... l'iPads...

E : Tu le vois pas. Alors tu dis pleins de choses supers intéressantes mais t'as pas encore vraiment répondu à ma question, est-ce qu'il y a quelque chose de motivant quand même... ou pas. C'est pas une obligation... tu peux...

V. Heu...

E : Est-ce qu'il y a quelque chose de motivant à utiliser l'iPad ou finalement pas du tout...selon toi ?

V : Que ben les fiches ça sera bientôt fini.

E : Mais tu trouves ça motivant ? Qu'il n'y ait plus de fiches ?

Rires des autres. Brouhaha.

V : Je sais pas la feuille c'est démodé maintenant... j'sais pas...

E : Tu sais pas ?

V : Non j'sais pas.

 $E \cdot$  Alors.

V : Si y'a quelque chose de motivant, on fait autre chose qu'écrire avec un crayon de papier et tout.

Rires de autres.

E : Ok. Non mais c'est ok... Merci. Et pis par contre dans l'autre sens, qu'est-ce qu'il y a de démotivant à utiliser les iPads en classe ? Qu'est-ce qui démotive là-dedans ?

Brouhaha.

A : Trop d'temps !

E : Anita ?

Aa : Heu... Ben que les...qu'on a fait depuis 8h30 jusqu'à 9h on doit faire des iPads et pis c'est déjà programmé tout pendant le temps de travail. Ca serait cool une fois que dans le futur comme ça on ait chacun son iPad et pis quand on a envie de travailler sur son plan de travail on travaille sur son plan de travail et quand on a envie de travailler sur son iPad, quand on a envie, on travaille.

E : Mmmh, ok.

Aa : Parce que s'il est obligé de travailler...

E : Donc toi ce qui t'as dérangé c'est le temps, trop long ?

Aa : Ouais.

E : Qu'est-ce qu'il y a de...

Aa : Le temps que je ne peux pas choisir.

E : D'accord. Serge, qu'est-ce qu'il y de démotivant à utiliser les iPads en classe ? Qu'est-ce qui te motive pas là-dedans ?

 $S:$ ...

E : Peut-être que y'a tout qui te motive pis tant mieux !

S : Non ! Sûrement pas ! Ca serait trop beau !

E : D'accord, alors qu'est-ce qui te motive pas, qui te démotive ?

S : Ben heu... Qu'est-ce qu'il y a de démotivant c'est quand ça dure trop long.

E : Aussi comme Anita alors ?

S : A peu près.

E : A peu près ! Alain, qu'est-ce qu'il y a de démotivant ?

A : Le français !

S : J'en étais sûr !

Rires des autres.

E : Le français malgré l'iPad ?

A : Ouais... mais en fait l'iPad il est toujours mieux quand y'a des jeux... heu... quand y'a Google... quand y'a des images comme ça c'est trop bien ! Mais sinon, personnellement, des applications de... du français, des maths sur une tablette... ça l'fait pas...

E : Ca t'parle pas. Ok... Pis toi Vladimir ?

 $V \cdot$ 

Rires des autres.

E : Qu'est-ce qu'il y a de démotivant à utiliser les iPads en classe ?

Brouhaha et rires.

E : C'est tout ce qui m'embête dans mon enregistrement ça...

V : Ben heu... c'est que... le temps soit imposé par exemple...

E : Mmmh...

V : De 10h30 à 11h45 c'est chaud. J'sais pas ça fait heu... bon j'crois pas qu'on ait eu autant mais heu... une heure... 45 minutes-1 heure... J'sais pas si c'est des programmes qui nous motivent pas vraiment ou... qui nous motivent pas du tout parce que je ne me vois pas avancer comme je l'ai dit...

E : Mmmmh.

V : Ca... J'trouve c'est vraiment démotivant. J'ai pas envie de travailler là-dessus.

E : Ok. Merci. Alors je passe à la question trois. Répondez honnêtement, est-ce que vous avez l'impression... toi t'as déjà répondu un bout Vladimir... Est-ce que vous avez l'impression d'apprendre en utilisant l'iPad ou de pas apprendre du tout ?

Aa : Heu alors moi...

S : Les deux !

E : Anita ?

Aa : Moi j'en ai aucune idée franchement... J'me rends... à mon avis on a plus heu... moins l'impression de travailler donc à mon avis on a moins l'impression d'apprendre mais peut-être qu'on apprend en plus...

E : D'accord... mais toi t'arrives pas à dire si oui ou non ?

Rires de Serge et Anita.

E : Ok ! Merci. Vladimir ?

V : J'ai appris que dans l'application on pouvait sélectionner les choses qu'on devait pas sélectionner... et qu'on pouvait faire faux.

 $E \cdot Ok$  ?

S : Quoi ?? J'ai rien compris !

E : Laisse-le parler... c'était pas très clair mais... est-ce que par moment t'as l'impression d'apprendre en utilisant l'iPad... ou pas du tout ?

V : Heu...ouais... J'crois qu'j'ai appris un truc.

Rires des autres. Brouhaha.

E : T'apprends quoi par exemple ?

V : Dans la géographie que Kosimo avait appris une fois un truc mais sinon... ouais c'était beaucoup de la répétition.

E : Donc pour toi c'est plus de la répétition ?

V : Ouais...c'est de la répétition...

E : C'est de la répétition ! Ok... Alain t'as l'impression d'apprendre en utilisant l'iPad ou pas ?

A : Ben... Si le plan de travail était sur l'iPad ça serait encore mieux... on serait quitte d'écrire.

E : Mmmmh.

A : Et pis ça serait bien mieux ! Et pis heu.... ben ça va... on apprend quand même pas mal j'pense mais on s'en rend pas forcément compte parce que quand on a un écran ça fait penser aux jeux vidéos...

Rires de Serge.

 $E : Mmmh...$ 

A : On s'habitue... et heu... utiliser des écrans... utiliser des feuilles vu que la première chose qu'on est petit ben c'est de se foutre derrière un écran...

E : Mais t'as quand même l'impression au fond que t'apprends ?

A : Ben... j'pense un bout on ne le sait pas mais c'est comme si on faisait un espèce de mémory et pis qu'on... ça allait toujours mieux.

 $E: Ok...$ 

A : Pis ça reste.

E : Mmmh. Serge ?

S : Les deux !

E : Donc t'as l'impression d'apprendre et t'as l'impression de pas apprendre ?

S : Voilà (rires)

E : T'as l'impression d'apprendre quoi... quand t'as l'impression que t'apprends ?

S : J'sais pas, des maths !

E : T'as l'impression d'apprendre des maths ? ... ok... pis comment tu l'apprends alors ?

S : En faisant les exercices... heu...

E : Est-ce que l'aide de l'hibou et pis des explications... enfin c'est pas un hibou selon vous mais du personnage, t'as aidé ou pas ?

A : C'est pas un hibou !!

E : Il t'a aidé ou pas ?

S : Ben non il fait juste des gestes !

Rires d'Alain et Serge.

E : C'est pas ça qui t'as aidé, c'est pas l'explication, c'est le fait de faire les exercices ?

S : Ben oui !!

 $E:$  Ok $\ldots$ 

S : C'est un pingouin (rires)

E : Et pis par moment tu dis que t'apprends pas. Qu'est-ce qui t'empêche d'apprendre ?

S : C'est qu'on a déjà revu... la revue... ouais par exemple les fois... moi j'les sais bien ça veut dire que... Si y'a des fois je suis sûr d'avoir aucune faute...

E : Parce que c'est trop facile alors ?

S : Voilà ! (Rires)

V : Arrête de rigoler pour rien !

E : D'accord. Moi j'vous dit j'vais vous entendre rire pendant toutes mes vacances !

Rires de Serge.

E : Tu voulais rajouter quelque chose par rapport à ça ?

Aa : Heu j'ai une question...

E : Vas-y !

Aa : Genre des fois dans notre travail... on fait de l'écriture... on pourrait chercher une application pour écrire ?

E : On fait de l'écriture à quel moment ?

Aa : Dans l'plan de travail On doit écrire des trucs...

E : Ouais mais quand on doit écrire des textes par exemple ?

Aa : Voilà. Ca serait bien.

E : Au lieu d'utiliser l'ordinateur alors ?

Aa : Ouais.... Genre y'a pas assez d'ordinateurs pour tout le monde donc... heu...

E : Je prends note de ta remarque.

V : Je prends note et ben téléchargez l'application *Note !*

Rires.

E : Merci ! Ok, alors...

A : Je prends note...

E : Il me reste deux questions plus une dernière qui est un peu plus courte, Alain si on peut rester concentré c'est cool. Ma question elle est comme ça... comment avez-vous l'impression d'apprendre le mieux ? Avec l'iPad ou avec des fiches ?

S : IPad !

E : Alors Serge toi t'as l'impression d'apprendre le mieux avec l'iPad ?

S : Ouais !

E : Pourquoi ?

S : Un peu tout ! Un peu les deux parce que j'trouve que... avec les fiches on fait le test... pis là c'est plutôt de la révision...

E : Ouais... ? Donc l'iPad là avec les applications *iTooch* qu'on a utilisées c'est plutôt de la révision pour toi plus qu'autre chose ?

S : ... (Acquiesce de la tête)

E : Pis si tu devais choisir qu'est-ce qui est mieux pour apprendre, l'iPad ou les fiches tu prendrais quoi?

S : J'prendrais... moitié moitié.

E : Moitié moitié.

S : Je les couperais en deux pis je les mettrais ensemble.

E : Ok. Anita ?

Aa : Moi aussi je prendrais moitié moitié.

E : Moitié moitié aussi ? Qu'est-ce que tu apprends le mieux avec les fiches, qu'est-ce que tu apprends le mieux avec l'iPad ?... Si c'est moitié moitié.

Aa : J'en sais rien.

E : Réfléchis...

Aa : Heu... J'ai l'impression que j'apprends pas beaucoup de choses mais c'est peut-être une impression. J'ai l'impression de mieux apprendre avec les fiches mais c'est peut-être une habitude aussi.

E : Donc c'est pas 50/50 ? C'est pas 50...

Aa : Si parce que on pourrait faire de la religion pis apprendre des trucs comme ça sur l'iPad pis faire le test sur la fiche... ou bien répéter encore une fois.

E : D'accord, donc toi l'iPad c'est aussi plus de la répétition ?

Aa : ...

E : Mais parce que vous avez des tests sur l'iPad ?

 $S : Non$ .

E : Mais oui vous avez fait des exercices pis...

S : Ouais mais y'a pas de note !

 $E : Ah!$ 

S : C'est ça qui motive.

E : Y'a pas de note ! Ok. Alain, t'as l'impression d'apprendre le mieux comment, avec l'iPad ou avec les fiches ?

A : IPad ça m'dit plus parce que... ouais j'sais pas... c'est un truc... l'iPad c'est bien.

E : Donc t'as l'impression que t'apprends mieux, toi, avec l'Ipad ?

A : Parce que l'iPad... l'iPad... c'est l'iPad quoi ! C'est nouveau, c'est tout doux...

Eclat de rires des autres.

E : Merci Alain (rires), merci !

A : Une feuille c'est tout crépue... ça pue en plus et pis tu dois prendre un crayon qu'est tout vieux...

E : T'aimes bien l'objet iPad ?

A : Qui fait des taches...

E : Tu aimes bien l'objet iPad ?

A : Ouais c'est pas super les taches quoi !

E : Mais t'es en train de répondre sérieusement là ?

Rires des autres.

A : Oui.

E : Ok. Toi t'as l'impression d'apprendre mieux avec des fiches ?

V : Ouais moi j'apprends mieux avec des fiches.

E : Qu'est-ce que t'apprends mieux avec les fiches qu'avec l'iPad ?

A : Fiches...

E : Laisse-le finir !

V : Parce que... heu...

Brouhaha.

E : Ca m'intéresse hein !

V : Vous voulez une vraie réponse ?

E : Absolument !

S : Oh oui une vrai réponse !

V : Parce que heu... sur les... quand vous voulez télécharger c'est comme ça ! Pis avec une feuille c'est comme ça.

E : Ah donc alors au lieu de presser avec le doigt t'aimes...

V : Au lieu de presser avec le doigt t'écris, t'imprimes. La dictée pour le vendredi je l'écris pas sur l'iPhone ou bien comme ça, j'l'écris à la main. J'imprime les mots en les écrivant.

E : Le fait d'écrire les mots ça te permet de les apprendre ? Donc t'as l'impression d'apprendre mieux quand tu écris.

Aa : Ouais c'est vrai.

E : C'est intéressant comme réponse. J'ai tantôt fini, la question cinq : Pour vous, finalement, qu'est-ce qu'il y comme différence l'ordinateur et l'iPad ? Parce que finalement on est très près.

A : On passe de feuille...

Brouhaha.

E : Effectivement on a parlé de fiches, d'iPad, maintenant moi... les ordinateurs dans la classe je les vois pas beaucoup beaucoup utilisés... et j'me demande pour vous qu'est-ce qu'il y a comme différence entre utiliser l'ordinateur, travailler sur l'ordinateur... avec les logiciels que je vous ai proposés... et pis l'iPad. C'est quoi la différence ?

A : La différence c'est que les logiciels sont mieux.

E : Sur l'iPad les logiciels sont mieux ?

A : Ouais parce que deux qui rentrent dans un château avec la porte (rires) qui parlent...

Rires des autres.

E : Ca c'est *Orthographe Facile*

A : C'est super !!!!

E : Ca ça te parle pas ?

 $A : Non$ .

E : Mais c'est que le logiciel qui te parle pas ?

A : Ouais.

 $E \cdot Ok$ 

V : Moi non plus ça me parle pas (en imitant la voix du logiciel)...non mais sérieux...

E : C'est aussi le logiciel qui...

V. Non mais c'est juste que c'est des supers vieux ordinateurs qu'on peut pas mettre des vrais bons programmes dessus... et pis que...

E : D'accord

V : Et pis que les programmes qu'on met dessus y sont pas...

A : Y sont pas les nouveaux mais le problème c'est juste que y savent pas les utiliser...

V : Mais non c'est pas...

E : Donc toi... ce qui est beaucoup moins bien c'est que l'ordinateur c'est vieux ? J'ai compris ?

V : Mouais... Même sur Word ça lague !

Rires d'Alain.

V : Sur Word... quand on écrit comme ça y'a rien qu'y s'affiche...

E : Mmmmh.

V : Et deux minutes plus tard... Trois secondes plus tard, y'a tout qui s'affiche.

E : Ok donc pour ça l'iPad est mieux ?

V : C'est moderne.

E : Anita ?

Aa : Moi j'préfère heu...

A : Faire caca !

E : Eh on en a encore pour dix minutes maxi hein ?

Aa : Pour écrire j'préfère... J'aime bien utiliser l'ordinateur pour écrire...

E : Ouais.

Aa : J'aime pas l'ordinateur pour faire des fois... pour faire des... arrêtez !

A : Pour faire des fois heu (ironique)

E : T'aimes aller sur l'ordinateur pour écrire, t'aimes moins faire les calculs sur l'ordinateur ?

Aa : Pis les applications... elles sont pas trops sur l'ordinateur...

E : C'est les applications qui te plaisent pas ?

Aa : Ouais. Pis sur l'iPad c'est plus petit, c'est plus facile à... transporter et pis heu...

Rires d'Alain et de Serge

S : Tu transportes un ordi !

E : Non mais heu... c'est des réponses intéressantes. Mais parce qu'effectivement...

Brouhaha.

E : Effectivement si j'peux m'permettre... l'ordinateur tu peux pas l'prendre pis aller t'asseoir ou tu veux... C'est ça qu'tu veux dire ?

Brouhaha de Serge qui gesticule.

E : Excuse-moi mais ça le fait pas Serge !

Aa : J'aime bien les deux quand même.

E : T'aimes bien les deux quand même. Et pis toi y'a une différence heu... Serge... entre l'ordinateur et l'iPad ?

S : Ben y faudrait avoir des ordis portables comme ça... on pourrait le porter.

E : Donc c'est aussi le fait de le déplacer. C'est que ça ou y'a autre chose ?

Serge gesticule.

E : T'arrêtes s'il te plaît ? C'est que ça ou y'a autre chose ?

S : Ben... mmmh... la technologie aussi... c'est mieux les iPads parce que ouais... j'sais pas.

A : Ton cerveau y...

E : J'suis sûre qu'tu sais !

Brouhaha.

A : Il pas Internet, il a pas la connexion !

E : Il est... il est... il est plus neuf l'iPad...

S : Voilà ! Ouais.

V : Il est plus neuf.

E : Il est plus récent.

Brouhaha.

E : j'ai... j'ai une question... Serge !

S : Ouais ? Seulement pour moi ?

E : Mais pour tous en fait. Est-ce que pour vous ça fait une différence que l'iPad ça se passe directement sur l'écran plutôt que sur un clavier...

Aa : Ouais

E : Ou ça fait pas de différence ?

Aa : Le clavier...

Brouhaha.

E : Alors pas tous en même temps ! Anita ?

Aa : J'préfère le tactile.

E : Tu préfères l'écran. Toi ?

S : Un peu les deux quoi.

Brouhaha.

 $A \cdot I \cdot A$ 

E : ccchhhht !

A : La tablette j'ai vu qu'y avait un ordinateur, en fait...

S : Tactile !

E : Mmmh.

A : On peut lui enlever l'écran, ça fait une tablette et pis après quand tu l'poses sur l'espèce de clavier et ben... tu peux écrire avec le clavier. Et ben moi j'trouve ça pas mal.

E : Mmmmh.

A : Tu le prends comme ça et pis tu vas vite là et pis tu veux vite écrire un truc et blam tu le remets comme ça.

E : Ouais. Donc tu peux l'utiliser comme les deux ?

A : Pis ça va plus vite !

E : Ok. Alors j'termine, parce que y'en a qui sont gentiment fatigués. On reste sérieux pour cette dernière question, Alain...

 $V : Ok$  !

E : Alors pour terminer, sur une échelle de zéro à dix... zéro ça signifie pas motivant du tout du tout

S : Zéro !

E : Et le dix ça signifie le plus motivant que vous ayez jamais vécu dans une classe d'école...

Brouhaha.

E : J'précise ! Alors...

Brouhaha.

E : J'ai pas eu le temps de finir ma question... donc de zéro à dix vous avez entendu... Serge... Zéro c'est vraiment pas motivant, dix c'est le must, le truc que vous avez encore jamais vécu tellement c'est bien.

A : Must !

E : Si vous devez placer l'iPad, vous le placez où entre pas motivant du tout et extra génial cool le truc jamais vu...

 $Aa:7!$ 

E : Pourquoi ?

A : Parce que j'aime bien.

E : Ok. Serge ?

 $S: ...$ 

E : Tu l'places à combien ? Sans forcément expliquer pourquoi, dire juste où on l'place.

S : 7,1.

E : 7,1 ?

S : Ouais (rires)

E : Merci.

 $A: 8.5.$ 

 $E: 8.5.$ 

 $S:0!!$ 

 $V:2.$ 

E : Toi tu l'mets à deux ?

V : Ouais... trois... soyez gentils avec ce machin.

S : 2 !!

E : Toi tu l'mets à trois. Serge tu arrêtes d'interrompre ! Ok. Et pis vous devez placer... on va reprendre le même ordre. Si vous devez placer l'ordinateur de zéro à dix.

Rires d'Anita.

E : Anita, il reste cinq minutes ! Anita ?

Aa : 7.

E : 7 aussi ? Donc la même place que l'iPad ?

A : Ouais.

 $S: 7.1.$ 

E : Même place que l'iPad. Alain si tu dois placer l'ordinateur de zéro à dix ?

 $A \cdot 10$ !

E : L'ordinateur tu le mets à 10 ??

A : Heu... sans... sans... sans... le truc français bidule. Parce que c'est horriblement nul.

E : Le logiciel *Orthographe difficile ?*

A : Voilà. Non il est pas difficile, il est pourri.

E : Ok. Alors tu l'appelles comme tu veux mais il s'appelle *Orthographe difficile !* 

A : Désolé...

E : J'comprends pas, l'ordinateur il est à 10... l'iPad il est à 8,5.

A : Mais ça dépend... si..si... si on met le truc d'orthographe machin il descend à 7.

Rire des autres.

A : Mais l'ordinateur il est bien on peut faire plus de choses.

E : On peut faire plus de choses.

Brouhaha.

E : cchhht !

A : Quand on va sur Internet on peut mettre n'importe quel site de maths...

E : Mais donc c'est Internet qui manque sur les Ipads en classe ?

A : Voilà !

E : Ok. Toi l'ordinateur tu le mets où ?

V : Moi je le mets à trois.

E : Ok. Et pis ma dernière question après j'ai fini ! Les fiches, de zéro à dix. On fait dans l'ordre. Anita ?

Aa : 5.

 $E:5.$ 

 $Aa: 5-6.$ 

 $E: 5-6.$ 

 $S : ...$ 

E : Entre pas motivant du tout et super génial... heu...

 $S:$ ...

E : T'as mis l'iPad a 7,1... L'ordinateur à 7,1...

S : Ah ! Heu... 2,5.

E : 2,5 pour les fiches. Ok.

S : Bon 5 ... 5,5, allez.

E : Mais y'a une différence entre 2,5 et 5,5 !

Brouhaha.

S : 5,5 allez !

E : Donc ça va ça va, c'est potable ?

Serge acquiesce.

E : Toi Alain ?

A : Moins 0,5.

E : ... Ouais ... donc les fiches pas du tout. On serait à moins que moins motivant ?

A : Ouais.

E : Toi ?

V : Moi c'est 8.

E : Donc la fiche c'est plutôt motivant.

V : Moi c'est un bad complet.

Brouhaha, Rires.

V : Non mais je crois que quand je serai grand je vais me marier avec une feuille de papier.

S : Et tu vas la pénétrer comment ? (Rire). Non, pardon.

#### Retranscription : entretien 2

17 décembre 2013

Laurine (L), Karine (K) et Kosimo (Ki) et enseignante (E)

E : Alors la première question, j'aimerais savoir quelles applications, qu'on vous a proposées en classe... donc M. Saas et moi c'est égal... vous préférez utiliser avec les iPads ?

K : Heu... dictionnaire... jeux... ouais c'est pas mal... et le français c'est quand même mieux que les maths... et... heu....

E : Donc le *iTooch* français ?

K : Quais et pis heu... ouais les applications de jeux c'est pas mal...

E : Alors dictionnaire, pourquoi le dictionnaire ?

K : Parce que si on trouve pas quelque chose dans le dictio... dans le dictionnaire de l'iPad on peut juste cliquer sur les boutons pis ça va direct sur la page qu'on a envie... tandis que dans le dictionnaire, on doit prendre, chercher pendant au moins trois minutes.

E : Ok. Les jeux ? Pourquoi ?

K : Ben heu c'est un passe-temps...

E : Un passe-temps... et pis le *iTooch* français ? Pourquoi ? Qu'est-ce que tu as aimé ?

K : Ben parce que c'est du français pis que c'est ma branche préférée et pis que... ben c'était pas mal quand même parce que... c'était des bonnes répétitions...

E : Ok ! Kosimo ! C'est quoi les applications que t'as aimé le plus ?

Ki : Ben... les jeux aussi.

 $E \cdot M$ mmmh

Ki : Le dictionnaire c'est vrai que c'était utile, on tape le mot et il l'écrit juste après... on peut choisir celui qu'on veut...

E : Mmmhh

Ki : Heu les maths c'était bien le début... français aussi mais après au bout d'un moment c'est un peu saoulant...

E : Mmmmh.... Mais tu peux vraiment me dire celle que tu as préférée...

Ki : Moi ce que j'ai préféré c'est le jeu où il y a les points et où on doit les relier.

E : Le jeu des tuyaux là ?

Ki : Ouais

E : Ok... Laurine ?

L : Heu le jeu et pis le quiz là...

E : Le jeu ?

L : Les jeux.

E : Les jeux ? Tous. Et pis le quiz... heu... de français ?

L : Ouais

E : Pourquoi ?

L : Parce que ouais c'est... j'sais pas !

E : Mais y'a bien une raison ?

 $L \cdot$  Ben...

E : Pourquoi il est plus cool que les *iTooch* qu'on a fait par exemple ?

L : Ben... parce que c'est moins long et pis heu... les questions c'est heu... pas la même chose. Les questions elles sont posées autrement.

E : Ok. Alors la question c'est qu'est-ce que vous trouvez de motivant dans l'utilisation des iPads à l'école ? Est-ce qu'il y a quelque chose de motivant pour vous ? Si y'a rien de motivant pis voilà ben... c'est tant pis... Mais qu'est-ce qu'il y a de motivant à utiliser l'iPad ?

Ki : Moi... c'est que si on travaille bien après on peut faire des jeux sur l'iPad... pis ça ça motive un peu, on se dit ouais on travaille pis après on peut faire un jeu... on a *Piano Crayon* là... je sais pas...

E : Donc c'est le côté récompense, t'as bossé, tu peux travailler un moment sur l'iPad... ?

Ki : Ouais

E : Ok. Mais le fait d'utiliser cet outil-là, est-ce que il y a quelque chose de bien ou finalement heu...

L : Ben oui parce... heu...que t'es... t'as pas besoin d'écrire... tu dois juste presser...

E : Le fait de pas écrire c'est motivant ?

L : Ouais !

E : Ok. Toi Karine y'a un truc qui te motive à utiliser ça ou pas ?

K. Ben...ça dépend parce que je trouvais que... bosser ça à deux c'était assez difficile pour un écran... parce que ouais... la personne et moi par exemple on réfléchit deux choses différentes... et pis après c'est pas forcément la bonne réponse et pis après ben... on va mettre l'iPad comme ça, comme ça, comme ça et pis c'est limite si y tombe pas par terre.

E : Mais qu'est-ce qui te motive toi si on te dit tu peux utiliser l'iPad maintenant ?

 $K \cdot M$ mmh

E : Ca te motive ou bien tu te dis pffffff ? C'est la même chose que tout le reste ça t'motive pas ?

K : Ben d'un côté oui d'un côté non... Parce que... ben d'un côté non parce que on voit pas tellement le travail qu'on a fait tandis que sur une fiche on peut voir... combien de fiches on a fait... combien de choses on a écrit tandis que là c'est juste qu'on doit cliquer...

E : Ok... Alors du coup dans l'autre sens, est-ce qu'il a quelque chose de démotivant à utiliser l'iPad ? Ben là tu parles d'un truc qui est plutôt démotivant...

 $K : Mmmh...$ 

E : Parce que tu vois pas... ce que t'as fait... vraiment.

K : Ouais.

E : Mais tu vois pas ce que t'as fait malgré les ptites étoiles pis les ronds verts pis les ronds oranges ? C'est pas la même chose ?

K : Non j'trouve pas qu'c'est la même chose...

E : Pourquoi ?

K : Parce qu'on peut pas voir nos fautes.

E : Ok. Ouais tu sais pas exactement ce que t'as fait faux...

K : Mmmh.

E : Ca, ça te démotive ?

K : Mmmmh.

E : Kosimo y'a un truc qui te motive pas à utiliser les iPads ? ... Un truc démotivant ?

Ki : Ouais !

E : Ouais c'est quoi ?

Ki : Ouais de travailler sur l'iPad ça me démotive... parce que c'est saoulant de toujours faire la même chose... et pis surtout on est deux. Pis c'est comme Karine elle a dit, on a tendance à vouloir prendre l'iPad pour nous... et pis noter tout seul... parce que chaque fois faire une réponse l'un l'autre on est pas d'accord... et après on écoute celui-là...Après par exemple Vladimir il avait faux... j'écoute Vladimir pis ça donne faux. Donc y faudrait qu'on soit tout seul.

E : Mais toi tu parles de l'application *iTooch* particulièrement, c'est trop long... et puis vous étiez deux... ?

Ki : Mmmh.

E : Mais utiliser l'iPad, si tu peux l'utiliser toi tout seul... y'a un truc que t'aimes pas dans cet outil-là ?

Ki : Mmmmh...non. Si je pourrais l'utiliser comme je voudrais... Non moi ça me dérange pas.

E : Toi Laurine ?

L : Ben... c'était juste que c'était un peu trop long... dans notre groupe on arrivait quand même à se... à trouver la bonne réponse, la bonne question pis tout...donc heu...

E : Donc toi c'est pas un outil qui te démotive ? C'est pas que t'as pas envie de travailler sur l'iPad ?

 $L : \text{Non.}$ 

E : Ok. Alors une autre question, la...la troisième c'est... toi t'as déjà répondu un ptit bout Karine... Est-ce que vous avez l'impression d'apprendre en utilisant l'iPad ?

Ki : Mmh Mmh (négation)

E : Toi t'as l'impression que t'apprends pas Kosimo ? ...Qu'est-ce qui t'empêche d'apprendre sur l'iPad ?

Ki : Ben c'est quand y'a des questions pis qu'il y a déjà les réponses... On a pas besoin de calculer nous-même... y'a d'jà les réponses écrites donc après on... on s'dit ouais on prend la réponse qu'est à peu près logique pis en principe c'est toujours la bonne. Tandis que si c'est sur une fiche on doit faire le calcul nous.

E : T'as des... t'as des réponses à choix, c'est ça ?

Ki : Ouais.

E : Ok. D'accord.

Ki : On peut jamais faire le calcul nous-même... en fait de temps en temps... les trucs où c'est assez simple à faire... les problèmes ça y'a déjà des réponses.

E : Mais t'as jamais l'impression d'apprendre ou bien c'est seulement avec l'application *iTooch* ? Pour toi l'iPad c'est un outil qui sert à apprendre ou pas ?

Ki : Ben...avec l'application *iTooch* c'est... c'est... ouais c'est vrai c'est apprendre mais... en apprenant pas très bien j'trouve.

E : C'est-à-dire ?

Ki : Ben j'apprends pas très bien quand j'fais ça parce que là j'me souviens pas c'que j'ai fait sur l'iPad tandis que sur des fiches ça reste plus longtemps... pis qu'on doit plus réfléchir.

E : D'accord...

Silence.

E : Toi t'as l'impression d'apprendre Laurine en utilisant l'iPad ou pas ?

L : Heu... oui et non...

E : ... C'est-à-dire ?

L : Que ouais heu... si j'fais un truc sur l'iPad ça... je retiens pas forcément tout... c'est plus de la logique... et pis sur les feuilles tu réfléchis plus...

E : Tu réfléchis plus sur les feuilles que sur l'iPad ?

L : Mmmh. Ben oui.

E : Pourquoi ?

L : Ben parce que... ben oui comme il a dit pour faire les calculs pis tout, sur l'iPad on a déjà toutes les réponses...

E : Ok... Mais sur *iTooch* vous avez toujours des réponses à choix ?

 $L : Non...$ 

Ki : Presque toujours.

E : De temps en temps vous devez aussi mettre vous la réponse ?

L : Ouais !

...

E : Pis toi ?

K : Ben comme j'ai dit heu... ben quand on fait sur l'iPad on voit pas les erreurs. Tandis qu'sur une fiche on peut voir les erreurs, on peut essayer de les...

Ki : On doit les corriger.

K : On doit les corriger et pis on peut comprendre. Tandis que... ben heu... sur l'iPad on comprend pas... la faute.

E : Mmmh.

K : Donc ça nous apprend pas tellement grand chose.

E : D'accord. Donc t'apprends moins avec l'iPad ?

K : Ouais.

E : Ok. Alors d'où ma troisième question, comment est-ce que vous avez l'impression d'apprendre le mieux, bon vous avez déjà plus ou moins répondu, avec l'IPad ou avec des fiches ?

K : Avec des fiches.

 $Ki et L : Mmmm.$ 

E : Ouais... Tout le monde dit avec des fiches donc ma prochaine question c'est qu'est-ce que vous apprenez mieux sur des fiches, mais je crois que vous avez là aussi plus ou moins répondu.

K : Ouais.

E : Donc le fait de voir les erreurs... qu'on voit qu'on peut corriger etc.

 $K : Mmmh.$ 

E : Y'a encore autre chose ? Qu'est-ce qu'on apprend mieux avec les fiches selon vous?

K : Ben aussi quand on fait des tests sur l'iPad ben... on a plus le temps pour voir, d'regarder à prendre le temps... à lire les consignes tandis que là on a juste envie d'cliquer sur n'importe quoi pour avancer plus vite...

Ki : Pis surtout qu'y'a du temps... pis c'est assez stressant tandis que sur les fiches on n'a pas forcément du temps...

E : Donc le fait qu'il y a... le timing là dans les test... ça c'est négatif pour toi ?

Ki : Ouais.

E : Donc t'as l'impression qu't'apprends moins bien parce que c'est un test...

Ki : Ben oui

E : Ou bien c'est quelque chose de l'iPad qui est moins bien ?

Ki : Ben... c'est... ce qui faudrait faire... ce qu'il faudrait c'est un temps mais pour tout le test... parce que là on a par exemple... des fois on a 15 secondes pour une questions, des fois 20 secondes, des fois 30 secondes, ça dépend...

E : Mmmmh...

Ki : Des fois deux minutes pis sur des questions où on a 15 secondes on lit la consigne et il nous reste cinq secondes pour répondre, le temps qu'on réfléchisse et pis on... heu... on loupe la question.

E : Ouais y'a l'histoire des consignes, toi aussi c'est ce que tu disais Karine... les consignes on les lit très vite sur l'iPad...

Ki : Pis on la comprend pas bien.

E : Ok... Ok. Pis toi Laurine ?

L : La même chose.

E : Donc toi t'apprends aussi mieux avec les fiches ?

 $L : M$ mmh.

E : Ok. Heu du coup je passe à la question numéro cinq mais c'est intéressant ce que vous dites hein... Moi j'ai une question parce que je vous ai vus en ce début d'année et certains n'ont pas non plus spécialement été motivés par les ordinateurs alors que l'année passée c'était quelque chose qui marchait très bien... oui je te regarde Laurine... Moi j'aimerais que... que vous m'expliquiez quelle différence y'a pour vous... entre l'ordinateur et l'iPad ?

K : Ben... l'ordinateur y'a un clavier... on doit s'habituer aux écritures qu'y'a sur le clavier pour pouvoir écrire...

Ki : La même chose !

K : Et pis ben sur l'iPad...

Brouhaha.

E : Donc le clavier il est mieux sur l'iPad ?

K : Voilà. Et pis ben... on va dire qu'c'est un ptit peu plus... heu... en mode développé parce que heu... un ordi... quand on parle d'ordi c'est un peu... vieux... surtout ceux qu'on a (rires)...

E : L'ordi ça fait vieux ? Ils sont lents les ordinateurs ?

K : Ils sont plus lents... PC, ordinateur portable c'est d'jà quand même un peu mieux...

E : Ok. Donc c'est surtout les ordinateurs qu'on a en classe quoi ?

 $K : M$ mmh.

E : Toi ? Y'a quoi comme différence ? Parce que l'iPad t'as fait, bon c'était pas trop à choix pendant un temps on est d'accord mais... ce matin t'as quand même fait l'iPad sans que j'ai rien demandé... Y'a quand même une différence alors pour toi entre l'iPad et les ordinateurs ?

L : Heu... ouais...

E : Elle est où cette différence ?

L : Je sais pas... y'a des meilleures trucs sur l'iPad que sur l'ordi...

E : C'est ça, c'est ce qui est proposé sur l'ordi qui te convient pas ?

L : Ouais.

E : Par contre si j'te mettais *Piano Crayon* sur l'ordi, ça s'rait sympa l'ordi ?

#### L : Oui ! (Rires)

E : Ok ! Du coup, j'arrive à la six et j'ai fini après... Kosimo tu poses ça encore cinq minutes s'il te plaît...

Rires de Karine.

E : T'as un chewing-gum dans la bouche en plus... c'est bien je pourrai écrire ça sur mon entretien... non je rigole... alors la six pour terminer, sur une échelle de zéro à dix... zéro ça signifie absolument pas motivant du tout, d'accord ?

 $K : Mmmh.$ 

E : Et dix c'est le plus motivant que vous n'ayez jamais vécu dans votre vie à l'école, c'est le méga top, d'accord ? Où est-ce que vous placez l'iPad, entre zéro et dix ?

 $L: Cinq.$ 

E : Cinq. Pourquoi cinq ?

L : Ben parce que des fois c'est motivant et des fois c'est pas motivant.

E : C'est kif kif.

L : Ouais.

K : Ouais à peu près comme Lucy.

L : Parce que c'est trop long... c'est bien l'iPad mais c'est trop long.

E : C'est lent ??

L : Non, long !

E : Ouais parce que moi je vous disais de le faire pendant une heure ! Mais si j'te dis tu peux faire 10 minutes c'est mieux ?

L : Ouais.

E : Ok. C'est différent. C'est pas l'iPad, c'est moi, c'est mes consignes.

L : Ouais.

E : Tu vois ? Mais ça m'pose pas d'problème, j'suis assez d'accord avec toi en plus ! Combien t'as dit ?

K : Ouais moi j'mettrais quand même quatre.

E : Donc plutôt un peu moins bien...

K : Ouais.

E : Pourquoi ?

K : Ben parce que... ben... à cause de la comparaison des fiches pis du travail surtout... parce que ça nous apporte le quart de ce qu'on fait normalement...

E : D'accord... Toi Kosimo ?... Tu l'mets à combien ?

K : Entre zéro et un.

E : Entre zéro et un ?? Pourtant j't'ai vu motivé à bosser quand tu devais faire les choses sur l'iPad ! C'est pas *ipooch*, c'est l'iPad en soi, c'est l'outil...

K : Ah !... bon alors... cinq.

E : Ouais qu'on se comprenne bien.

K : Quand on fait des trucs sur l'iPad là c'est motivant mais quand on dit faut faire ça pendant une heure et demie... ou comme ça ben ça donne pas envie, j'préfère faire des fiches.

E : Ouais c'est ça qui vous a bien plombé c'était trop long, ça j'ai bien compris. Mais juste l'iPad en soit tu le mets à cinq ? Donc bien, mais pas non plus heu...

 $K \cdot M$ mmh

E : Et pis si sur cette échelle je vous dis encore de placer l'ordinateur ?

K : Zéro pointé.

E : Laurine ?

L : Trois.

E : Toi tu l'mets à trois. Et toi c'est parce que c'est ce qui est proposé sur l'ordinateur qui te plaît pas... si je mets des autres choses sur l'ordinateur ça peut te motiver ?

L : Je sais pas... peut-être...

E : Peut-être, éventuellement... parce que j'en ai d'autres à mettre...

L : Si c'est un truc du genre ce que vous avez mis faut pas compter sur moi hein ?

E : D'accord mais autre chose ça peut éventuellement changer ?

L : Mmmhh.

K : Ben écrire des textes c'est bien mais... *GoMath* ça va encore...

E : Donc toi tu l'mets à combien l'ordinateur entre zéro et dix ?

K : Six quand même... parce qu'on en a quand même besoin des fois... pour écrire des textes, des exposés, des trucs comme ça...

E : Mais donc toi tu l'mets à mieux que l'iPad ?

 $K \cdot$  Ouais

Ki : Ouais moi aussi

E : Pourquoi ?

K : Parce qu'il y a Internet dessus, on peut aller chercher des choses importantes... on peut... heu...

E : Alors l'iPad, pour le moment y'a pas Internet...

K : Mmmmh

E : Mais on pourrait aussi l'mettre, ça ça le monterait dans l'échelle ?

K : Ouais j'pense...

Ki : Ce qu'il y a de bien avec l'ordi c'est qu'on peut imprimer des images des trucs comme ça... tandis que sur l'iPad on peut pas imprimer...

E : Toi tu l'mets à combien l'ordinateur Kosimo ?

Ki : Six.

E : Six. Et pis pour finir, c'est la toute dernière, si vous deviez maintenant placer les fiches... sur une échelle de zéro à dix... vous les mettriez où ces fameuses fiches ?

Ki : Neuf.

E : Toi tu mets à neuf ? Alors explique Kosimo.

Ki : Ben... J'aime bien faire des fiches parce que ça m'apprend... quand j'fais des fautes j'dois m'corriger moi-même donc ça m'apprend des choses...

 $E: Mmmm$ h...

Ki : Bon des fois ça m'motive pas trop... c'est pour ça qu'j'mets pas le maximum...

E : Mmmmh

Ki : Mais quand on m'dit de faire mon plan d'travail ça m'dérange pas

E : Ok. Toi ?

L : Heu... aussi ! (rires)

E : Toi tu l'as mis à quoi ? A huit et demie ? Pour les fiches ?

L : Ouais

E : Pour les même raisons ou y'en a d'autres ?

L : Ouais mais... des fois c'est plus... c'est... c'est... moins motivant... et pis des fois pas...

Ki : Pis quand y'a des remplaçants...

E : Pis toi ? Juste cinq minutes Kosimo et Laurine encore.

Brouhaha.

E : Bon fiches tu les mets où ?

K : Neuf... et demie.

E : Neuf et demie ? Ben c'est marrant parce que la fiche que je t'ai proposée tout à l'heure elle te motivait pas plus que plus ?

K : Mais... ce qui m'énerve c'est toujours faire faux pis jamais réussir... alors après j'sais qu'j'ai fini pis j'suis contente mais l'truc c'est que il faut toujours revenir sur les fautes revenir sur les fautes, après j'mets n'importe quoi pis après ça commence à me saouler...

E : Mais alors tu me disais que c'était un truc positif de pouvoir se corriger ?

K : Oui c'est positif mais au bout d'un moment c'est chiant de tout l'temps...

E : C'est trop ?

K : Ouais c'est trop voilà.

E : Ok. C'est marrant parce que fondamentalement les fiches c'est encore plus vieux que l'ordinateur ?

L : Ouais mais meilleur

Ki : Ouais

E : Donc les fiches pour vous c'est la base ? C'est le meilleur moyen de travail ?

Ki : En fait on a toujours travaillé avec des fiches...

E : Ca c'est vrai. C'est peut-être par habitude aussi alors ?

Ki : J'pense aussi qu'c'est pas habitude.

 $E:$  Ok.

L : On peut faire plus de trucs sur l'iPad ça s'ra peut-être mieux....

E : D'autres.... oui mais à part ça...

Brouhaha.

L : Comme sur l'ordinateur

E : Ouais pis l'iPad aussi, juste comme ça en information Kosimo... le ... le *iTooch* comme vous l'avez fait on pourra... on va voir où vous en êtes... on va voir les résultats en janvier... mais on va s'arrêter de fonctionner comme ça, donc vous devrez plus travailler comme ça pendant 45 minutes...

Ki : Ah yes...

E : Sur la même application à deux...

L : A trois c'était bien notre groupe il était bien c'est juste que c'était trop long

E : Par contre... ce qu'on va faire Kosimo... c'est que... je peux finir ?... Merci... On va... on va les mettre dans les plans de travail comme je vous avais dit... vous pourrez choisir l'application que vous voulez travailler... si vous voulez travailler tout seul ou avec quelqu'un... et le temps que vous voulez travaillez dessus.

L : Mmhh !

E : Ca change en positif ça ou pas ?

Tous : Ouais !

L : Ouais c'est vraiment mieux !

Ki crie de joie.

## **Annexe 19**

## **Analyse du sondage 1 : décembre 2013**

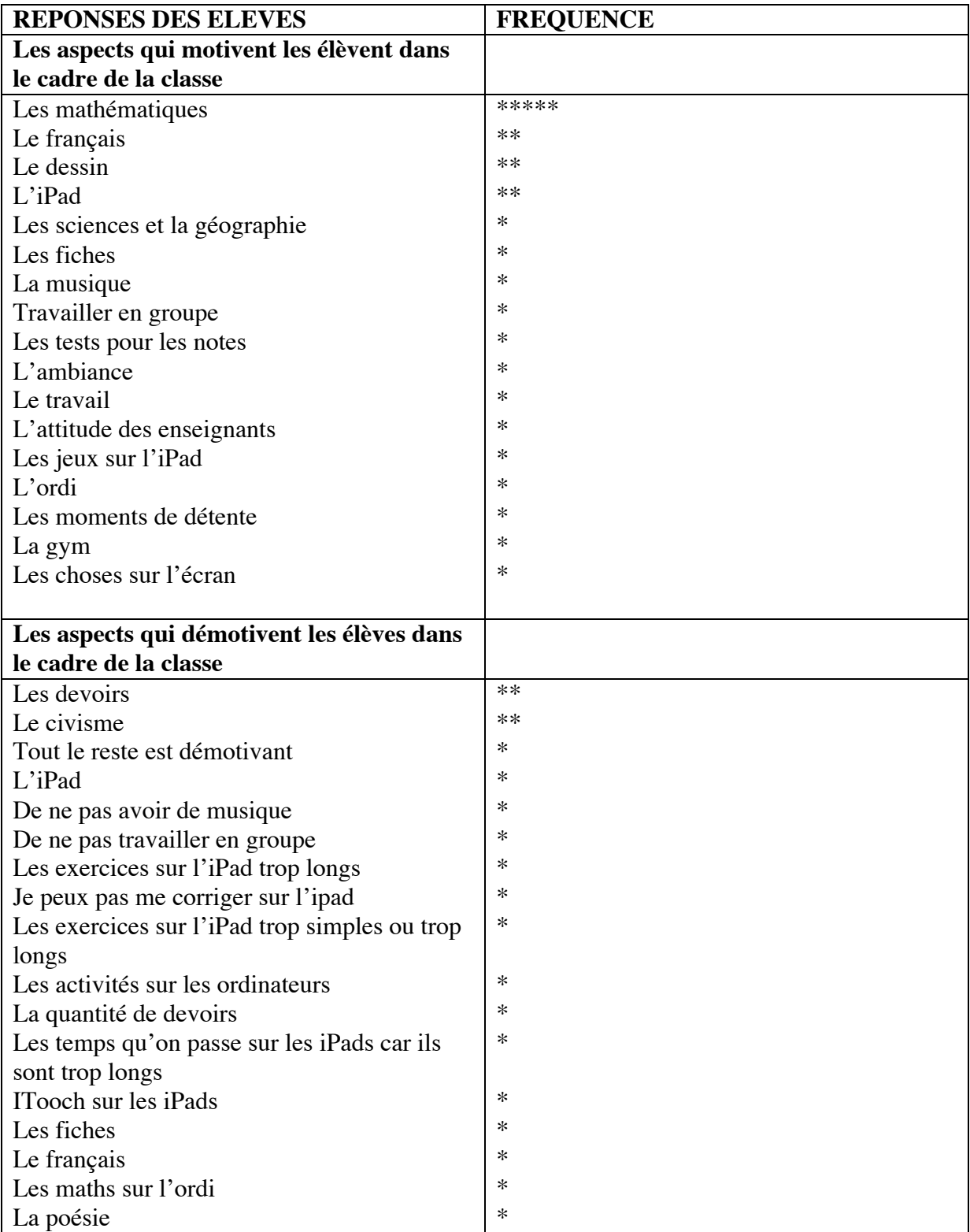

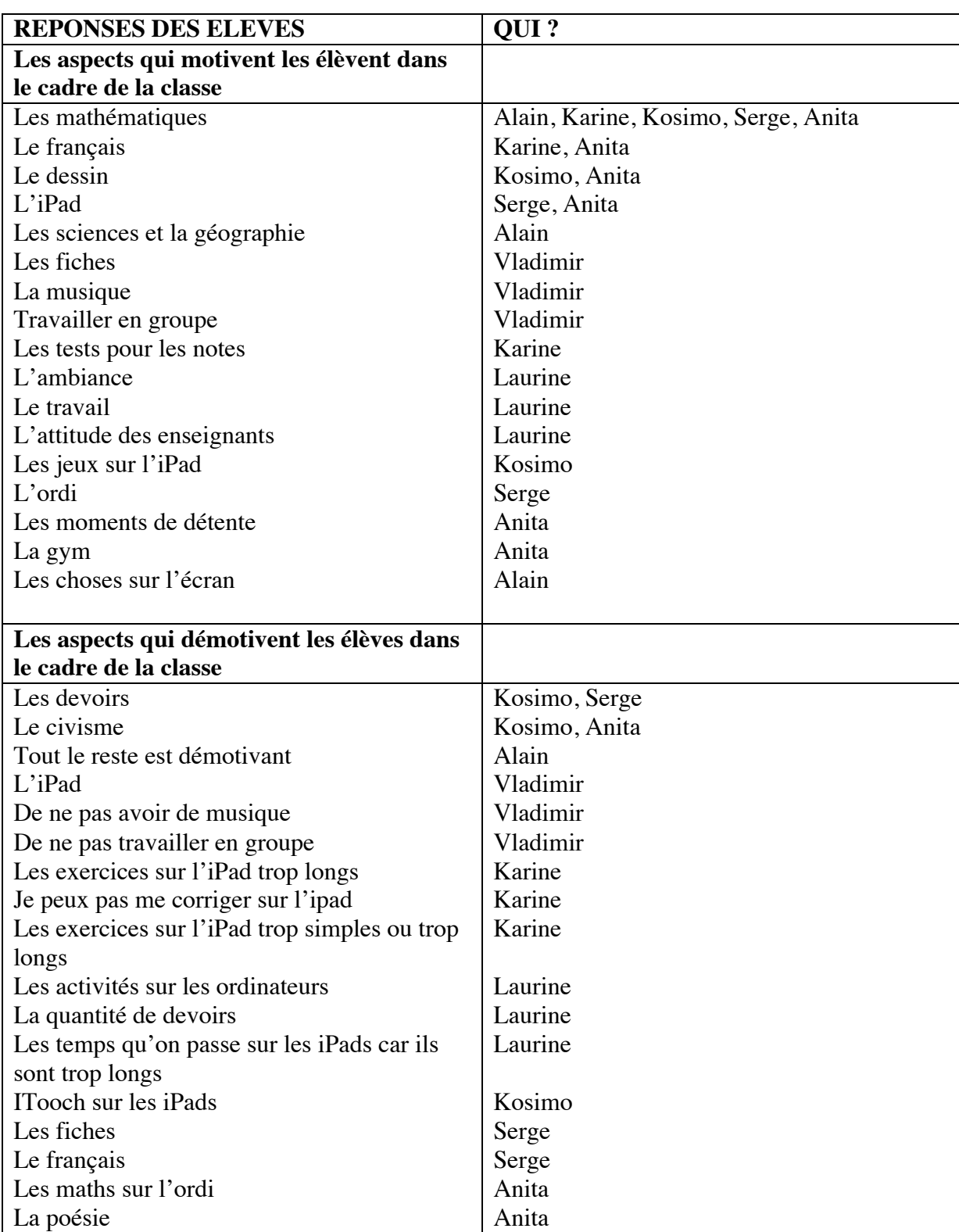

**Analyse du sondage 1 : décembre 2013**

## **Annexe 20**

## **Analyse du sondage 1 : septembre 2013**

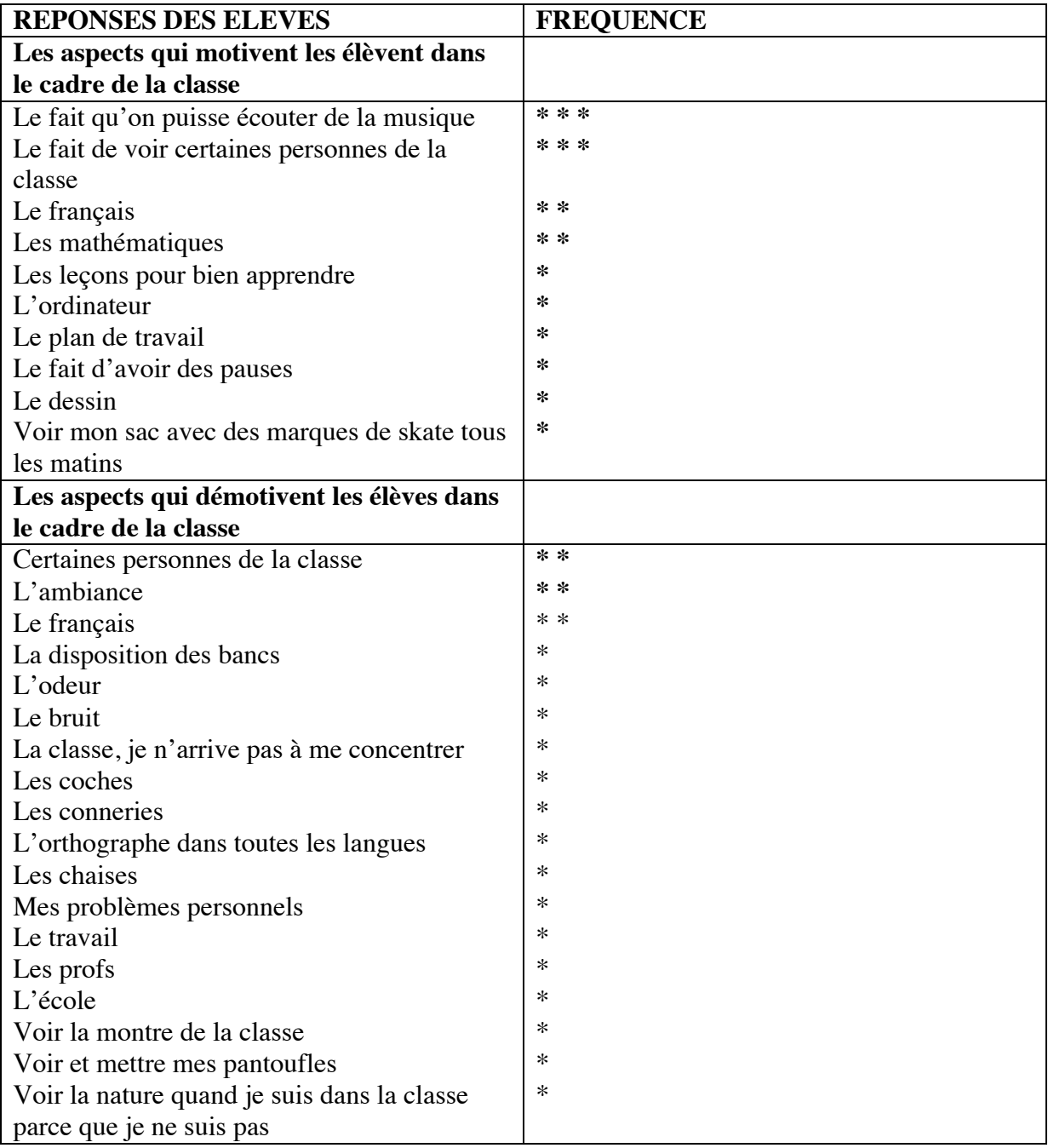

# **Analyse du sondage 1 : septembre 2013**

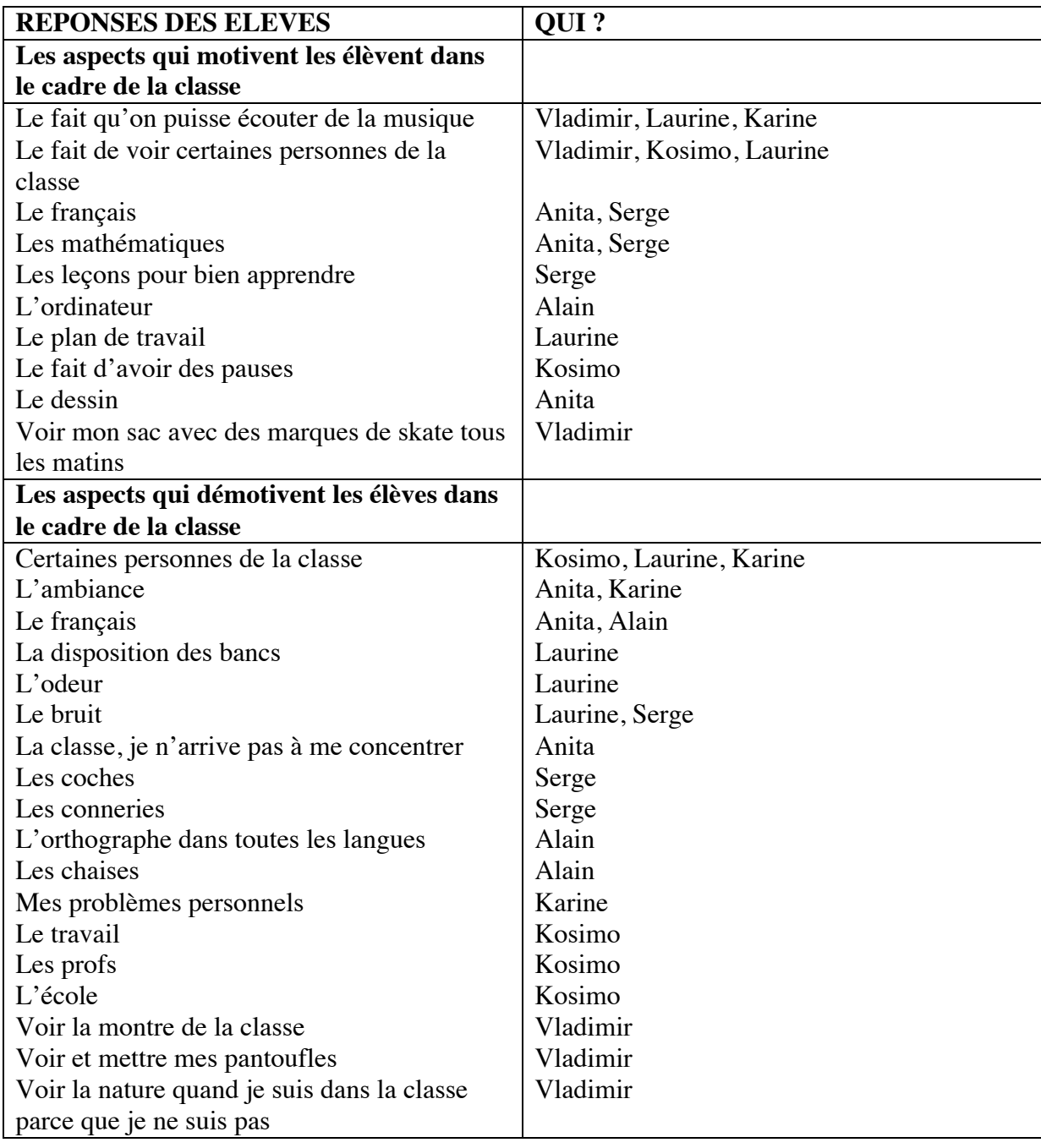
### **Annexe 21**

#### Analyse du sondage 2 : septembre 2013

1. À quel point les activités faites en classe te motivent-elles ? (Entoure l'expression qui correspond le mieux à ton jugement)

a) Le plan de travail en français

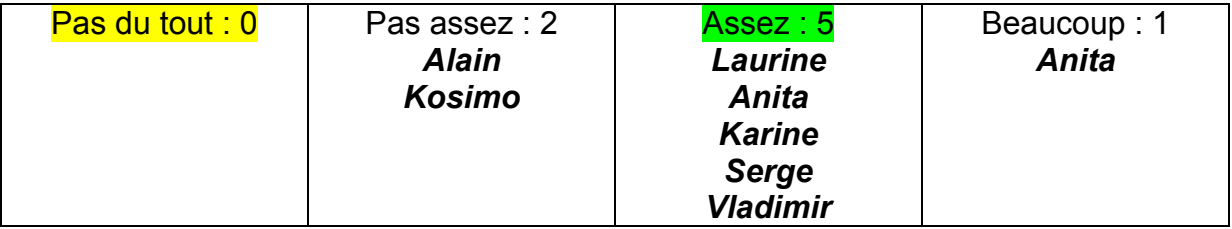

## b) Le dossier en mathématiques

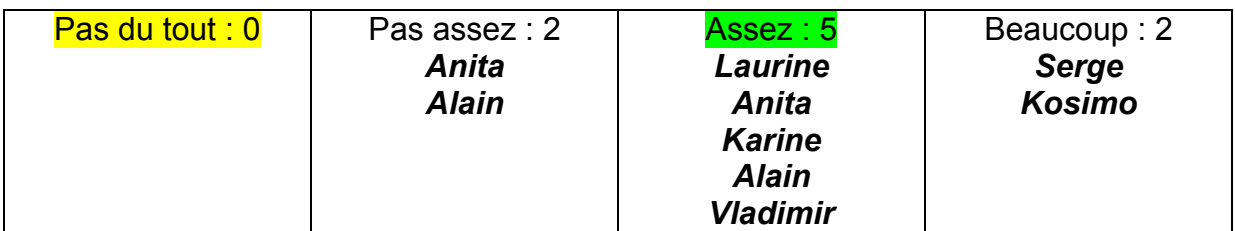

c) Les leçons de sciences et de civisme

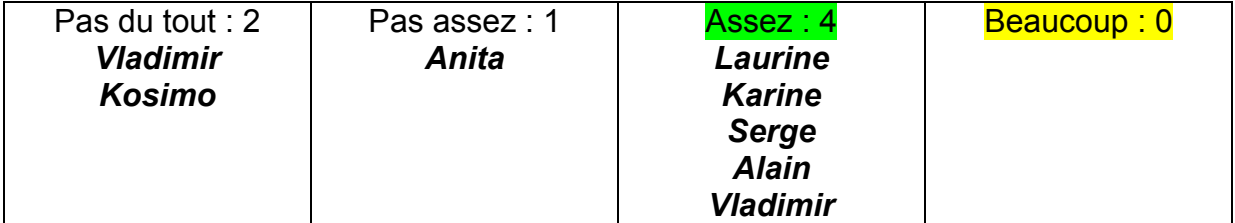

d) La leçon de « culture » (lundi après-midi)

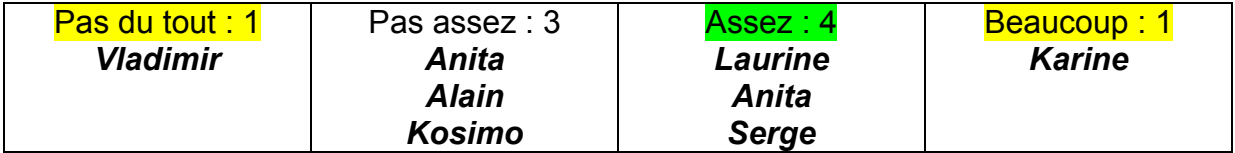

2. Les moyens par lesquels tu es évalué (ex : dictées, tests plans de travail, ...) t'incitent-ils à travailler davantage pour réussir ?

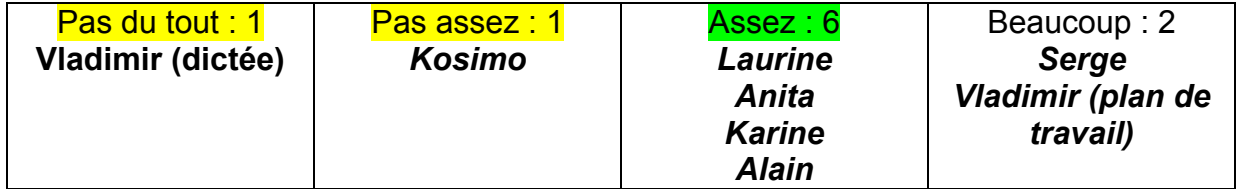

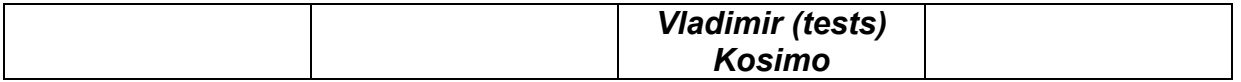

3. Si je te laissais la possibilité de choisir, comment aimerais-tu être évalué ?

# *Laurine : « J'aime bien comment vous évaluez alors j'ai pas d'idées. »*

*Anita : « Déjà que dans la classe y'a pas de bruit ou que je sois seule pas que ça soit avec du temps et sinon ben c'est bon je crois »*

*Karine : « Au mieux d'apprendre avec la casse, voir ce que je n'arrive pas avec vous. »*

## *Serge : « Mettre la musique comme on veut. »*

## *Vladimir : « Aucune idée désolé. »*

4. Crois-tu que la relation qui existe entre les élèves et l'enseignant-e t'aide à maintenir ta motivation dans la classe ?

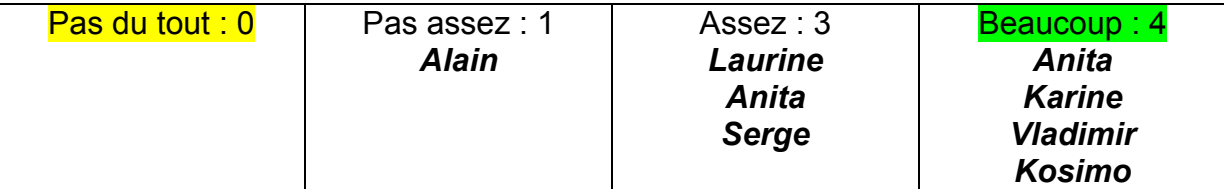

5. Selon toi, qu'est-ce qui devrait être conservé ou amélioré pour rendre les rapports entre l'enseignant et les élèves encore plus motivants ?

Ce qui devrait être conservé :

*Laurine : « La musique. »*

*Anita : « L'humour des profs. »*

*Karine : « Rien c'est nickel comme ça. »*

Ce qui pourrait être amélioré chez l'enseignant :

*Laurine : « Les sanctions. »*

*Anita : « Je ne sais pas. »*

*Karine : « Rien. »*

*Serge : « Rien. »*

*Alain : « De faire ce que les élèves font donc les écouter quand ils parlent comme ça on fera la même chose. »*

Ce qui pourrait être amélioré chez l'élève :

# *Laurine : « L'attitude envers les enseignants. »*

*Anita : « Etre plus calme (changer de place) et travailler par deux."*

*Karine : « Faire ce qu'on nous dit au moment-même. »*

*Serge : « Pas répondre quand les profs disent les choses. »*

## *Alain : « Les discussions de bistro. »*

6. Crois-tu que la relation entre vous, les élèves, t'aide à maintenir ta motivation en classe ?

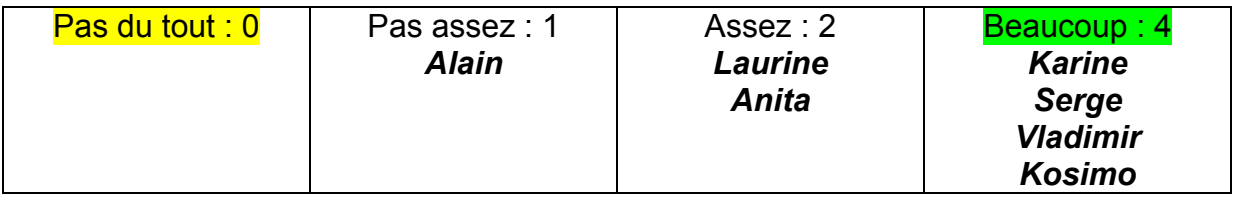

7. Selon toi, qu'est-ce qui devrait être conservé ou amélioré pour rendre les relations entre les élèves encore plus motivantes ?

Ce qui devrait être conservé :

*Laurine : « La motivation. »*

*Anita : « Je ne sais pas ! »*

*Karine : « L'ambiance. »*

*Serge : « Rien. »*

*Vladimir : « De mettre de la musique. »*

Ce qui pourrait être amélioré:

*Laurine : « Le langage. »*

*Anita : « Moins de bruit, des fois des embrouilles en classe, arrêter de faire des remarques aux autres. »*

*Karine : « Arrêter de se prendre la tête pour rien. »*

*Serge : « Rien. »*

*Alain : « Laisser vivre les gens. »*

# *Vladimir : « Qu'on puisse parler quand on travaille, même si je sais que on n'est pas dans un bistro. »*

8. Selon toi, dans la classe, existe-t-il un climat de collaboration ou plutôt un climat de compétition entre les élèves ?

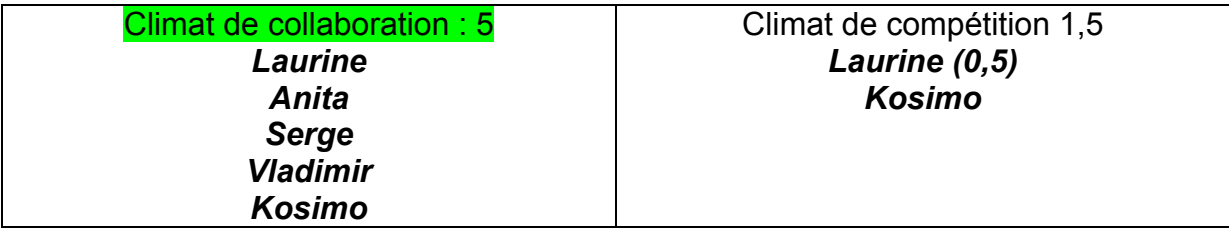

Entre-deux : 1 **(***Alain)* Aucun des deux : 1 *(Karine)*

9. Pour les deux phrases ci-dessous, dis-moi ton degré d'accord sur une échelle de 1 à 5 (1 étant le plus faible et 5 le plus élevé). Entoure le chiffre correspondant à ton choix.

La collaboration entre les élèves m'aide à me motiver à apprendre :

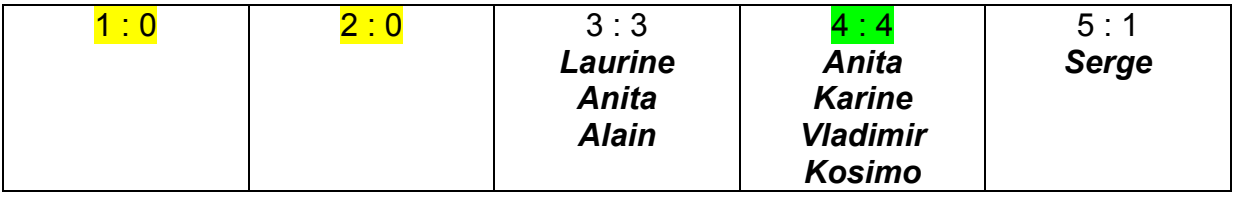

La compétition entre les élèves m'aide à me motiver à apprendre :

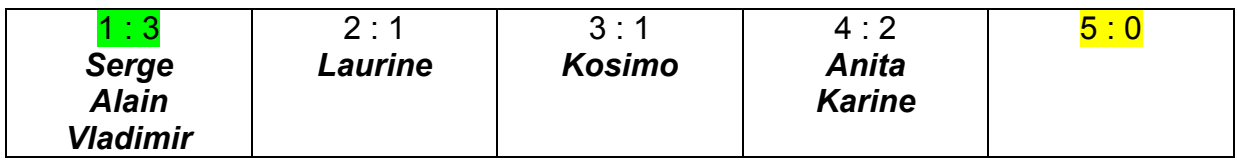

10. Les récompenses qui sont données en classe (bonus, négociations après un travail, ...) t'incitent-elles à travailler ?

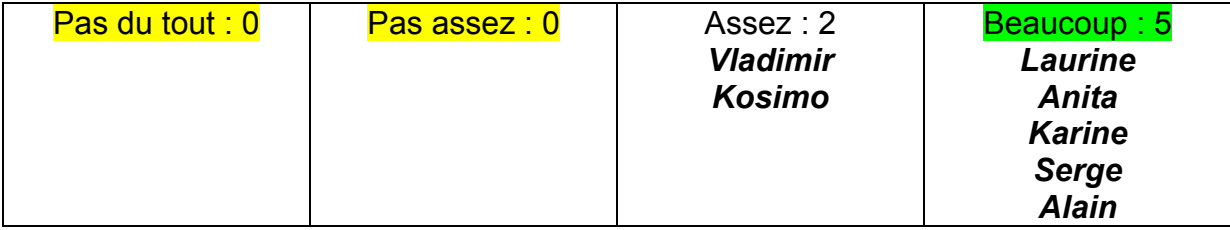

11. Peux-tu expliquer ta réponse ?

*Laurine : « Parce que ça me motive. »*

*Anita : « Ben ça me motive pour être plus calme. »*

*Karine : « Ben par exemple j'en ai marre, j'fais 15 minutes de dessin et après je recommence mon travail. »*

*Serge : « Parce que ça nous apprend à pas perdre des bonus. »*

*Alain : « Car chaque travail mérite une récompense. »*

### *Vladimir : « Bah c'est cool de savoir que si on travaille on peut être récompenser. »*

12. Les sanctions qui sont données en classe (coches et retenues) t'amènent-elles à t'améliorer ?

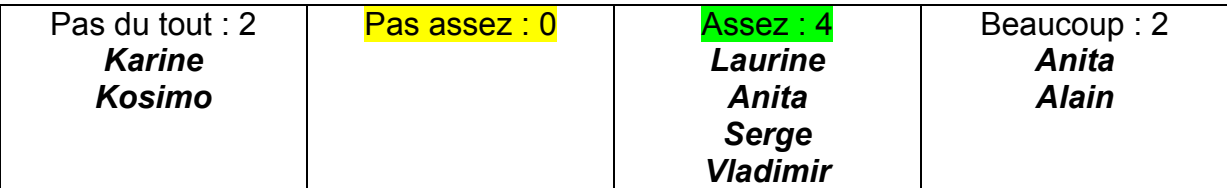

13. Peux-tu expliquer ta réponse ?

*Laurine : « Parce que se dire que tu dois te lever plus tôt c'est nul. »*

*Anita : « Comme ça je suis plus calme et je me dis j'ai pas envie d'être en retenue. »*

*Karine : « Bah ça sert à rien. »*

*Serge : « Non. »*

*Alain : « En orthographe. »*

14. Aurais-tu des idées pour que les cours soient plus motivants pour toi ?

*Laurine : « Non pas vraiment ! »*

*Anita : « Je ne sais pas. »*

*Karine : « Non... »*

*Serge : « Non. »*

*Alain : « Qu'on puisse choisir le travail que l'on fait du genre plus compliqué ou plus simple. »*

*Vladimir : « Non désolé. »*

#### **Annexe 22**

#### Groupe 1 : français

#### 31 octobre 2013

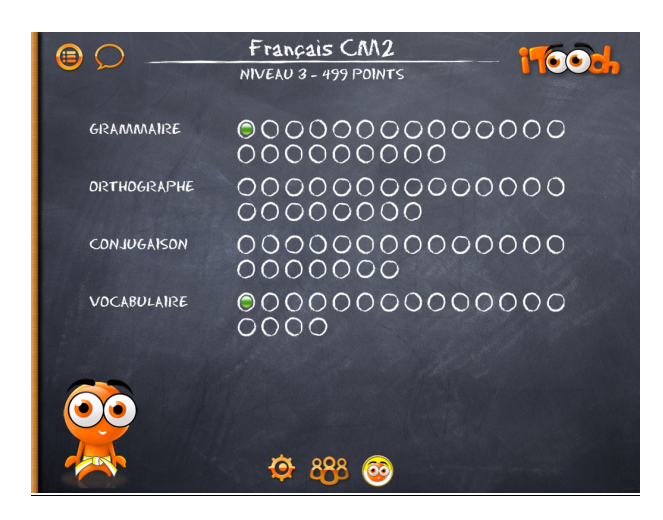

7 novembre 2013

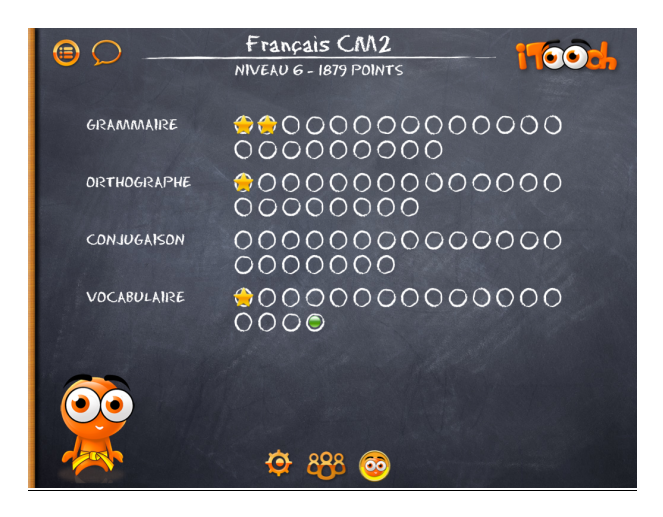

## 14 novembre 2013

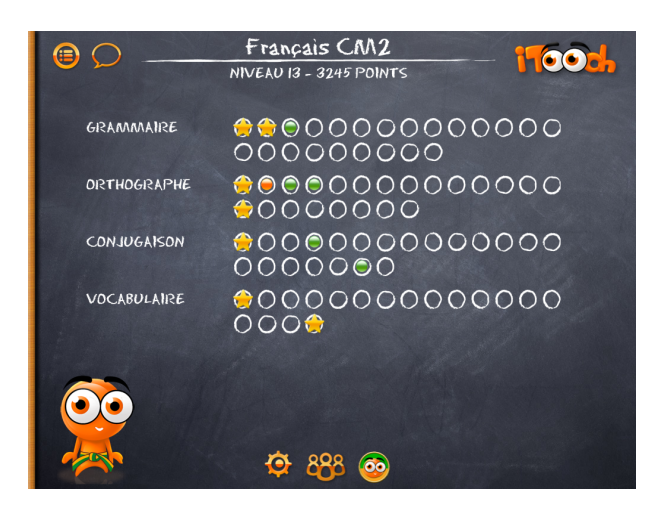

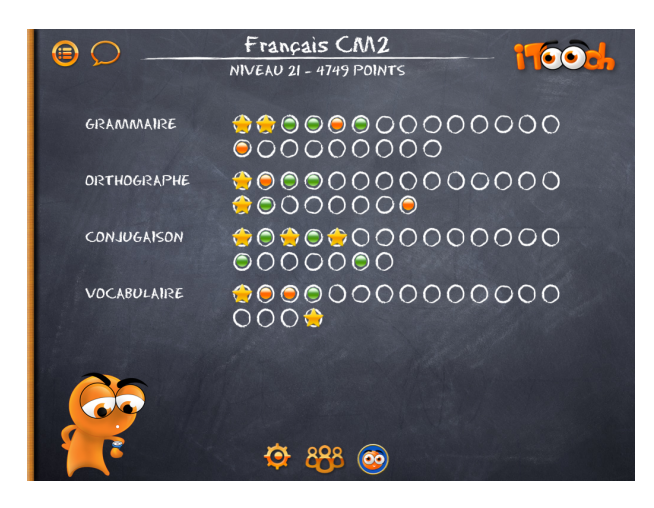

#### Groupe 1 : mathématiques

5 novembre 2013

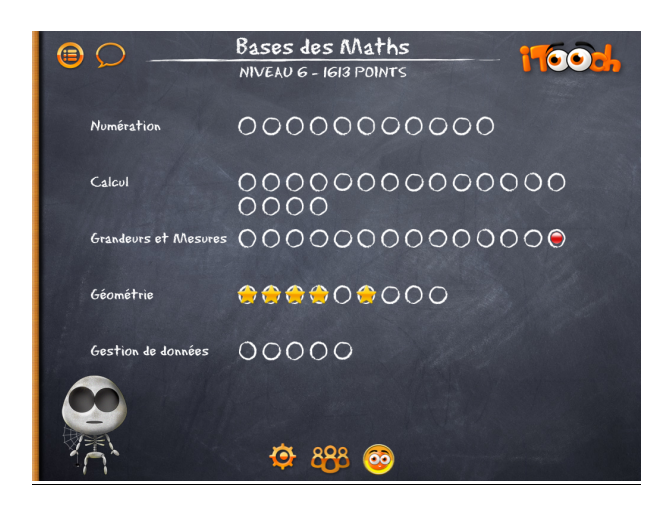

12 novembre 2013

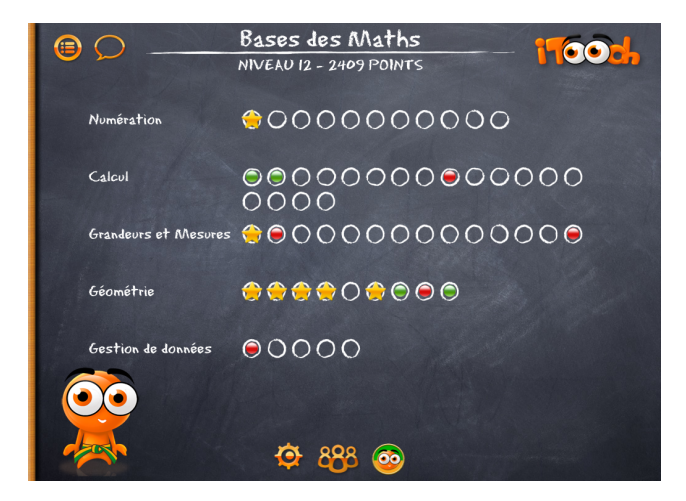

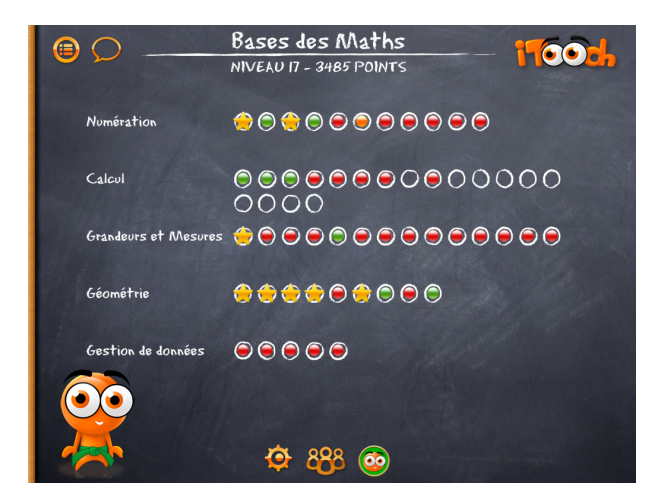

1er novembre!2013

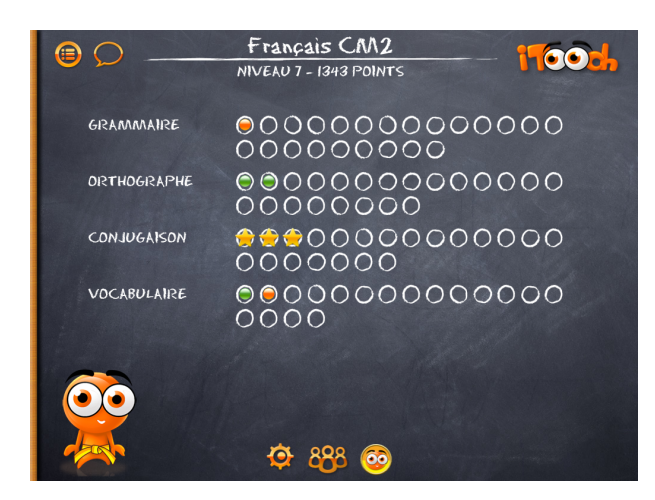

8 novembre 2013

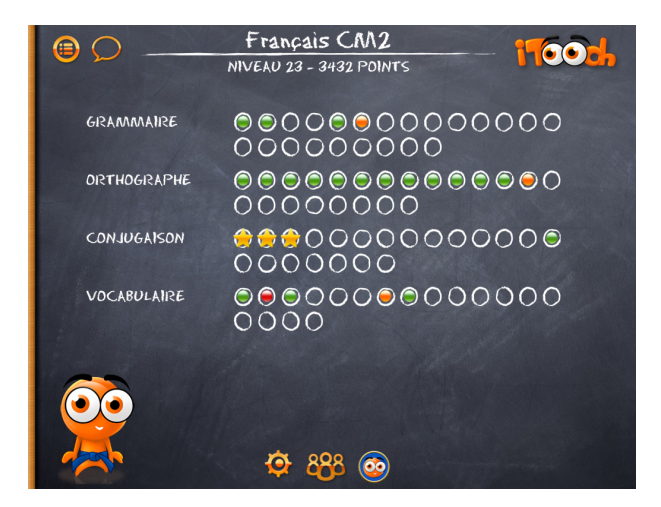

15 novembre 2013

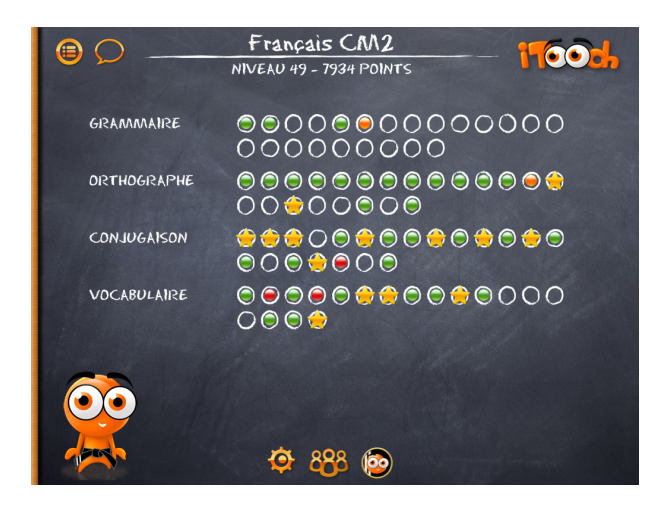

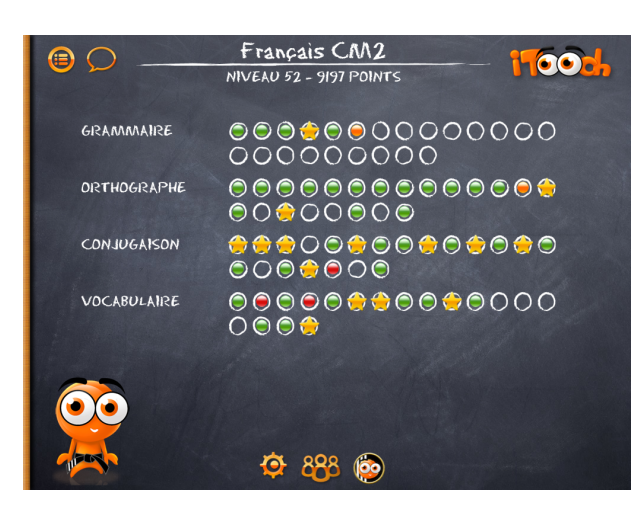

### Groupe 2 : mathématiques

#### 31 octobre 2013

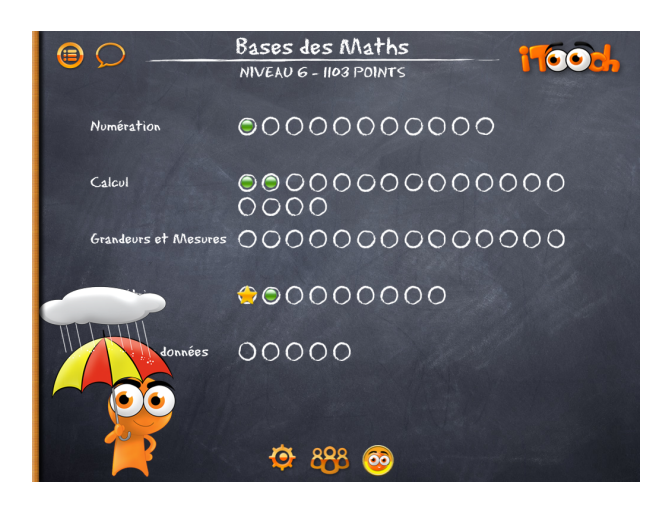

#### 7!novembre!2013

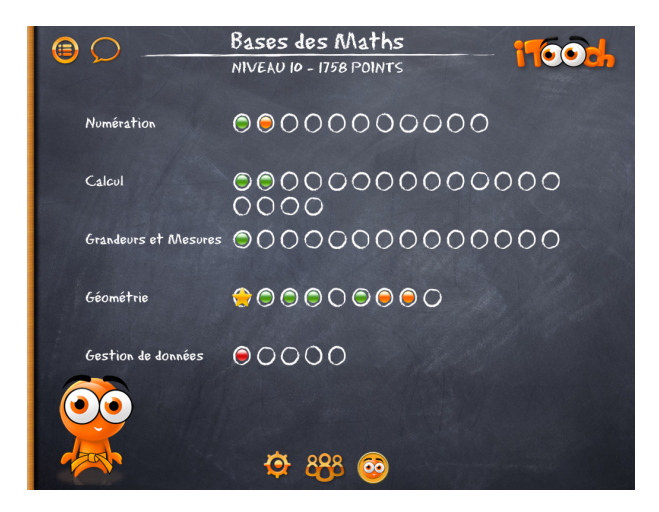

#### 14 novembre 2013

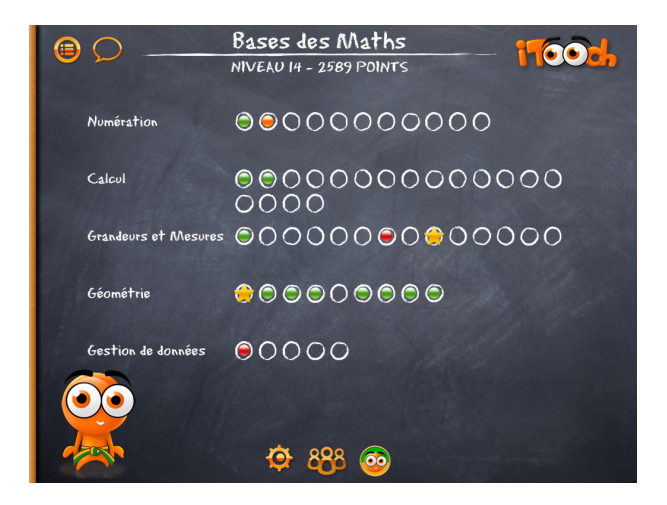

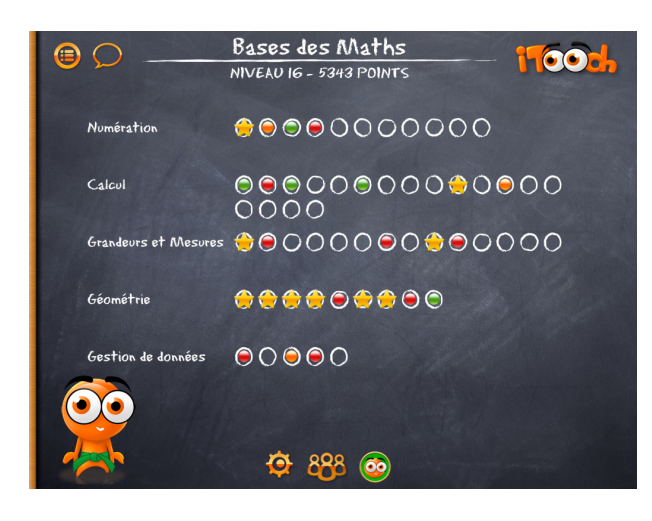

1er novembre!2013

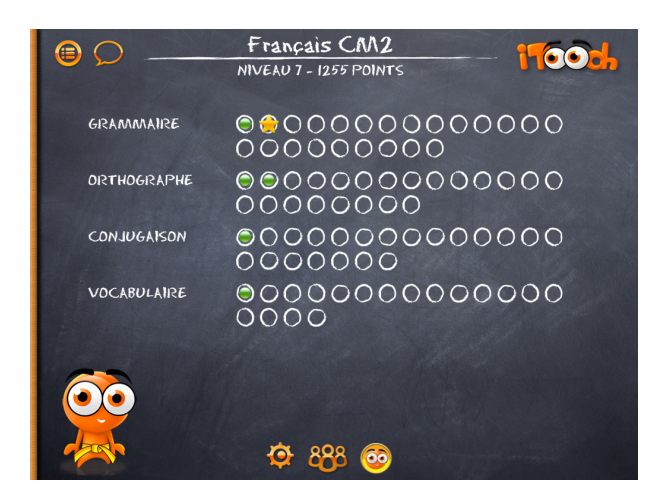

8 novembre 2013

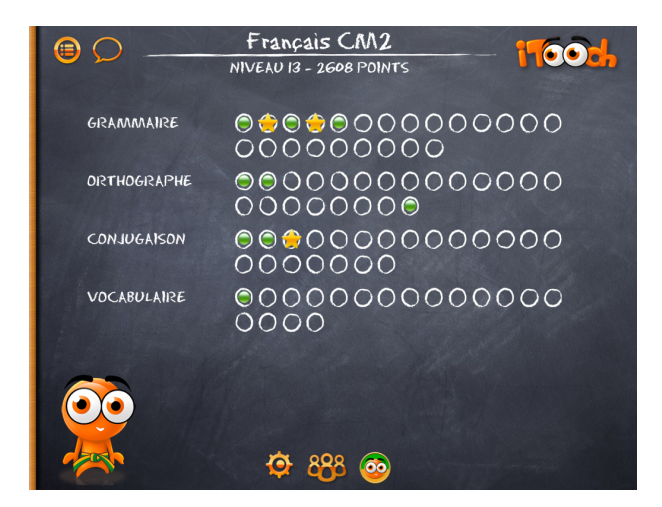

15 novembre 2013

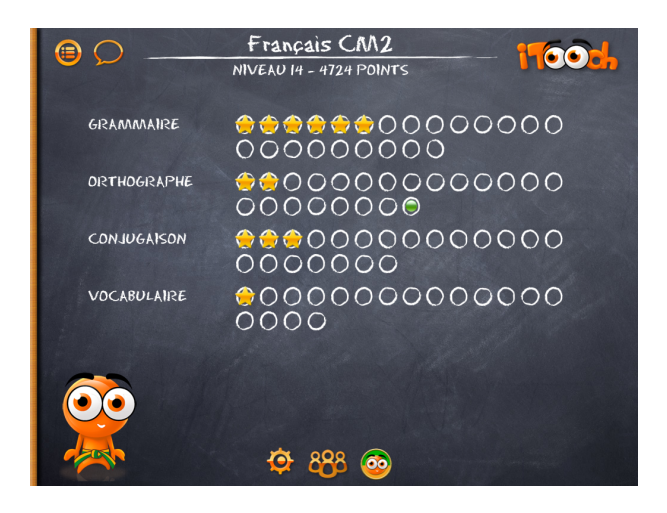

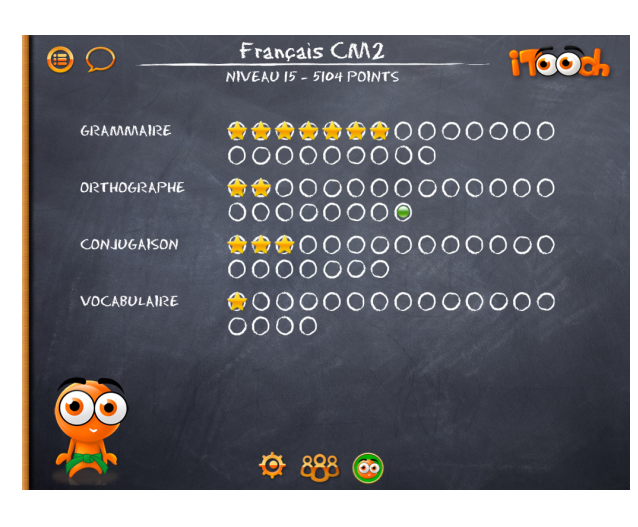

### Groupe 3 : mathématiques

#### 5!novembre!2013

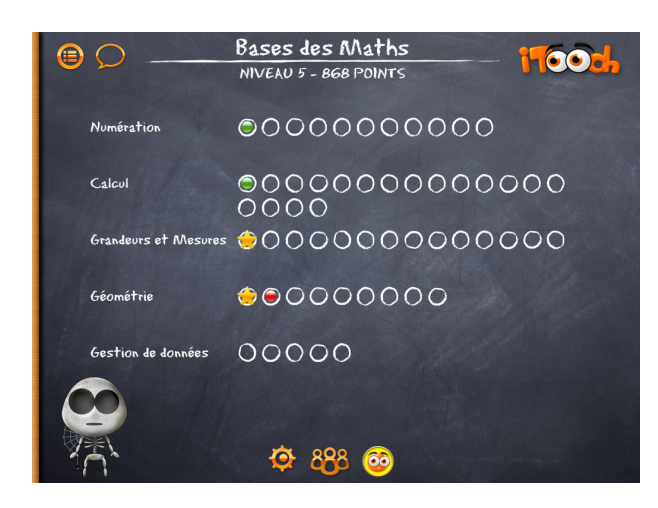

#### 12 novembre 2013

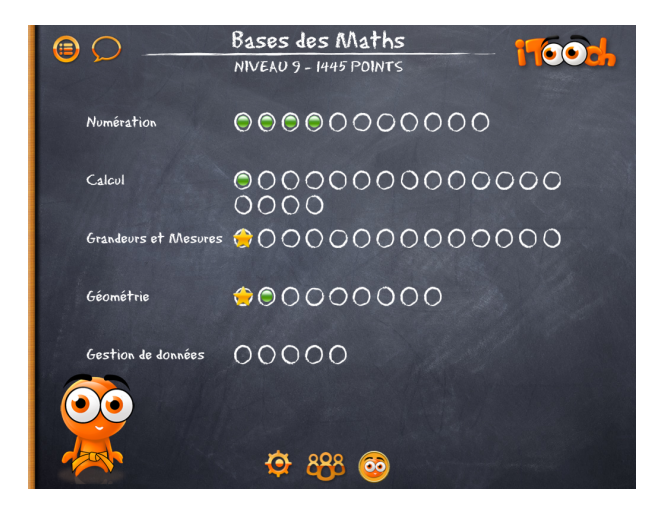

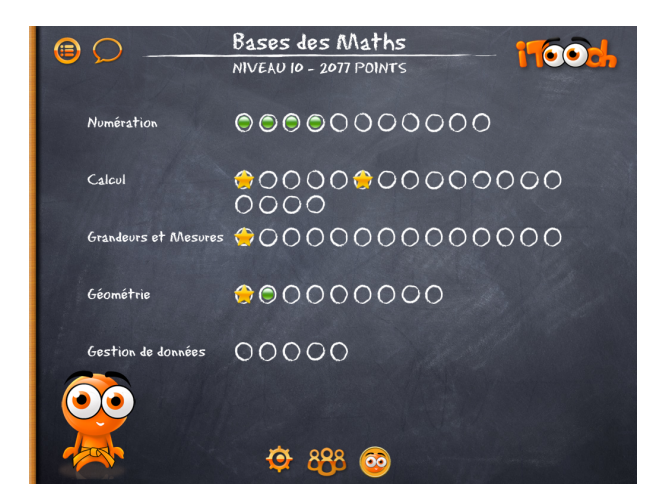

# **Annexe 23**

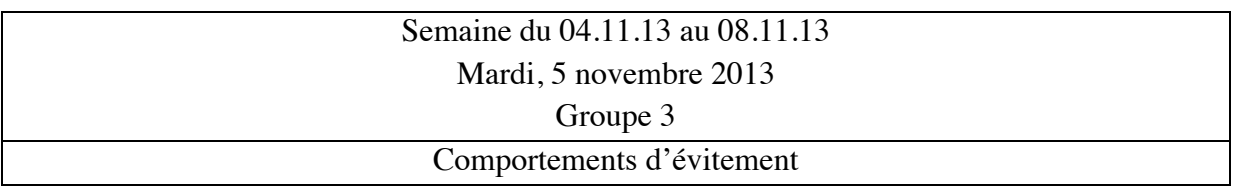

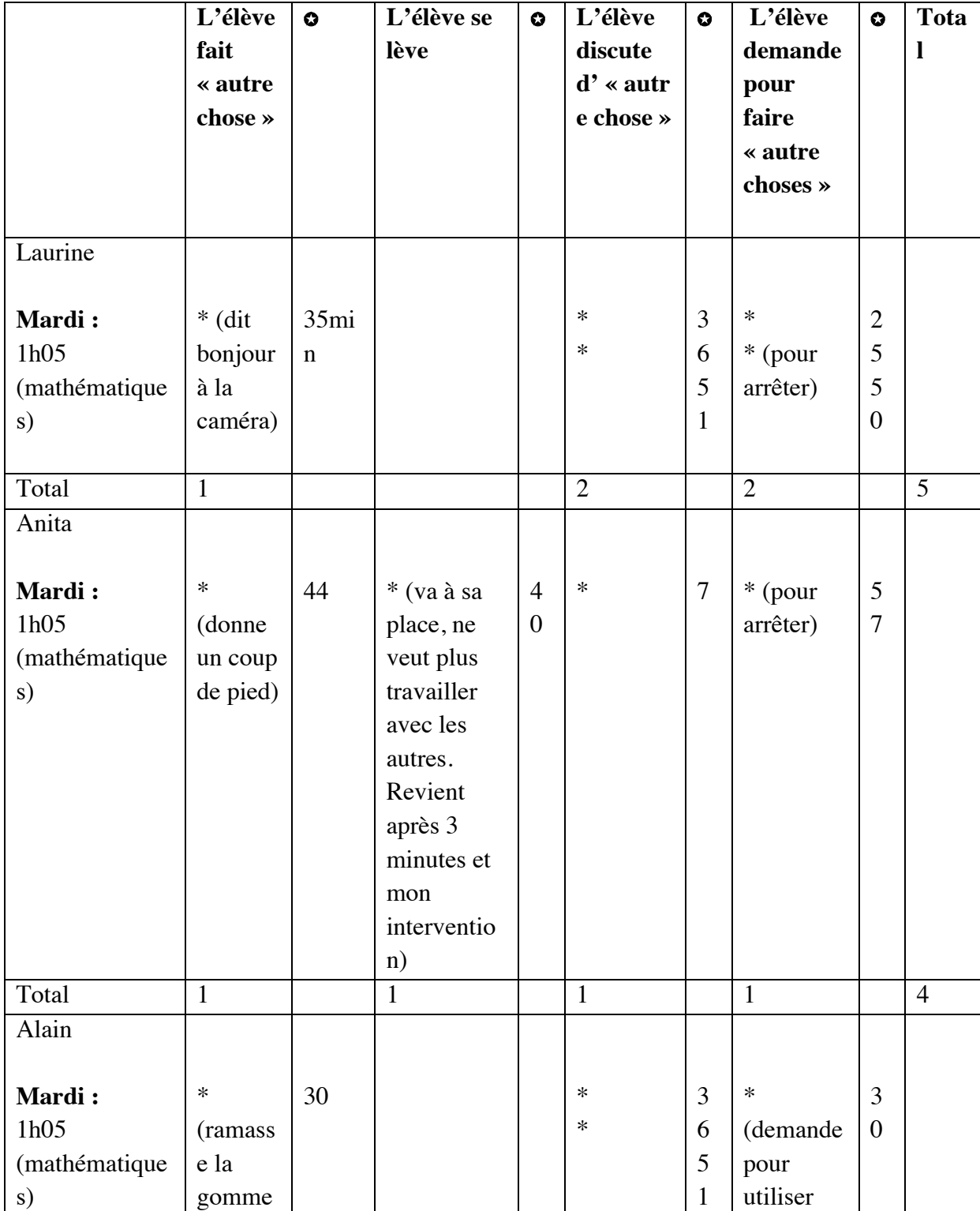

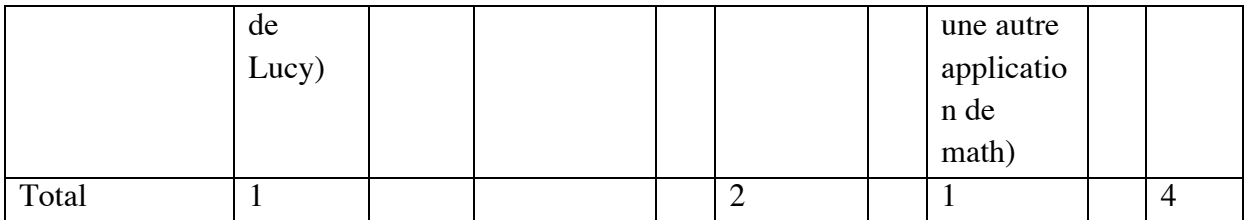

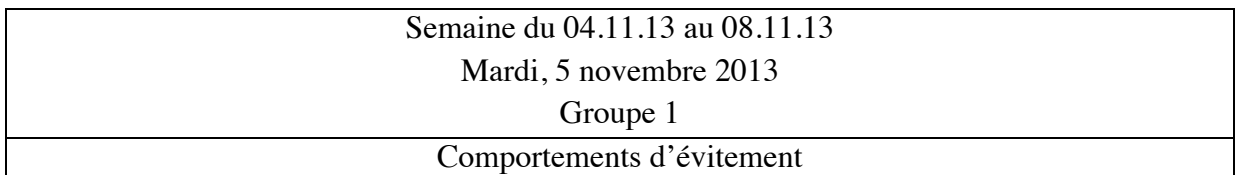

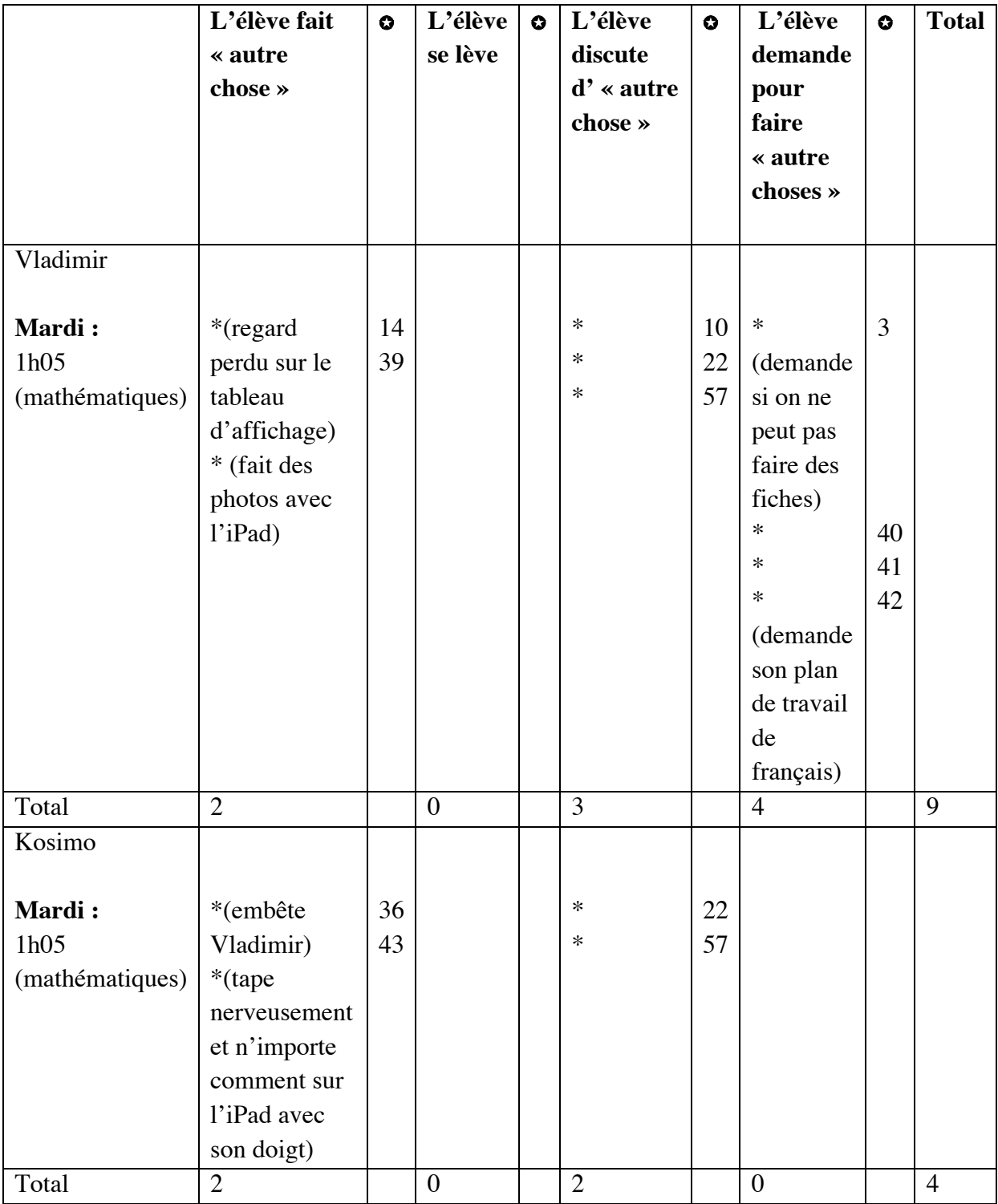

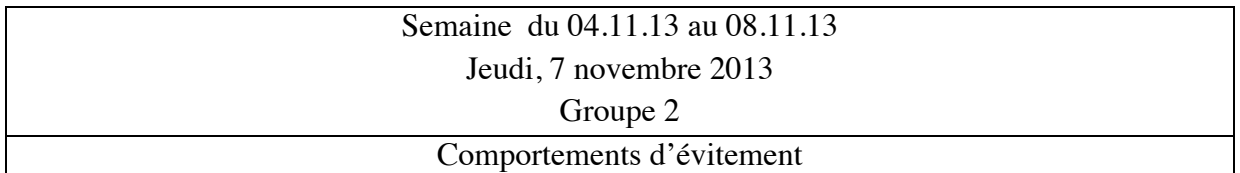

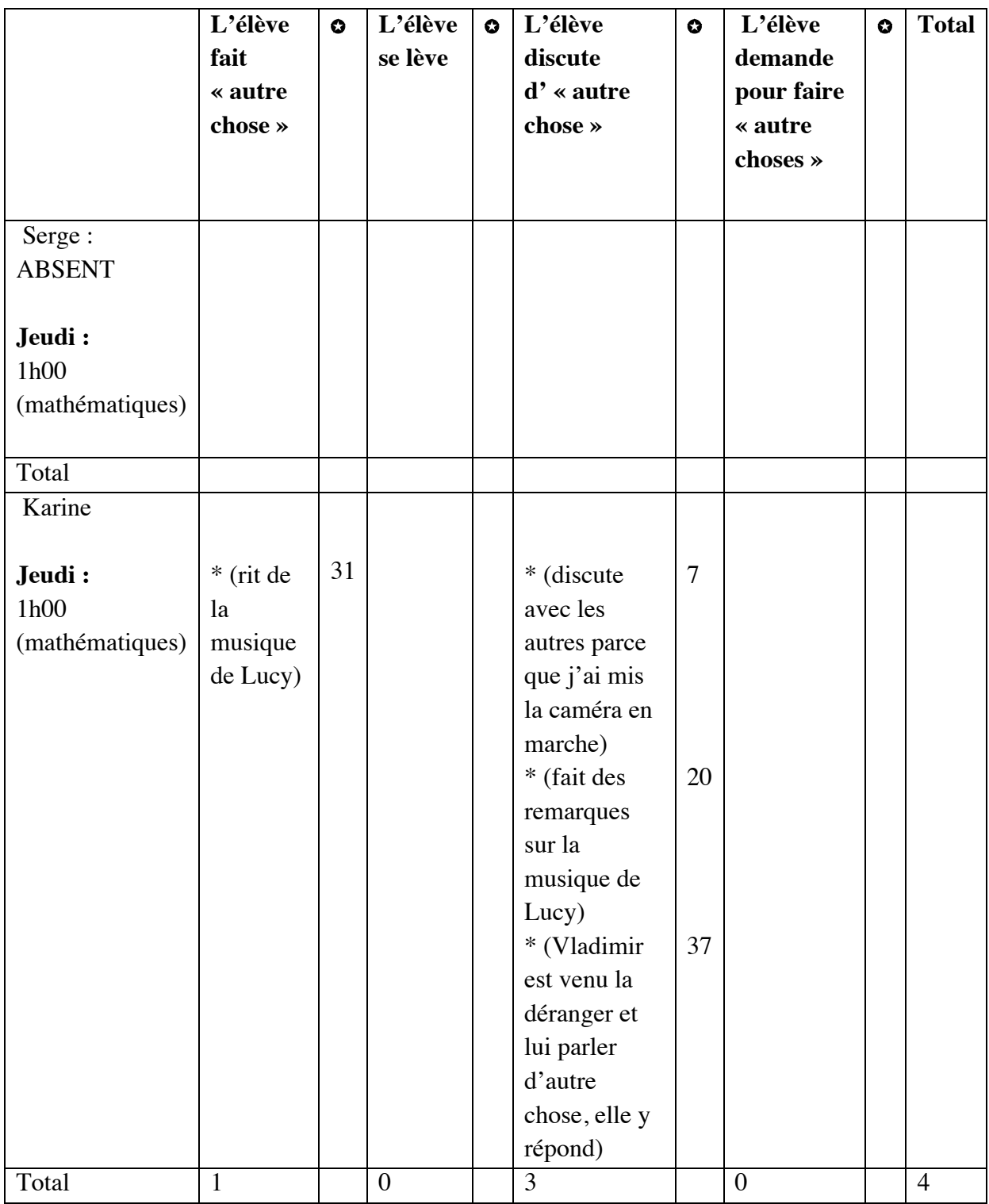

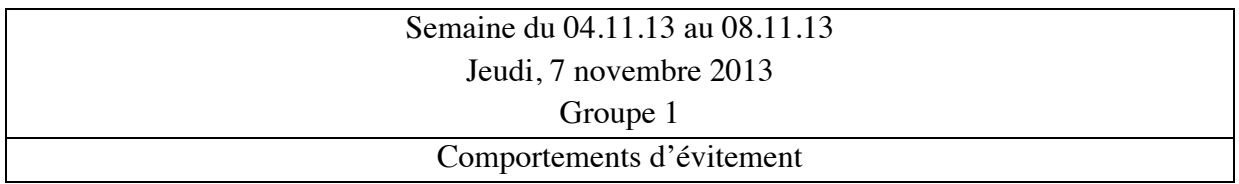

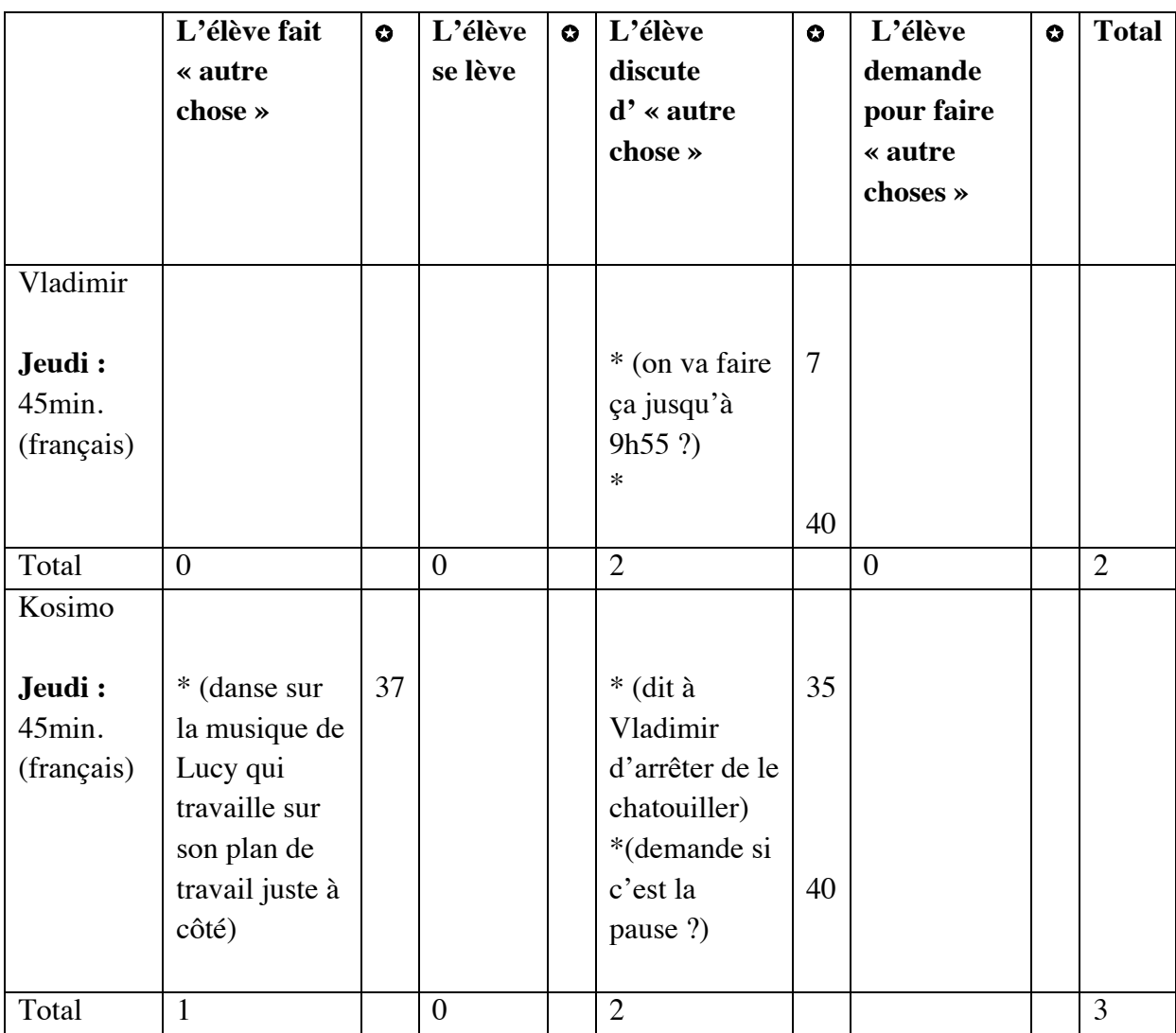

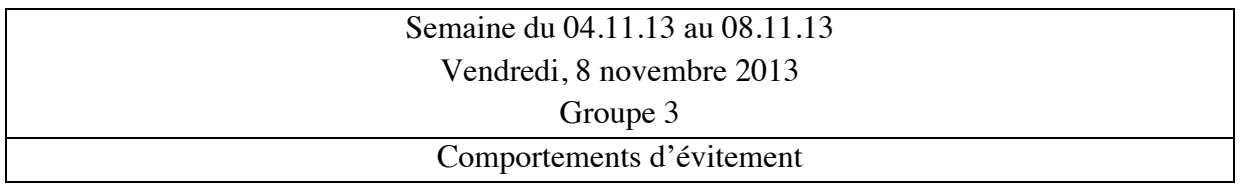

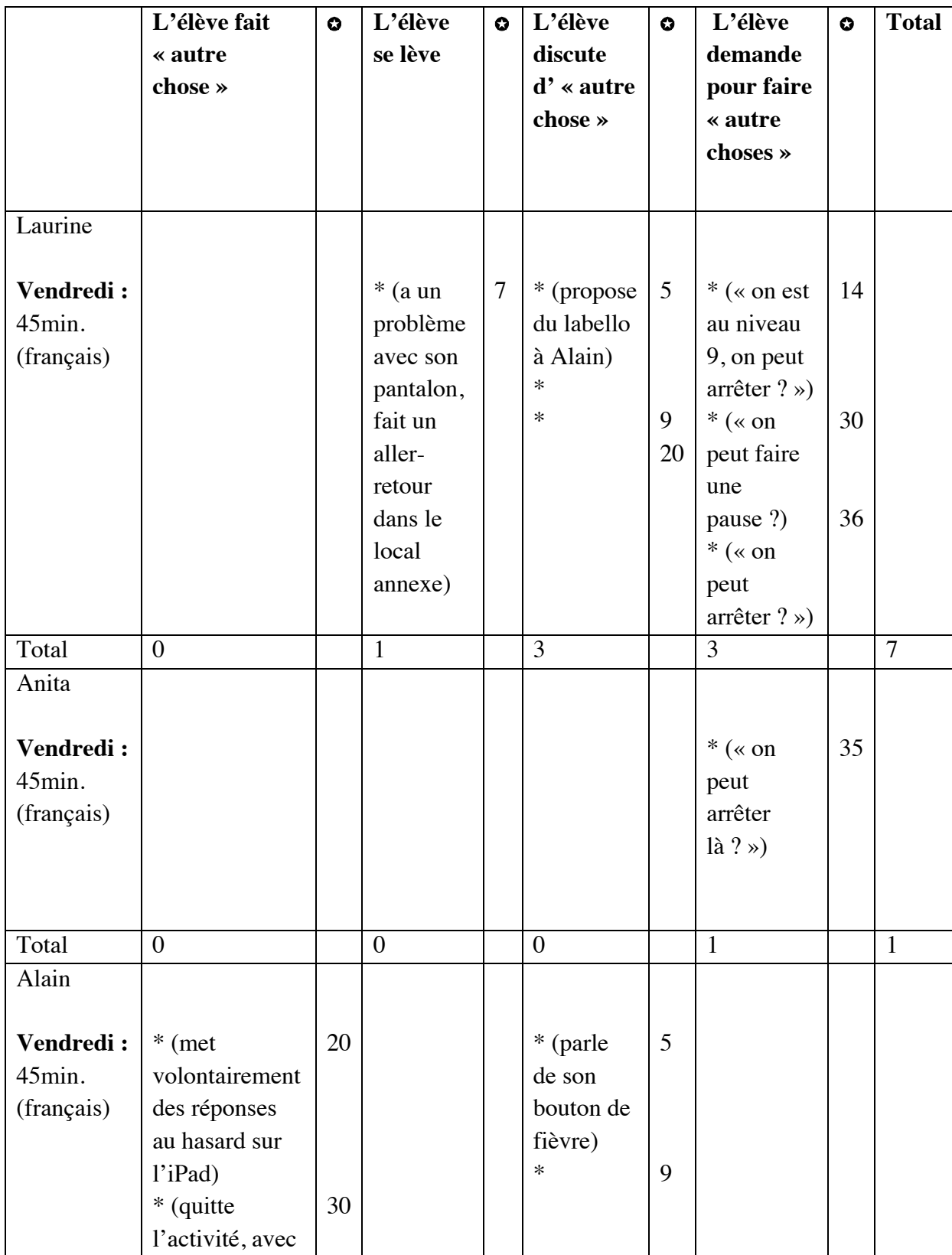

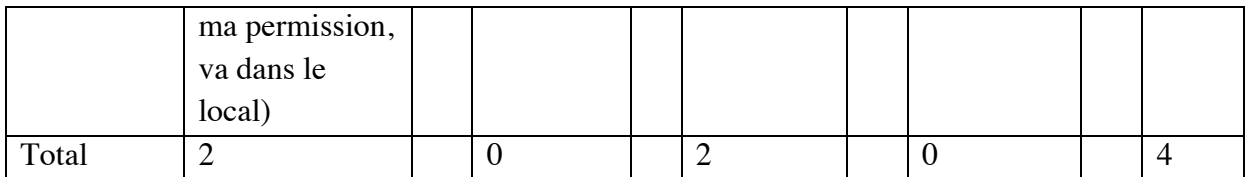

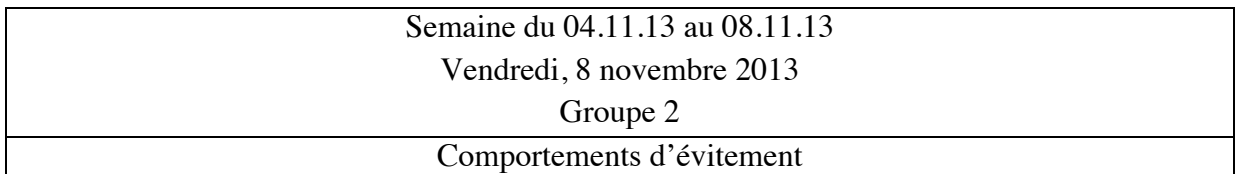

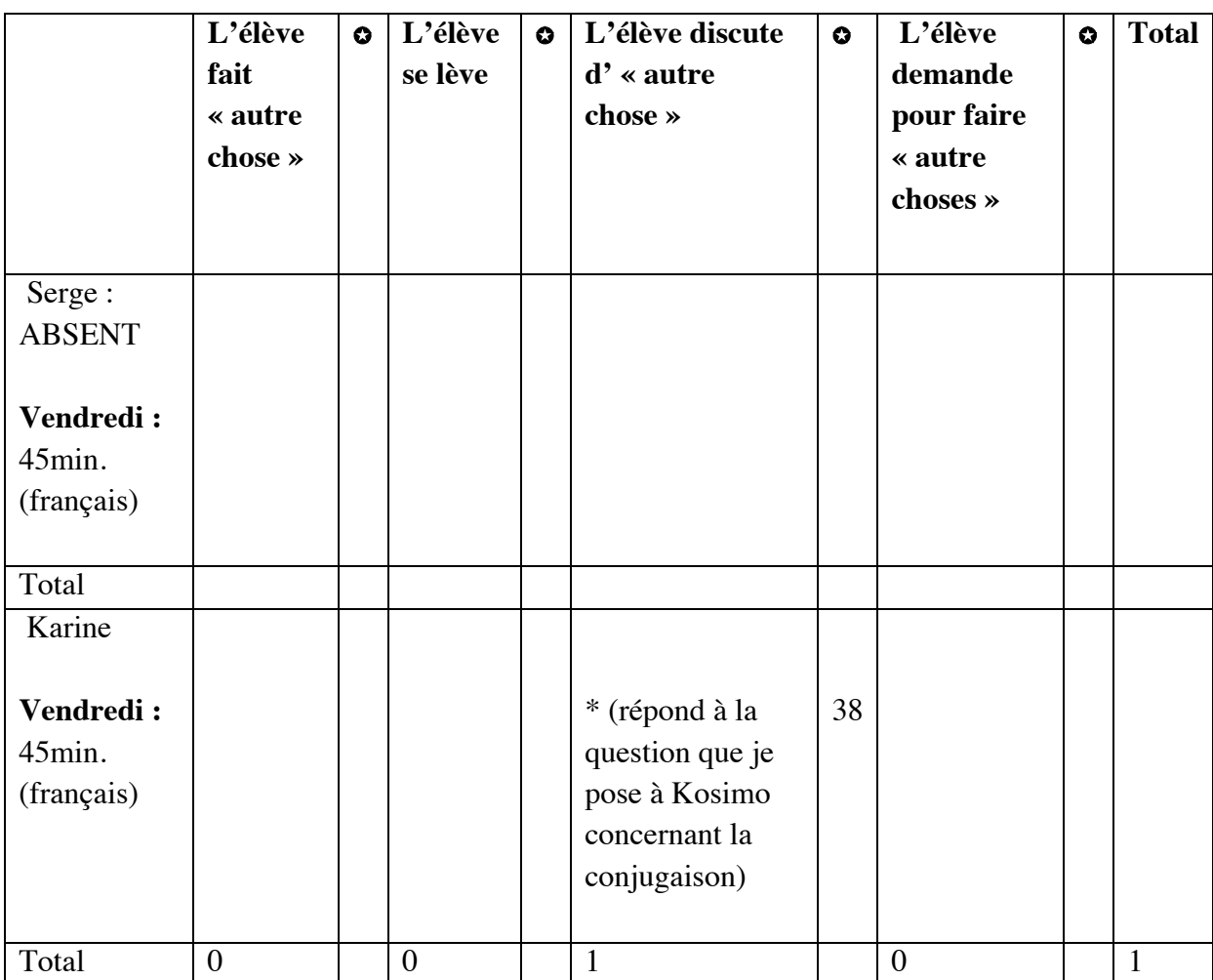

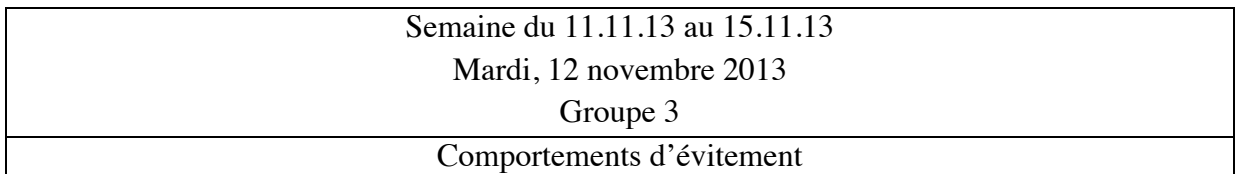

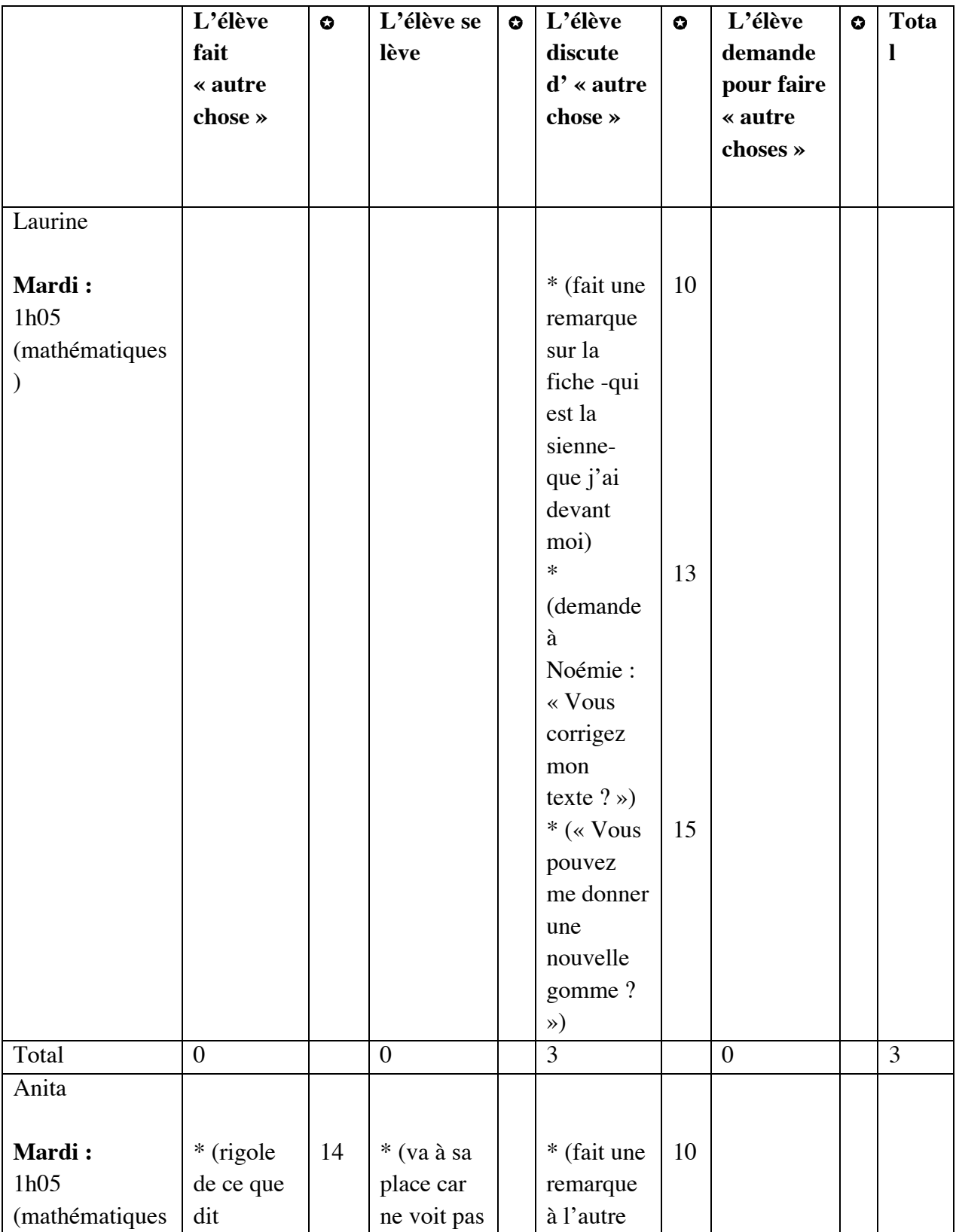

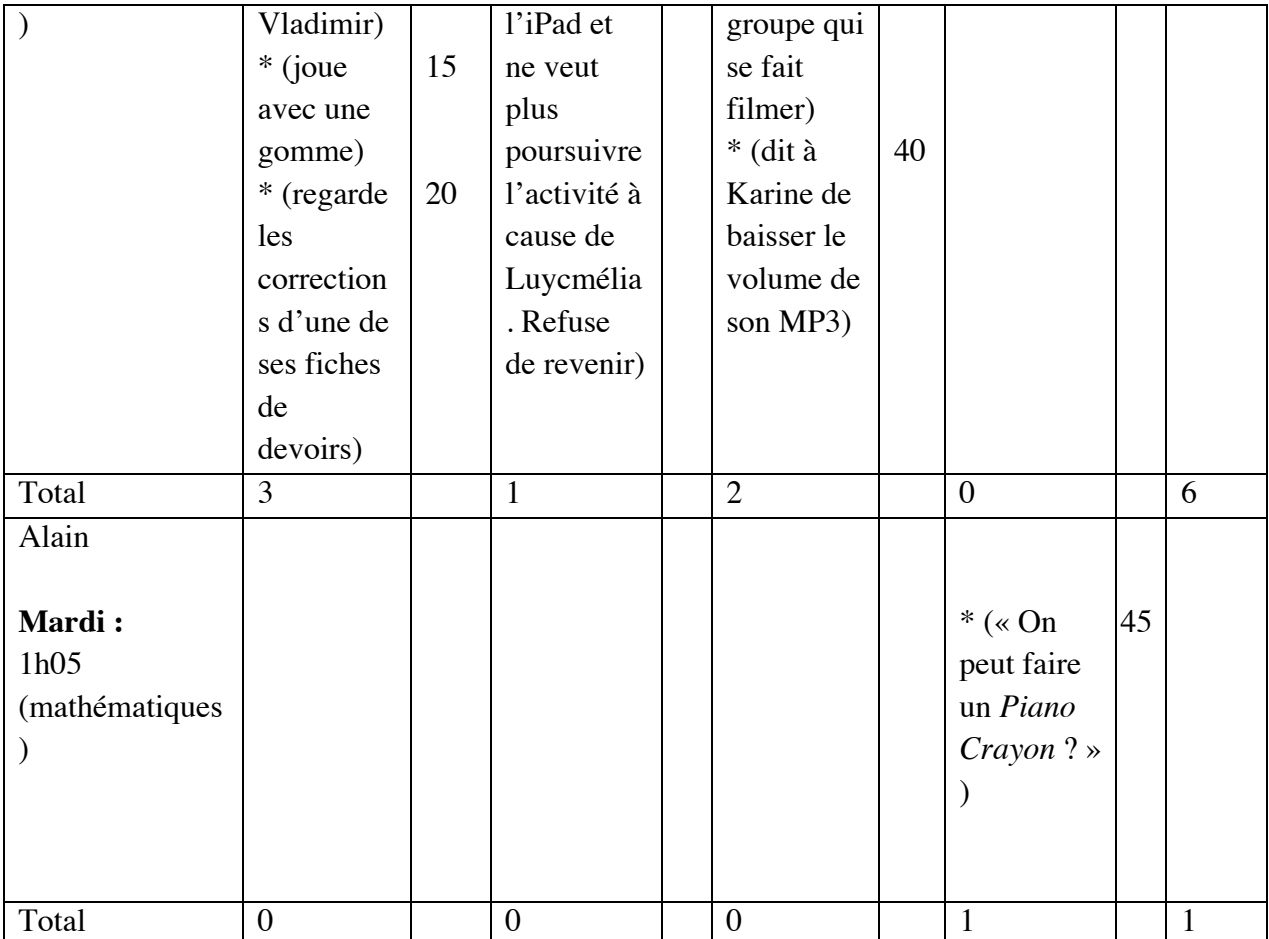

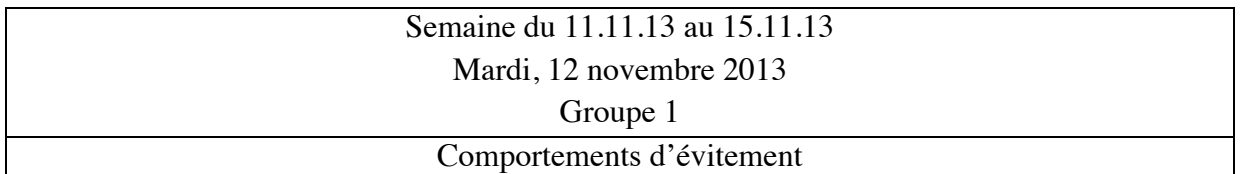

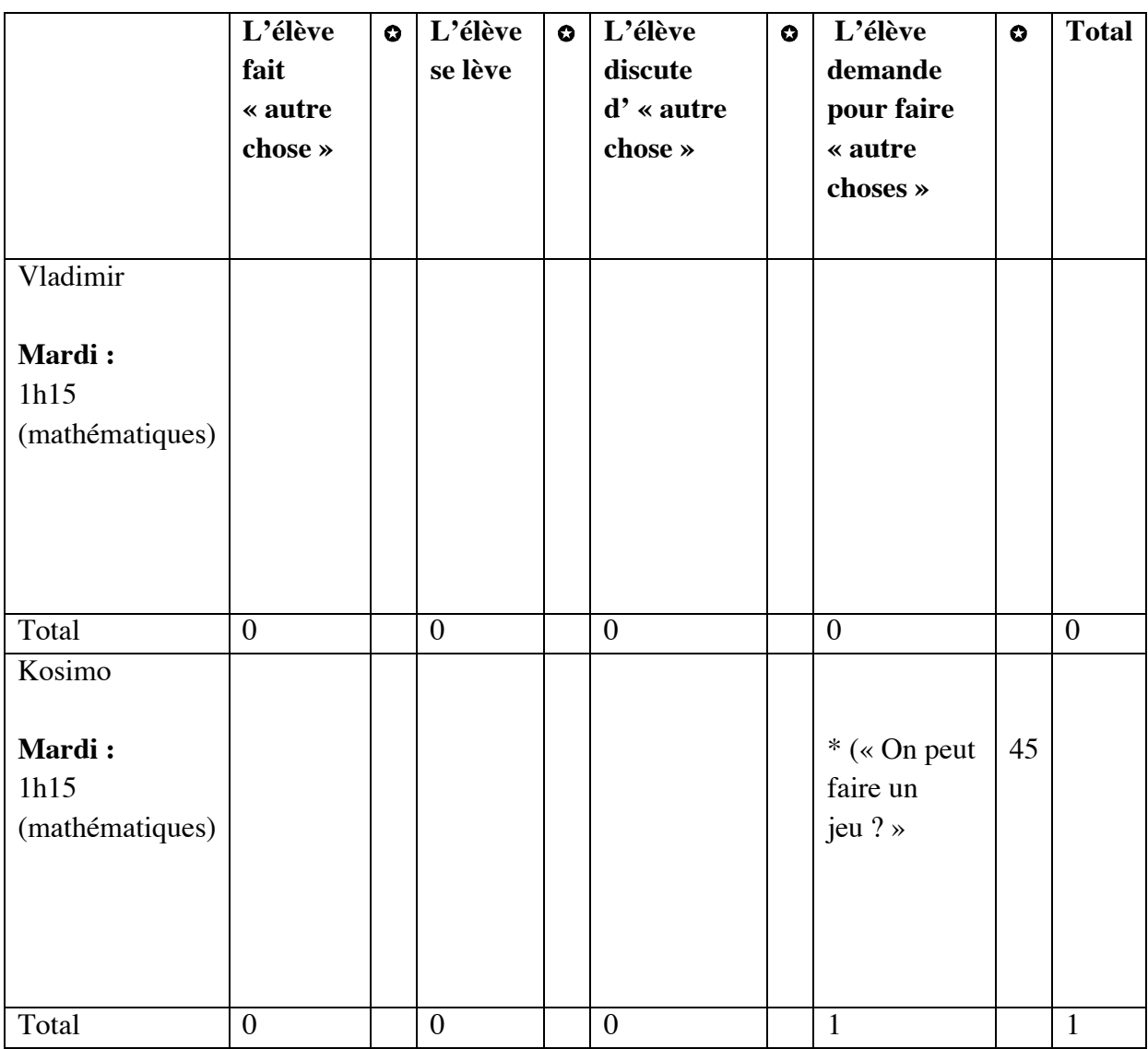

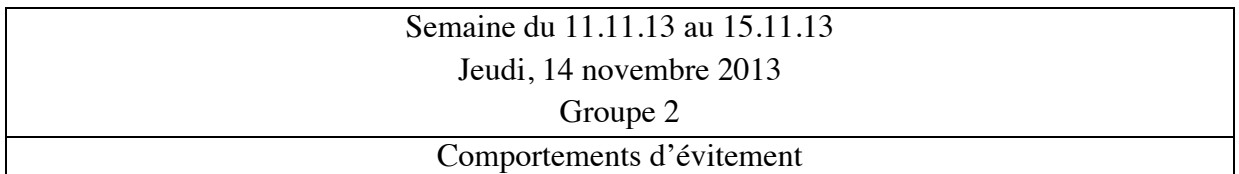

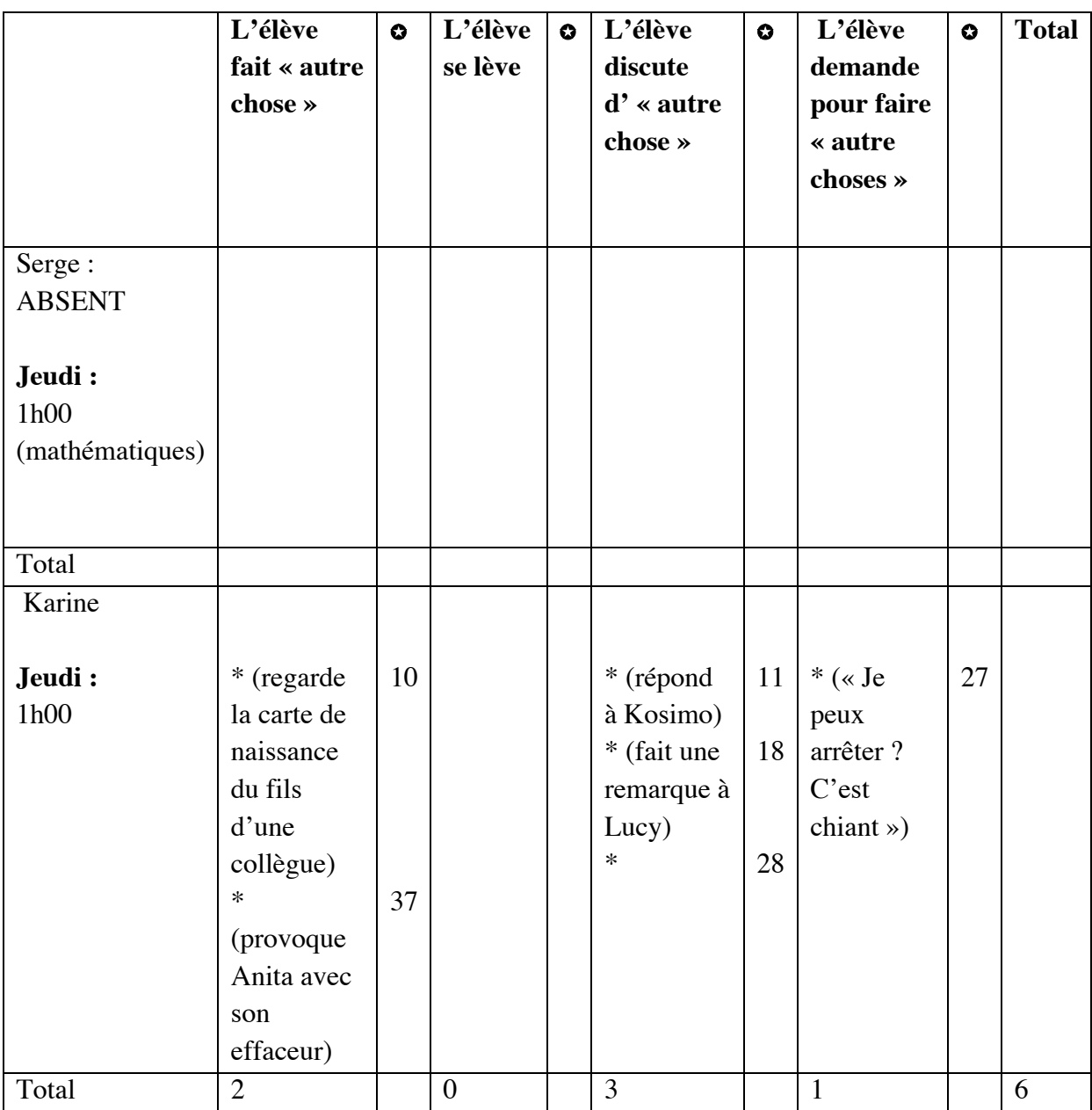

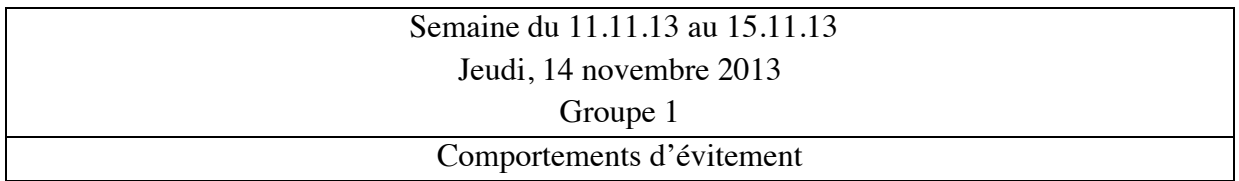

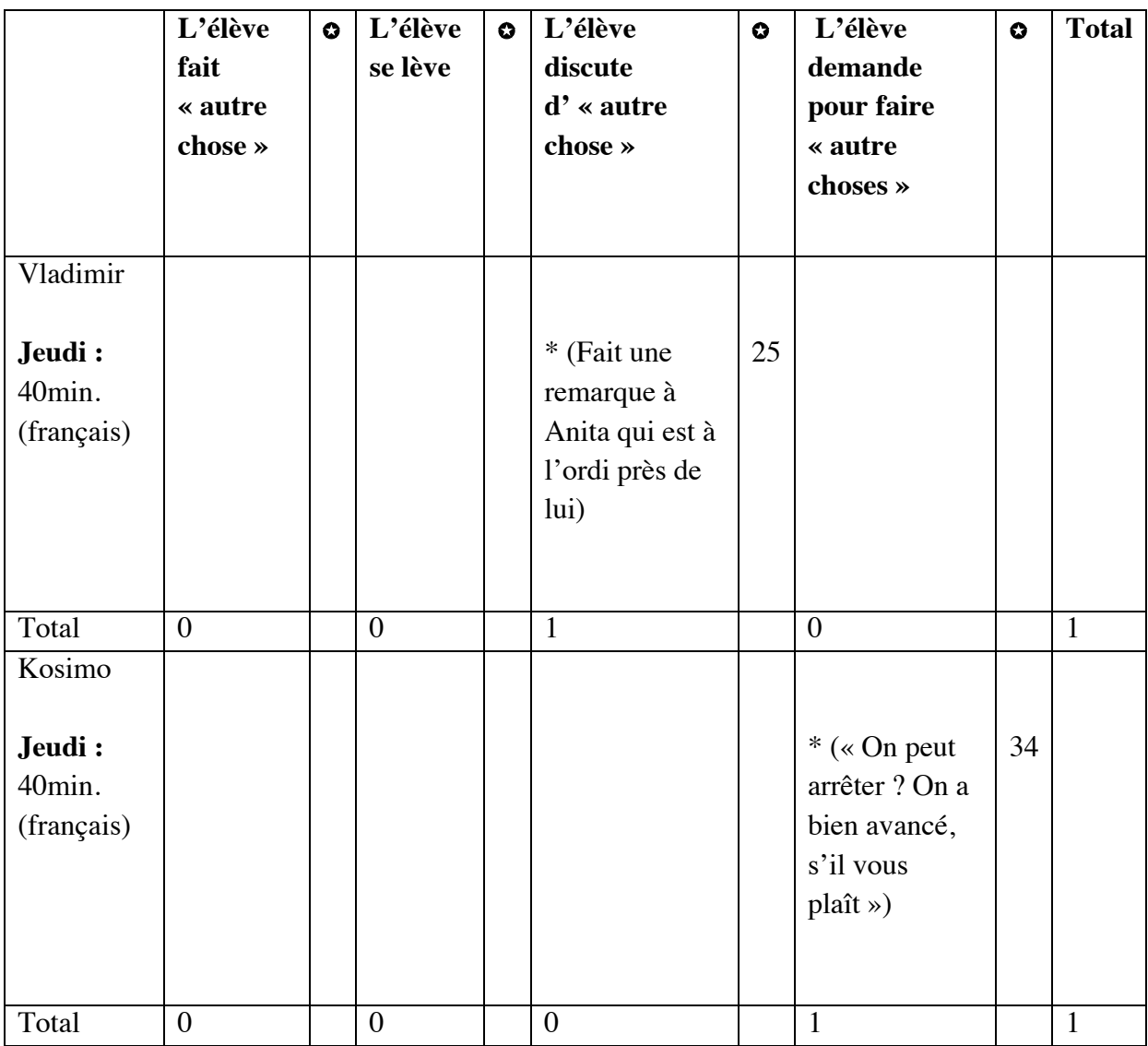

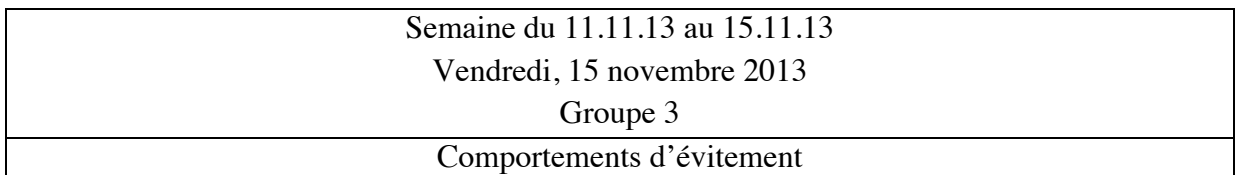

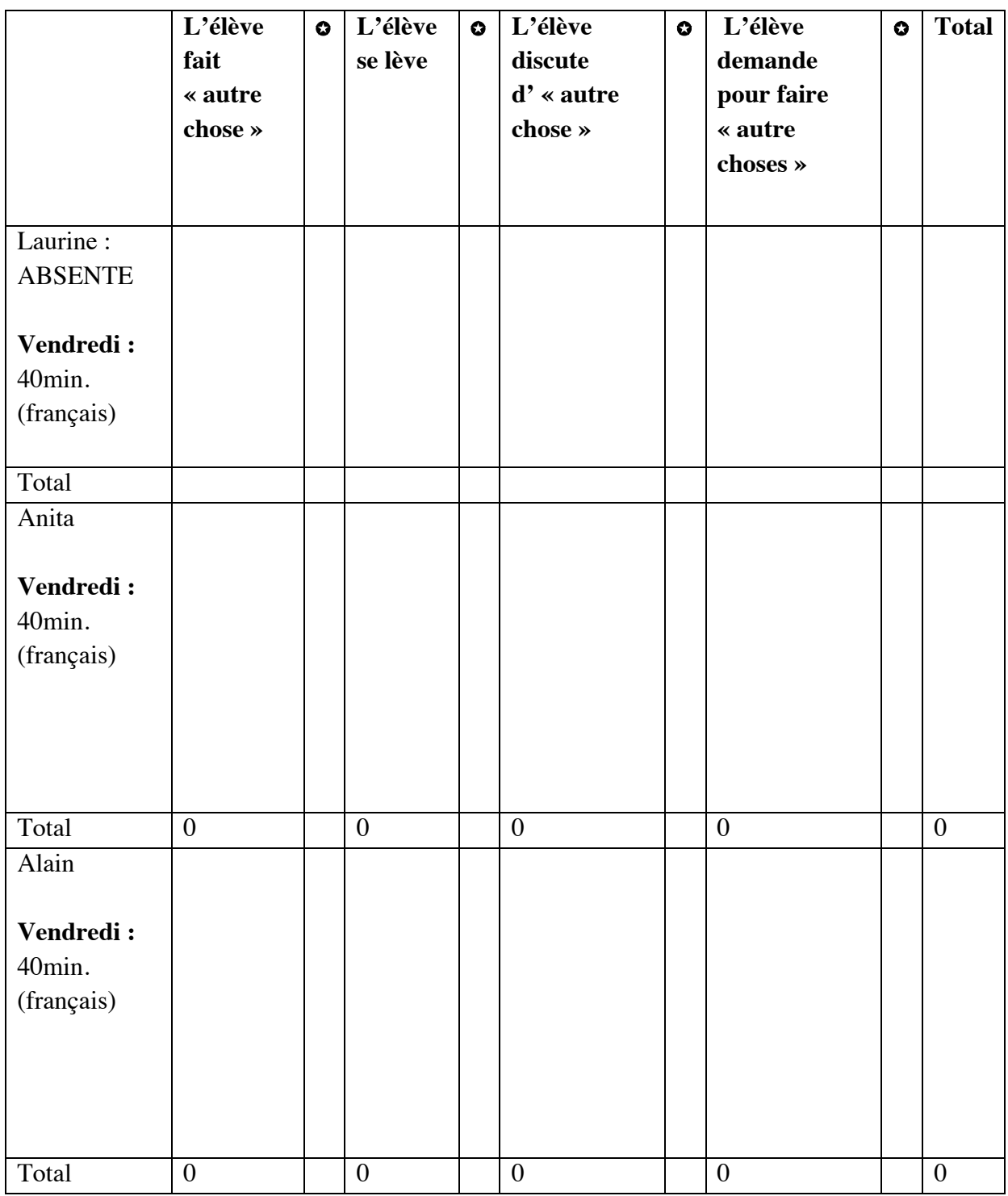

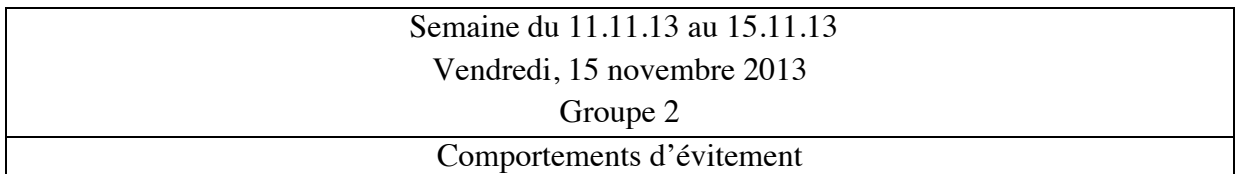

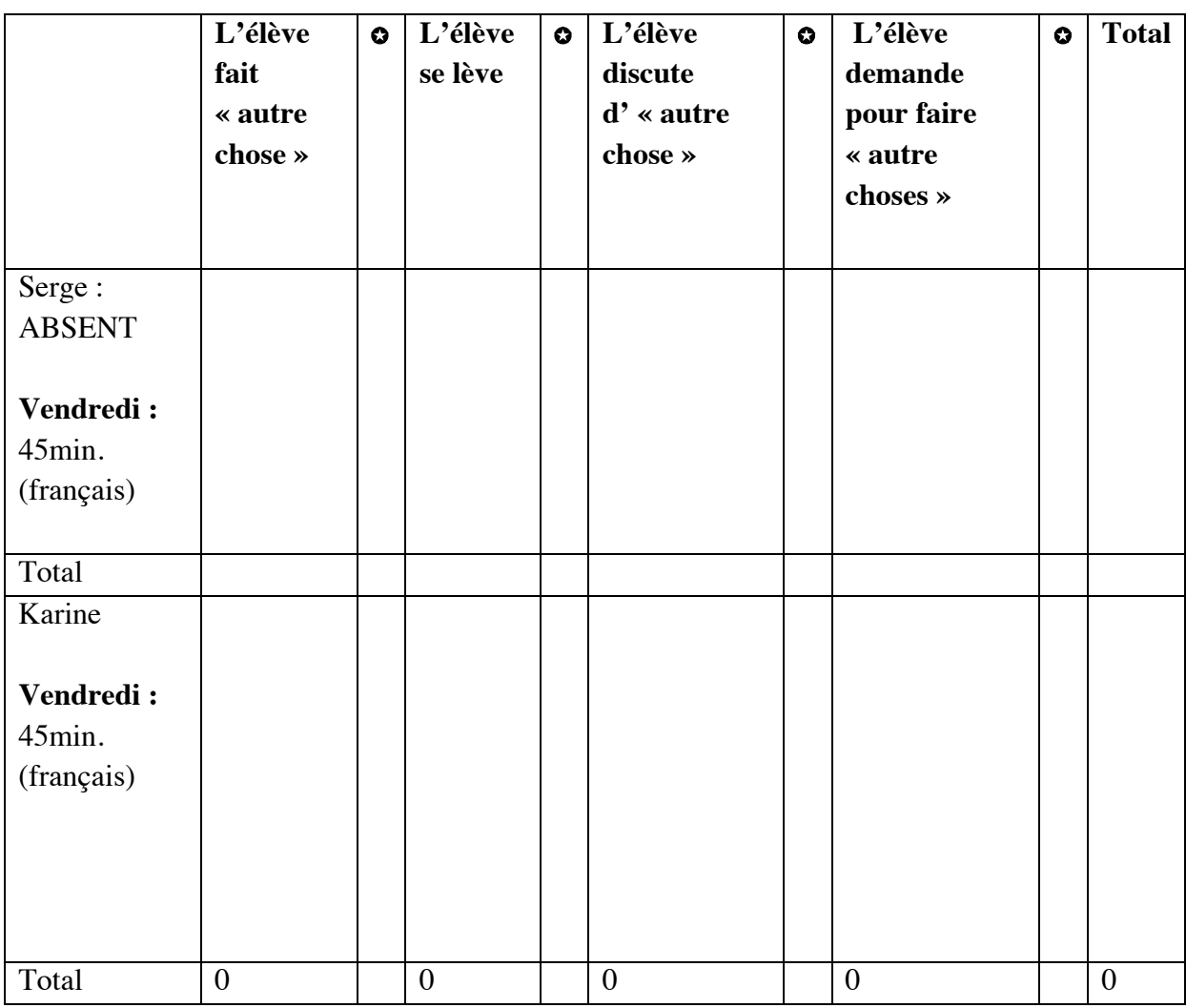